# Package 'netmeta'

July 12, 2022

<span id="page-0-0"></span>Title Network Meta-Analysis using Frequentist Methods

Version 2.5-0

Date 2022-07-11

**Depends** R ( $>= 4.0.0$ ), meta ( $>= 5.5-0$ )

**Imports** magic, MASS, ggplot $2$  ( $> = 3.0.0$ ), metafor

**Suggests** colorspace, rgl, hasseDiagram  $(>= 0.1.3)$ , grid, mythorm, gridExtra, igraph  $(>= 1.0.1)$ , tictoc, writexl

URL <https://github.com/guido-s/netmeta>

<https://link.springer.com/book/10.1007/978-3-319-21416-0>

Description A comprehensive set of functions providing frequentist methods for network metaanalysis and supporting Schwarzer et al. (2015) [<DOI:10.1007/978-3-319-21416-](https://doi.org/10.1007/978-3-319-21416-0)

[0>](https://doi.org/10.1007/978-3-319-21416-0), Chapter 8 ``Network Meta-Analysis'':

- frequentist network meta-analysis following Rücker (2012) [<DOI:10.1002/jrsm.1058>](https://doi.org/10.1002/jrsm.1058); - net heat plot and design-

based decomposition of Cochran's Q according to Krahn et al. (2013) [<DOI:10.1186/1471-2288-](https://doi.org/10.1186/1471-2288-13-35) [13-35>](https://doi.org/10.1186/1471-2288-13-35);

- measures characterizing the flow of evidence between two treat-

ments by König et al. (2013) [<DOI:10.1002/sim.6001>](https://doi.org/10.1002/sim.6001);

- ranking of treatments (frequentist analogue of SUCRA) accord-

ing to Rücker & Schwarzer (2015) [<DOI:10.1186/s12874-015-0060-8>](https://doi.org/10.1186/s12874-015-0060-8);

```
- partial order of treatment rankings ('poset') and Hasse diagram for 'poset' (Carlsen & Brugge-
mann, 2014) <DOI:10.1002/cem.2569>; (Rücker & Schwarzer, 2017) <DOI:10.1002/jrsm.1270>;
```
- split direct and indirect evidence to check consis-

tency (Dias et al., 2010) [<DOI:10.1002/sim.3767>](https://doi.org/10.1002/sim.3767), (Efthimiou et al., 2019) [<DOI:10.1002/sim.8158>](https://doi.org/10.1002/sim.8158);

- league table with network meta-analysis results;

- additive network meta-

analysis for combinations of treatments (Rücker et al., 2020) [<DOI:10.1002/bimj.201800167>](https://doi.org/10.1002/bimj.201800167); - network meta-analysis of binary data using the Mantel-Haenszel or non-

central hypergeometric distribution method (Efthimiou et al., 2019) [<DOI:10.1002/sim.8158>](https://doi.org/10.1002/sim.8158);

- 'comparison-adjusted' funnel plot (Chaimani & Salanti, 2012) [<DOI:10.1002/jrsm.57>](https://doi.org/10.1002/jrsm.57);

- automated drawing of network graphs de-

scribed in Rücker & Schwarzer (2016) [<DOI:10.1002/jrsm.1143>](https://doi.org/10.1002/jrsm.1143);

- rankograms and ranking by SUCRA;

- contribution matrix as described in Papakonstanti-

nou et al. (2018) [<DOI:10.12688/f1000research.14770.3>](https://doi.org/10.12688/f1000research.14770.3) and Davies et al. (2021) [<arXiv:2107.02886>](https://arxiv.org/abs/2107.02886).

License GPL  $(>= 2)$ 

Encoding UTF-8

RoxygenNote 7.2.0

NeedsCompilation no

Author Gerta Rücker [aut] (<<https://orcid.org/0000-0002-2192-2560>>), Ulrike Krahn [aut], Jochem König [aut] (<<https://orcid.org/0000-0003-4683-0360>>), Orestis Efthimiou [aut] (<<https://orcid.org/0000-0002-0955-7572>>), Annabel Davies [aut] (<<https://orcid.org/0000-0003-2320-7701>>), Theodoros Papakonstantinou [aut] (<<https://orcid.org/0000-0002-6630-6817>>), Guido Schwarzer [aut, cre] (<<https://orcid.org/0000-0001-6214-9087>>)

Maintainer Guido Schwarzer <sc@imbi.uni-freiburg.de>

Repository CRAN

Date/Publication 2022-07-11 23:30:02 UTC

# R topics documented:

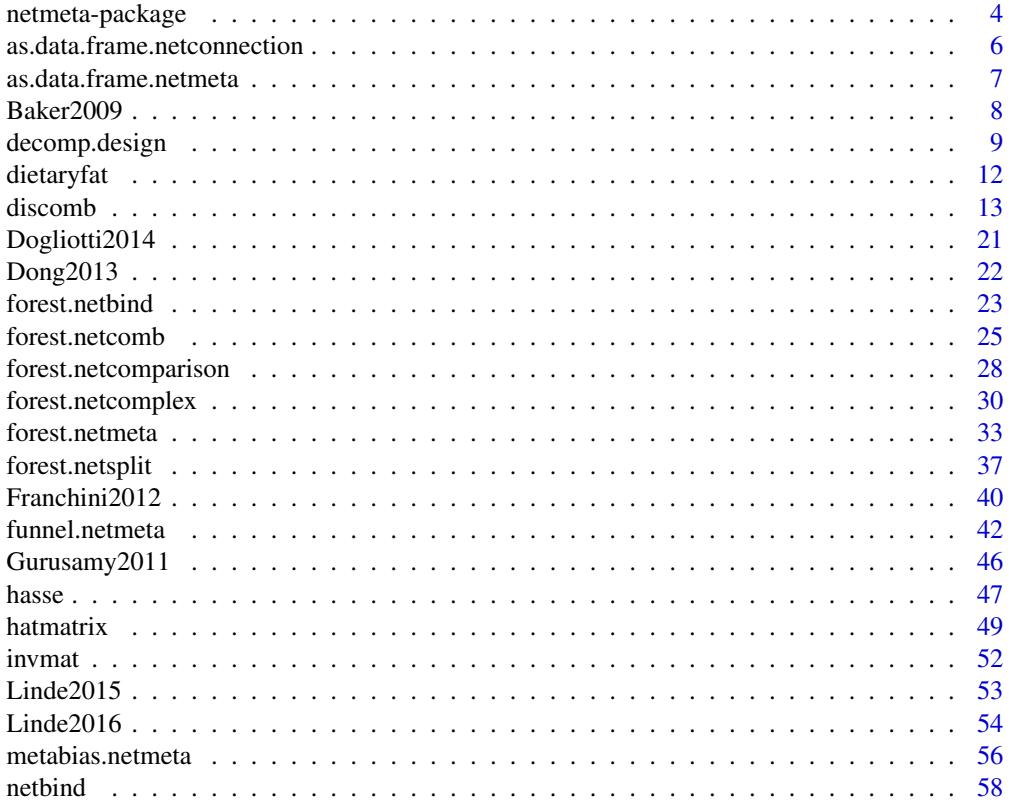

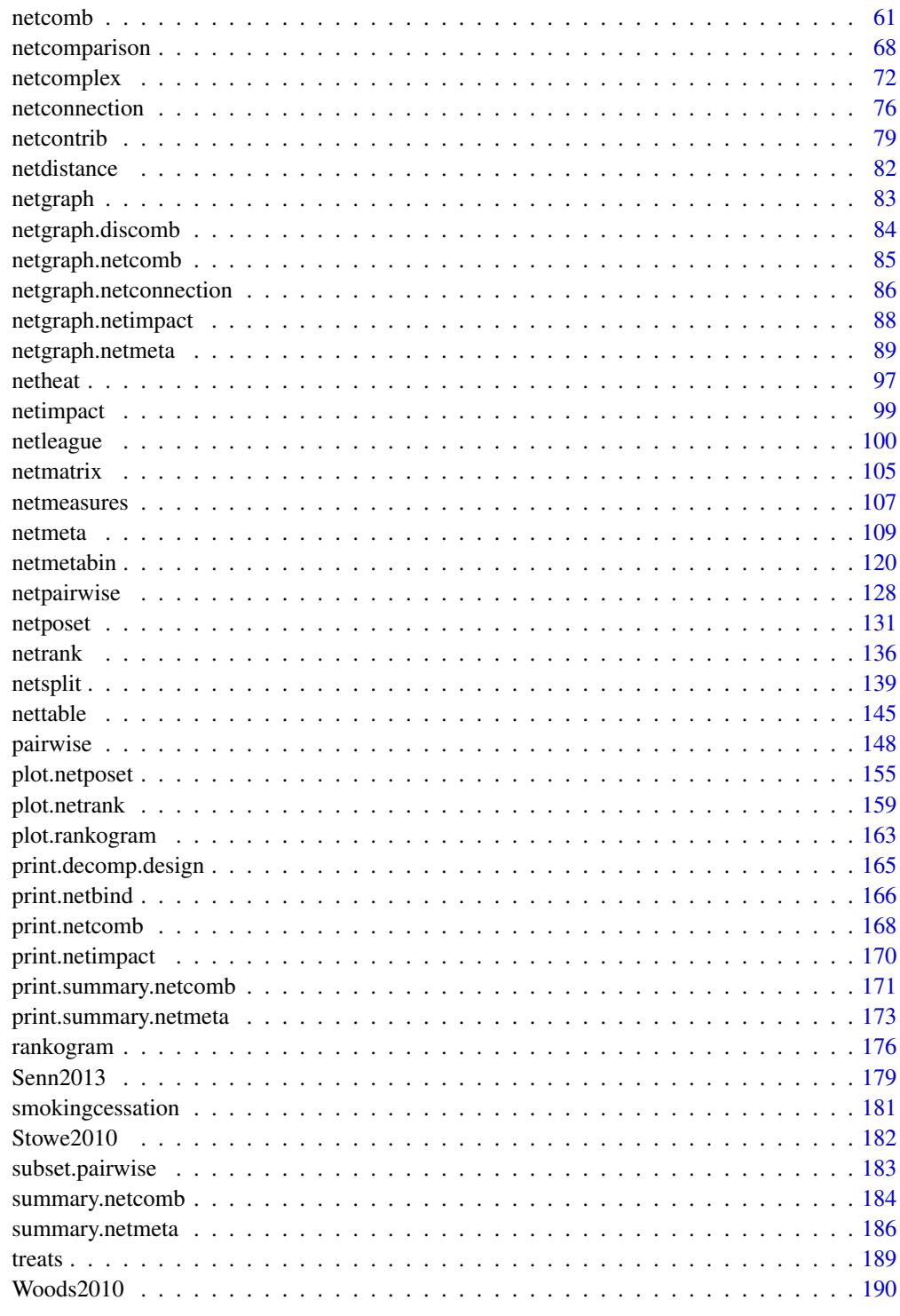

**Index** 

#### <span id="page-3-0"></span>**Description**

R package netmeta provides frequentist methods for network meta-analysis and supports Schwarzer et al. (2015), Chapter 8 on network meta-analysis [https://link.springer.com/book/10.1007/](https://link.springer.com/book/10.1007/978-3-319-21416-0) [978-3-319-21416-0](https://link.springer.com/book/10.1007/978-3-319-21416-0).

### Details

R package **netmeta** is an add-on package for **meta** providing the following meta-analysis methods:

- frequentist network meta-analysis (function [netmeta](#page-108-1)) based on Rücker (2012) and Rücker & Schwarzer (2014);
- net heat plot ([netheat](#page-96-1)) and design-based decomposition of Cochran's Q ([decomp.design](#page-8-1)) described in Krahn et al. (2013);
- measures characterizing the flow of evidence between two treatments ([netmeasures](#page-106-1)) described in König et al. (2013);
- ranking of treatments ([netrank](#page-135-1)) based on P-scores (Rücker & Schwarzer, 2015) or SUCRAs (Salanti et al., 2011);
- [rankogram](#page-175-1)s (rankogram) (Salanti et al., 2011);
- partial order of treatment rankings ([netposet](#page-130-1), [plot.netposet](#page-154-1)) and Hasse diagram ([hasse](#page-46-1)) according to Carlsen & Bruggemann (2014) and Rücker & Schwarzer (2017);
- split direct and indirect evidence ([netsplit](#page-138-1)) to check for consistency (Dias et al., 2010; Efthimiou et al., 2019);
- contribution of direct comparisons to network estimates ([netcontrib](#page-78-1)) (Papakonstantinou et al., 2018; Davies et al., 2021);
- league table with network meta-analysis results ([netleague](#page-99-1));
- table with network, direct and indirect estimates from one or more network meta-analyses ([nettable](#page-144-1));
- additive network meta-analysis for combinations of treatments ([netcomb](#page-60-1), [discomb](#page-12-1) for disconnected networks) (Rücker et al., 2020);
- calculate comparison effects of two arbitrary complex interventions in component network meta-analysis ([netcomparison](#page-67-1));
- calculate effect of arbitrary complex interventions in component network meta-analysis ([netcomplex](#page-71-1));
- network meta-analysis of binary data ([netmetabin](#page-119-1)) using the Mantel-Haenszel or non-central hypergeometric distribution method (Efthimiou et al., 2019);
- 'comparison-adjusted' funnel plot ([funnel.netmeta](#page-41-1)) to assess funnel plot asymmetry in network meta-analysis (Chaimani & Salanti, 2012);
- conduct pairwise meta-analyses for all comparisons with direct evidence in a network metaanalysis ([netpairwise](#page-127-1)); [netbind](#page-57-1) to show these results in a forest plot;
- automated drawing of network graphs ([netgraph.netmeta](#page-88-1)) described in Rücker & Schwarzer (2016);
- results of several network meta-analyses can be combined with [netbind](#page-57-1) to show these results in a forest plot.

Furthermore, functions and datasets from **netmeta** are utilised in Schwarzer et al. (2015), Chapter 8 "Network Meta-Analysis", <https://link.springer.com/book/10.1007/978-3-319-21416-0>.

Type help(package = "netmeta") for a listing of all R functions available in netmeta.

Type citation("netmeta") on how to cite netmeta in publications.

To report problems and bugs

- type bug.report(package = "netmeta") if you do not use RStudio,
- send an email to Guido Schwarzer <sc@imbi.uni-freiburg.de> if you use RStudio.

The development version of netmeta is available on GitHub [https://github.com/guido-s/](https://github.com/guido-s/netmeta) [netmeta](https://github.com/guido-s/netmeta).

#### Author(s)

Guido Schwarzer <sc@imbi.uni-freiburg.de>, Gerta Rücker <ruecker@imbi.uni-freiburg.de>

#### References

Carlsen L, Bruggemann R (2014): Partial order methodology: a valuable tool in chemometrics. *Journal of Chemometrics*, 28, 226–34

Chaimani A & Salanti G (2012): Using network meta-analysis to evaluate the existence of smallstudy effects in a network of interventions. *Research Synthesis Methods*, 3, 161–76

Davies AL, Papakonstantinou T, Nikolakopoulou A, Rücker G, Galla T (2021): Network metaanalysis and random walks. Available from: http://arxiv.org/abs/2107.02886

Dias S, Welton NJ, Caldwell DM, Ades AE (2010): Checking consistency in mixed treatment comparison meta-analysis. *Statistics in Medicine*, 29, 932–44

Efthimiou O, Rücker G, Schwarzer G, Higgins J, Egger M, Salanti G (2019): A Mantel-Haenszel model for network meta-analysis of rare events. *Statistics in Medicine*, 1–21, https://doi.org/10.1002/sim.8158

König J, Krahn U, Binder H (2013): Visualizing the flow of evidence in network meta-analysis and characterizing mixed treatment comparisons. *Statistics in Medicine*, 32, 5414–29

Krahn U, Binder H, König J (2013): A graphical tool for locating inconsistency in network metaanalyses. *BMC Medical Research Methodology*, 13, 35

Papakonstantinou, T., Nikolakopoulou, A., Rücker, G., Chaimani, A., Schwarzer, G., Egger, M., Salanti, G. (2018): Estimating the contribution of studies in network meta-analysis: paths, flows and streams. *F1000Research*

Rücker G (2012): Network meta-analysis, electrical networks and graph theory. *Research Synthesis Methods*, 3, 312–24

Rücker G, Schwarzer G (2014): Reduce dimension or reduce weights? Comparing two approaches to multi-arm studies in network meta-analysis. *Statistics in Medicine*, 33, 4353–69

Rücker G, Schwarzer G (2015): Ranking treatments in frequentist network meta-analysis works without resampling methods. *BMC Medical Research Methodology*, 15, 58

<span id="page-5-0"></span>Rücker G, Schwarzer G (2016): Automated drawing of network plots in network meta-analysis. *Research Synthesis Methods*, 7, 94–107

Rücker G, Schwarzer G (2017): Resolve conflicting rankings of outcomes in network meta-analysis: Partial ordering of treatments. *Research Synthesis Methods*, 8, 526–36

Rücker G, Petropoulou M, Schwarzer G (2020): Network meta-analysis of multicomponent interventions. *Biometrical Journal*, 62, 808–21

Salanti G, Ades AE, Ioannidis JP (2011): Graphical methods and numerical summaries for presenting results from multiple-treatment meta-analysis: an overview and tutorial. *Journal of Clinical Epidemiology*, 64, 163–71

Schwarzer G, Carpenter JR and Rücker G (2015): *Meta-Analysis with R (Use R!)*. Springer International Publishing, Switzerland.

as.data.frame.netconnection

*Create a data frame from an object of class netconnection*

### Description

The as.data.frame method returns a data frame containing information on membership of studies / pairwise comparisons to a (sub)network.

### Usage

```
## S3 method for class 'netconnection'
as.data.frame(x, ...)
```
### Arguments

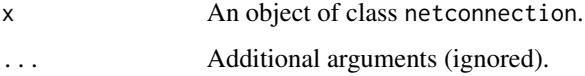

#### Value

A data frame is returned by the function as.data.frame.

#### Author(s)

Guido Schwarzer <sc@imbi.uni-freiburg.de>

### See Also

[netconnection](#page-75-1)

### <span id="page-6-0"></span>as.data.frame.netmeta 7

### Examples

```
# Artificial example with two subnetworks
#
t1 <- c("G", "B", "B", "D", "A", "F")
t2 <- c("B", "C", "E", "E", "H", "A")
#
nc2 <- netconnection(t1, t2)
print(nc2, details = TRUE)
as.data.frame(nc2)
```
as.data.frame.netmeta *Create a data frame from an object of class netmeta*

### Description

The as.data.frame method returns a data frame containing information on individual studies, e.g., estimated treatment effect and its standard error.

#### Usage

```
## S3 method for class 'netmeta'
as.data.frame(x, row.names = NULL, optional = FALSE, details = FALSE, ...)
```
#### Arguments

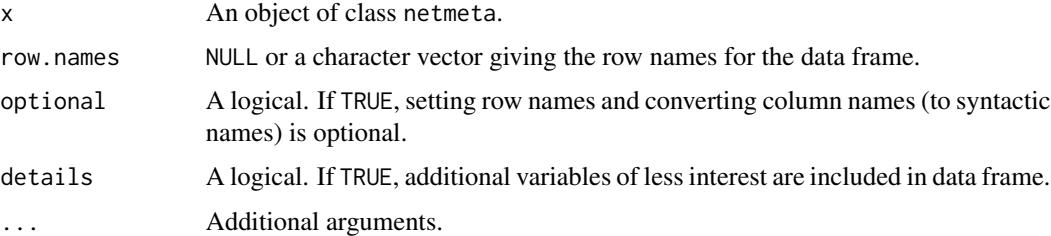

### Value

A data frame is returned by the function as.data.frame.

### Author(s)

Guido Schwarzer <sc@imbi.uni-freiburg.de>

### See Also

[netmeta](#page-108-1)

### Examples

```
data(Senn2013)
# Conduct network meta-analysis
#
net1 <- netmeta(TE, seTE, treat1, treat2, studlab,
  data = Senn2013, sm = "MD")as.data.frame(net1)
as.data.frame(net1, details = TRUE)
```
Baker2009 *Network meta-analysis of pharmacologic treatments for chronic obstructive pulmonary disease*

### Description

This data set comes from a systematic review of randomized controlled trials on pharmacologic treatments for chronic obstructive pulmonary disease (COPD) (Baker et al., 2009).

The primary outcome, occurrence of one or more episodes of COPD exacerbation, is binary (yes / no). For this outcome, five drug treatments (fluticasone, budesonide, salmeterol, formoterol, tiotropium) and two combinations (fluticasone + salmeterol, budesonide + formoterol) were compared to placebo. The authors considered the two combinations as separate treatments instead of evaluating the individual components.

### Format

A data frame with the following columns:

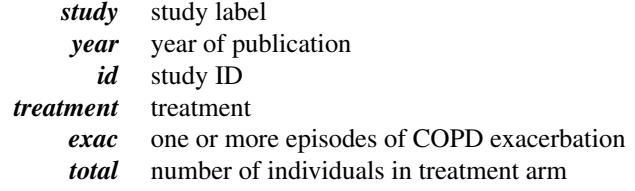

#### Source

Baker WL, Baker EL, Coleman CI (2009): Pharmacologic Treatments for Chronic Obstructive Pulmonary Disease: A Mixed-Treatment Comparison Meta-analysis. *Pharmacotherapy: The Journal of Human Pharmacology and Drug Therapy*, 29, 891–905

### See Also

[pairwise](#page-147-1), [metabin](#page-0-0), [netmetabin](#page-119-1)

<span id="page-7-0"></span>

### <span id="page-8-0"></span>decomp.design 9

#### Examples

```
data(Baker2009)
Baker2009
## Not run:
# Transform data from long arm-based format to contrast-based
# format. Argument 'sm' has to be used for odds ratio as summary
# measure; by default the risk ratio is used in the metabin
# function called internally.
#
p1 <- pairwise(treatment, exac, total, studlab = paste(study, year),
  data = Baker2009, sm = "OR")# Conduct network meta-analysis
#
net1 < - netmeta(p1, ref = "p1ac")
# Conduct component network meta-analysis
#
cnet1 <- netcomb(net1)
cnet1
## End(Not run)
```
<span id="page-8-1"></span>decomp.design *Design-based decomposition of Cochran's Q in network meta-analysis*

### Description

This function performs a design-based decomposition of Cochran's Q for assessing the homogeneity in the whole network, the homogeneity within designs, and the homogeneity/consistency between designs. It allows also an assessment of the consistency assumption after detaching the effect of single designs.

#### Usage

```
decomp.design(
  x,
  tau.preset = x$tau.preset,
 warn = TRUE,nchar.trts = x$nchar.trts
)
```
#### Arguments

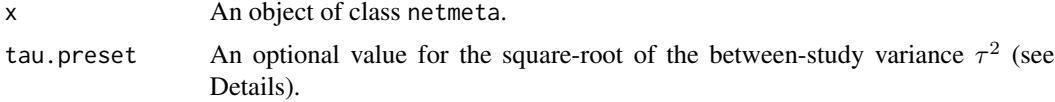

10 decomp.design decomp.design decomp.design decomp.design decomp.design decomp.design decomp.design decomp.design decomp.design decomp.design decomp.design decomp.design decomp.design decomp.design decomp.design decomp.de

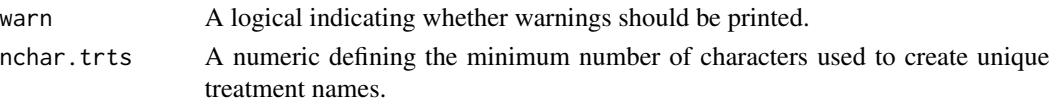

#### Details

In the context of network meta-analysis and the assessment of the homogeneity and consistency assumption, a generalized Cochran's Q statistic for multivariate meta-analysis can be used as shown in Krahn et al. (2013). This Q statistic can be decomposed in a sum of within-design Q statistics and one between-designs Q statistic that incorporates the concept of design inconsistency, see Higgins et al. (2012).

For assessing the inconsistency in a random effects model, the between-designs Q statistic can be calculated based on a full design-by-treatment interaction random effects model (see Higgins et al., 2012). This Q statistic will be automatically given in the output ( $\tau^2$  estimated by the method of moments (see Jackson et al., 2012). Alternatively, the square-root of the between-study variance can be prespecified by argument tau.preset to obtain a between-designs Q statistic (in Q.inc.random), its design-specific contributions Q.inc.design.random.preset) as well as residuals after detaching of single designs (residuals.inc.detach.random.preset).

Since an inconsistent treatment effect of one design can simultaneously inflate several residuals, Krahn et al. (2013) suggest for locating the inconsistency in a network to fit a set of extended models allowing for example for a deviating effect of each study design in turn. The recalculated betweendesigns Q statistics are given in list component Q.inc.detach. The change of the inconsistency contribution of single designs can be investigated in more detail by a net heat plot (see function [netheat\)](#page-96-1). Designs where only one treatment is involved in other designs of the network or where the removal of corresponding studies would lead to a splitting of the network do not contribute to the inconsistency assessment. These designs are not included in Q.inc.detach.

#### Value

Network meta-analysis with a single design: NULL. Otherwise, a list containing the following components:

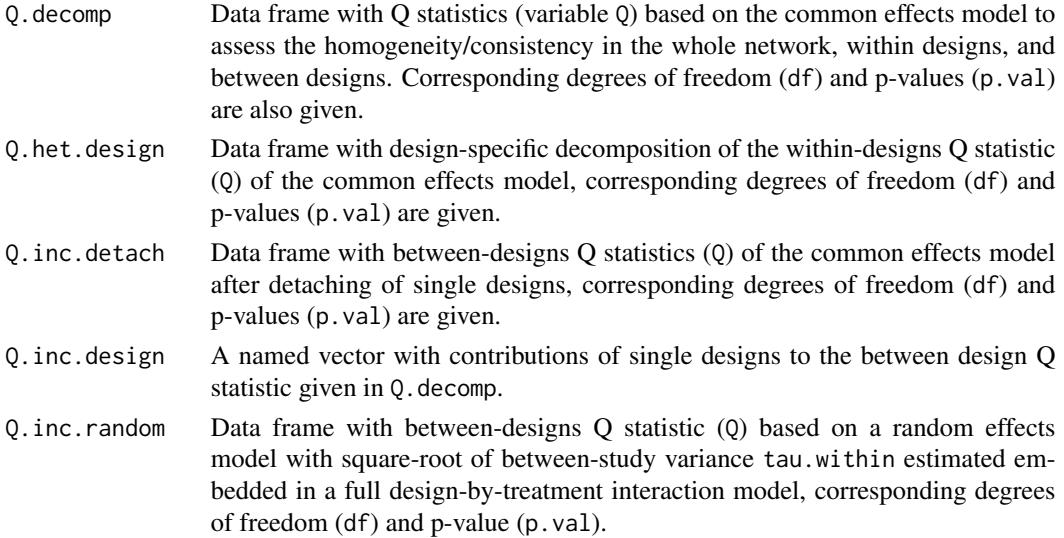

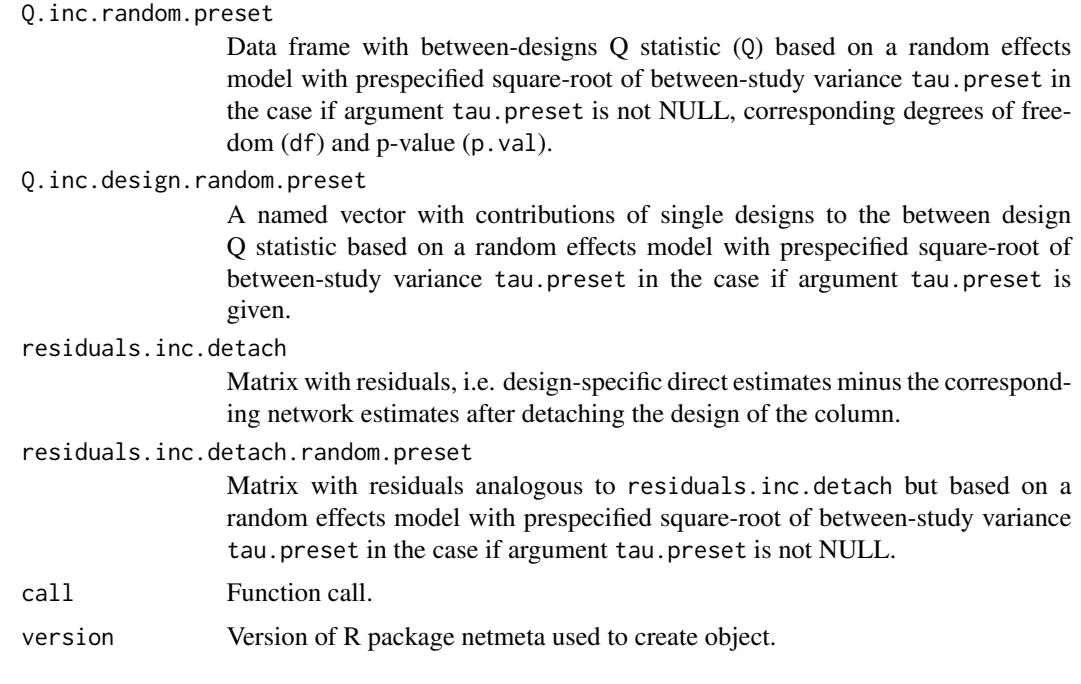

### Author(s)

Ulrike Krahn <ulrike.krahn@bayer.com>, Jochem König <koenigjo@uni-mainz.de>

### References

Higgins JPT, Jackson D, Barrett JK, Lu G, Ades AE, White IR (2012): Consistency and inconsistency in network meta-analysis: concepts and models for multi-arm studies. *Research Synthesis Methods*, 3, 98–110

Krahn U, Binder H, König J (2013): A graphical tool for locating inconsistency in network metaanalyses. *BMC Medical Research Methodology*, 13, 35

Jackson D, White IR and Riley RD (2012): Quantifying the impact of between-study heterogeneity in multivariate meta-analyses. *Statistics in Medicine*, 31, 3805–20

#### See Also

[netmeta,](#page-108-1) [netheat](#page-96-1)

### Examples

```
data(Senn2013)
```

```
# Only consider first five studies (to reduce runtime of example)
#
studies <- unique(Senn2013$studlab)
Senn2013.5 <- subset(Senn2013, studlab %in% studies[1:5])
```
# Conduct network meta-analysis with placebo as reference treatment

```
#
net1 <- netmeta(TE, seTE, treat1, treat2, studlab,
 data = Senn2013.5, sm = "MD", reference = "plac")
# Decomposition of Cochran's Q
#
decomp.design(net1)
```
dietaryfat *Network meta-analysis of dietary fat*

### Description

Network meta-analysis comparing the effects of two diets to control on mortality.

The data are rates, given as the number of deaths and person-years. These data are used as an example in the supplemental material of Dias et al. (2013).

### Format

A data frame with the following columns:

```
treat1 treatment 1
treat2 treatment 2
treat3 treatment 3
years1 person years arm 1
years2 person years arm 2
years3 person years arm 3
   d1 events (deaths) arm 1
   d2 events (deaths) arm 2
   d3 events (deaths) arm 3
   ID study ID
```
#### Source

Dias S, Sutton AJ, Ades AE and Welton NJ (2013): Evidence synthesis for decision making 2: A generalized linear modeling framework for pairwise and network meta-analysis of randomized controlled trials. *Medical Decision Making*, 33, 607–17

### See Also

[pairwise](#page-147-1), [metainc](#page-0-0), [netmeta](#page-108-1), [netgraph.netmeta](#page-88-1)

### Examples

data(dietaryfat)

# Transform data from arm-based format to contrast-based format

#### <span id="page-12-0"></span>discomb 13

```
# Using incidence rate ratios (sm = "IRR") as effect measure.
# Note, the argument 'sm' is not necessary as this is the default
# in R function metainc() called internally
#
p1 <- pairwise(list(treat1, treat2, treat3),
 list(d1, d2, d3), time = list(years1, years2, years3),
  studlab = ID, data = dietaryfat, sm = "IRR")
p1
# Conduct network meta-analysis
#
net1 <- netmeta(p1)
net1
# Conduct network meta-analysis using incidence rate differences
# (sm = "IRD")
#
p2 <- pairwise(list(treat1, treat2, treat3),
  list(d1, d2, d3), time = list(years1, years2, years3),
  studlab = ID, data = dietaryfat, sm = "IRD")
net2 <- netmeta(p2)
net2
# Draw network graph
#
netgraph(net1, points = TRUE, cex.points = 3, cex = 1.25)
netgraph(net1, points = TRUE, cex.points = 3, cex = 1.25,
  labels = c("Control","Diet", "Diet 2"))
```
<span id="page-12-1"></span>discomb *Additive network meta-analysis for combinations of treatments (disconnected networks)*

#### Description

Some treatments in a network meta-analysis may be combinations of other treatments or have common components. The influence of individual components can be evaluated in an additive network meta-analysis model assuming that the effect of treatment combinations is the sum of the effects of its components. This function implements this additive model in a frequentist way and is particularly intended for disconnected networks.

#### Usage

discomb( TE, seTE, treat1, treat2,

```
studlab,
data = NULL,subset = NULL,
inactive = NULL,
sep.comps = "+'',C.matrix,
sm,
level = gs("level"),
level.ma = gs("level.ma"),
common = gs("common"),
random = gs("random") | !is.null(tau.preset),
reference.group,
baseline.reference = TRUE,
seq = NULL,tau.preset = NULL,
tol.multiarm = 0.001,
tol.multiarm.se = NULL,
details.chkmultiarm = FALSE,
details.chkident = FALSE,
sep.trts = ":",
nchar.comps = 666,
func.inverse = invmat,
backtransf = gs("backtransf"),
title = ",
wan = TRUE,warn.deprecated = gs("warn.deprecated"),
nchar.trts = nchar.comps,
...
```
### Arguments

 $\mathcal{L}$ 

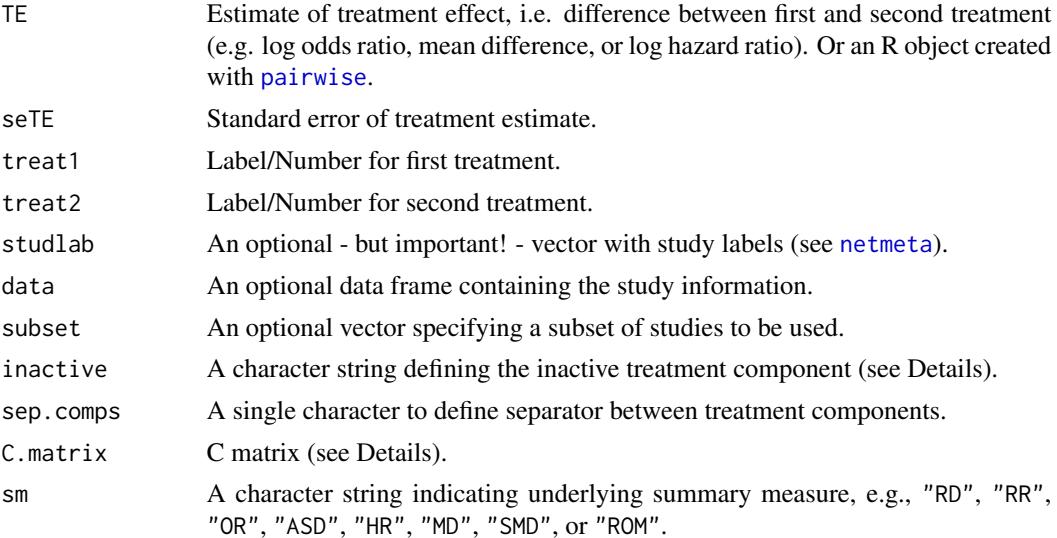

#### discomb 15

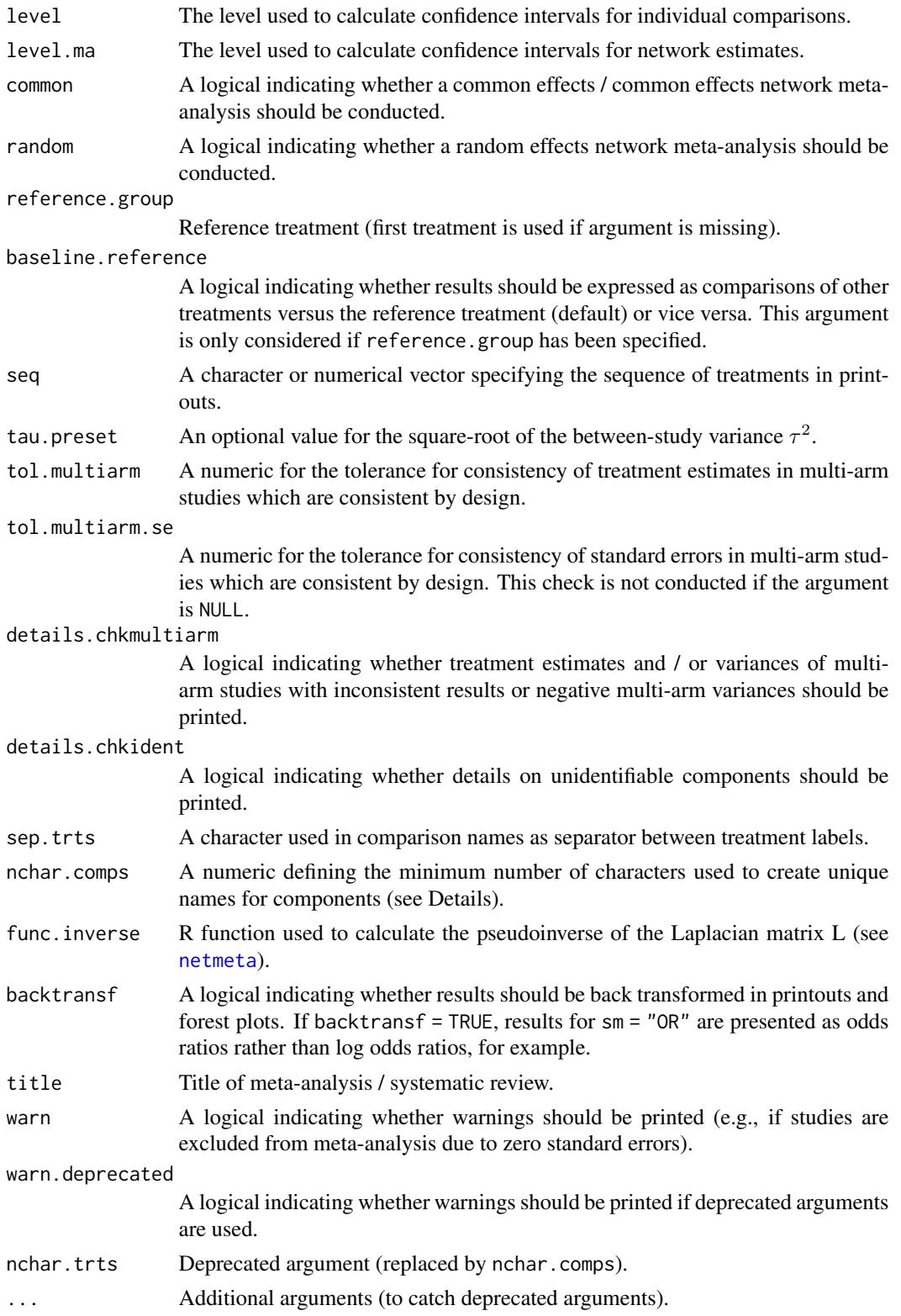

### Details

Treatments in network meta-analysis (NMA) can be complex interventions. Some treatments may be combinations of others or have common components. The standard analysis provided by [netmeta](#page-108-1) is a NMA where all existing (single or combined) treatments are considered as different nodes in the network. Exploiting the fact that some treatments are combinations of common components, an additive component network meta-analysis (CNMA) model can be used to evaluate the influence of individual components. This model assumes that the effect of a treatment combination is the sum of the effects of its components which implies that common components cancel out in comparisons.

This R function can be used for disconnected networks. Use [netmeta](#page-108-1) and [netcomb](#page-60-1) for connected networks.

The additive CNMA model has been implemented using Bayesian methods (Mills et al., 2012; Welton et al., 2013). This function implements the additive model in a frequentist way (Rücker et al., 2020).

The underlying multivariate model is given by

$$
\boldsymbol{\delta} = \boldsymbol{B\theta}, \boldsymbol{\theta} = \boldsymbol{C\beta}
$$

with

 $\delta$  vector of true treatment effects (differences) from individual studies,

 $\boldsymbol{B}$  design matrix describing the structure of the network,

 $\theta$  parameter vector that represents the existing combined treatments,

 $C$  matrix describing how the treatments are composed,

 $\beta$  parameter vector representing the treatment components.

All parameters are estimated using weighted least squares regression.

Argument inactive can be used to specify a single component that does not have any therapeutic value. Accordingly, it is assumed that the treatment effect of the combination of this component with an additional treatment component is equal to the treatment effect of the additional component alone.

Argument sep.comps can be used to specify the separator between individual components. By default, the matrix  $C$  is calculated internally from treatment names. However, it is possible to specify a different matrix using argument C.matrix.

By default, component names are not abbreviated in printouts. However, in order to get more concise printouts, argument nchar.comps can be used to define the minimum number of characters for abbreviated component names (see [abbreviate](#page-0-0), argument minlength). R function [treats](#page-188-1) is utilised internally to create abbreviated component names.

### Value

An object of classes discomb and netcomb with corresponding print, summary, and forest functions. The object is a list containing the following components:

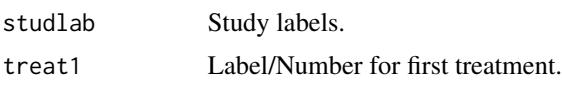

#### discomb and the contract of the contract of the contract of the contract of the contract of the contract of the contract of the contract of the contract of the contract of the contract of the contract of the contract of th

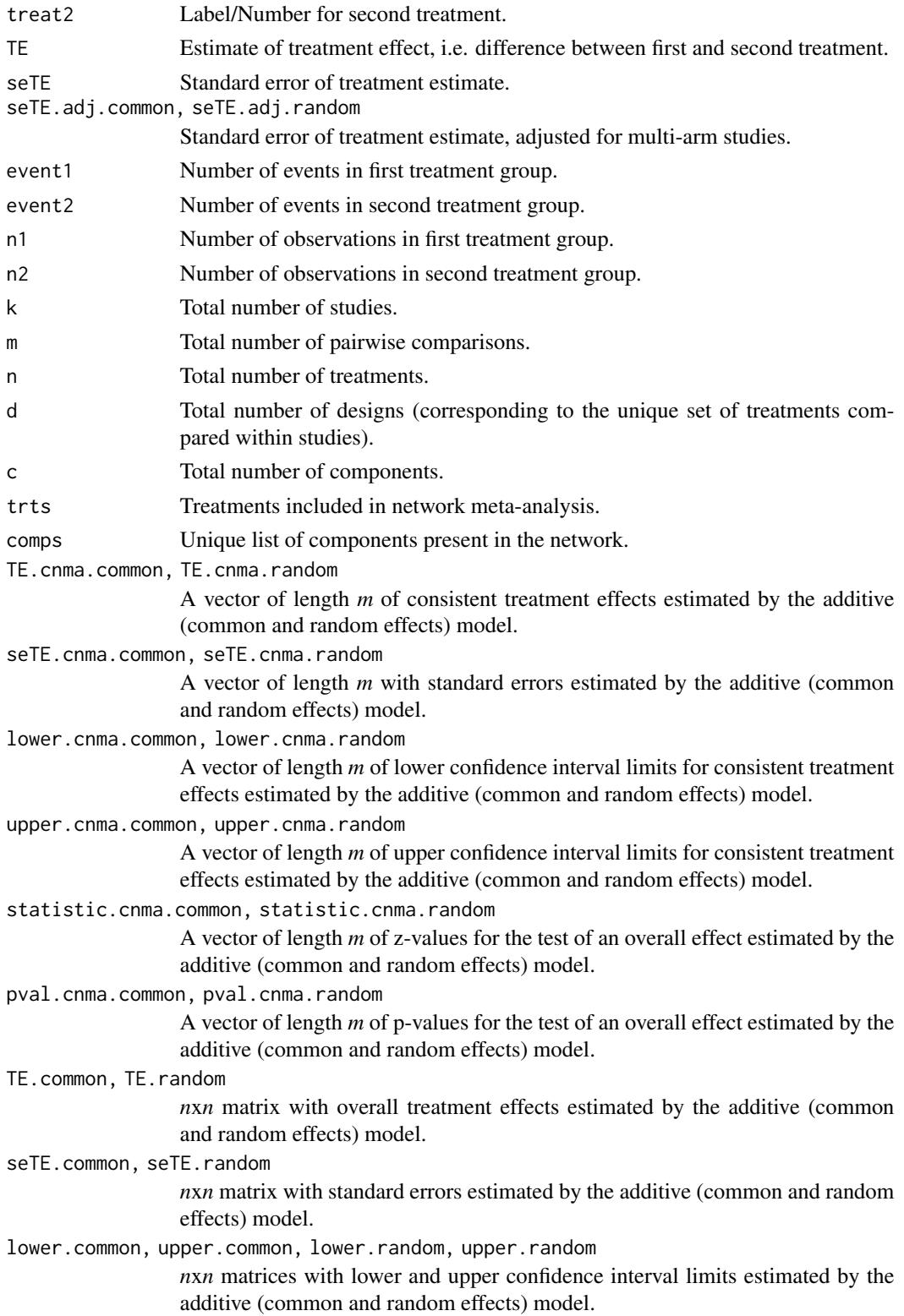

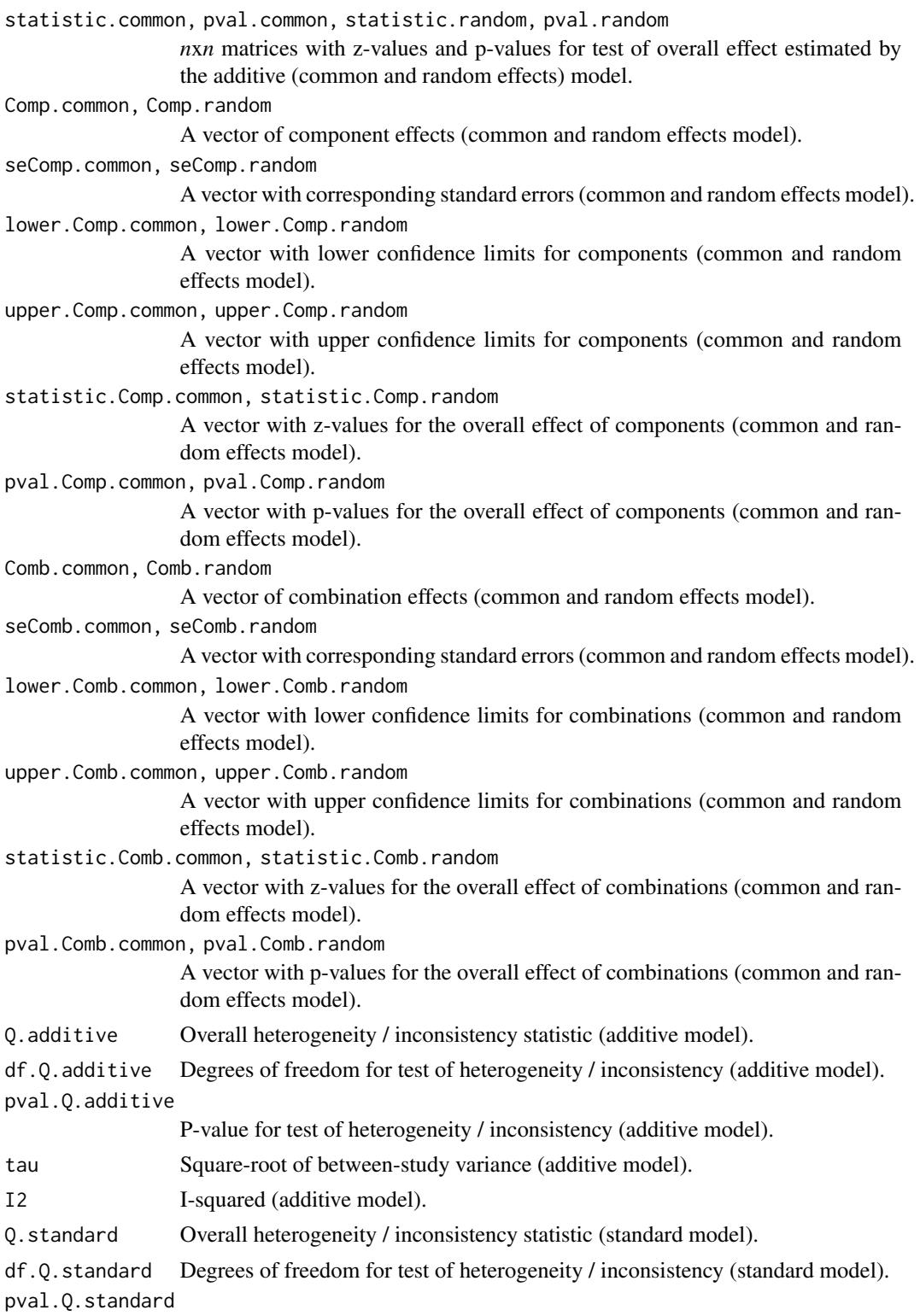

P-value for test of heterogeneity / inconsistency (standard model).

#### discomb and the contract of the contract of the contract of the contract of the contract of the contract of the contract of the contract of the contract of the contract of the contract of the contract of the contract of th

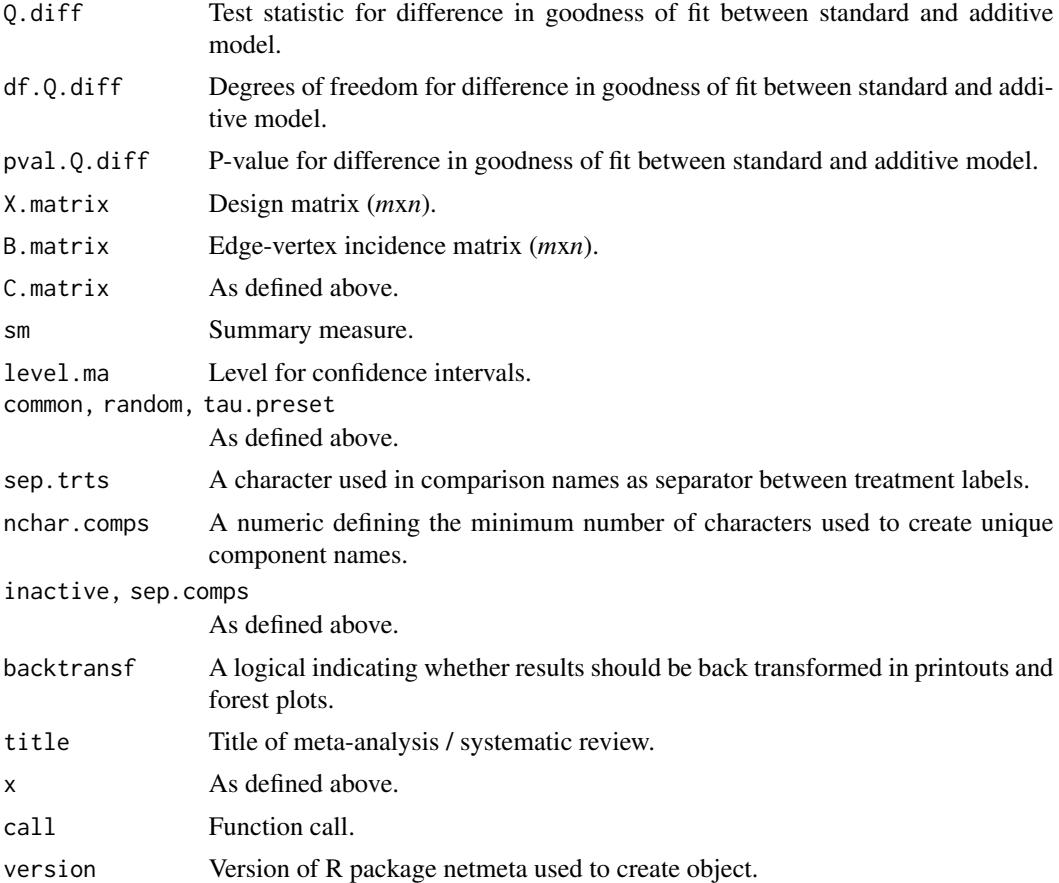

### Note

This function calculates effects for individual components and complex interventions present in the network.

R function [netcomplex](#page-71-1) can be used to calculate the effect for arbitrary complex interventions in a component network meta-analysis. Furthermore, R function [netcomparison](#page-67-1) can be used to calculate the effect for comparisons of two arbitrary complex intervention in a component network meta-analysis.

#### Author(s)

Gerta Rücker <ruecker@imbi.uni-freiburg.de>, Guido Schwarzer <sc@imbi.uni-freiburg.de>

#### References

König J, Krahn U, Binder H (2013): Visualizing the flow of evidence in network meta-analysis and characterizing mixed treatment comparisons. *Statistics in Medicine*, 32, 5414–29

Mills EJ, Thorlund K, Ioannidis JP (2012): Calculating additive treatment effects from multiple randomized trials provides useful estimates of combination therapies. *Journal of Clinical Epidemiology*, 65, 1282–8

Rücker G, Petropoulou M, Schwarzer G (2020): Network meta-analysis of multicomponent interventions. *Biometrical Journal*, 62, 808–21

Welton NJ, Caldwell DM, Adamopoulos E, Vedhara K (2009): Mixed treatment comparison metaanalysis of complex interventions: psychological interventions in coronary heart disease. *American Journal of Epidemiology*, 169: 1158–65

### See Also

[netcomb](#page-60-1), [forest.netcomb](#page-24-1), [summary.netcomb](#page-183-1), [netmeta](#page-108-1), [netconnection](#page-75-1), [netcomplex](#page-71-1), [netcomparison](#page-67-1)

#### Examples

```
# Artificial dataset
#
t1 <- c("A + B", "A + C", "A" , "A" , "D", "D", "E")
t2 <- c("C" , "B" , "B + C", "A + D", "E", "F", "F")
#
mean <- c(4.1, 2.05, 0, 0, 0.1, 0.1, 0.05)
se.mean \leq rep(0.1, 7)
#
study \le paste("study", c(1:4, 5, 5, 5))
#
dat <- data.frame(mean, se.mean, t1, t2, study,
 stringsAsFactors = FALSE)
#
trts <- c("A", "A + B", "A + C", "A + D",
  "B", "B + C", "C", "D", "E", "F")
#
comps <- LETTERS[1:6]
# Use netconnection() to display network information
#
netconnection(t1, t2, study)
dc1 <- discomb(mean, se.mean, t1, t2, study, seq = trts)
dc1
forest(dc1, ref = "F")
# Define C matrix manually (which will produce the same results)
#
C \leq -rbind(c(1, 0, 0, 0, 0, 0), # Ac(1, 1, 0, 0, 0, 0), # A + B
  c(1, 0, 1, 0, 0, 0), \# A + Cc(1, 0, 0, 1, 0, 0), \# A + Dc(0, 1, 0, 0, 0, 0), # B
  c(0, 1, 1, 0, 0, 0), \# B + Cc(\emptyset, \emptyset, 1, \emptyset, \emptyset, \emptyset), \# Cc(0, 0, 0, 1, 0, 0), # D
  c(0, 0, 0, 0, 1, 0), \#Ec(0, 0, 0, 0, 0, 1) # F
#
```
### <span id="page-20-0"></span>Dogliotti2014 21

```
colnames(C) <- comps
rownames(C) <- trts
#
dc2 <- discomb(mean, se.mean, t1, t2, study, seq = trts,
  C.matrix = C#
# Compare C matrices
#
all.equal(dc1$C.matrix, dc2$C.matrix)
```
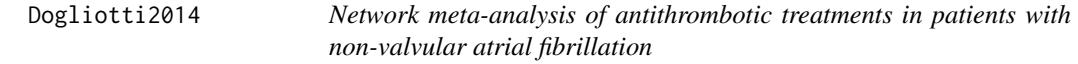

### Description

This data set comes from a systematic review aiming to determine the effects of eight antithrombotic treatments in reducing the incidence of major thrombotic events in patients with non-valvular atrial fibrillation (Dogliotti et al., 2014). The review included 20 studies (79,808 participants), four of which were three-arm studies. The primary outcome is stroke reduction.

#### Format

A data frame with the following columns:

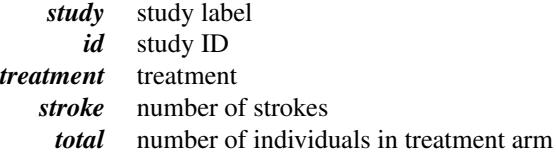

#### Source

Dogliotti A, Paolasso E, Giugliano RP (2014): Current and new oral antithrombotics in non-valvular atrial fibrillation: a network meta-analysis of 79 808 patients. *Heart*, 100, 396–405

#### See Also

[pairwise](#page-147-1), [metabin](#page-0-0), [netmetabin](#page-119-1)

#### Examples

```
data(Dogliotti2014)
Dogliotti2014
```
## Not run: # Transform data from long arm-based format to contrast-based # format. Argument 'sm' has to be used for odds ratio as summary

```
# measure; by default the risk ratio is used in the metabin
# function called internally.
#
p1 <- pairwise(treatment, stroke, total, studlab = study,
 data = Dogliotti2014, sm = "OR")
# Conduct Mantel-Haenszel network meta-analysis
#
netmetabin(p1, ref = "place")## End(Not run)
```
Dong2013 *Network meta-analysis for chronic obstructive pulmonary disease*

#### **Description**

Network meta-analysis comparing inhaled medications in patients with chronic obstructive pulmonary disease.

#### Format

A data frame with the following columns:

*id* study ID *treatment* treatment *death* mortality *randomized* number of individuals in treatment arm

### Source

Dong Y-H, Lin H-H, Shau W-Y, Wu Y-C, Chang C-H, Lai M-S (2013): Comparative safety of inhaled medications in patients with chronic obstructive pulmonary disease: systematic review and mixed treatment comparison meta-analysis of randomised controlled trials. *Thorax*, 68, 48–56

#### See Also

[pairwise](#page-147-1), [metabin](#page-0-0), [netmetabin](#page-119-1)

#### Examples

data(Dong2013)

# Only consider first ten studies (to reduce runtime of example) # first10 <- subset(Dong2013, id <= 10) # Transform data from long arm-based format to contrast-based # format. Argument 'sm' has to be used for odds ratio as summary

<span id="page-21-0"></span>

### <span id="page-22-0"></span>forest.netbind 23

```
# measure; by default the risk ratio is used in the metabin
# function called internally.
#
p1 <- pairwise(treatment, death, randomized, studlab = id,
 data = first10, sm = "OR")# Conduct Mantel-Haenszel network meta-analysis
#
netmetabin(p1, ref = "place")## Not run:
# Conduct Mantel-Haenszel network meta-analysis for the whole
# dataset
#
p2 <- pairwise(treatment, death, randomized, studlab = id,
  data = Dong2013, sm = "OR")
netmetabin(p2, ref = "plac")
## End(Not run)
```
forest.netbind *Forest plot showing results of two or more network meta-analyses*

### Description

Forest plot to show network estimates of two or more network meta-analyses.

### Usage

```
## S3 method for class 'netbind'
forest(
  x,
 pooled = ifelse(x$x$random, "random", "common"),
  equal.size = TRUE,
 leftcols = "studlab",
  leftlabs = "Treatment",
  rightcols = c("effect", "ci"),
  rightlabs = NULL,
  subset.treatments,
  digits = gs("digits.forest"),
 digits.prop = max(gs("digits.pval") - 2, 2),
 backtransf = x$backtransf,
 lab.NA = "",
  smlab,
  ...
)
## S3 method for class 'netbind'
plot(x, \ldots)
```
### Arguments

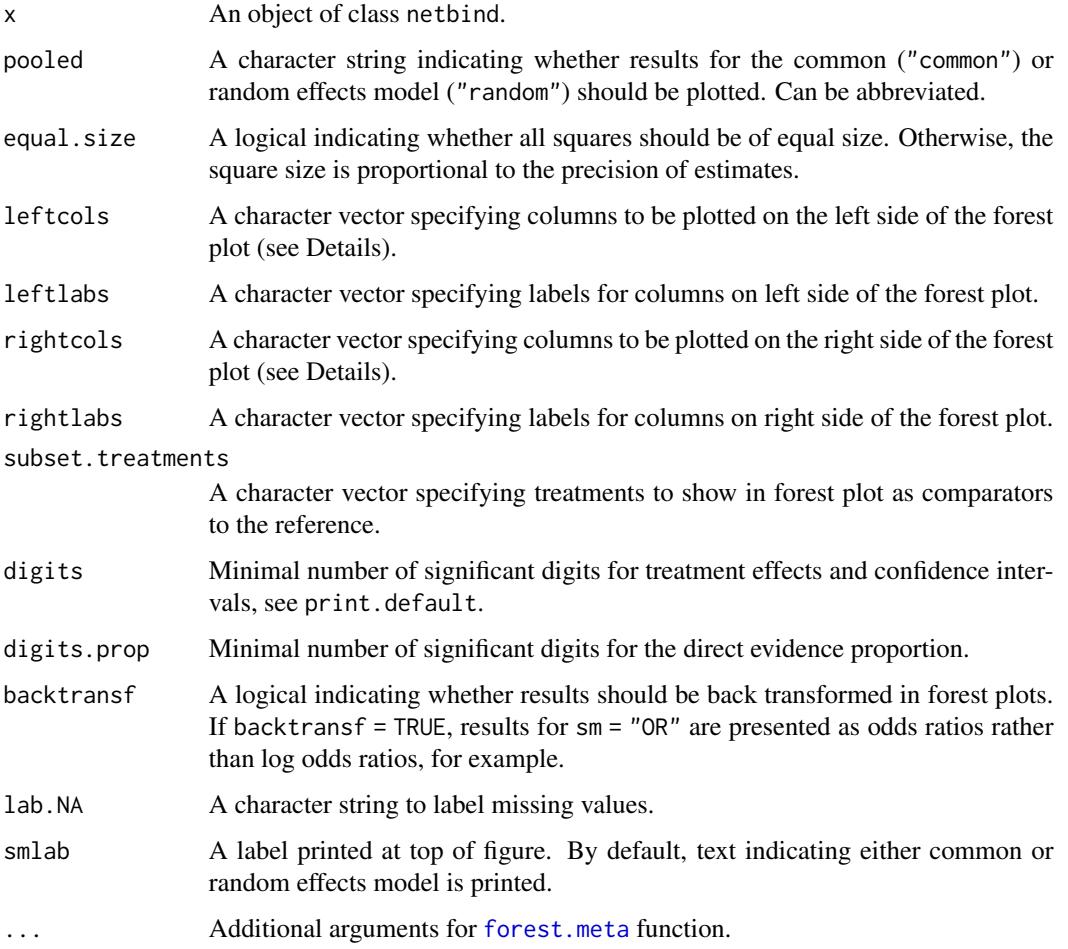

#### Details

A forest plot, also called confidence interval plot, is drawn in the active graphics window.

The arguments leftcols and rightcols can be used to specify columns which are plotted on the left and right side of the forest plot, respectively. If argument rightcols is FALSE, no columns will be plotted on the right side.

For more information see help page of [forest.meta](#page-0-0) function.

#### Author(s)

Guido Schwarzer <sc@imbi.uni-freiburg.de>

### See Also

[netbind](#page-57-1), [netcomb](#page-60-1), [forest.meta](#page-0-0)

### <span id="page-24-0"></span>forest.netcomb 25

data(Linde2016)

### Examples

```
# Only consider studies including Face-to-face PST (to reduce
# runtime of example)
#
face <- subset(Linde2016, id %in% c(16, 24, 49, 118))
# Standard random effects NMA model (with placebo as reference
# treatment)
#
net1 <- netmeta(lnOR, selnOR, treat1, treat2, id,
 data = face, reference.group = "placebo",
 sm = "OR", common = FALSE)# Additive CNMA model with placebo as inactive component and
# reference
#
nc1 <- netcomb(net1, inactive = "placebo")
# Combine results of standard NMA and CNMA
#
nb1 <- netbind(nc1, net1,
 name = c("Additive CNMA", "Standard NMA"),
  col.study = c("red", "black"),
  col.\squaresquare = c("red", "black")forest(nb1,
  col.by = "black", addrow.subgroups = FALSE,
  fontsize = 10, spacing = 0.7, squaresize = 0.9,
  label.left = "Favours Placebo",
  label.right = "Favours other")
```
<span id="page-24-1"></span>forest.netcomb *Forest plot for additive network meta-analysis*

#### Description

Draws a forest plot in the active graphics window (using grid graphics system).

#### Usage

```
## S3 method for class 'netcomb'
forest(
 x,
 pooled = ifelse(x$random, "random", "common"),
 reference.group = x$reference.group,
 baseline.reference = x$baseline.reference,
 leftcols = "studlab",
```

```
leftlabs = "Treatment",
  rightcols = c("effect", "ci"),
 rightlabs = NULL,
 digits = gs("digits.forest"),
  smlab = NULL,
  sortvar = x$seq,
 backtransf = x$backtransf,
 lab.NA = "."add.data,
 drop.reference.group = FALSE,
 weight.study = "same",
 ...
\mathcal{L}
```

```
## S3 method for class 'netcomb'
plot(x, \ldots)
```
### Arguments

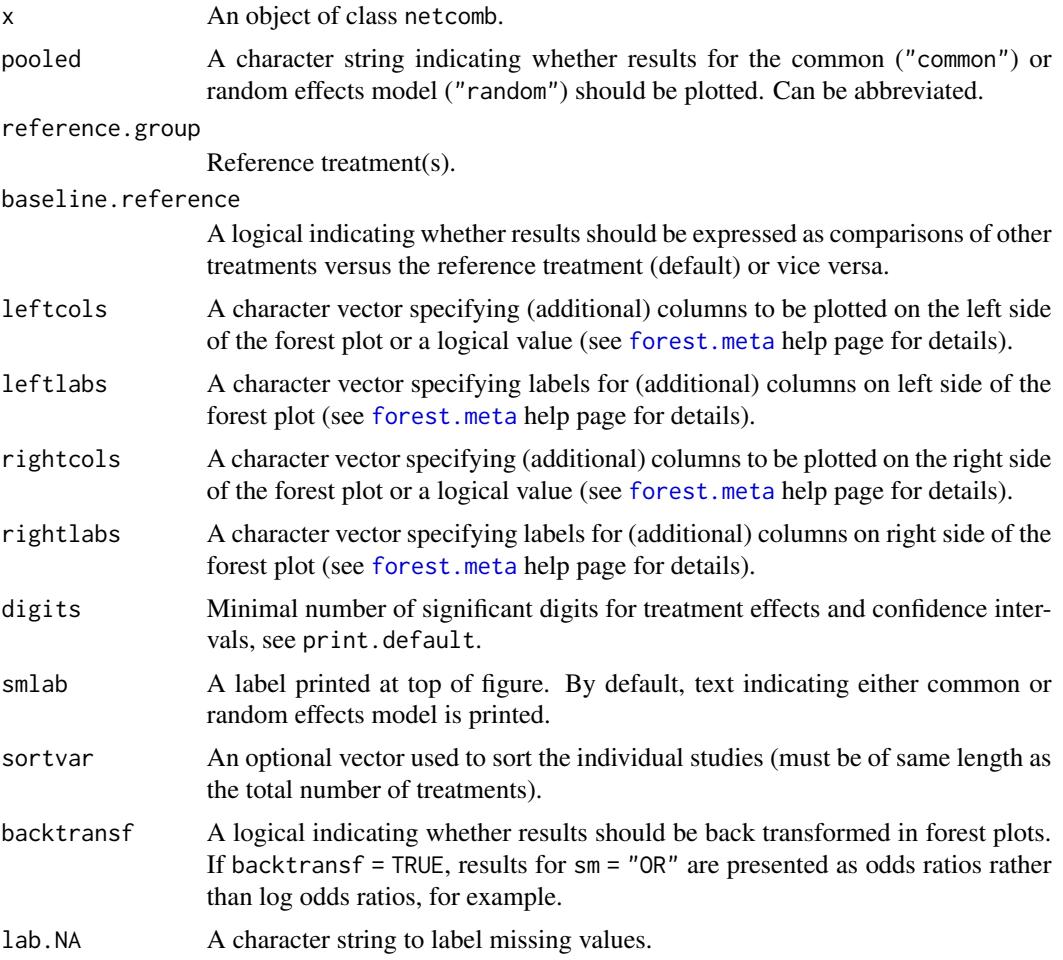

### forest.netcomb 27

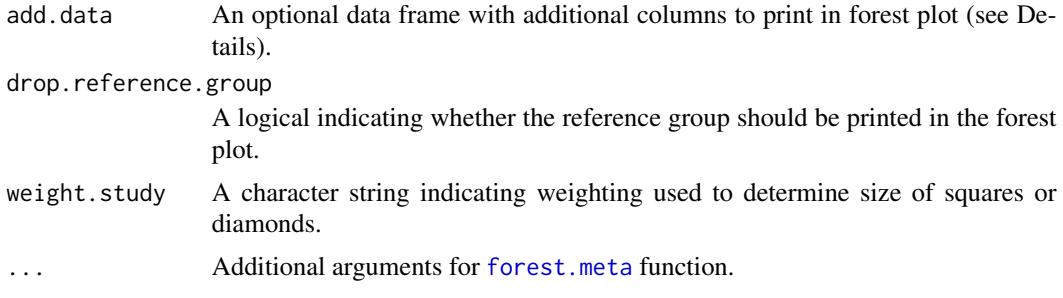

#### Details

A forest plot, also called confidence interval plot, is drawn in the active graphics window.

Argument sortvar can be either a numeric or character vector with length of number of treatments. If sortvar is numeric the [order](#page-0-0) function is utilised internally to determine the order of values. If sortvar is character it must be a permutation of the treatment names. It is also possible to to sort by treatment comparisons (sortvar = TE, etc.), standard error (sortvar = seTE), and number of studies with direct treatment comparisons (sortvar  $= k$ ).

Argument add.data can be used to add additional columns to the forest plot. This argument must be a data frame with the same row names as the treatment effects matrices in R object x, i.e., x\$TE.common or x\$TE.random.

For more information see help page of [forest.meta](#page-0-0) function.

#### Author(s)

Guido Schwarzer <sc@imbi.uni-freiburg.de>

#### See Also

[netcomb](#page-60-1), [discomb](#page-12-1), [forest.meta](#page-0-0)

### Examples

```
data(Linde2016)
```

```
# Only consider studies including Face-to-face PST (to reduce
# runtime of example)
#
face <- subset(Linde2016, id %in% c(16, 24, 49, 118))
# Conduct random effects network meta-analysis
#
net1 <- netmeta(lnOR, selnOR, treat1, treat2, id,
  data = face, ref = "placebo", sm = "OR", common = FALSE)# Additive model for treatment components (with placebo as inactive
# treatment)
#
nc1 <- netcomb(net1, inactive = "placebo")
#
```

```
forest(nc1)
## Not run:
# Specify, order of treatments
#
trts <- c("TCA", "SSRI", "SNRI", "NRI", "Low-dose SARI", "NaSSa",
  "rMAO-A", "Ind drug", "Hypericum", "Face-to-face CBT",
  "Face-to-face PST", "Face-to-face interpsy", "Face-to-face psychodyn",
  "Other face-to-face", "Remote CBT", "Self-help CBT", "No contact CBT",
  "Face-to-face CBT + SSRI", "Face-to-face interpsy + SSRI",
  "Face-to-face PST + SSRI", "UC", "Placebo")
#
# Note, three treatments are actually combinations of 'SSRI' with
# other components:
# "Face-to-face CBT + SSRI",
# "Face-to-face interpsy + SSRI",
# "Face-to-face PST + SSRI"
# Conduct random effects network meta-analysis
#
net2 <- netmeta(lnOR, selnOR, treat1, treat2, id,
  data = Linde2016, ref = "placebo",
  seq = trts, sm = "OR", common = FALSE)#
net2
# Additive model for treatment components (with placebo as inactive
# treatment)
#
nc2 <- netcomb(net2, inactive = "placebo")
#
forest(nc2)
## End(Not run)
```
forest.netcomparison *Forest plot for complex interventions in component network metaanalysis*

### Description

Draws a forest plot in the active graphics window (using grid graphics system).

#### Usage

```
## S3 method for class 'netcomparison'
forest(
  x,
 pooled = ifelse(x$random, "random", "common"),
```
<span id="page-27-0"></span>

```
leftcols = c("studlab", "treat1", "treat2"),
 leftlabs = c("Comparison", "Trt 1", "Trt 2"),rightcols = c("effect", "ci", "statistic", "pval"),
  rightlabs = c(NA, NA, "z", "p-value"),
  nchar.comps = x$nchar.trts,
  digits = gs("digits.forest"),
  digits.stat = gs("digits.stat"),
 digits.pval = gs("digits.pval"),
  smlab = NULL,
 backtransf = x$backtransf,
 lab.NA = "."weight.study = "same",...
\mathcal{L}
```

```
## S3 method for class 'netcomparison'
plot(x, \ldots)
```
### Arguments

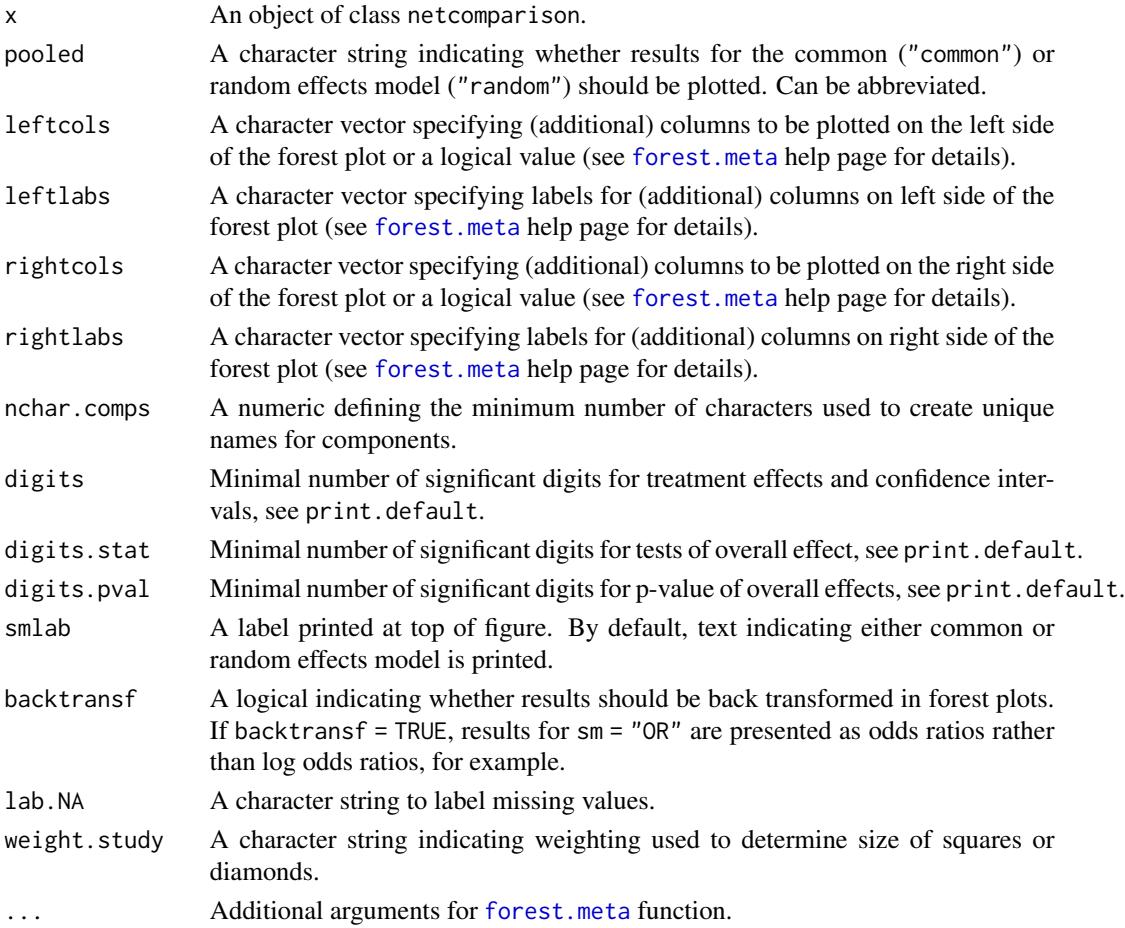

### <span id="page-29-0"></span>Details

A forest plot, also called confidence interval plot, is drawn in the active graphics window. For more information see help page of [forest.meta](#page-0-0) function.

### Author(s)

Guido Schwarzer <sc@imbi.uni-freiburg.de>

#### See Also

[netcomparison](#page-67-1), [netcomb](#page-60-1), [discomb](#page-12-1), [forest.meta](#page-0-0)

### Examples

```
data(Linde2016)
```

```
# Only consider studies including Face-to-face PST (to reduce
# runtime of example)
#
face <- subset(Linde2016, id %in% c(16, 24, 49, 118))
# Conduct random effects network meta-analysis
#
net1 <- netmeta(lnOR, selnOR, treat1, treat2, id,
  data = face, ref = "placebo", sm = "OR", common = FALSE)
# Additive model for treatment components (with placebo as inactive
# treatment)
#
nc1 <- netcomb(net1, inactive = "placebo")
# Some comparisons
#
t1 <- c("F + TCA", "F + Plac", "SSRI + Plac + TCA")
t2 <- c("UC", "Plac", "UC")
#
netcomparison(nc1, t1, t2)
#
forest(netcomparison(nc1, t1, t2))
forest(netcomparison(nc1, t1, t2), nchar.comps = 4)
forest(netcomparison(nc1, c("F", "TCA"), "UC"), nchar.comps = 4)
```
forest.netcomplex *Forest plot for complex interventions in component network metaanalysis*

#### Description

Draws a forest plot in the active graphics window (using grid graphics system).

### forest.netcomplex 31

## Usage

```
## S3 method for class 'netcomplex'
forest(
 x,
 pooled = ifelse(x$random, "random", "common"),
 leftcols = "studlab",
 leftlabs = NULL,
 rightcols = c("effect", "ci", "statistic", "pval"),
 rightlabs = c(NA, NA, "z", "p-value"),
 nchar.comps = x$nchar.trts,
 digits = gs("digits.forest"),
 digits.stat = gs("digits.stat"),
 digits.pval = gs("digits.pval"),
  smlab = NULL,backtransf = x$backtransf,
 lab.NA = "."weight.study = "same",
  ...
)
```

```
## S3 method for class 'netcomplex'
plot(x, \ldots)
```
# Arguments

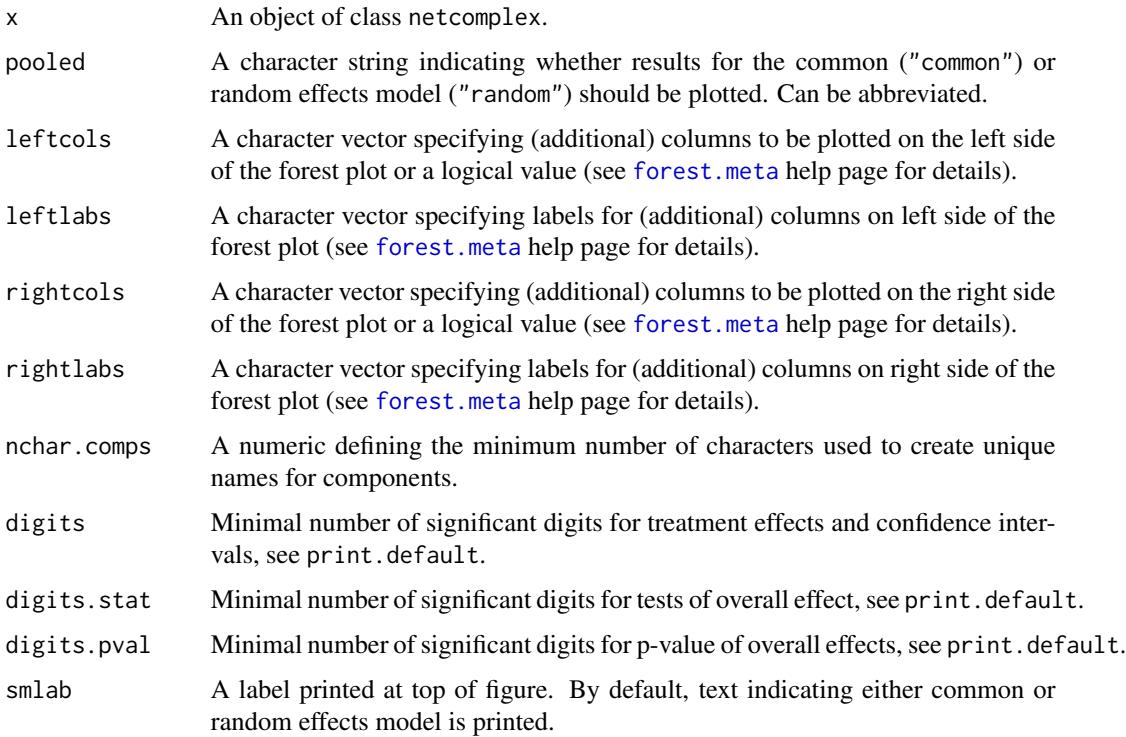

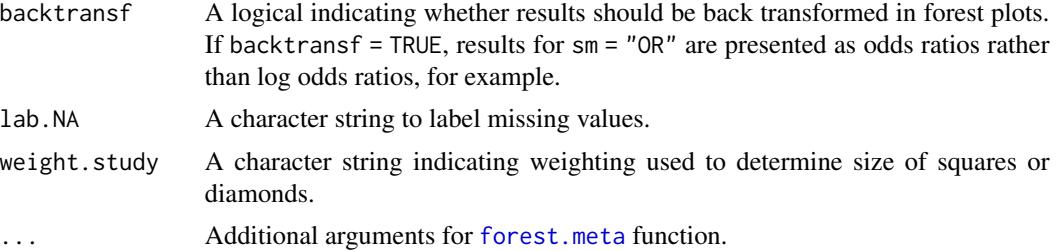

### Details

A forest plot, also called confidence interval plot, is drawn in the active graphics window. For more information see help page of [forest.meta](#page-0-0) function.

#### Author(s)

Guido Schwarzer <sc@imbi.uni-freiburg.de>

#### See Also

[netcomplex](#page-71-1), [netcomb](#page-60-1), [discomb](#page-12-1), [forest.meta](#page-0-0)

#### Examples

data(Linde2016)

```
# Only consider studies including Face-to-face PST (to reduce
# runtime of example)
#
face <- subset(Linde2016, id %in% c(16, 24, 49, 118))
# Conduct random effects network meta-analysis
#
net1 <- netmeta(lnOR, selnOR, treat1, treat2, id,
  data = face, ref = "placebo", sm = "OR", common = FALSE)
# Additive model for treatment components (with placebo as inactive
# treatment)
#
nc1 <- netcomb(net1, inactive = "placebo")
# Some complex interventions
#
ints \leq c("F + TCA", "F + Plac", "SSRI + Plac + TCA")
netcomplex(nc1, ints)
#
forest(netcomplex(nc1, ints))
forest(netcomplex(nc1, ints), nchar.comps = 4)
# Component effects
#
forest(netcomplex(nc1, nc1$comps))
```
<span id="page-32-0"></span>forest.netmeta *Forest plot for network meta-analysis*

#### Description

Draws a forest plot in the active graphics window (using grid graphics system).

#### Usage

```
## S3 method for class 'netmeta'
forest(
 x,
 pooled = ifelse(x$random, "random", "common"),
 reference.group = x$reference.group,
 baseline.reference = x$baseline.reference,
 labels = x$trts,equal.size = TRUE,
 leftcols = "studlab",
 leftlabs,
 rightcols = c("effect", "ci"),
 rightlabs,
 digits = gs("digits.forest"),
  small.values = x$small.values,
 nsim = 1000,
 digits.prop = 2,
 smlab = NULL,sortvar = x$seq,
 backtransf = x$backtransf,
 lab.NA = "."add.data,
 drop.reference.group = FALSE,
 col.py = "black",print.subgroup.name = FALSE,
  ...
)
## S3 method for class 'netmeta'
```
 $plot(x, \ldots)$ 

### Arguments

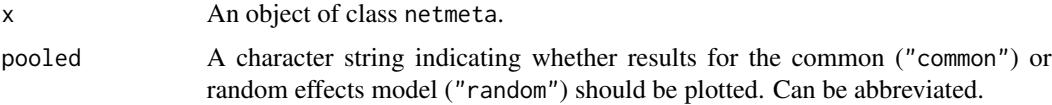

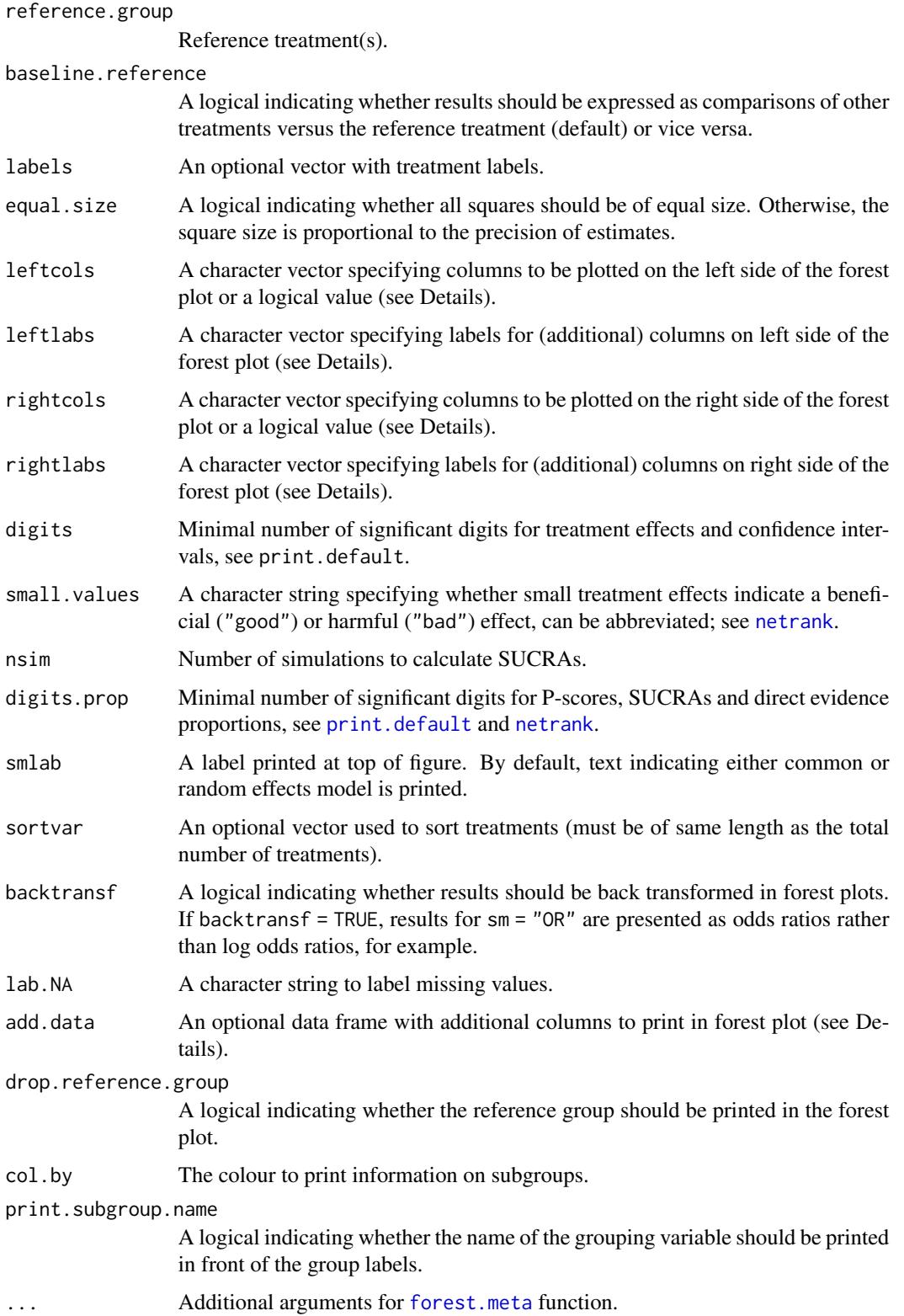

#### forest.netmeta 35

#### Details

A forest plot, also called confidence interval plot, is drawn in the active graphics window.

Argument sortvar can be either a numeric or character vector with length of number of treatments. If sortvar is numeric the [order](#page-0-0) function is utilised internally to determine the order of values. If sortvar is character it must be a permutation of the treatment names. It is also possible to provide either sortvar = Pscore, sortvar = "Pscore", sortvar = -Pscore, or sortvar = "-Pscore" in order to sort treatments according to the ranking generated by [netrank](#page-135-1) which is called internally. It is also possible to use "SUCRA" instead of "Pscore". Similar expressions are possible to sort by treatment comparisons (sortvar = TE, etc.), standard error (sortvar = seTE), number of studies with direct treatment comparisons (sortvar  $=$  k), and direct evidence proportion (sortvar  $=$ prop.direct, see also [netmeasures](#page-106-1)).

The arguments leftcols and rightcols can be used to specify columns which are plotted on the left and right side of the forest plot, respectively. The following columns are available:

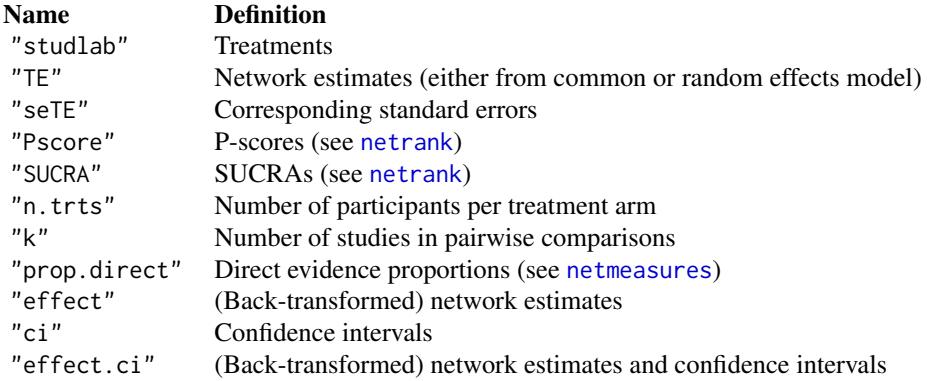

As a sidenote, the rather odd column name "studlab" to describe the treatment comparisons comes from internally calling [forest.meta](#page-0-0) which uses study labels as the essential information.

Argument add.data can be used to add additional columns to the forest plot. This argument must be a data frame with row names equal to the treatment names in R object  $x$ , i.e.,  $x$ \$trts.

See help page of [forest.meta](#page-0-0) for more information on the generation of forest plots and additional arguments.

### Author(s)

Guido Schwarzer <sc@imbi.uni-freiburg.de>

### See Also

[forest.meta](#page-0-0)

### Examples

data(Senn2013)

## Not run:

```
# Conduct network meta-analysis
#
net1 <- netmeta(TE, seTE, treat1, treat2, studlab,
 data = Senn2013, sm = "MD")
forest(net1, ref = "plac")
forest(net1, xlim = c(-1.5, 1), ref = "plac",
  xlab = "HbA1c difference", rightcols = FALSE)
## End(Not run)
# Random effects effect model
#
net2 <- netmeta(TE, seTE, treat1, treat2, studlab,
  data = Senn2013, sm = "MD", common = FALSE)
forest(net2, xlim = c(-1.5, 1), ref = "plac",
  xlab = "HbA1c difference")
## Not run:
# Add column with P-Scores on right side of forest plot
#
forest(net2, xlim = c(-1.5, 1), ref = "plac",
  xlab = "HbA1c difference",
  rightcols = c("effect", "ci", "Pscore"),
  just.addcols = "right")
# Add column with P-Scores on left side of forest plot
#
forest(net2, xlim = c(-1.5, 1), ref = "plac",
 xlab = "HbA1c difference",
  leftcols = c("studlab", "Pscore"),
  just.addcols = "right")
# Sort forest plot by descending P-Score
#
forest(net2, xlim = c(-1.5, 1), ref = "plac",
  xlab = "HbA1c difference",
  rightcols = c("effect", "ci", "Pscore"),
  just.addcols = "right",
  sortvar = -Pscore)
# Drop reference group and sort by and print number of studies with
# direct treatment comparisons
#
forest(net2, xlim = c(-1.5, 1), ref = "plac",
  xlab = "HbA1c difference",
  leftcols = c("studlab", "k"),
  leftlabs = c("Contrast\nto Placebo", "Direct\nComparisons"),
  sortvar = -k,
  drop = TRUE,smlab = "Random Effects Model")
```
# forest.netsplit 37

## End(Not run)

forest.netsplit *Forest plot for direct and indirect evidence*

## Description

Forest plot to show direct and indirect evidence in network meta-analysis. Furthermore, estimates from network meta-analysis as well as prediction intervals can be printed.

# Usage

```
## S3 method for class 'netsplit'
forest(
  x,
 pooled = ifelse(x$x$random, "random", "common"),
  show = "both",subgroup = "comparison",
  overall = TRUE,direct = TRUE,indirect = TRUE,
  prediction = x$prediction,
  only.reference = FALSE,
  sortvar = NULL,
  text.overall = "Network estimate",
  text.direct = "Direct estimate",
  text.indirect = "Indirect estimate",
  text.predict = "Prediction interval",
  type.overall,
  type.direct,
  type.indirect,
  col.square = "gray",
  col.square.lines = col.square,
  col.inside = "white",
  col.diamond = "gray",col.diamond.lines = "black",
  col.predict = "red",
  col.predict.lines = "black",
  equal.size = TRUE,
  leftcols,
  leftlabs,
  rightcols = c("effect", "ci"),
  rightlabs = NULL,
  digits = gs("digits.forest"),
  digits.prop = max(gs("digits.pval") - 2, 2),backtransf = x$backtransf,
```

```
lab.NA = "",smlab,
  ...
\lambda## S3 method for class 'netsplit'
plot(x, \ldots)
```
# Arguments

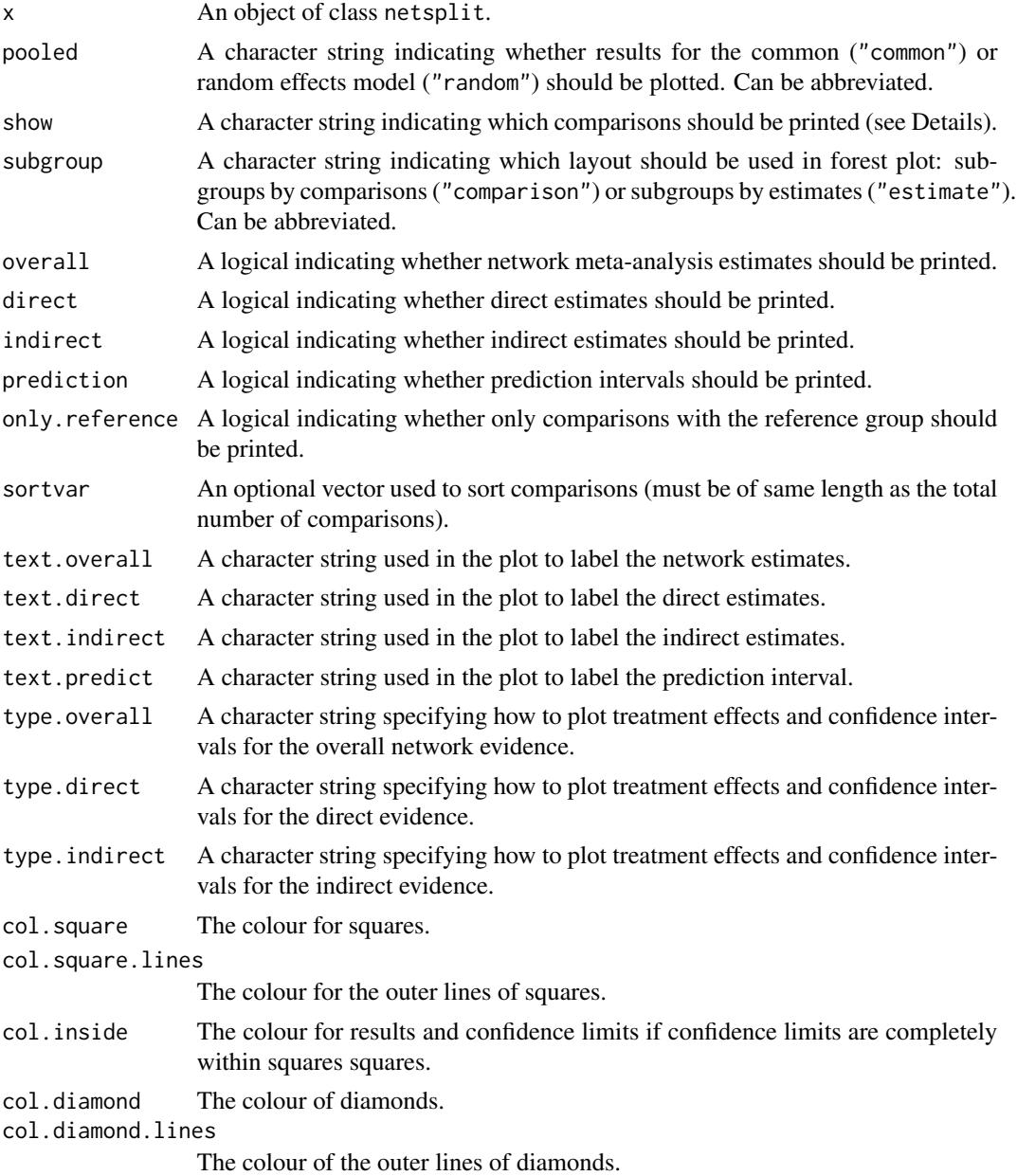

## forest.netsplit 39

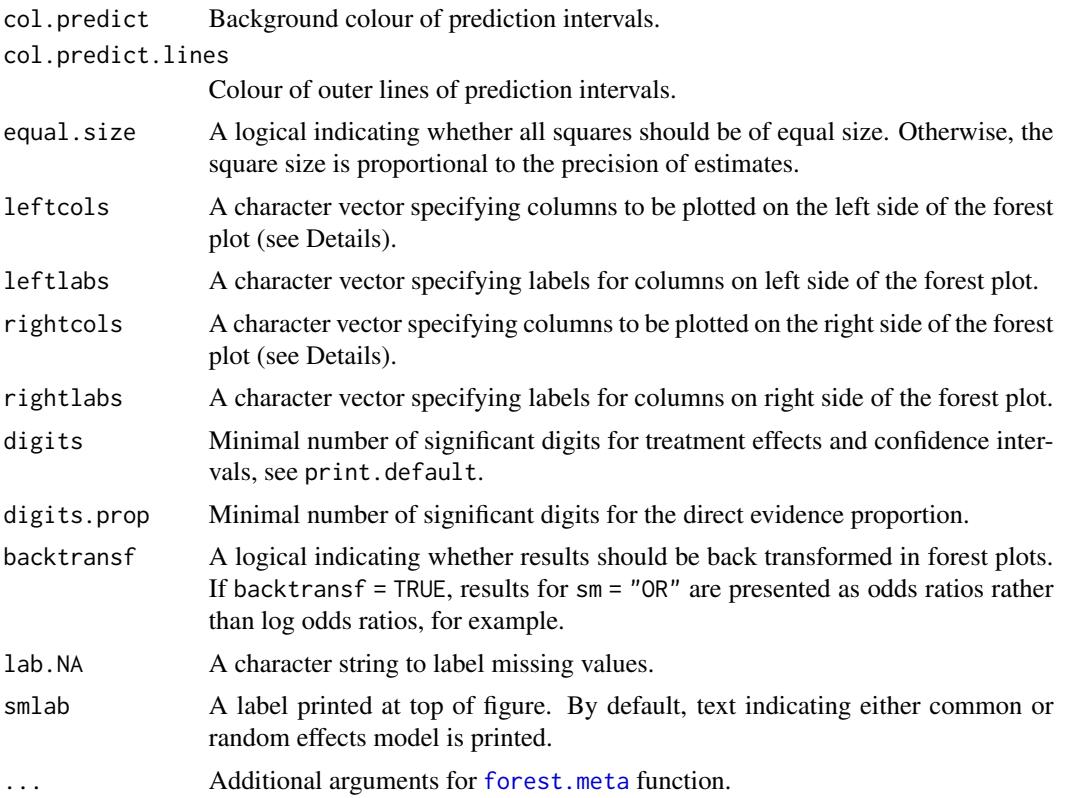

# Details

A forest plot, also called confidence interval plot, is drawn in the active graphics window.

The arguments leftcols and rightcols can be used to specify columns which are plotted on the left and right side of the forest plot, respectively. If argument rightcols is FALSE, no columns will be plotted on the right side.

If direct estimates are included in the forest plot (direct = TRUE, default), the following columns will be printed on the left side of the forest plot: the comparisons (column "studlab" in [forest.meta](#page-0-0)), number of pairwise comparisons ("k"), direct evidence proportion ("k"), and  $I^2$  from pairwise comparison ("I2").

If direct estimates are not included in the forest plot (direct = FALSE), only the comparisons ("studlab") are printed on the left side of the forest plot.

For more information see help page of [forest.meta](#page-0-0) function.

Argument show determines which comparisons are printed:

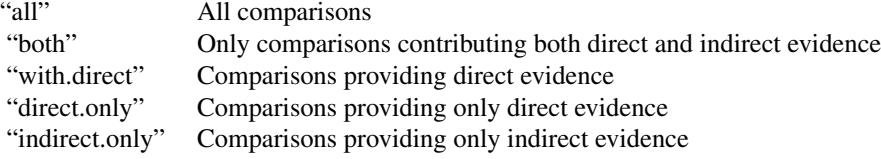

#### Author(s)

Guido Schwarzer <sc@imbi.uni-freiburg.de>

## See Also

[forest.meta](#page-0-0)

## Examples

```
data(Senn2013)
# Only consider first five studies (to reduce runtime of example)
#
studies <- unique(Senn2013$studlab)
Senn2013.5 <- subset(Senn2013, studlab %in% studies[1:5])
net1 <- netmeta(TE, seTE, treat1.long, treat2.long,
  studlab, data = Senn2013.5, common = FALSE)
#
ns1 <- netsplit(net1)
# Forest plot showing comparisons contributing both direct and
# indirect evidence
#
forest(ns1, fontsize = 6, spacing = 0.5, addrow.subgroups = FALSE)
## Not run:
# Forest plot showing comparisons contributing direct evidence
#
forest(ns1, fontsize = 6, spacing = 0.5, addrow.subgroups = FALSE,
  show = "with.direct")
# Forest plot only showing network estimates compared to reference
# group and prediction intervals
#
forest(ns1, fontsize = 8, spacing = 0.75,
  show = "ref", prediction = TRUE, direct = FALSE, indirect = FALSE)
## End(Not run)
```
Franchini2012 *Network meta-analysis of treatments for Parkinson's disease*

## Description

Network meta-analysis comparing the effects of a number of treatments for Parkinson's disease.

# Franchini $2012$  41

The data are the mean lost work-time reduction in patients given dopamine agonists as adjunct therapy in Parkinson's disease (Franchini et al. 2012). The data are given as sample size, mean and standard deviation in each trial arm. Treatments are placebo and four active drugs. These data are used as an example in the supplemental material of Dias et al. (2013) where placebo is coded as 1 and the four active drugs as 2 to 5.

#### Format

A data frame with the following columns:

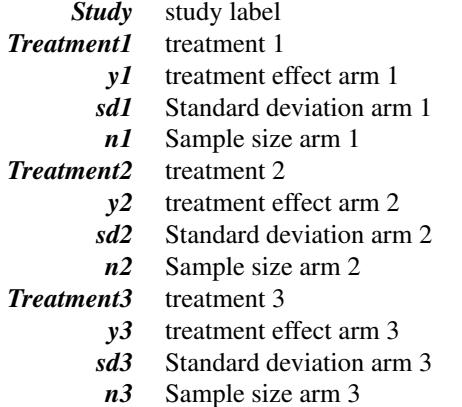

#### Source

Dias S, Sutton AJ, Ades AE and Welton NJ (2013): Evidence synthesis for decision making 2: A generalized linear modeling framework for pairwise and network meta-analysis of randomized controlled trials. *Medical Decision Making*, 33, 607–17

Franchini AJ, Dias S, Ades AE, Jansen JP, Welton NJ (2012): Accounting for correlation in network meta-analysis with multi-arm trials. *Research Synthesis Methods*, 3, 142–60

# See Also

[pairwise](#page-147-0), [metacont](#page-0-0), [netmeta](#page-108-0), [netgraph.netmeta](#page-88-0)

#### Examples

```
data(Franchini2012)
```

```
# Transform data from arm-based format to contrast-based format
#
p1 <- pairwise(list(Treatment1, Treatment2, Treatment3),
  n = list(n1, n2, n3),
  mean = list(y1, y2, y3), sd = list(sd1, sd2, sd3),
  data = Franchini2012, studlab = Study)
p1
# Conduct network meta-analysis
net1 <- netmeta(p1)
```

```
net1
# Draw network graphs
netgraph(net1, points = TRUE, cex.points = 3, cex = 1.5,thickness = "se.common")
netgraph(net1, points = TRUE, cex.points = 3, cex = 1.5,
  thickness = "se.common",
  iterate = TRUE, plastic = TRUE)
netgraph(net1, points = TRUE, cex.points = 3, cex = 1.5,thickness = "se.common",
  iterate = TRUE, plastic = TRUE, start = "eigen")
```
<span id="page-41-0"></span>funnel.netmeta *'Comparison-adjusted' funnel plot*

# Description

Draw a 'comparison-adjusted' funnel plot to assess funnel plot asymmetry in network meta-analysis.

# Usage

```
## S3 method for class 'netmeta'
funnel(
  x,
  order,
 pooled = ifelse(x$random, "random", "common"),
  xlab = NULL,
 level = x$level,pch,
  col = "black",legend = TRUE,pos.legend = "topright",
  pos.tests = "topleft",
  lump.comparator = FALSE,
  text.comparator = "comparator",
 method.bias,
  text.linreg = "(Egger)",
  text.rank = "(Begg-Mazumdar)",
  text.mm = "(Thompson-Sharp)",
  sep.trts = x$sep.trts,
  nchar.trts = x$nchar.trts,
 backtransf = x$backtransf,
  digits.pval = gs("digits.pval"),
  warn.deprecated = gs("warn.deprecated"),
 linreg = FALSE,
  rank = FALSE,
 mm = FALSE,...
)
```
# funnel.netmeta 43

# Arguments

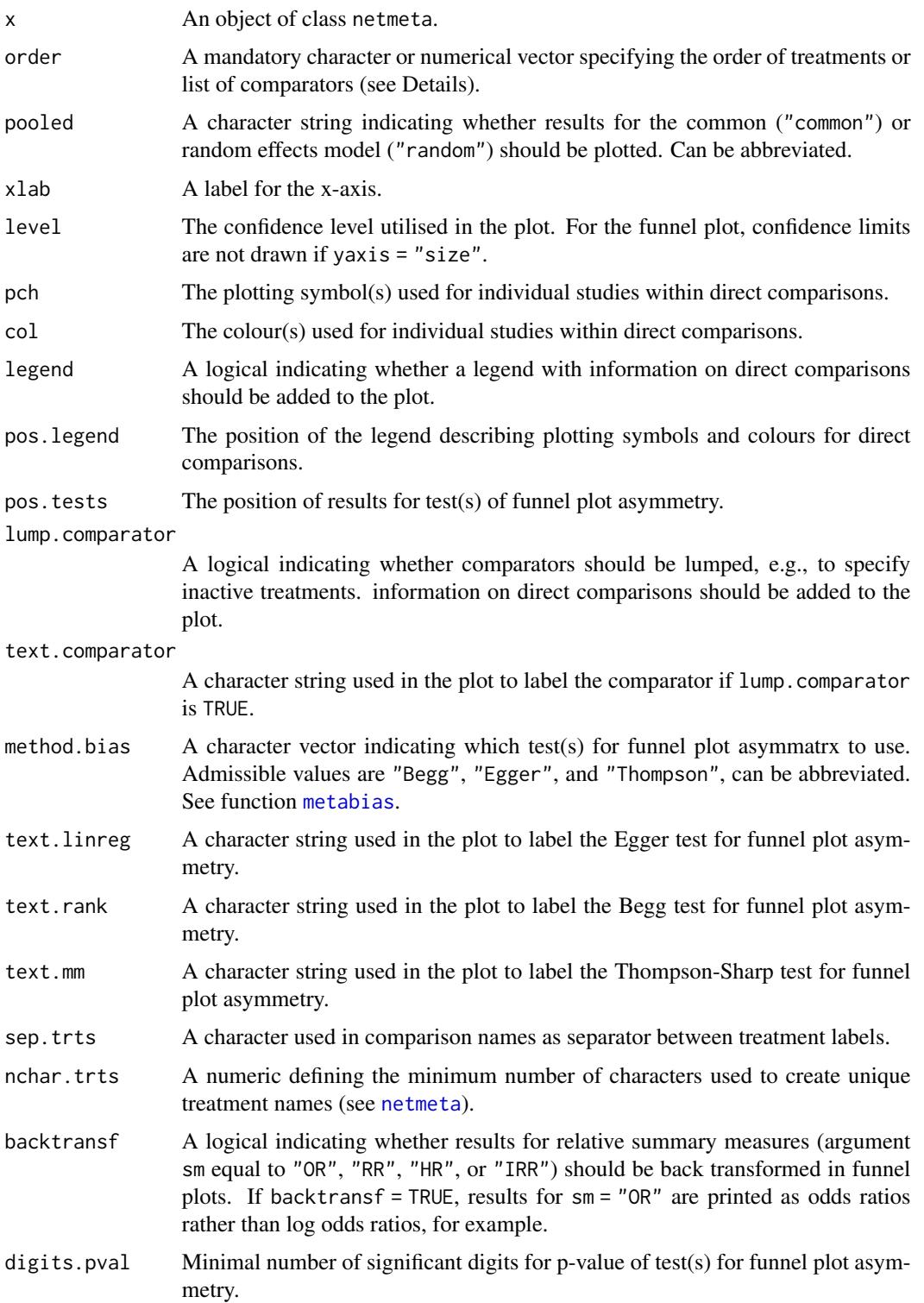

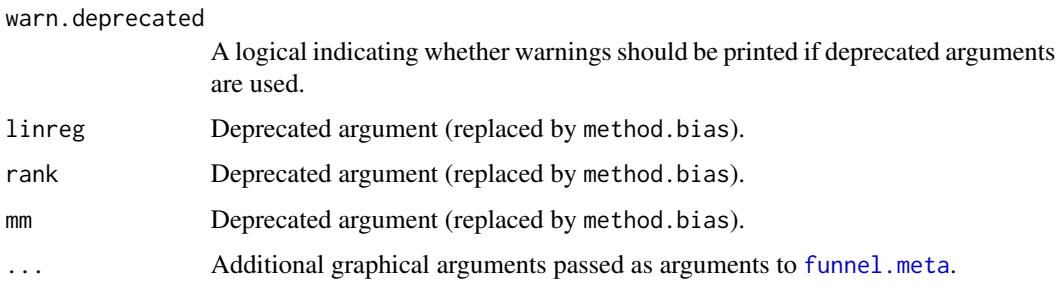

#### Details

A 'comparison-adjusted' funnel plot (Chaimani & Salanti, 2012) is drawn in the active graphics window.

Argument order is mandatory to determine the order of treatments (Chaimani et al., 2013):

*"Before using this plot, investigators should order the treatments in a meaningful way and make assumptions about how small studies differ from large ones. For example, if they anticipate that newer treatments are favored in small trials, then they could name the treatments from oldest to newest so that all comparisons refer to 'old versus new intervention'. Other possibilities include defining the comparisons so that all refer to an active treatment versus placebo or sponsored versus non-sponsored intervention."*

Alternatively, it is possible to only provide a single or few treatment name(s) in argument order to define the comparator(s). In this case only comparisons with this / these treatment(s) will be considered. If argument lump.comparator is TRUE, all comparators will be lumped into a single group. The text for this group can be specified with argument text.comparator.

In the funnel plot, if yaxis is "se", the standard error of the treatment estimates is plotted on the y-axis which is likely to be the best choice (Sterne & Egger, 2001). Other possible choices for yaxis are "invvar" (inverse of the variance), "invse" (inverse of the standard error), and "size" (study size).

## Value

A data frame with the following columns:

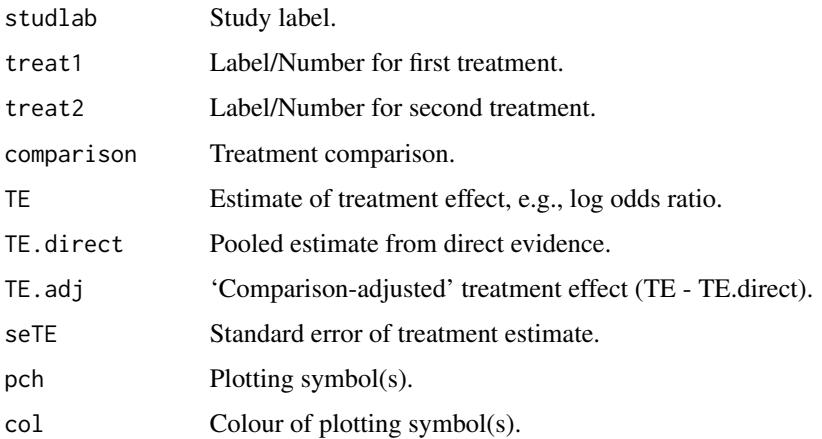

# funnel.netmeta 45

## Author(s)

Guido Schwarzer <sc@imbi.uni-freiburg.de>

#### References

Chaimani A & Salanti G (2012): Using network meta-analysis to evaluate the existence of smallstudy effects in a network of interventions. *Research Synthesis Methods*, 3, 161–76

Chaimani A, Higgins JP, Mavridis D, Spyridonos P, Salanti G (2013): Graphical tools for network meta-analysis in STATA. PLOS ONE, 8, e76654

Sterne JAC & Egger M (2001): Funnel plots for detecting bias in meta-analysis: Guidelines on choice of axis. *Journal of Clinical Epidemiology*, 54, 1046–55

## See Also

[netmeta](#page-108-0), [funnel.meta](#page-0-0), [metabias](#page-0-0)

## Examples

#

```
data(Senn2013)
net1 <- netmeta(TE, seTE, treat1, treat2, studlab,
  data = Senn2013, sm = "MD")# 'Comparison-adjusted' funnel plot not created as argument 'order'
# is missing
#
try(funnel(net1))
# Only show comparisons with placebo
#
funnel(net1, order = "pl")
# Add result for Egger test of funnel plot asymmetry
#
funnel(net1, order = "pl", method.bias = "Egger",
  digits.pval = 2)
# (Non-sensical) alphabetic order of treatments with placebo as
# last treatment
```

```
ord <- c("a", "b", "me", "mi", "pi", "r", "si", "su", "v", "pl")
funnel(net1, order = ord)
```

```
## Not run:
# Add results for tests of funnel plot asymmetry and use different
# plotting symbols and colours
#
funnel(net1, order = ord,
 pch = rep(c(15:18, 1), 3), col = 1:3,method.bias = c("Egger", "Begg", "Thompson"), digits.pval = 2)
```

```
# Same results for tests of funnel plot asymmetry using reversed
# order of treatments
#
funnel(net1, order = rev(ord),
  pch = rep(c(15:18, 1), 3), col = 1:3,
  method.bias = c("Egger", "Begg", "Thompson"), digits.pval = 2)
# Calculate tests for funnel plot asymmetry
#
f1 <- funnel(net1, order = ord)
#
metabias(metagen(TE.adj, seTE, data = f1))
metabias(metagen(TE.adj, seTE, data = f1), method = "Begg")
metabias(metagen(TE.adj, seTE, data = f1), method = "Thompson")
## End(Not run)
```
Gurusamy2011 *Network meta-analysis on blood loss during liver transplantation*

#### Description

Network meta-analysis comparing the effects of a number of interventions for decreasing blood loss and blood transfusion requirements during liver transplantation.

#### Format

A data frame with the following columns:

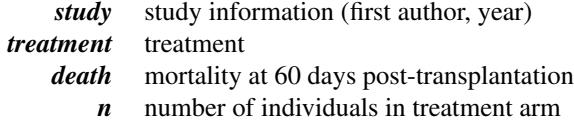

#### Source

Gurusamy KS, Pissanou T, Pikhart H, Vaughan J, Burroughs AK, Davidson BR (2011): Methods to decrease blood loss and transfusion requirements for liver transplantation. *Cochrane Database of Systematic Reviews*, CD009052

## See Also

[pairwise](#page-147-0), [metabin](#page-0-0), [netmetabin](#page-119-0)

#### Examples

data(Gurusamy2011)

#### hasse and the contract of the contract of the contract of the contract of the contract of the contract of the contract of the contract of the contract of the contract of the contract of the contract of the contract of the

```
# Only consider three studies (to reduce runtime of example)
#
studies <- c("Findlay 2001", "Garcia-Huete 1997", "Dalmau 2000")
three <- subset(Gurusamy2011, study %in% studies)
# Transform data from long arm-based format to contrast-based
# format. Argument 'sm' has to be used for odds ratio as summary
# measure; by default the risk ratio is used in the metabin
# function called internally.
#
p1 <- pairwise(treatment, death, n, studlab = study,
  data = three, sm = "OR")# Conduct Mantel-Haenszel network meta-analysis
#
netmetabin(p1, ref = "cont")
## Not run:
p2 <- pairwise(treatment, death, n, studlab = study,
  data = Gurusamy2011, sm = "OR")# Conduct Mantel-Haenszel network meta-analysis
netmetabin(p2, ref = "cont")
## End(Not run)
```
<span id="page-46-0"></span>

hasse *Hasse diagram*

#### Description

This function generates a Hasse diagram for a partial order of treatment ranks in a network metaanalysis.

## Usage

```
hasse(x, pooled = ifelse(x$random, "random", "common"), newpage = TRUE)
```
#### **Arguments**

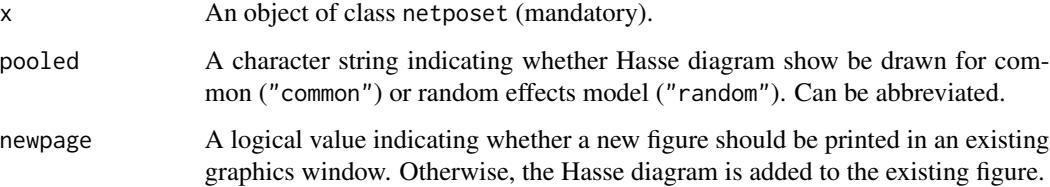

#### Details

Generate a Hasse diagram (Carlsen & Bruggemann, 2014) for a partial order of treatment ranks in a network meta-analysis (Rücker & Schwarzer, 2017).

This R function is a wrapper function for R function [hasse](#page-46-0) in R package hasseDiagram (Krzysztof Ciomek, <https://github.com/kciomek/hasseDiagram>), i.e., function hasse can only be used if R package hasseDiagram is installed.

## Author(s)

Gerta Rücker <ruecker@imbi.uni-freiburg.de>, Guido Schwarzer <sc@imbi.uni-freiburg.de>

#### References

Carlsen L, Bruggemann R (2014): Partial order methodology: a valuable tool in chemometrics. *Journal of Chemometrics*, 28, 226–34

Rücker G, Schwarzer G (2017): Resolve conflicting rankings of outcomes in network meta-analysis: Partial ordering of treatments. *Research Synthesis Methods*, 8, 526–36

#### See Also

[netmeta](#page-108-0), [netposet](#page-130-0), [netrank](#page-135-0), [plot.netrank](#page-158-0)

## Examples

```
## Not run:
# Use depression dataset
#
data(Linde2015)
# Define order of treatments
#
trts <- c("TCA", "SSRI", "SNRI", "NRI",
  "Low-dose SARI", "NaSSa", "rMAO-A", "Hypericum", "Placebo")
# Outcome labels
#
outcomes <- c("Early response", "Early remission")
# (1) Early response
#
p1 <- pairwise(treat = list(treatment1, treatment2, treatment3),
  event = list(resp1, resp2, resp3),
  n = list(n1, n2, n3),
  studlab = id, data = Linde2015, sm = "OR")#
net1 <- netmeta(p1, common = FALSE,
  seq = trts, ref = "Placebo", small.values = "bad")
# (2) Early remission
#
```
#### hatmatrix 49

```
p2 <- pairwise(treat = list(treatment1, treatment2, treatment3),
  event = list(remi1, remi2, remi3),
  n = list(n1, n2, n3),
  studlab = id, data = Linde2015, sm = "OR")
#
net2 <- netmeta(p2, common = FALSE,
  seq = trts, ref = "Placebo", small.values = "bad")
# Partial order of treatment rankings
#
po <- netposet(netrank(net1), netrank(net2), outcomes = outcomes)
# Hasse diagram
#
hasse(po)
## End(Not run)
```
hatmatrix *Derive hat matrix from network meta-analysis*

# Description

Auxiliary function to derive hat matrix from network meta-analysis

## Usage

```
hatmatrix(
  x,
 method = "Ruecker",
  type,
  common = x$common,
  random = x$random,
  nchar.trts = x$nchar.trts,
  nchar.studlab = x$nchar.studlab
)
## S3 method for class 'hatmatrix'
print(
  x,
  common = x$x$common,
  random = x$x$random,
  nchar.trts = x$x$nchar.trts,
  nchar.studlab = x$x$nchar.studlab,
  digits = gs("digits"),
  legend = TRUE,legend.studlab = TRUE,
  ...
)
```
## **Arguments**

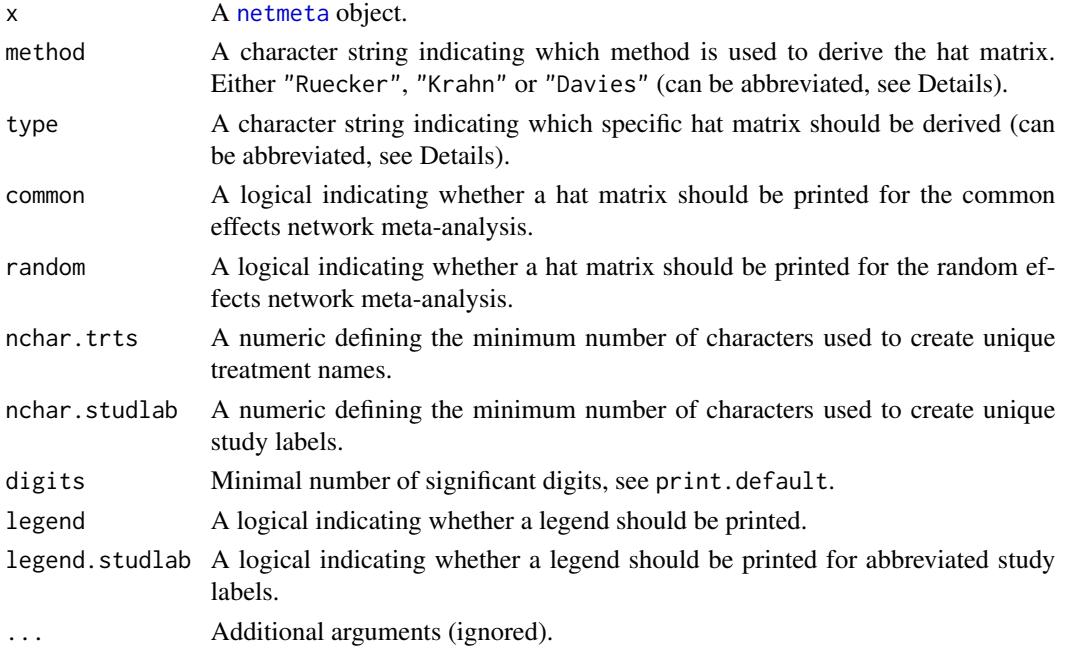

#### Details

This auxiliary function can be used to derive various hat matrices from a network meta-analysis object.

## Hat matrix by Rücker (2012):

This hat matrix is estimated if method = "Ruecker".

Let *n* be the number of different treatments (nodes, vertices) in a network and let *m* be the number of existing comparisons (edges) between the treatments. If there are only two-arm studies, *m* is equal to the number of studies, *k*. Let seTE.adj.common and seTE.adj.random be the vectors of adjusted standard errors under the common and random effects model (see [netmeta](#page-108-0)). Let W be the  $m \times m$  diagonal matrix that contains the inverse variance  $1 / \text{seTE}$ .adj.common<sup>2</sup> or  $1 /$ seTE.adj.random<sup>2</sup>.

The given comparisons define the network structure. Therefrom an  $m \times n$  design matrix X (edgevertex incidence matrix) is formed; for more precise information, see Rücker (2012). Moreover, the *n* x *n* Laplacian matrix L and its Moore-Penrose pseudoinverse  $L^+$  are calculated (both matrices play an important role in graph theory and electrical network theory). Using these matrices, the variances based on both direct and indirect comparisons can be estimated. The hat matrix H is estimated by  $\mathbf{H} = \mathbf{XL}^+ \mathbf{X}^T \mathbf{W} = \mathbf{X} (\mathbf{X}^T \mathbf{W} \mathbf{X})^+ \mathbf{X}^T \mathbf{W}$ .

## Hat matrices by Krahn et al. (2013):

One of the following hat matrices is estimated if method = "Krahn".

Use of type = "design" (default) results in a hat matrix of dimension  $n(n-1)/2 \times d$ , where *d* is the sum of the number of independent comparisons from each design.

Use of type = "studies" results in a hat matrix of dimension  $n(n-1)/2 \times l$ , where *l* is the number of independent pairwise comparisons, i.e., a three-arm study contributes two pairwise comparisons.

#### hatmatrix 51

## Hat matrices by Davies et al. (2021):

One of three hat matrices is estimated if method = "Davies".

Here, we focus on the hat matrix of the aggregate (two-step) version of the graph theoretical NMA model. In the first step, a pairwise meta-analysis is performed across each edge using the adjusted weights (these account for correlations due to multi-arm trials). From this we obtain direct treatment effect estimates (and corresponding aggregate weights) associated with each edge. In step two, we combine these direct estimates in a network meta analysis to obtain the network estimates. This is done using weighted least squares regression. The hat matrix associated with this second step is called the *aggregate hat matrix*.

All three versions of the aggregate hat matrix contain the same information: the second two can be derived directly from the first. They differ in their dimensionality.

Each row of the hat matrix that represents a treatment comparison (*ij*) describes the flow of evidence through each edge for that comparison. This defines a directed acyclic 'flow graph' from node *i* to node *j*.

(1) Use of type = "short" (default) results in a hat matrix of dimension *e* x *e*, where *e* is the number of (unique) edges (direct comparisons) in the network. This is the aggregate hat matrix described in Davies et al. (2021). Each row and column represents a pair of treatments for which there is at least one direct comparison.

(2) Use of type = "long" results in a hat matrix of dimension  $n(n-1)/2 \times e$ . There is a row for every possible pair of treatments in the network - regardless of whether there is direct evidence for this comparison. Each column represents a pair of treatments for which there is at least one direct comparison. The extra rows can be calculated from the short hat matrix using consistency equations.

(3) Use of type = "full" results in a hat matrix of dimension  $n(n-1)/2 \times n(n-1)/2$ . In comparison to the long hat matrix, columns of zeroes are added for comparisons that do not have any direct evidence. Therefore, there is a row and column for every pair of treatments in the network. This hat matrix is used to calculate the transition matrices for the random walk in [netcontrib](#page-78-0).

#### Value

A list with two hat matrices: common (common effects model) and random (random effects model).

#### Author(s)

Guido Schwarzer <sc@imbi.uni-freiburg.de>

#### References

Davies AL, Papakonstantinou T, Nikolakopoulou A, Rücker G, Galla T (2021): Network metaanalysis and random walks. Available from: http://arxiv.org/abs/2107.02886

Krahn U, Binder H, König J (2013): A graphical tool for locating inconsistency in network metaanalyses. *BMC Medical Research Methodology*, 13, 35

Rücker G (2012): Network meta-analysis, electrical networks and graph theory. *Research Synthesis Methods*, 3, 312–24

## See Also

[netmeta](#page-108-0), [netcontrib](#page-78-0), [netheat](#page-96-0)

52 inv $\frac{1}{2}$  inv $\frac{1}{2}$  inv $\frac{1}{2}$  inv $\frac{1}{2}$  inv $\frac{1}{2}$  inv $\frac{1}{2}$  inv $\frac{1}{2}$  inv $\frac{1}{2}$  inv $\frac{1}{2}$ 

## Examples

```
data(Dong2013)
# Only consider first ten studies for concise output
first10 <- subset(Dong2013, id <= 10)
p1 <- pairwise(treatment, death, randomized, studlab = id,
  data = first10, sm = "OR")net1 <- netmeta(p1, common = FALSE)
hatmatrix(net1)
hatmatrix(net1, method = "k")
hatmatrix(net1, method = "k", type = "studies")
hatmatrix(net1, method = "d")
hatmatrix(net1, method = "d", type = "long")
hatmatrix(net1, method = "d", type = "full")
```
invmat *Moore-Penrose Pseudoinverse of a Matrix*

## Description

Calculates the Moore-Penrose pseudoinverse of a square matrix X.

#### Usage

invmat(X)

# Arguments

X A square matrix.

# Details

This function is used by default in R package netmeta to calculate the Moore-Penrose pseudoinverse  $L^+$  of the Laplacian matrix L (Rücker, 2012):

 $L^+ = (X - J/n)^{-1} + J/n$  with identity matrix J of dimension *nxn*.

# Value

The Moore-Penrose pseudoinverse for matrix X.

#### Author(s)

Gerta Rücker <ruecker@imbi.uni-freiburg.de>, Guido Schwarzer <sc@imbi.uni-freiburg.de>

#### References

Rücker G (2012): Network meta-analysis, electrical networks and graph theory. *Research Synthesis Methods*, 3, 312–24

#### $Line 2015$  53

# See Also

[netmeta](#page-108-0), [solve](#page-0-0)

# Examples

```
data(Senn2013)
net1 <- netmeta(TE, seTE, treat1.long, treat2.long, studlab,
 data = Senn2013)
L1 <- net1$L.matrix.common
L2 <- invmat(net1$Lplus.matrix.common)
all.equal(round(L1, 10), round(L2, 10))
```
# Linde2015 *Network meta-analysis of treatments for depression*

# Description

Network meta-analysis of nine classes of antidepressants including placebo for the primary care setting; partly shown in Linde et al. (2015), supplementary Table 2.

# Format

A data frame with the following columns:

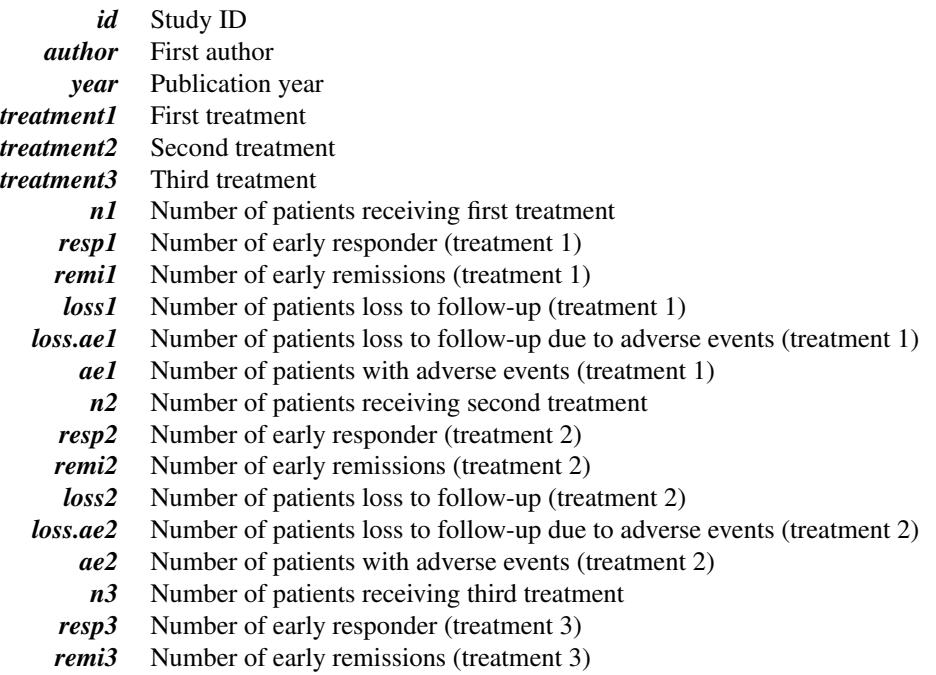

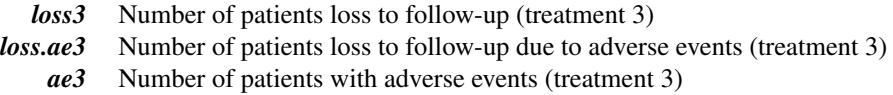

## Source

Linde K, Kriston L, Rücker G, et al. (2015): Efficacy and acceptability of pharmacological treatments for depressive disorders in primary care: Systematic review and network meta-analysis. *Annals of Family Medicine*, 13, 69–79

#### See Also

[pairwise](#page-147-0), [metabin](#page-0-0), [netmeta](#page-108-0), [netposet](#page-130-0)

## Examples

```
data(Linde2015)
```

```
# Transform data from arm-based format to contrast-based format
# Outcome: early response
p1 <- pairwise(list(treatment1, treatment2, treatment3),
 event = list(resp1, resp2, resp3),
 n = list(n1, n2, n3),
 studlab = id, data = Linde2015, sm = "OR")p1
## Not run:
# Define order of treatments
trts <- c("TCA", "SSRI", "SNRI", "NRI", "Low-dose SARI",
  "NaSSa", "rMAO-A", "Hypericum", "Placebo")
# Conduct random effects network meta-analysis
net1 <- netmeta(p1, common = FALSE, reference = "Placebo", seq = trts)
print(net1, digits = 2)
## End(Not run)
```
Linde2016 *Network meta-analysis of primary care depression treatments*

# Description

Network meta-analysis of 22 treatments (including placebo and usual care) for the primary care of depression.

#### $Line 2016$  55

# Format

A data frame with the following columns:

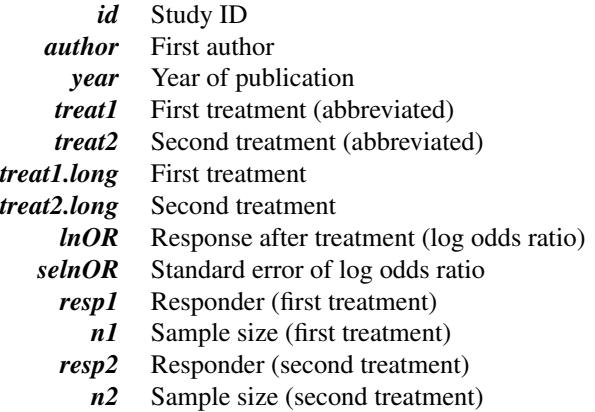

#### Source

Linde K, Rücker G, Schneider A et al. (2016): Questionable assumptions hampered interpretation of a network meta-analysis of primary care depression treatments. *Journal of Clinical Epidemiology*, 71, 86–96

#### See Also

[netmeta](#page-108-0), [netcomb](#page-60-0)

# Examples

```
data(Linde2016)
# Only consider studies including Face-to-face PST (to reduce
# runtime of example)
#
face <- subset(Linde2016, id %in% c(16, 24, 49, 118))
# Conduct random effects network meta-analysis
#
net1 <- netmeta(lnOR, selnOR, treat1, treat2, id,
  data = face, reference.group = "placebo",
  sm = "OR", common = FALSE, nchar.trts = 6)#
net1
## Not run:
# Conduct random effects network meta-analysis
#
net2 <- netmeta(lnOR, selnOR, treat1, treat2, id,
  data = Linde2016, reference.group = "placebo",
```

```
sm = "OR", common = FALSE, nchar.trts = 6)#
net2
## End(Not run)
```
metabias.netmeta *Test of funnel plot asymmetry in network meta-analysis*

# Description

Test of funnel plot asymmetry in network meta-analysis

# Usage

```
## S3 method for class 'netmeta'
metabias(
  x,
  order,
  pooled = ifelse(x$random, "random", "common"),
  method.bias = "Egger",
  lump.comparator = FALSE,
  ...
)
```
# Arguments

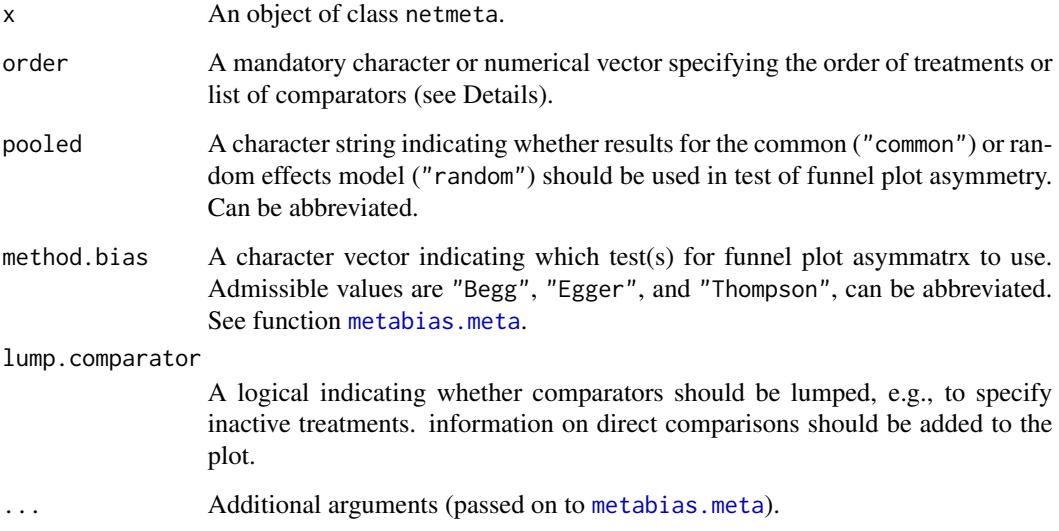

# metabias.netmeta 57

## Details

Test of funnel plot asymmetry in network meta-analysis

Argument order is mandatory to determine the order of treatments (Chaimani et al., 2013):

*"[...] investigators should order the treatments in a meaningful way and make assumptions about how small studies differ from large ones. For example, if they anticipate that newer treatments are favored in small trials, then they could name the treatments from oldest to newest so that all comparisons refer to 'old versus new intervention'. Other possibilities include defining the comparisons so that all refer to an active treatment versus placebo or sponsored versus non-sponsored intervention."*

Alternatively, it is possible to only provide a single or few treatment name(s) in argument order to define the comparator(s). In this case only comparisons with this / these treatment(s) will be considered. If argument lump.comparator is TRUE, all comparators will be lumped into a single group.

## Value

A list with class metabias containing the following components if a test for funnel plot asymmetry is conducted:

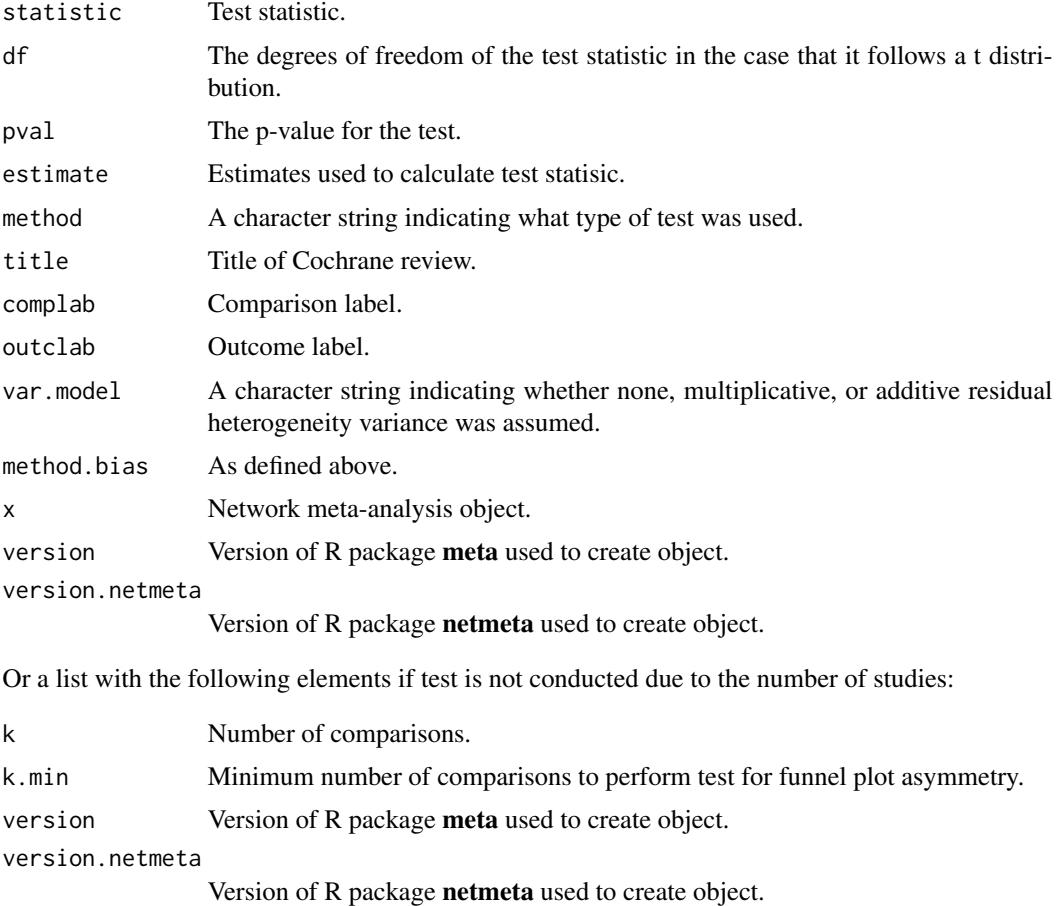

## Author(s)

Guido Schwarzer <sc@imbi.uni-freiburg.de>

#### References

Chaimani A & Salanti G  $(2012)$ : Using network meta-analysis to evaluate the existence of smallstudy effects in a network of interventions. *Research Synthesis Methods*, 3, 161–76

Chaimani A, Higgins JP, Mavridis D, Spyridonos P, Salanti G (2013): Graphical tools for network meta-analysis in STATA. PLOS ONE, 8, e76654

## See Also

[netmeta](#page-108-0), [funnel.netmeta](#page-41-0), [metabias](#page-0-0)

## Examples

```
data(Senn2013)
net1 <- netmeta(TE, seTE, treat1, treat2, studlab,
  data = Senn2013, sm = "MD")# Test for asymmetry in 'comparison-adjusted' funnel plot not
# conducted as argument 'order' is missing
#
try(metabias(net1))
# Test for funnel plot asymmetry comparing active treatments with
# placebo
metabias(net1, order = "pl")
# Rank test
#
metabias(net1, order = "pl", method.bias = "Begg")
# Test for funnel plot asymmetry based on (non-sensical) alphabetic
# order of treatments with placebo as last treatment
#
ord <- c("a", "b", "me", "mi", "pi", "r", "si", "su", "v", "pl")
metabias(net1, order = ord)
```
netbind *Combine network meta-analysis objects*

#### Description

This function can be used to combine network meta-analysis objects which is especially useful to generate a forest plot with results of several network meta-analyses.

## netbind 59

# Usage

```
netbind(
  ...,
  name,
  common,
  random,
  col.study = "black",
  col.inside = "white",
  col.\squaresquare = "gray",
  col.square.lines = col.square,
  backtransf,
  reference.group,
  baseline.reference,
  warn.deprecated = gs("warn.deprecated"),
  fixed,
  comb.fixed,
  comb.random
\mathcal{L}
```
# Arguments

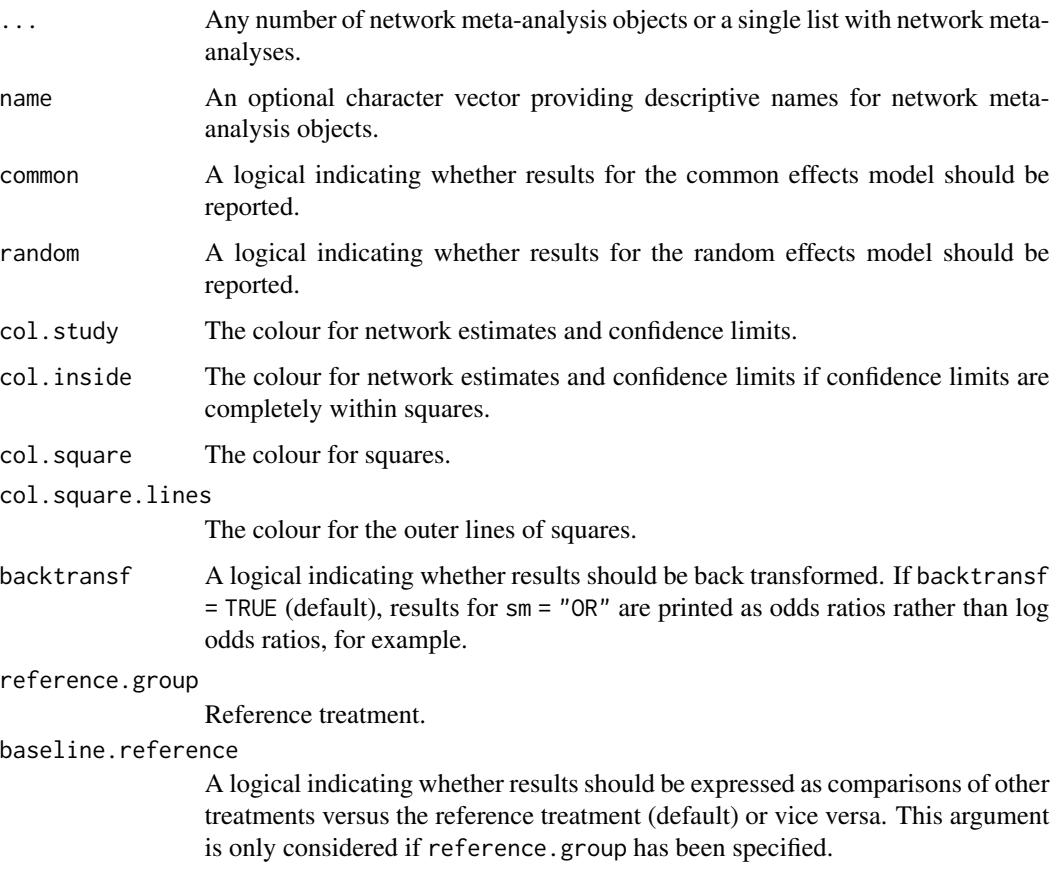

60 netbind

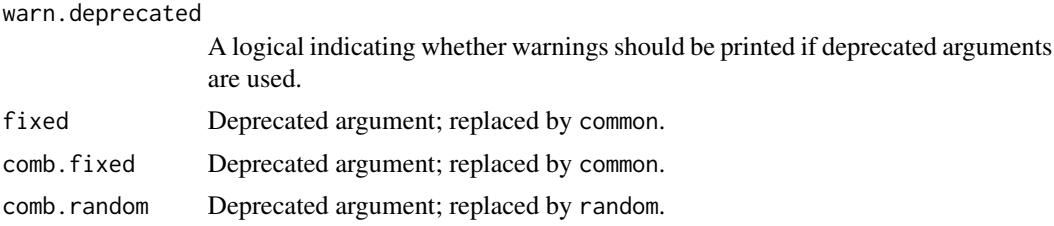

## Value

An object of class "netbind" with corresponding forest function. The object is a list containing the following components:

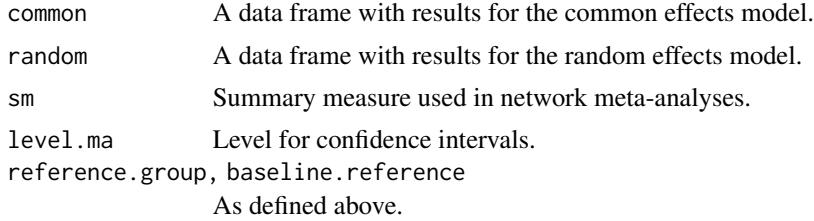

## Author(s)

Guido Schwarzer <sc@imbi.uni-freiburg.de>

# See Also

[netmeta](#page-108-0), [netcomb](#page-60-0), [discomb](#page-12-0), [forest.netbind](#page-22-0)

# Examples

```
data(Linde2016)
```

```
# Only consider studies including Face-to-face PST (to reduce
# runtime of example)
#
face <- subset(Linde2016, id %in% c(16, 24, 49, 118))
# Standard random effects NMA model (with placebo as reference
# treatment)
#
net1 <- netmeta(lnOR, selnOR, treat1, treat2, id,
  data = face, reference.group = "placebo",
  sm = "OR", common = FALSE)# Additive CNMA model with placebo as inactive component and
# reference
#
nc1 <- netcomb(net1, inactive = "placebo")
# Combine results of standard NMA and CNMA
#
```
#### netcomb 61

```
nb1 <- netbind(nc1, net1,
  name = c("Additive CNMA", "Standard NMA"),
  col.study = c("red", "black"), col.square = c("red", "black"))forest(nb1,
  col.by = "black", addrow.subgroups = FALSE,
  fontsize = 10, spacing = 0.7, squaresize = 0.9,
  label.left = "Favours Placebo",
  label.right = "Favours other")
```
<span id="page-60-0"></span>netcomb *Additive network meta-analysis for combinations of treatments*

## Description

Some treatments in a network meta-analysis may be combinations of other treatments or have common components. The influence of individual components can be evaluated in an additive network meta-analysis model assuming that the effect of treatment combinations is the sum of the effects of its components. This function implements this additive model in a frequentist way.

# Usage

```
netcomb(
  x,
  inactive = NULL,
  sep.comps = "+'',C.matrix,
  common = x$common,
  random = x$random | !is.null(tau.preset),
  tau.preset = NULL,
  details.chkident = FALSE,
  nchar.comps = x$nchar.trts,
  func.inverse = invmat,
  warn.deprecated = gs("warn.deprecated"),
  ...
)
```
## Arguments

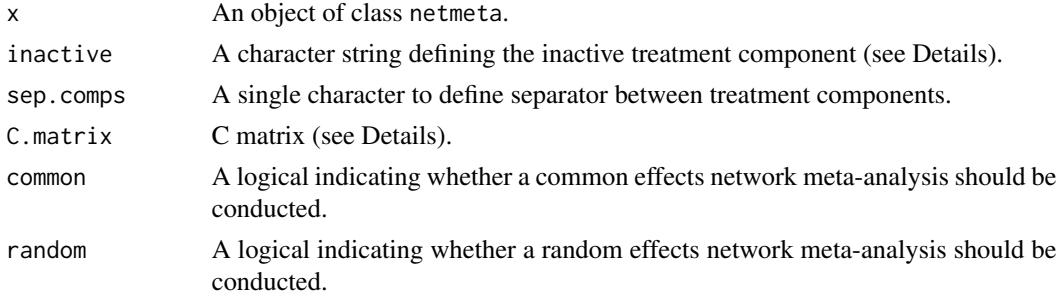

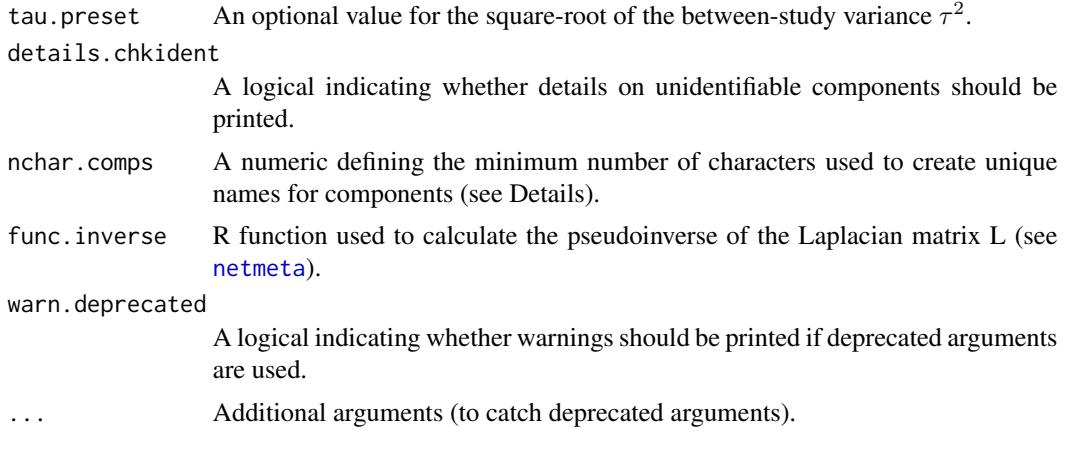

# Details

Treatments in network meta-analysis (NMA) can be complex interventions. Some treatments may be combinations of others or have common components. The standard analysis provided by [netmeta](#page-108-0) is a NMA where all existing (single or combined) treatments are considered as different nodes in the network. Exploiting the fact that some treatments are combinations of common components, an additive component network meta-analysis (CNMA) model can be used to evaluate the influence of individual components. This model assumes that the effect of a treatment combination is the sum of the effects of its components which implies that common components cancel out in comparisons.

The additive CNMA model has been implemented using Bayesian methods (Mills et al., 2012; Welton et al., 2013). This function implements the additive model in a frequentist way (Rücker et al., 2020).

The underlying multivariate model is given by

$$
\boldsymbol{\delta} = \boldsymbol{B\theta}, \boldsymbol{\theta} = \boldsymbol{C\beta}
$$

with

 $\delta$  vector of true treatment effects (differences) from individual studies,

 $B$  design matrix describing the structure of the network,

 $\theta$  parameter vector that represents the existing combined treatments,

 $C$  matrix describing how the treatments are composed,

 $\beta$  parameter vector representing the treatment components.

All parameters are estimated using weighted least squares regression.

Argument inactive can be used to specify a single component that does not have any therapeutic value. Accordingly, it is assumed that the treatment effect of the combination of this component with an additional treatment component is equal to the treatment effect of the additional component alone.

Argument sep.comps can be used to specify the separator between individual components. By default, the matrix  $C$  is calculated internally from treatment names. However, it is possible to specify a different matrix using argument C.matrix.

#### netcomb 63

By default, component names are not abbreviated in printouts. However, in order to get more concise printouts, argument nchar.comps can be used to define the minimum number of characters for abbreviated component names (see [abbreviate](#page-0-0), argument minlength). R function [treats](#page-188-0) is utilised internally to create abbreviated component names.

# Value

An object of class netcomb with corresponding print, summary, and forest functions. The object is a list containing the following components:

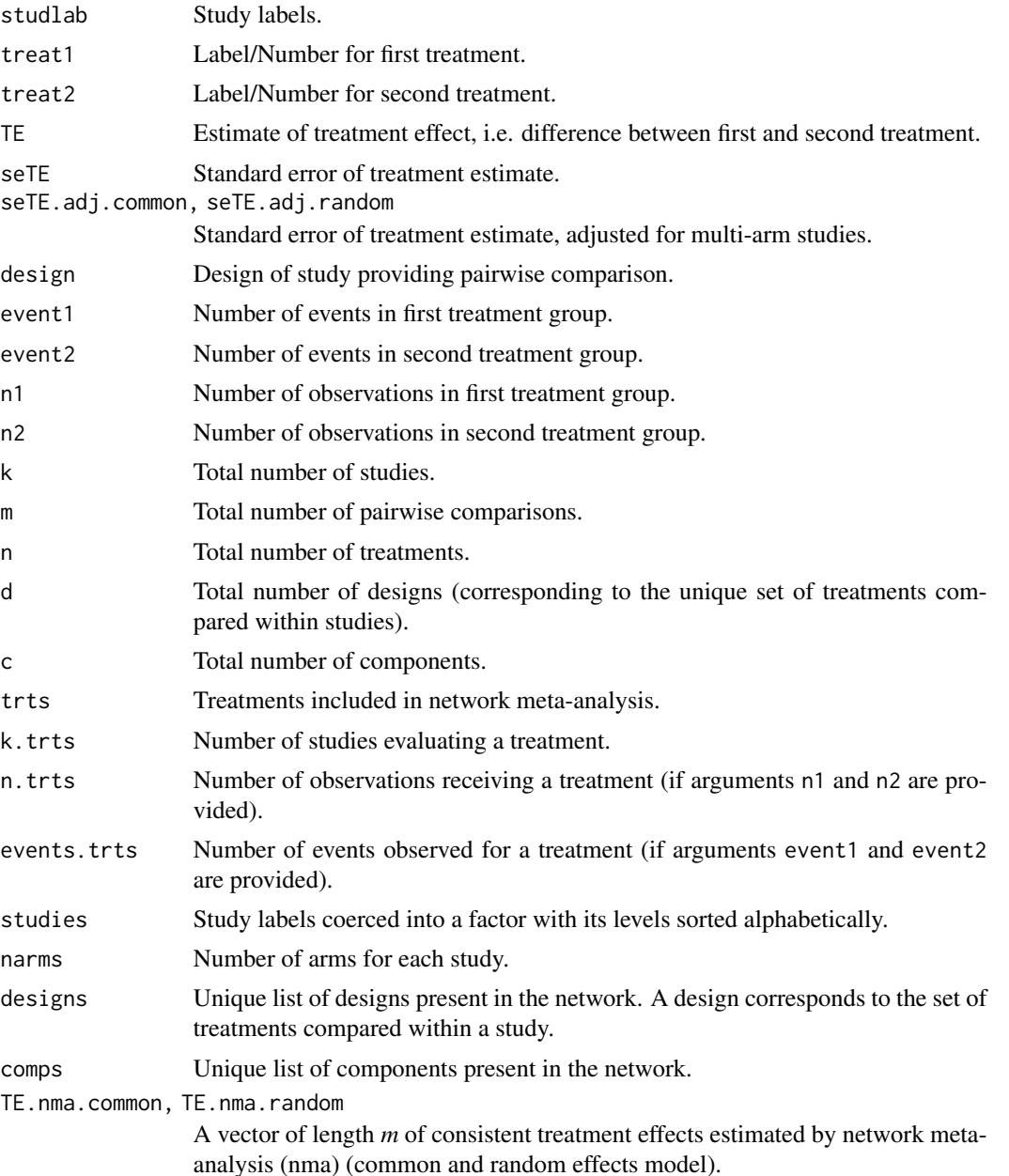

seTE.nma.common, seTE.nma.random

A vector of length *m* of effective standard errors estimated by network metaanalysis (common and random effects model).

lower.nma.common, lower.nma.random

A vector of length *m* of lower confidence interval limits for consistent treatment effects estimated by network meta-analysis (common and random effects model).

upper.nma.common, upper.nma.random

A vector of length *m* of upper confidence interval limits for the consistent treatment effects estimated by network meta-analysis (common and random effects model).

statistic.nma.common, statistic.nma.random

A vector of length *m* of z-values for test of treatment effect for individual comparisons (common and random effects model).

pval.nma.common, pval.nma.random

A vector of length *m* of p-values for test of treatment effect for individual comparisons (common and random effects model).

TE.cnma.common, TE.cnma.random

A vector of length *m* of consistent treatment effects estimated by the additive (common and random effects) model.

seTE.cnma.common, seTE.cnma.random

A vector of length *m* with standard errors estimated by the additive (common and random effects) model.

lower.cnma.common, lower.cnma.random

A vector of length *m* of lower confidence interval limits for consistent treatment effects estimated by the additive (common and random effects) model.

upper.cnma.common, upper.cnma.random

A vector of length *m* of upper confidence interval limits for consistent treatment effects estimated by the additive (common and random effects) model.

statistic.cnma.common, statistic.cnma.random

A vector of length *m* of z-values for the test of an overall effect estimated by the additive (common and random effects) model.

pval.cnma.common, pval.cnma.random

A vector of length *m* of p-values for the test of an overall effect estimated by the additive (common and random effects) model.

TE.common, TE.random

*nxn* matrix with overall treatment effects estimated by the additive (common and random effects) model.

seTE.common, seTE.random

*n*x*n* matrix with standard errors estimated by the additive (common and random effects) model.

lower.common, upper.common, lower.random, upper.random

*n*x*n* matrices with lower and upper confidence interval limits estimated by the additive (common and random effects) model.

statistic.common, pval.common, statistic.random, pval.random

*nxn* matrices with z-values and p-values for test of overall effect estimated by the additive (common and random effects) model.

#### netcomb 65

Comp.common, Comp.random A vector of component effects (common and random effects model). seComp.common, seComp.random A vector with corresponding standard errors (common and random effects model). lower.Comp.common, lower.Comp.random A vector with lower confidence limits for components (common and random effects model). upper.Comp.common, upper.Comp.random A vector with upper confidence limits for components (common and random effects model). statistic.Comp.common, statistic.Comp.random A vector with z-values for the overall effect of components (common and random effects model). pval.Comp.common, pval.Comp.random A vector with p-values for the overall effect of components (common and random effects model). Comb.common, Comb.random A vector of combination effects (common and random effects model). seComb.common, seComb.random A vector with corresponding standard errors (common and random effects model). lower.Comb.common, lower.Comb.random A vector with lower confidence limits for combinations (common and random effects model). upper.Comb.common, upper.Comb.random A vector with upper confidence limits for combinations (common and random effects model). statistic.Comb.common, statistic.Comb.random A vector with z-values for the overall effect of combinations (common and random effects model). pval.Comb.common, pval.Comb.random A vector with p-values for the overall effect of combinations (common and random effects model). Q.additive Overall heterogeneity / inconsistency statistic (additive model). df.Q.additive Degrees of freedom for test of heterogeneity / inconsistency (additive model). pval.Q.additive P-value for test of heterogeneity / inconsistency (additive model). tau Square-root of between-study variance (additive model). I2, lower.I2, upper.I2 I-squared, lower and upper confidence limits. Q.standard Overall heterogeneity / inconsistency statistic (standard model). df.Q.standard Degrees of freedom for test of heterogeneity / inconsistency (standard model). pval.Q.standard P-value for test of heterogeneity / inconsistency (standard model). Q.diff Test statistic for difference in goodness of fit between standard and additive model.

66 netcomb and the set of the set of the set of the set of the set of the set of the set of the set of the set of the set of the set of the set of the set of the set of the set of the set of the set of the set of the set o

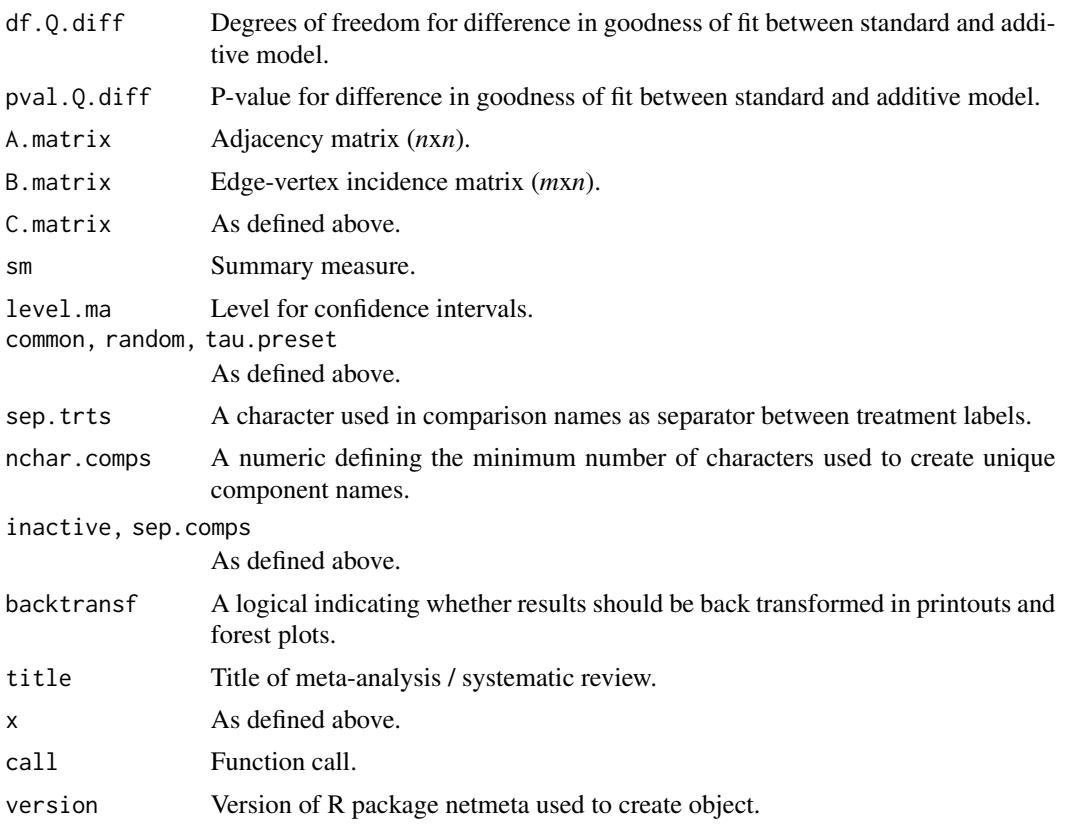

#### Note

This function calculates effects for individual components and complex interventions present in the network.

R function [netcomplex](#page-71-0) can be used to calculate the effect for arbitrary complex interventions in a component network meta-analysis. Furthermore, R function [netcomparison](#page-67-0) can be used to calculate the effect for comparisons of two arbitrary complex intervention in a component network meta-analysis.

# Author(s)

Gerta Rücker <ruecker@imbi.uni-freiburg.de>, Guido Schwarzer <sc@imbi.uni-freiburg.de>

# References

König J, Krahn U, Binder H (2013): Visualizing the flow of evidence in network meta-analysis and characterizing mixed treatment comparisons. *Statistics in Medicine*, 32, 5414–29

Mills EJ, Thorlund K, Ioannidis JP (2012): Calculating additive treatment effects from multiple randomized trials provides useful estimates of combination therapies. *Journal of Clinical Epidemiology*, 65, 1282–8

Rücker G, Petropoulou M, Schwarzer G (2020): Network meta-analysis of multicomponent interventions. *Biometrical Journal*, 62, 808–21

#### netcomb 67

Welton NJ, Caldwell DM, Adamopoulos E, Vedhara K (2009): Mixed treatment comparison metaanalysis of complex interventions: psychological interventions in coronary heart disease. *American Journal of Epidemiology*, 169: 1158–65

# See Also

[discomb](#page-12-0), [netmeta](#page-108-0), [forest.netcomb](#page-24-0), [print.netcomb](#page-167-0), [netcomplex](#page-71-0), [netcomparison](#page-67-0)

## Examples

```
data(Linde2016)
# Only consider studies including Face-to-face PST (to reduce
# runtime of example)
#
face <- subset(Linde2016, id %in% c(16, 24, 49, 118))
# Conduct random effects network meta-analysis
#
net1 <- netmeta(lnOR, selnOR, treat1, treat2, id,
  data = face, ref = "placebo", sm = "OR", common = FALSE)net1
forest(net1, xlim = c(0.2, 50))
# Additive model for treatment components (with placebo as inactive
# treatment)
#
nc1 <- netcomb(net1, inactive = "placebo")
nc1
forest(nc1, xlim = c(0.2, 50))
## Not run:
# Specify, order of treatments
#
trts <- c("TCA", "SSRI", "SNRI", "NRI", "Low-dose SARI", "NaSSa",
  "rMAO-A", "Ind drug", "Hypericum", "Face-to-face CBT",
  "Face-to-face PST", "Face-to-face interpsy", "Face-to-face psychodyn",
  "Other face-to-face", "Remote CBT", "Self-help CBT", "No contact CBT",
  "Face-to-face CBT + SSRI", "Face-to-face interpsy + SSRI",
  "Face-to-face PST + SSRI", "UC", "Placebo")
#
# Note, three treatments are actually combinations of 'SSRI' with
# other components:
# "Face-to-face CBT + SSRI",
# "Face-to-face interpsy + SSRI",
# "Face-to-face PST + SSRI"
# Conduct random effects network meta-analysis
#
net1 <- netmeta(lnOR, selnOR, treat1, treat2, id,
 data = Linde2016, ref = "placebo",seq = trts, sm = "OR", common = FALSE)
```
# 68 netcomparison

```
net1
forest(net1, xlim = c(0.2, 50))
# Additive model for treatment components (with placebo as inactive
# treatment)
#
nc1 <- netcomb(net1, inactive = "placebo")
nc1
forest(nc1, xlim = c(0.2, 50))
## End(Not run)
```
<span id="page-67-0"></span>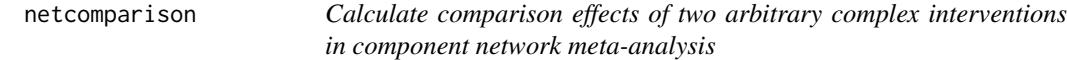

## Description

Calculate comparison effects of two arbitrary complex interventions (i.e., combinations of several components) in component network meta-analysis.

## Usage

```
netcomparison(
  x,
  treat1,
  treat2,
  common = x$common,
  random = x$random,
  level = x$level.ma,
  nchar.comps = x$nchar.comps,
 warn.deprecated = gs("warn.deprecated"),
  ...
\mathcal{L}## S3 method for class 'netcomparison'
print(
  x,
  common = x$common,
  random = x$random,
  backtransf = x$backtransf,
  nchar.comps = x$nchar.comps,
  digits = gs("digits"),
  digits.stat = gs("digits.stat"),
  digits.pval = gs("digits.pval"),
  scientific.pval = gs("scientific.pval"),
  zero.pval = gs("zero.pval"),
```
# netcomparison 69

```
JAMA.pval = gs("JAMA.pval"),
big.mark = gs("big.mark"),
legend = TRUE,
warn.deprecated = gs("warn.deprecated"),
...
```
# Arguments

 $\mathcal{L}$ 

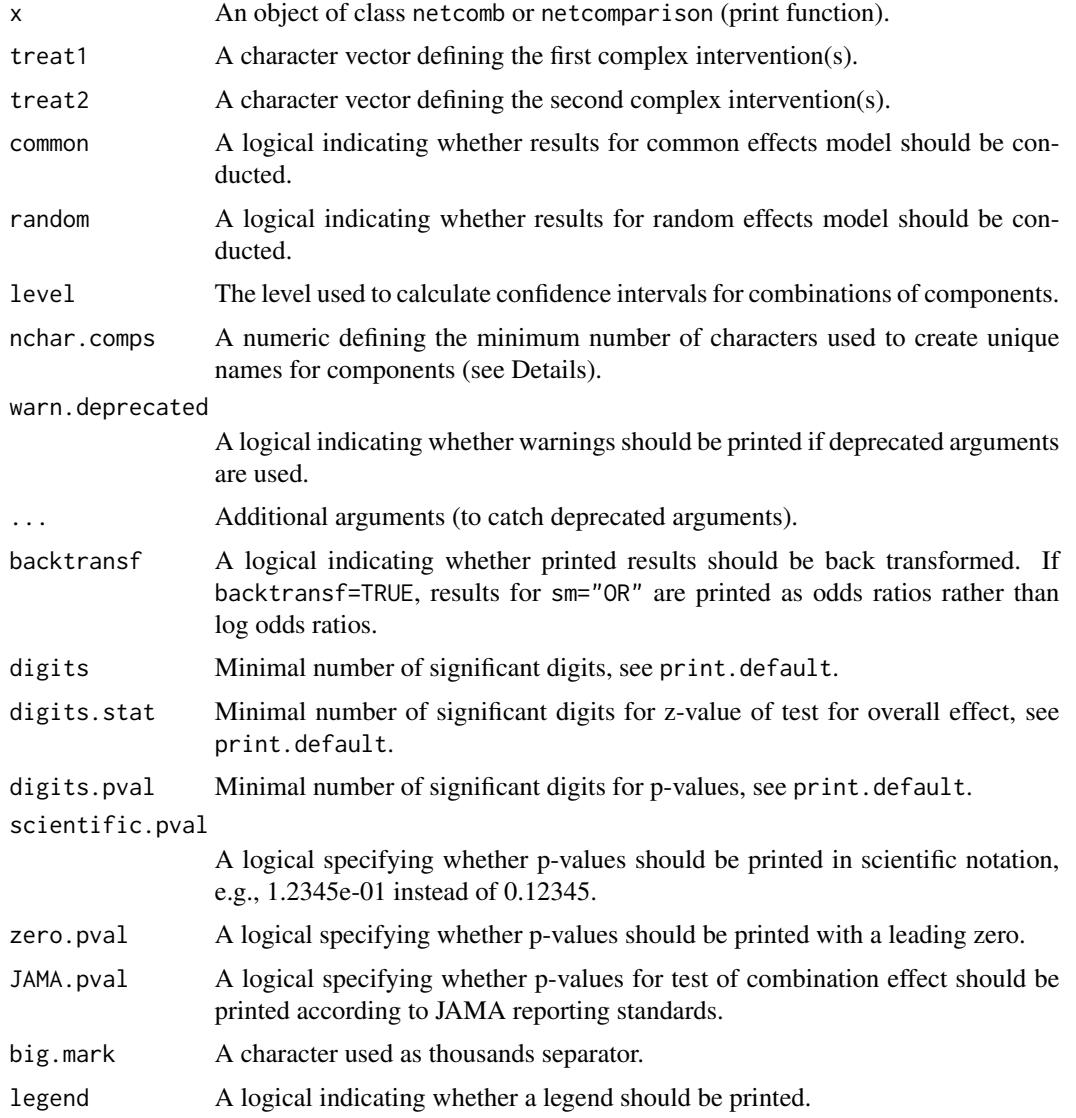

# Details

R functions [netcomb](#page-60-0) and [discomb](#page-12-0) calculate effects for individual components and complex interventions present in the component network meta-analysis (CNMA). This function can be used to calculate the effect for comparisons of two arbitrary complex interventions defined by arguments treat1 and treat2.

All complex interventions occuring in the network are considered for the first complex intervention if argument treat1 is missing. The reference group defined in the (C)NMA is used as second complex intervention if argument treat2 is missing. The first complex intervention in the (C)NMA is used if the reference group is not defined.

The following matrices are needed to calculate comparison effects of arbitrary complex interventions, (Rücker et al., 2020, Section 3.2):

- B matrix describing how comparisons are composed by complex intervetions,
- C matrix describing how the complex interventions are composed by the components.

Internally, both matrices are constructed based on arguments x, treat1 and treat2.

By default, component names are not abbreviated in printouts. However, in order to get more concise printouts, argument nchar.comps can be used to define the minimum number of characters for abbreviated component names (see [abbreviate](#page-0-0), argument minlength). R function [treats](#page-188-0) is utilised internally to create abbreviated component names.

# Value

A list is returned by the function netcomparison with the following elements:

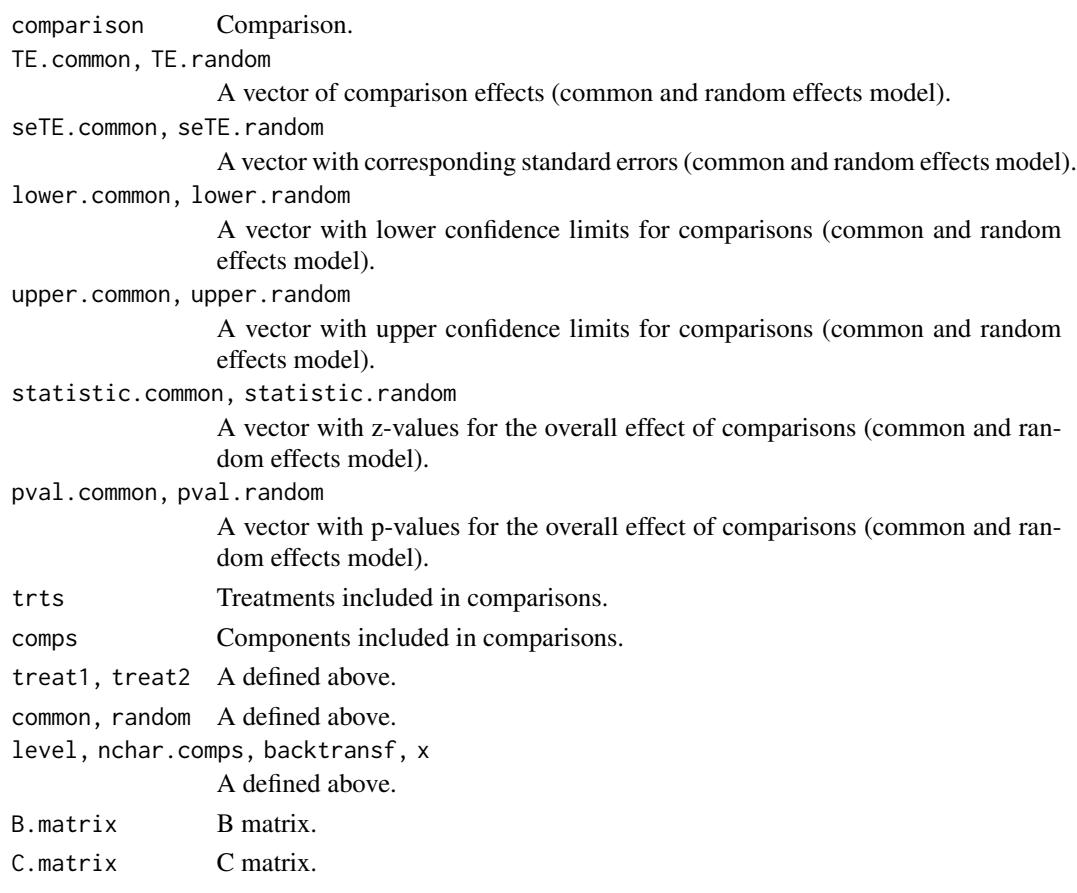

# netcomparison 71

## Note

R function [netcomplex](#page-71-0) can be used to calculate the effect for arbitrary complex interventions in a component network meta-analysis.

## Author(s)

Guido Schwarzer <sc@imbi.uni-freiburg.de>

## References

Rücker G, Petropoulou M, Schwarzer G (2020): Network meta-analysis of multicomponent interventions. *Biometrical Journal*, 62, 808–21

## See Also

[netcomb](#page-60-0), [discomb](#page-12-0), [netcomplex](#page-71-0)

## Examples

```
data(Linde2016)
```

```
# Only consider studies including Face-to-face PST (to reduce
# runtime of example)
#
face <- subset(Linde2016, id %in% c(16, 24, 49, 118))
# Conduct random effects network meta-analysis
#
net1 <- netmeta(lnOR, selnOR, treat1, treat2, id,
  data = face, ref = "placebo", sm = "OR", common = FALSE)
# Additive model for treatment components (with placebo as inactive
# treatment)
#
nc1 <- netcomb(net1, inactive = "placebo")
# Result for comparison Face-to-face PST vs TCA
netcomparison(nc1, "Face-to-face PST", "TCA", nchar.comps = 4)
netcomparison(nc1, "F", "T", nchar.comps = 4)
# Result for comparison Face-to-face PST vs TCA + Placebo
netcomparison(nc1, "Face-to-face PST", "TCA + Plac", nchar.comps = 4)
## Not run:
# Artificial example
t1 <- rep("A", 3)t2 <- c("B+C", "A+C", "C+D")
TE <-c(0, 1, 0)self \leftarrow rep(1, 3)# Conduct (C)NMA
net2 <- netmeta(TE, seTE, t1, t2, random = FALSE)
nc2 <- netcomb(net2)
```

```
# Result for comparison A vs B + D
netcomparison(nc2, "A", "B + D")
# Same results
netcomparison(nc2, "A", "B+D")
netcomparison(nc2, "A", "D+B")
netcomparison(nc2, "a", "d+b")
# Generated B matrix
netcomparison(nc2, "A", "B + D")$C.matrix
# Generated B matrix
netcomparison(nc2, "A", "B + D")$B.matrix
```
## End(Not run)

<span id="page-71-0"></span>netcomplex *Calculate effect of arbitrary complex interventions in component network meta-analysis*

#### Description

Calculate effect of arbitrary complex interventions (i.e., combinations of several components) in component network meta-analysis.

#### Usage

```
netcomplex(
 x,
 complex,
 common = x$common,
 random = x$random,
 level = x$level.ma,
 nchar.comps = x$nchar.trts,
 warn.deprecated = gs("warn.deprecated"),
  ...
\lambda## S3 method for class 'netcomplex'
print(
  x,
 common = x$common,
  random = x$random,
 backtransf = x$backtransf,
 nchar.comps = x$nchar.comps,
 digits = gs("digits"),
  digits.stat = gs("digits.stat"),
  digits.pval = gs("digits.pval"),
```
# netcomplex 73

```
scientific.pval = gs("scientific.pval"),
 zero.pval = gs("zero.pval"),
 JAMA.pval = gs("JAMA.pval"),big.mark = gs("big.mark"),
 legend = TRUE,warn.deprecated = gs("warn.deprecated"),
  ...
\mathcal{L}
```
# Arguments

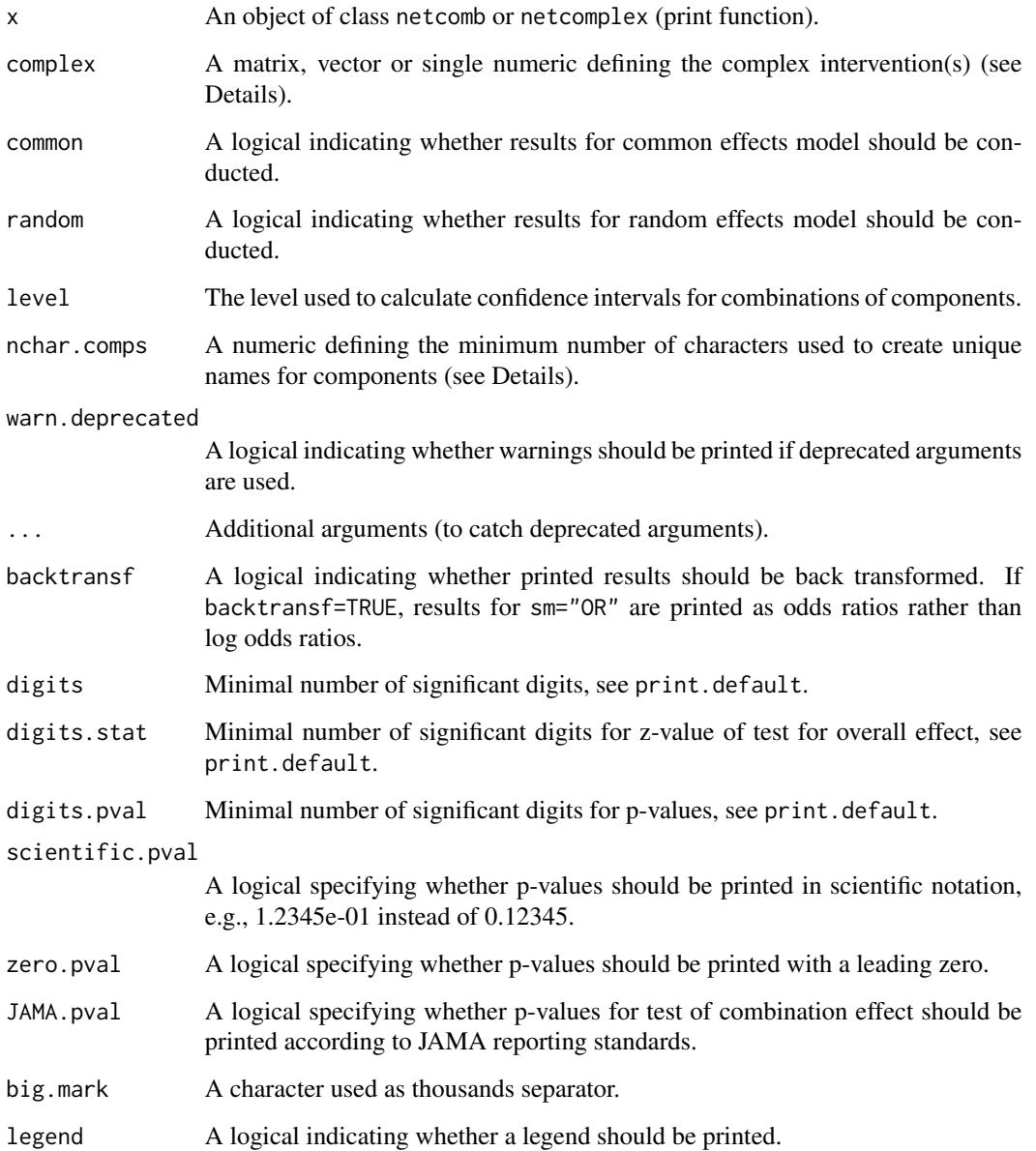

# Details

R functions [netcomb](#page-60-0) and [discomb](#page-12-0) only report results for complex interventions present in the network. This function can be used to calculate the effect for arbitrary complex interventions.

Complex interventions can be specified using argument complex:

- a character vector with definition of complex interventions,
- a single numeric defining the number of components to combine in a complex intervention,
- a dedicated C matrix.

In order to calculate effects of arbitrary complex interventions, a C matrix is needed which describes how the complex interventions are composed by the components (Rücker et al., 2020, Section 3.2). The C matrix is constructed internally if not provided by argument complex. All complex interventions occuring in the network are considered if argument complex is missing.

By default, component names are not abbreviated in printouts. However, in order to get more concise printouts, argument nchar.comps can be used to define the minimum number of characters for abbreviated component names (see [abbreviate](#page-0-0), argument minlength). R function [treats](#page-188-0) is utilised internally to create abbreviated component names.

# Value

A list is returned by the function netcomplex with the following elements:

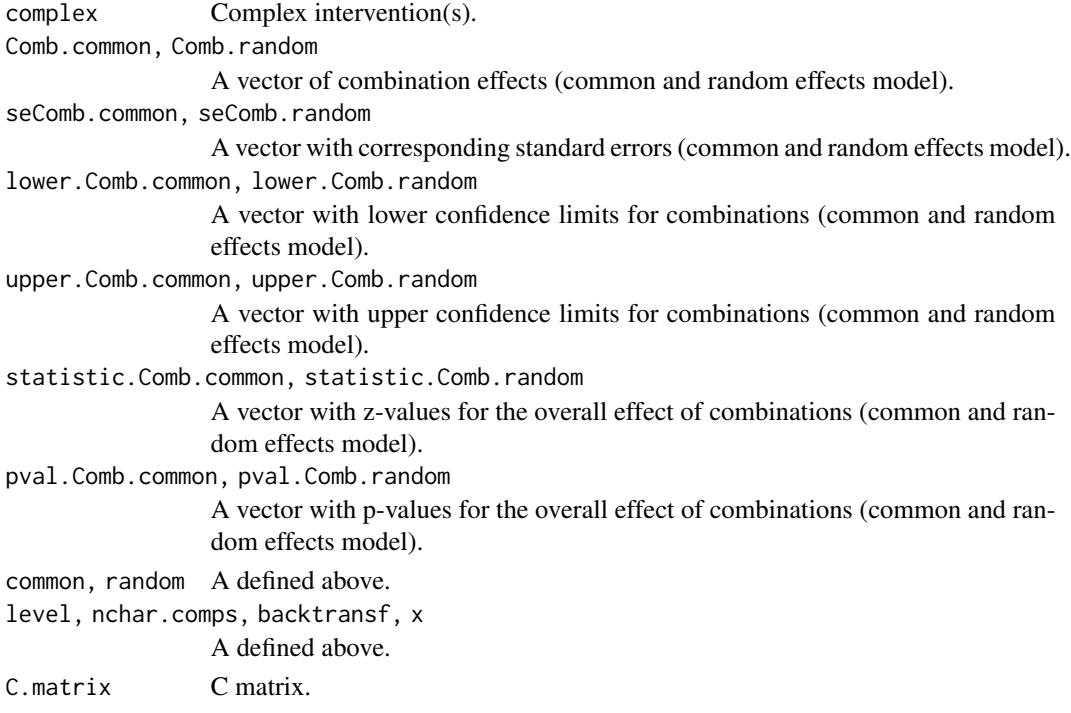

## Note

R function [netcomparison](#page-67-0) can be used to calculate the effect for comparisons of two arbitrary complex intervention in a component network meta-analysis.

# netcomplex 75

## Author(s)

Guido Schwarzer <sc@imbi.uni-freiburg.de>

#### References

Rücker G, Petropoulou M, Schwarzer G (2020): Network meta-analysis of multicomponent interventions. *Biometrical Journal*, 62, 808–21

## See Also

[netcomb](#page-60-0), [discomb](#page-12-0), [netcomparison](#page-67-0)

## Examples

```
data(Linde2016)
# Only consider studies including Face-to-face PST (to reduce
# runtime of example)
#
face <- subset(Linde2016, id %in% c(16, 24, 49, 118))
# Conduct random effects network meta-analysis
#
net1 <- netmeta(lnOR, selnOR, treat1, treat2, id,
 data = face, ref = "placebo", sm = "OR", common = FALSE)# Additive model for treatment components (with placebo as inactive
# treatment)
#
nc1 <- netcomb(net1, inactive = "placebo")
# Result for combination Face-to-face PST + SSRI
netcomplex(nc1, "Face-to-face PST + SSRI", nchar.comps = 4)
netcomplex(nc1, "F + S", nchar.comps = 4)# Result for combination Face-to-face PST + SSRI + Placebo
netcomplex(nc1, "Face-to-face PST + SSRI + Plac", nchar.comps = 4)
## Not run:
# Artificial example
t1 <- rep("A", 3)t2 <- c("B+C", "A+C", "C+D")
TE <- c(0, 1, 0)seTE \leftarrow rep(1, 3)# Conduct (C)NMA
net2 <- netmeta(TE, seTE, t1, t2, random = FALSE)
nc2 <- netcomb(net2)
# Result for combination A + B + C
netcomplex(nc2, "A + B + C")# Same results
netcomplex(nc2, "A+B+C")
```

```
netcomplex(nc2, "B+C+A")
netcomplex(nc2, "C+B+A")
netcomplex(nc2, "c+b+a")
# Generated C matrix
netcomplex(nc2, c(LETTERS[1:4], "A+B+C"))$C.matrix
# Results for all possible combinations of two components
netcomplex(nc2, 2)
# Results for all possible combinations of three components
netcomplex(nc2, 3)
## End(Not run)
```
<span id="page-75-0"></span>netconnection *Get information on network connectivity (number of subnetworks, distance matrix)*

## Description

To determine the network structure and to test whether a given network is fully connected. Network information is provided as a triple of vectors treat1, treat2, and studlab where each row corresponds to an existing pairwise treatment comparison (treat1, treat2) in a study (studlab). The function calculates the number of subnetworks (connectivity components; value of 1 corresponds to a fully connected network) and the distance matrix (in block-diagonal form in the case of subnetworks). If some treatments are combinations of other treatments or have common components, an analysis based on the additive network meta-analysis model might be possible, see [discomb](#page-12-0) function.

## Usage

```
netconnection(
  treat1,
  treat2,
  studlab,
  data = NULL,subset = NULL,sep.trts = ":"nchar.trts = 666,
  title = ",
  details.disconnected = FALSE,
  warn = FALSE
)
## S3 method for class 'netconnection'
print(
  x,
```
# netconnection 77

```
digits = max(4, .0ptions$ digits - 3),nchar.trts = x$nchar.trts,
details = FALSE,
details.disconnected = x$details.disconnected,
...
```
# Arguments

 $\mathcal{L}$ 

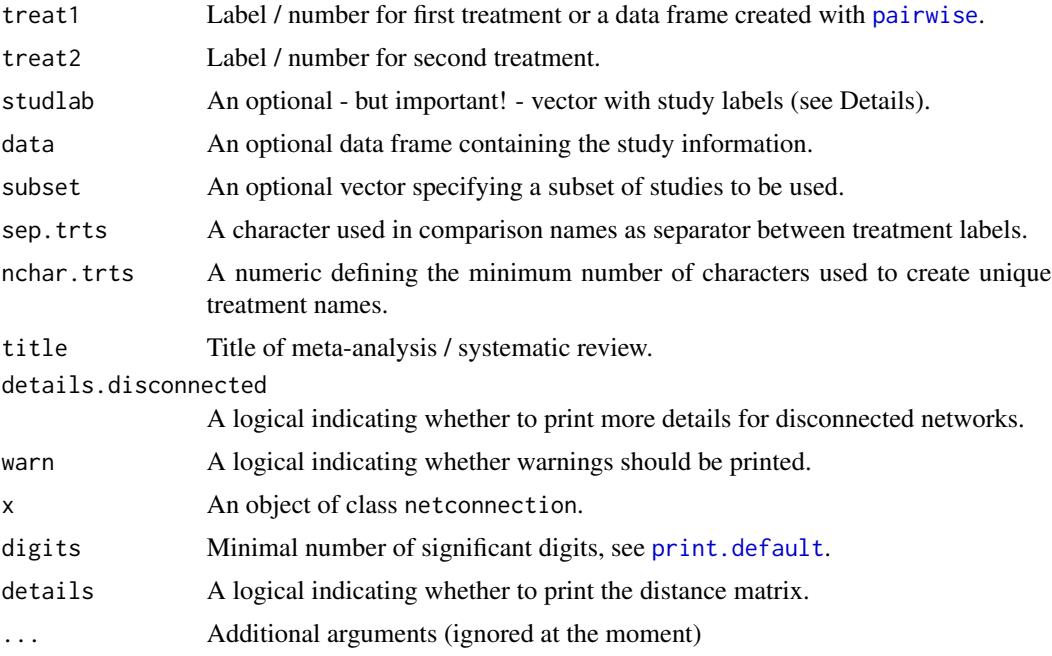

# Value

An object of class netconnection with corresponding print function. The object is a list containing the following components:

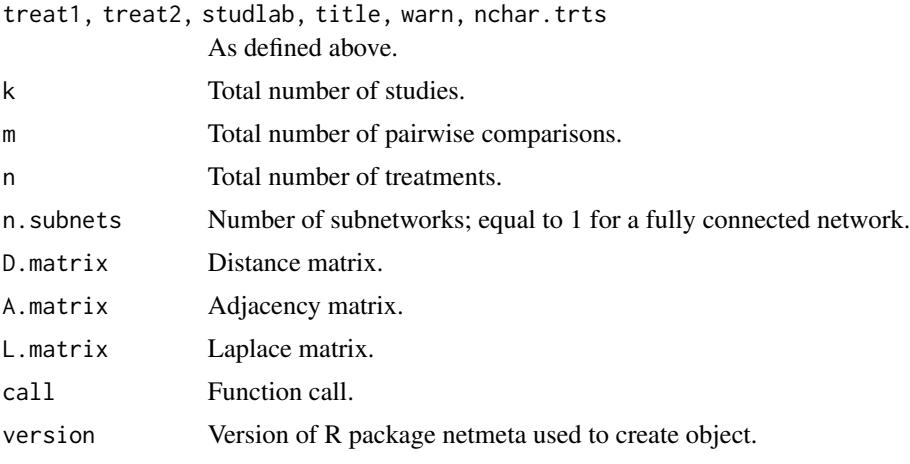

## Author(s)

Gerta Rücker <ruecker@imbi.uni-freiburg.de>, Guido Schwarzer <sc@imbi.uni-freiburg.de>

## See Also

[netmeta](#page-108-0), [netdistance](#page-81-0), [discomb](#page-12-0)

## Examples

```
data(Senn2013)
nc1 <- netconnection(treat1, treat2, studlab, data = Senn2013)
nc1
# Extract number of (sub)networks
#
nc1$n.subnets
# Extract distance matrix
#
nc1$D.matrix
## Not run:
# Conduct network meta-analysis (results not shown)
#
net1 <- netmeta(TE, seTE, treat1, treat2, studlab, data = Senn2013)
# Artificial example with two subnetworks
#
t1 <- c("G", "B", "B", "D", "A", "F")
t2 <- c("B", "C", "E", "E", "H", "A")
#
nc2 <- netconnection(t1, t2)
print(nc2, details = TRUE)
# Number of subnetworks
#
nc2$n.subnets
# Extract distance matrix
#
nc2$D.matrix
# Conduct network meta-analysis (results in an error message due to
# unconnected network)
try(net2 <- netmeta(1:6, 1:6, t1, t2, 1:6))
# Conduct network meta-analysis on first subnetwork
#
net2.1 <- netmeta(1:6, 1:6, t1, t2, 1:6, subset = nc2$subnet == 1)
# Conduct network meta-analysis on second subnetwork
```
## netcontrib 29

```
#
net2.2 \leq netmeta(1:6, 1:6, t1, t2, 1:6, subset = nc2$subnet == 2)
net2.1
net2.2
## End(Not run)
```
netcontrib *Contribution matrix in network meta-analysis*

## Description

This function generates the contribution of direct comparisons to every network treatment comparison. The output is a matrix where rows represent network treatment effects and columns represent the contribution of direct treatment effects.

# Usage

```
netcontrib(
  x,
 method = "shortestpath",
 hatmatrix.F1000 = FALSE,
  common = x$common,
  random = x$random,
  nchar.trts = x$nchar.trts,
 warn.deprecated = gs("warn.deprecated"),
  verbose = FALSE,
  ...
)
## S3 method for class 'netcontrib'
print(
  x,
  common = x$x$common,
  random = x$x$random,
 digits = 4,
  nchar.trts = x$nchar.trts,
  legend = TRUE,warn.deprecated = gs("warn.deprecated"),
  ...
\mathcal{L}
```
# Arguments

x An object of class netmeta or netcontrib.

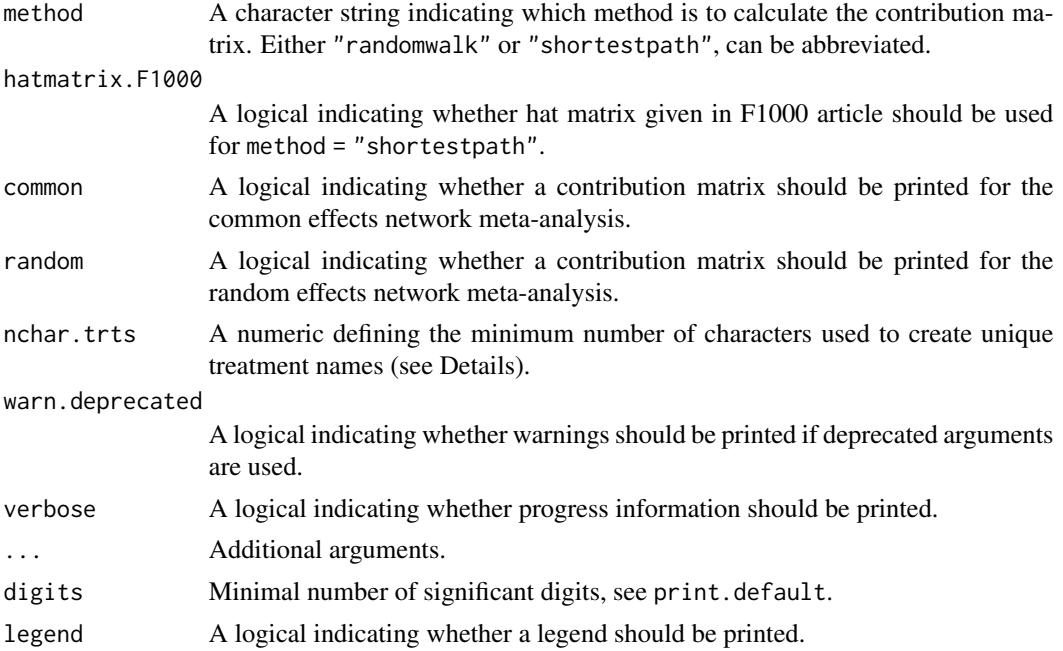

#### Details

In network meta-analysis (NMA), it is important to assess the influence of limitations or other characteristics of individual studies on the estimates obtained from the network. To this end, the contribution matrix shows how much each direct treatment effect contributes to each treatment effect estimate from network meta-analysis.

We use ideas from graph theory to derive the proportion that is contributed by each direct treatment effect. We start with the 'projection' matrix in a two-step network meta-analysis model, called the H matrix, which is analogous to the hat matrix in a linear regression model. H entries are translated to proportion contributions based on the observation that the rows of H can be interpreted as flow networks. A stream is defined as the composition of a path and its associated flow (Papakonstantinou et al., 2018).

To account for multi-arm trials, we use the H matrix from a two-step (aggregate) version of the graph theoretical NMA model (Davies et al., 2021). This H matrix can be obtained from [hatmatrix](#page-48-0) with argument method = "davies".

Two methods are implemented to estimate the streams and as a result, the proportion contributions:

(1) If argument method = "randomwalk", an analytical random-walk (RW) approach is used (Davies et al., 2021). Here, the "full" version of the aggregate H matrix ([hatmatrix](#page-48-0) with arguments method = "davies" and type = "full") is used to define RW transition matrices. For each pair of treatments (ij) in the network, the elements in the corresponding row of H-full define a transition matrix from node i to node j. We use the **igraph** package to find every (directed) path from node i to node j. The flow through each path is then equal to the probability that a walker takes that path. This is simply the product of the transition probabilities associated with each edge along the path.

(2) If argument method = "shortestpath", an iterative algorithm is used (Papakonstantinou et al., 2018). Broadly speaking, each iteration of the algorithm consists of the following steps: (i) A path in the evidence flow network is selected. (ii) The minimum flow through the edges making up the

#### netcontrib 81

path is identified. This is assigned as the flow associated with the path. (iii) The flow of the path is subtracted from the values of flow in the edges that make up that path. This means that the edge corresponding to the minimum flow in that path is removed from the graph. (iv) A new path is then selected from the remaining graph. The process repeats until all the evidence flow in the edges has been assigned to a path.

In the original F1000 paper (Papakonstantinou et al., 2018), the hat matrix used did not account for correlations due to multi-arm trials. For reproducibility the result of this version can be obtained by specifying hatmatrix.F1000 = TRUE for method = "shortestpath". For other purposes, this method is not recommended.

Once the streams have been identified (either by method  $(1)$  or  $(2)$ ), the proportion contribution of each direct comparison is equal to the sum over the flow of evidence in each path containing that edge divided by the number of edges that make up that path.

By default, treatment names are not abbreviated in printouts. However, in order to get more concise printouts, argument nchar. trts can be used to define the minimum number of characters for abbreviated treatment names (see [abbreviate](#page-0-0), argument minlength). R function [treats](#page-188-0) is utilised internally to create abbreviated treatment names.

Calculation of network contributions can be compute-intensive for the random-walk approach in large networks. Crude information on the computation progress is printed if argument verbose is TRUE. In addition, computation times are printed if R package tictoc is installed.

# Value

An object of class netcontrib with corresponding print function. The object is a list containing the following components:

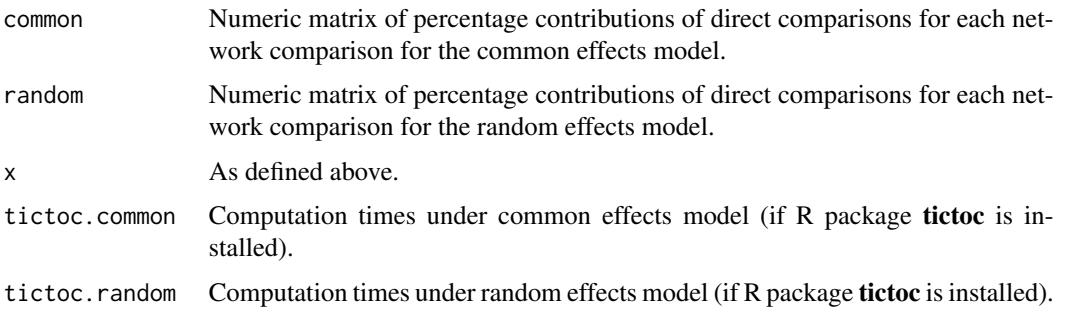

with the contribution matrices for common and random NMA. Each matrix has the percentage contributions of each direct comparison as columns for each network comparison, direct or indirect as rows.

## Author(s)

Theodoros Papakonstantinou <dev@tpapak.com>, Annabel Davies <annabel.davies@manchester.ac.uk>

#### References

Davies AL, Papakonstantinou T, Nikolakopoulou A, Rücker G, Galla T (2021): Network metaanalysis and random walks. Available from: http://arxiv.org/abs/2107.02886

Papakonstantinou, T., Nikolakopoulou, A., Rücker, G., Chaimani, A., Schwarzer, G., Egger, M., Salanti, G. (2018): Estimating the contribution of studies in network meta-analysis: paths, flows and streams. *F1000Research*

# See Also

[netmeta](#page-108-0)

## Examples

```
# Use the Woods dataset
#
data("Woods2010")
p1 <- pairwise(treatment, event = r, n = N,
  studlab = author, data = Woods2010, sm = "OR")
net1 <- netmeta(p1)
cm <- netcontrib(net1)
cm
netcontrib(net1, method = "r")
```
<span id="page-81-0"></span>netdistance *Calculate distance matrix for an adjacency matrix*

## Description

Calculate distance matrix for an adjacency matrix based on distance algorithm by Müller et al. (1987).

#### Usage

```
netdistance(x)
```
## Arguments

x Either a netmeta object or an adjacency matrix.

## Author(s)

Gerta Rücker <ruecker@imbi.uni-freiburg.de>

## References

Müller WR, Szymanski K, Knop JV, and Trinajstic N (1987): An algorithm for construction of the molecular distance matrix. *Journal of Computational Chemistry*, 8, 170–73

#### netgraph 83

# See Also

[netmeta](#page-108-0), [netconnection](#page-75-0)

# Examples

```
data(Senn2013)
```

```
net1 <- netmeta(TE, seTE, treat1, treat2, studlab,
  data = Senn2013, sm = "MD")
```
netdistance(net1) netdistance(net1\$A.matrix)

# netgraph *Generic function for network graphs*

# Description

Generic function for network graphs

## Usage

netgraph(x, ...)

# Arguments

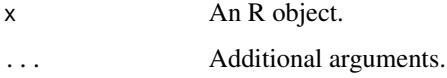

# Details

For more details, look at the following functions to generate network graphs:

- [netgraph.netmeta](#page-88-0)
- [netgraph.netimpact](#page-87-0)

# Author(s)

Guido Schwarzer <sc@imbi.uni-freiburg.de >

# See Also

[netgraph.netmeta](#page-88-0), [netgraph.netimpact](#page-87-0)

# Examples

```
data(Senn2013)
# Generation of an object of class 'netmeta' with reference
# treatment 'plac'
#
net1 <- netmeta(TE, seTE, treat1, treat2, studlab,
  data = Senn2013, sm = "MD", reference = "plac")
# Network graph with default settings
#
netgraph(net1)
## Not run:
data(Woods2010)
p1 \leq - pairwise(treatment, event = r, n = N,
 studlab = author, data = Woods2010, sm = "OR")
net2 <- netmeta(p1)
# Network graph with default settings
#
netgraph(net2)
# Network graph with
# - number of studies for each pairwise comparison and
# - number of participants for each treatment arm
#
netgraph(net2, number.of.studies = TRUE,
  labels = paste0(trts, " (n=", n.trts, ")"))## End(Not run)
```
netgraph.discomb *Network graph for objects of class discomb*

## Description

This function generates a graph of the evidence network.

## Usage

## S3 method for class 'discomb' netgraph(x, ...)

# Arguments

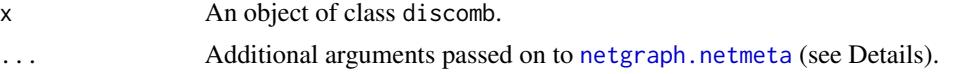

# netgraph.netcomb 85

# Details

The following arguments are used internally and cannot be specified by the user: thickness, seq, iterate.

#### Author(s)

Guido Schwarzer <sc@imbi.uni-freiburg.de>, Gerta Rücker <ruecker@imbi.uni-freiburg.de>

# See Also

[discomb](#page-12-0), [netgraph.netmeta](#page-88-0)

# Examples

```
# Artificial dataset
#
t1 <- c("A + B", "A + C", "A" , "A" , "D", "D", "E")
t2 <- c("C" , "B" , "B + C", "A + D", "E", "F", "F")
#
mean <- c(4.1, 2.05, 0, 0, 0.1, 0.1, 0.05)
se.mean \leq rep(0.1, 7)
#
study <- paste("study", c(1:4, 5, 5, 5))
#
dat <- data.frame(mean, se.mean, t1, t2, study,
                 stringsAsFactors = FALSE)
#
trts <- c("A", "A + B", "A + C", "A + D",
  "B", "B + C", "C", "D", "E", "F")
#
comps <- LETTERS[1:6]
# Use netconnection() to display network information
#
netconnection(t1, t2, study)
dc1 <- discomb(mean, se.mean, t1, t2, study, seq = trts)
netgraph(dc1)
```
netgraph.netcomb *Network graph for objects of class netcomb*

## Description

This function generates a graph of the evidence network.

## Usage

```
## S3 method for class 'netcomb'
netgraph(x, ...)
```
# Arguments

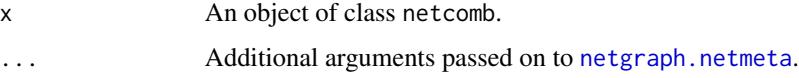

## Author(s)

Guido Schwarzer <sc@imbi.uni-freiburg.de>, Gerta Rücker <ruecker@imbi.uni-freiburg.de>

# See Also

[netcomb](#page-60-0), [netgraph.netmeta](#page-88-0)

## Examples

data(Linde2016)

```
# Only consider studies including Face-to-face PST (to reduce
# runtime of example)
#
face <- subset(Linde2016, id %in% c(16, 24, 49, 118))
# Conduct random effects network meta-analysis
#
net1 <- netmeta(lnOR, selnOR, treat1, treat2, id,
  data = face, ref = "placebo", sm = "OR", common = FALSE)# Additive model for treatment components (with placebo as inactive
# treatment)
#
nc1 <- netcomb(net1, inactive = "placebo")
netgraph(nc1)
```
netgraph.netconnection

*Network graph for objects of class netconnection*

## Description

This function generates a graph of the evidence network.

# netgraph.netconnection 87

# Usage

```
## S3 method for class 'netconnection'
netgraph(
  x,
  seq,
  col = seq\_len(x$n.subnets),
  reference.group = NULL,
 plastic = FALSE,
  ...
)
```
## Arguments

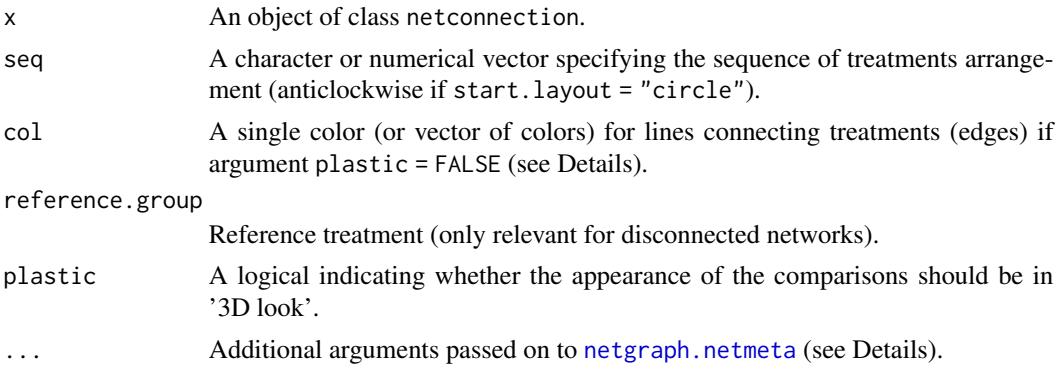

## Details

Argument col can be a single color for all edges, a vector of length equal to the number of edges, or a vector of length equal to the number of subnetworks. Argument reference.group is only considered in disconnected networks, i.e., if more than one (sub)network exists, and if argument col provides colors for subnetworks. In this case, the first color provided in argument col defines the color for the subnetwork with the reference treatment.

The following arguments for network graphs are used internally and cannot be specified by the user: thickness, seq, iterate.

## Author(s)

Guido Schwarzer <sc@imbi.uni-freiburg.de>, Gerta Rücker <ruecker@imbi.uni-freiburg.de>

## See Also

[netconnection](#page-75-0), [netgraph.netmeta](#page-88-0)

# Examples

```
# Artificial example with two subnetworks
#
t1 <- c("G", "B", "B", "D", "A", "F")
t2 <- c("B", "C", "E", "E", "H", "A")
```

```
#
nc1 <- netconnection(t1, t2)
print(nc1, details = TRUE)
netgraph(nc1, plastic = TRUE)
```
<span id="page-87-0"></span>netgraph.netimpact *Network graph for objects of class netimpact*

# Description

This function generates a graph of the evidence network.

# Usage

```
## S3 method for class 'netimpact'
netgraph(
 x,
 col.ignore = "red",
 number.of.studies = TRUE,
 main,
  sub,
 multiarm = FALSE,
 col.multiarm = NULL,
 alpha.transparency = 0.5,
  col.ignore.multiarm = "transparent",
  col = "slateblue",
  ...
\mathcal{L}
```
# Arguments

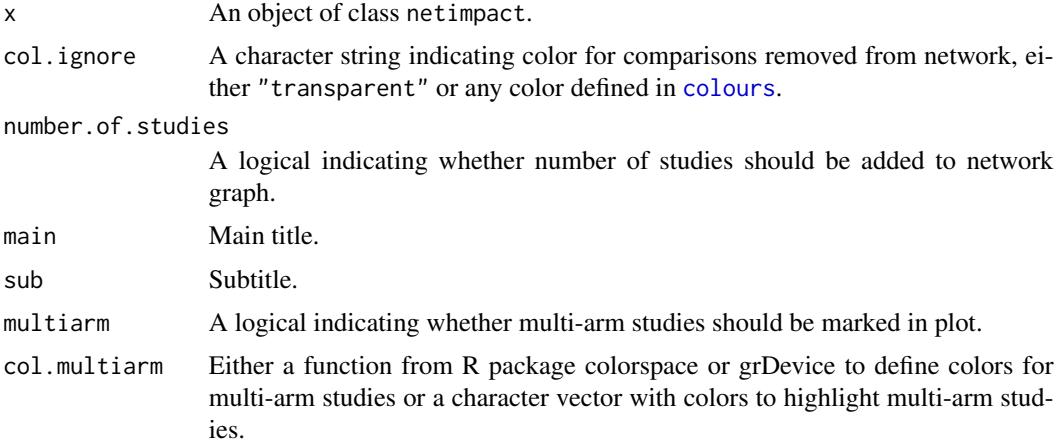

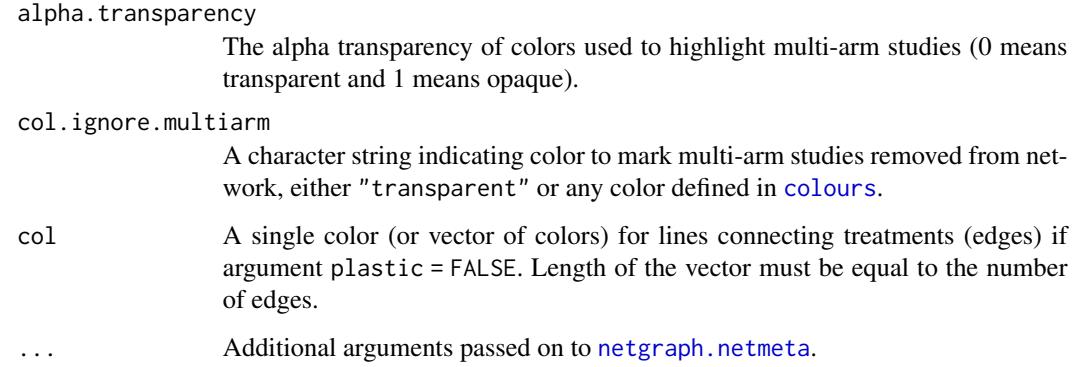

# Author(s)

Guido Schwarzer <sc@imbi.uni-freiburg.de>, Gerta Rücker <ruecker@imbi.uni-freiburg.de>

# See Also

[netimpact](#page-98-0), [netgraph.netmeta](#page-88-0)

## Examples

data(Franchini2012)

```
# Only consider first two studies (to reduce runtime of example)
#
studies <- unique(Franchini2012$Study)
p1 <- pairwise(list(Treatment1, Treatment2, Treatment3),
 n = list(n1, n2, n3),
  mean = list(y1, y2, y3), sd = list(sd1, sd2, sd3),
  data = subset(Franchini2012, Study %in% studies[1:2]),
  studlab = Study)
net1 <- netmeta(p1)
ni <- netimpact(net1, verbose = TRUE)
netgraph(ni, plastic = FALSE)
```
<span id="page-88-0"></span>netgraph.netmeta *Network graph*

# Description

This function generates a graph of the evidence network.

## Usage

```
## S3 method for class 'netmeta'
netgraph(
  x,
  seq = x$seq,
  labels = x$trts,cex = 1,
  adj = NULL,srt.labels = 0,
 offset = if (!is.null(adj) && all(unique(adj) == 0.5)) 0 else 0.0175,
  scale = 1.1,
  col = "slateblue",
  plastic,
  thickness,
  1wd = 5,
  lwd.min = lwd/2.5,lwd.max = lwd * 4,
  dim = "2d",rotate = \theta,
  highlight = NULL,
  col.highlight = "red2",
  scale.highlight = 1,
  multiarm = FALSE,
  col.multiarm = NULL,
  alpha.transparency = 0.5,
  points = FALSE,
  col.points = "red",
  cex.points = 1,
  pch.points = 20,
  bg.points = "gray",
  number.of.studies = FALSE,
  cex.number.of.studies = cex,
  col.number.of.studies = "white",
  bg.number.of.studies = "black",
  pos.number.of.studies = 0.5,
  start.layout = ifelse(dim == "2d", "circle", "eigen"),
  eig1 = 2,
  eig2 = 3,
  eig3 = 4,
  iterate,
  tol = 1e-04,maxit = 500,
  allfigures = FALSE,
 A.matrix = x$A.matrix,
 N.\text{matrix} = \text{sign}(A.\text{matrix}),D.matrix = netdistance(N.matrix),
  xpos = NULL,ypos = NULL,
```

```
zpos = NULL,
 figure = TRUE,...
\lambda
```
# Arguments

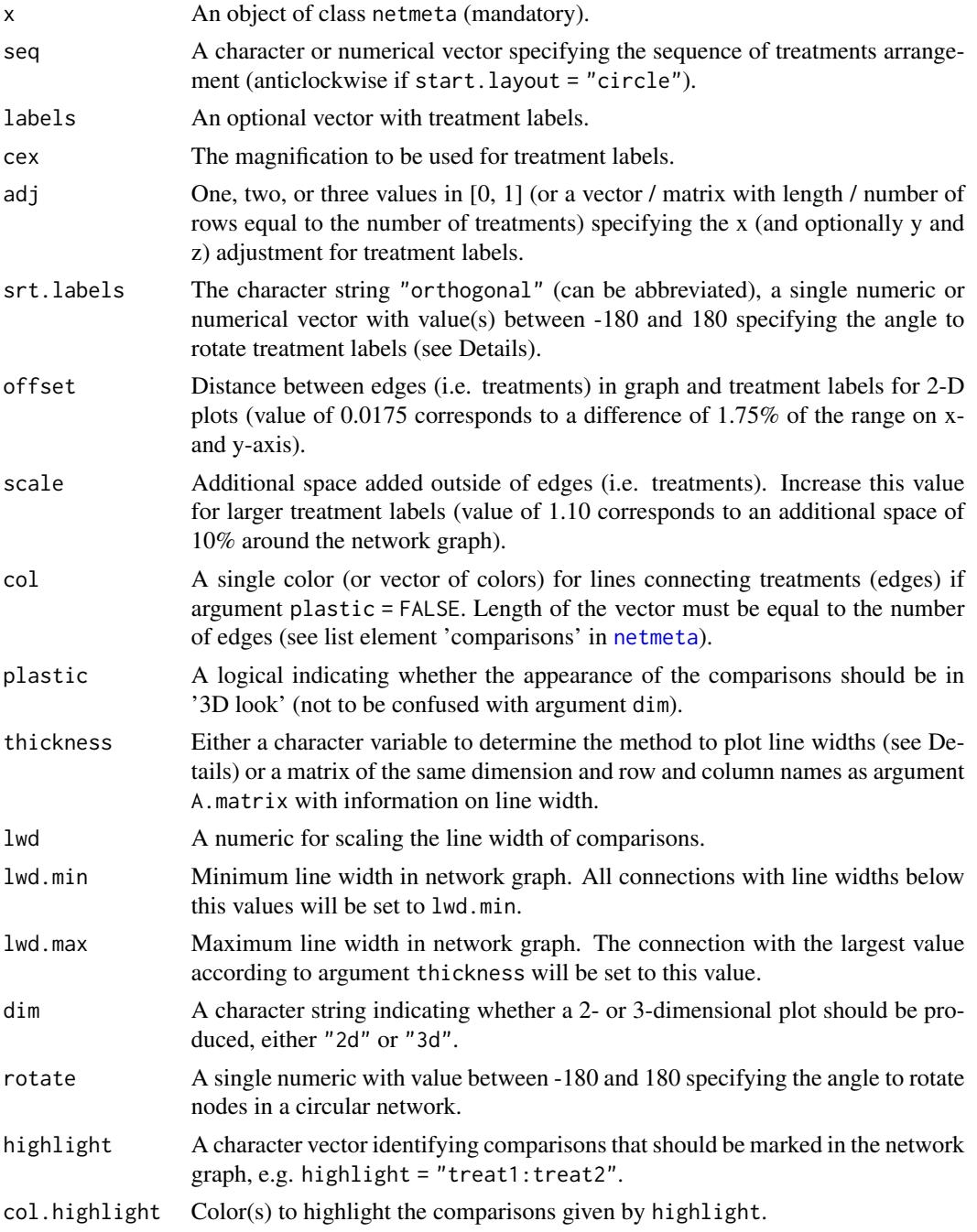

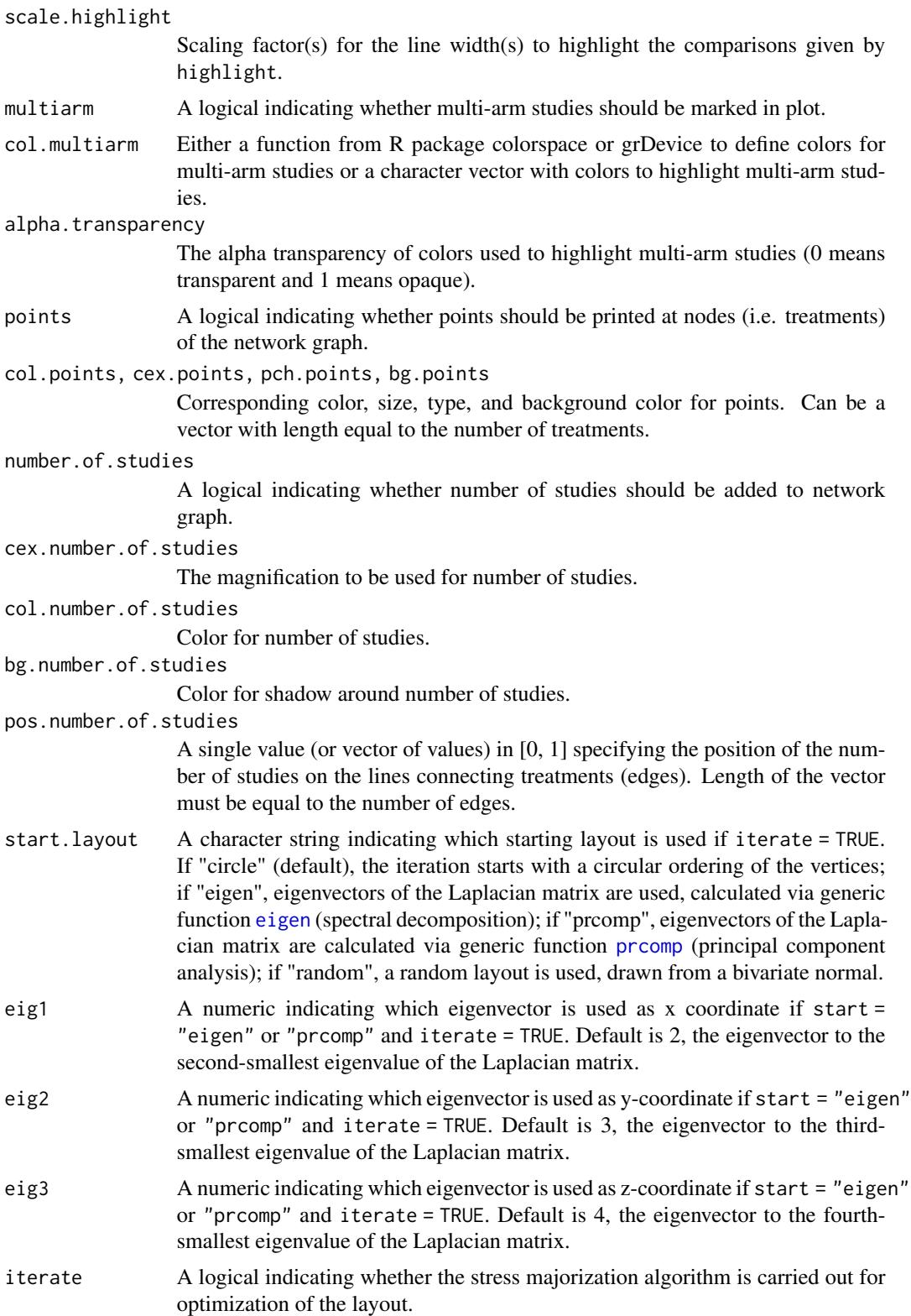

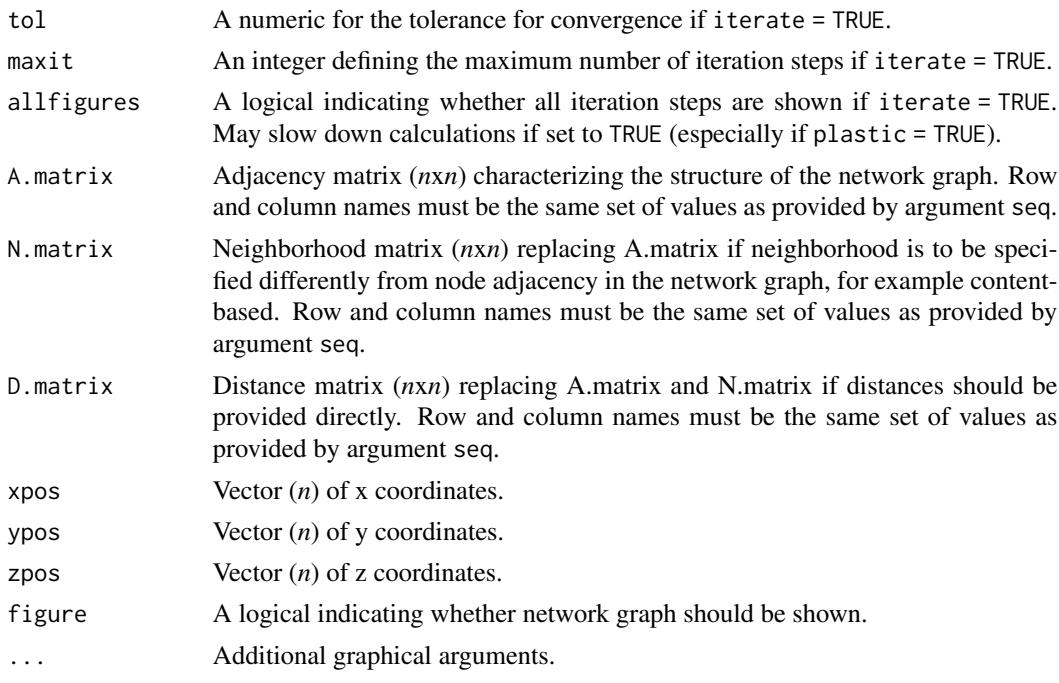

## Details

The network is laid out in the plane, where the nodes in the graph layout correspond to the treatments and edges display the observed treatment comparisons. For the default setting, nodes are placed on a circle. Other starting layouts are "eigen", "prcomp", and "random" (Rücker & Schwarzer 2015). If iterate = TRUE, the layout is further optimized using the stress majorization algorithm. This algorithm specifies an 'ideal' distance (e.g., the graph distance) between two nodes in the plane. In the optimal layout, these distances are best approximated in the sense of least squares. Starting from an initial layout, the optimum is approximated in an iterative process called stress majorization (Kamada and Kawai 1989, Michailidis and de Leeuw 2001, Hu 2012). The starting layout can be chosen as a circle or coming from eigenvectors of the Laplacian matrix (corresponding to Hall's algorithm, Hall 1970), calculated in different ways, or random. Moreover, it can be chosen whether the iteration steps are shown (argument allfigures = TRUE).

An optimized circular presentation which typically has a reduced (sometimes minimal) number of crossings can be achieved by using argument seq = "optimal" in combination with argument start.layout. Note, is is not possible of prespecify the best value for argument start.layout for any situation as the result depends on the network structure.

Argument thickness providing the line width of the nodes (comparisons) can be a matrix of the same dimension as argument A.matrix or any of the following character variables:

- Same line width (argument lwd) for all comparisons (thickness = "equal")
- Proportional to number of studies comparing two treatments (thickness = "number.of.studies")
- Proportional to inverse standard error of common effects model comparing two treatments (thickness = "se.common")
- Proportional to inverse standard error of random effects model comparing two treatments (thickness = "se.random")
- Weight from common effects model comparing two treatments (thickness = "w.common")
- Weight from random effects model comparing two treatments (thickness = "w.random")

Only evidence from direct treatment comparisons is considered to determine the line width if argument thickness is equal to any but the first method. By default, thickness = "se.common" is used if start.layout = "circle", iterate = FALSE, and plastic = TRUE. Otherwise, the same line width is used.

Argument srt.labels can be used to specific the rotation (in degrees) of the treatment labels. If srt.labels is equal to "orthogonal", treatment labels are orthogonal to the circle. If srt.labels is a single numeric, all labels are rotated by this degree. If srt.labels is a numeric vector, it must be of the same length as the number of treatments and labels are rotated counter-clockwise starting on the right side. Finally, if srt.labels is a named numeric vector, it must be of the same length as the number of treatments and the names must be equal to the treatment names (and treatment labels are rotated according to the specified values).

Further, a couple of graphical parameters can be specified, such as color and appearance of the edges (treatments) and the nodes (comparisons), whether special comparisons should be highlighted and whether multi-arm studies should be indicated as colored polygons. By default, if R package colorspace is available the [sequential\\_hcl](#page-0-0) function is used to highlight multi-arm studies; otherwise the [rainbow](#page-0-0) is used.

In order to generate 3-D plots (argument dim  $=$  "3d"), R package rgl is necessary. Note, under macOS the X.Org X Window System must be available (see <https://www.xquartz.org>).

# Value

A data frame containing the following columns:

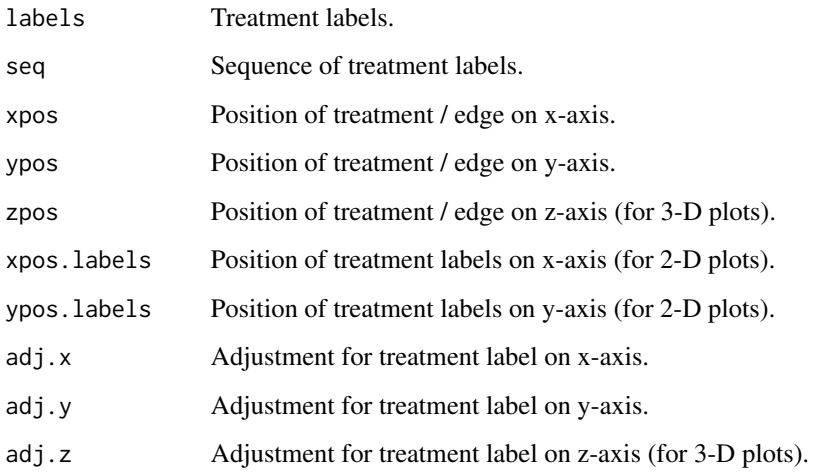

## Author(s)

Gerta Rücker <ruecker@imbi.uni-freiburg.de>, Ulrike Krahn <ulrike.krahn@bayer.com>, Jochem König <koenigjo@uni-mainz.de>, Guido Schwarzer <sc@imbi.uni-freiburg.de>

# netgraph.netmeta 95

## References

Hall KM (1970): An r-dimensional quadratic placement algorithm. *Management Science*, 17, 219– 29

Hu Y (2012): *Combinatorial Scientific Computing*, Chapter Algorithms for Visualizing Large Networks, pages 525–49. Chapman and Hall / CRC, Computational Science.

Kamada T, Kawai S (1989): An algorithm for drawing general undirected graphs. *Information Processing Letters*, 31, 7–15

Krahn U, Binder H, König J (2013): A graphical tool for locating inconsistency in network metaanalyses. *BMC Medical Research Methodology*, 13, 35

Michailidis G, de Leeuw J (2001): Data visualization through graph drawing. *Computational Statistics*, 16, 435–50

Rücker G, Schwarzer G (2016): Automated drawing of network plots in network meta-analysis. *Research Synthesis Methods*, 7, 94–107

#### See Also

[netmeta](#page-108-0)

## Examples

data(Senn2013)

```
# Generation of an object of class 'netmeta' with reference
# treatment 'plac'
#
net1 <- netmeta(TE, seTE, treat1, treat2, studlab,
  data = Senn2013, sm = "MD", reference = "place")# Network graph with default settings
#
netgraph(net1)
## Not run:
# Network graph with specified order of the treatments and one
# highlighted comparison
#
trts <- c("plac", "benf", "migl", "acar", "sulf",
  "metf", "rosi", "piog", "sita", "vild")
netgraph(net1, highlight = "rosi: plac", seq = trts)# Same network graph using argument 'seq' in netmeta function
#
net2 <- netmeta(TE, seTE, treat1, treat2, studlab,
  data = Senn2013, sm = "MD", reference = "plac", seq = trts)
netgraph(net2, highlight = "rosi:plac")
# Network graph optimized, starting from a circle, with multi-arm
# study colored
#
```

```
netgraph(net1, start = "circle", iterate = TRUE,
  multiarm = TRUE, col.multiarm = "purple")
# Network graph optimized, starting from a circle, with multi-arm
# study colored and all intermediate iteration steps visible
#
netgraph(net1, start = "circle", iterate = TRUE,
  multiarm = TRUE, col.multiarm = "purple",
  allfigures = TRUE)
# Network graph optimized, starting from Laplacian eigenvectors,
# with multi-arm study colored
#
netgraph(net1, start = "eigen",
  multiarm = TRUE, col.multiarm = "purple")
# Network graph optimized, starting from different Laplacian
# eigenvectors, with multi-arm study colored
#
netgraph(net1, start = "prcomp",
 multiarm = TRUE, col.multiarm = "purple")
# Network graph optimized, starting from random initial layout,
# with multi-arm study colored
#
netgraph(net1, start = "random",
  multiarm = TRUE, col.multiarm = "purple")
# Network graph without plastic look and one highlighted comparison
#
netgraph(net1, plastic = FALSE, highlight = "rosi:plac")
# Network graph without plastic look and comparisons with same
# thickness
#
netgraph(net1, plastic = FALSE, thickness = FALSE)
# Network graph with changed labels and specified order of the
# treatments
#
netgraph(net1, seq = c(1, 3, 5, 2, 9, 4, 7, 6, 8, 10),
  labels = LETTERS[1:10])
# Rotate treatment labels (orthogonal to circle)
#
netgraph(net1, srt.labels = "o")
# Network graph in 3-D (opens a new device, where you may rotate and
# zoom the plot using the mouse / the mouse wheel).
# The rgl package must be installed for 3-D plots.
#
netgraph(net1, dim = "3d")
```
#### netheat 97

## End(Not run)

netheat *Net heat plot*

# Description

This function creates a net heat plot, a graphical tool for locating inconsistency in network metaanalyses.

## Usage

```
netheat(
  x,
  random = FALSE,
  tau.preset = NULL,
  showall = TRUE,nchar.trts = x$nchar.trts,
  ...
)
```
## Arguments

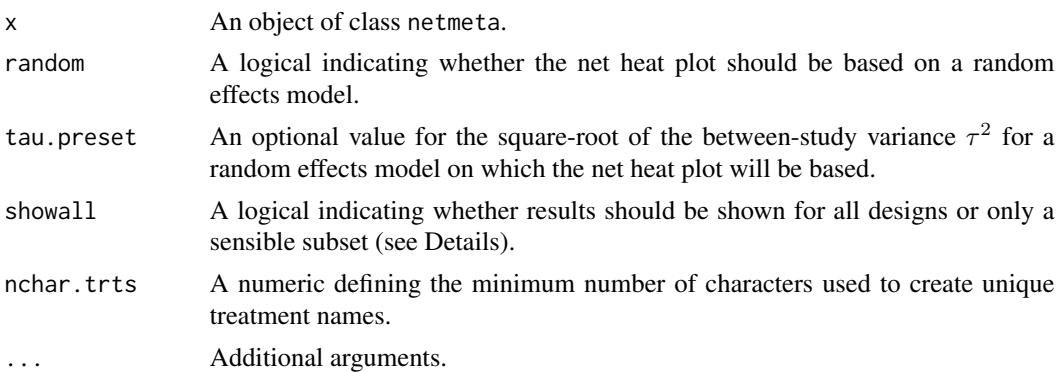

#### Details

The net heat plot is a matrix visualization proposed by Krahn et al. (2013) that highlights hot spots of inconsistency between specific direct evidence in the whole network and renders transparent possible drivers.

In this plot, the area of a gray square displays the contribution of the direct estimate of one design in the column to a network estimate in a row. In combination, the colors show the detailed change in inconsistency when relaxing the assumption of consistency for the effects of single designs. The colors on the diagonal represent the inconsistency contribution of the corresponding design. The colors on the off-diagonal are associated with the change in inconsistency between direct and indirect evidence in a network estimate in the row after relaxing the consistency assumption for the effect of one design in the column. Cool colors indicate an increase and warm colors a decrease: the stronger the intensity of the color, the greater the difference between the inconsistency before and after the detachment. So, a blue colored element indicates that the evidence of the design in the column supports the evidence in the row. A clustering procedure is applied to the heat matrix in order to find warm colored hot spots of inconsistency. In the case that the colors of a column corresponding to design  $d$  are identical to the colors on the diagonal, the detaching of the effect of design d dissolves the total inconsistency in the network.

The pairwise contrasts corresponding to designs of three- or multi-arm studies are marked by '\_' following the treatments of the design.

Designs where only one treatment is involved in other designs of the network or where the removal of corresponding studies would lead to a splitting of the network do not contribute to the inconsistency assessment. By default (showall = TRUE), these designs are not incorporated into the net heat plot. If showall = FALSE, additional designs with minimal contribution to the inconsistency Q statistic are not incorporated (i.e., designs with  $abs(Q.inc.design) \leq .$  Machine\$double.eps^0.5).

In the case of random = TRUE, the net heat plot is based on a random effects model generalised for multivariate meta-analysis in which the between-study variance  $\tau^2$  is estimated by the method of moments (see Jackson et al., 2012) and embedded in a full design-by-treatment interaction model (see Higgins et al., 2012).

# Author(s)

Ulrike Krahn <ulrike.krahn@bayer.com>

#### References

Krahn U, Binder H, König J (2013): A graphical tool for locating inconsistency in network metaanalyses. *BMC Medical Research Methodology*, 13, 35

Jackson D, White IR and Riley RD (2012): Quantifying the impact of between-study heterogeneity in multivariate meta-analyses. *Statistics in Medicine*, 31, 3805–20

Higgins JPT, Jackson D, Barrett JK, Lu G, Ades AE, White IR (2012): Consistency and inconsistency in network meta-analysis: concepts and models for multi-arm studies. *Research Synthesis Methods*, 3, 98–110

#### See Also

[netmeta](#page-108-0)

## Examples

```
data(Senn2013)
```

```
# Only consider first five studies (to reduce runtime of example)
#
studies <- unique(Senn2013$studlab)
Senn2013.5 <- subset(Senn2013, studlab %in% studies[1:5])
# Conduct network meta-analysis with placebo as reference treatment
#
net1 <- netmeta(TE, seTE, treat1, treat2, studlab,
```
#### netimpact and the contract of the contract of the contract of the contract of the contract of the contract of the contract of the contract of the contract of the contract of the contract of the contract of the contract of

```
data = Senn2013.5, sm = "MD", reference = "plac")
# Generate a net heat plot based on a common effects model
#
netheat(net1)
## Not run:
# Generate a net heat plot based on a random effects model
#
netheat(net1, random = TRUE)
## End(Not run)
```
<span id="page-98-0"></span>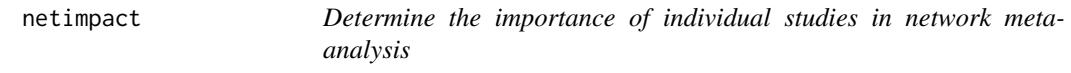

# Description

This function measures the importance of individual studies in network meta-analysis by the reduction of the precision if the study is removed / ignored from the network.

#### Usage

```
netimpact(
  x,
  seTE.ignore = 100 * max(x$setE, na.rm = TRUE),event.ignore = 0.01,
  verbose = FALSE
)
```
# Arguments

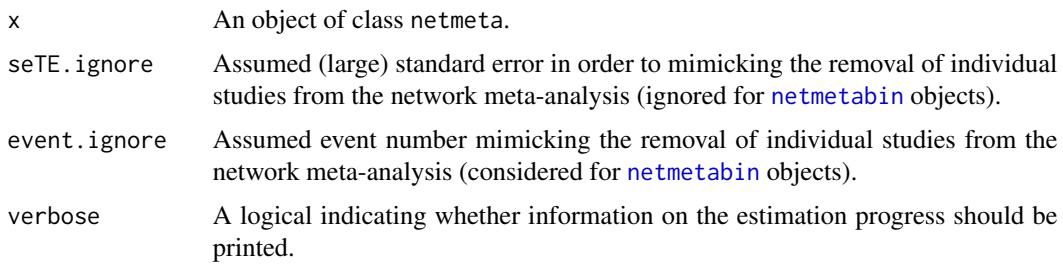

# Value

An object of class "netimpact" with corresponding netgraph and print function. The object is a list containing the following components:

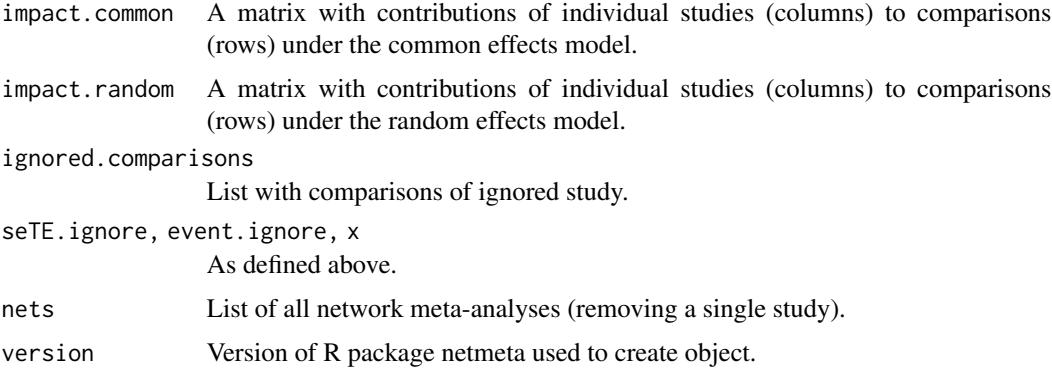

## Author(s)

Guido Schwarzer <sc@imbi.uni-freiburg.de>, Gerta Rücker <ruecker@imbi.uni-freiburg.de>

# See Also

[netmeta](#page-108-0), [netmetabin](#page-119-0), [netgraph.netimpact](#page-87-0), [print.netimpact](#page-169-0)

#### Examples

```
data(Franchini2012)
```

```
# Only consider first two studies (to reduce runtime of example)
#
studies <- unique(Franchini2012$Study)
p1 <- pairwise(list(Treatment1, Treatment2, Treatment3),
 n = list(n1, n2, n3),
  mean = list(y1, y2, y3), sd = list(sd1, sd2, sd3),
  data = subset(Franchini2012, Study %in% studies[1:2]),
  studlab = Study)
net1 <- netmeta(p1)
ni1 <- netimpact(net1, verbose = TRUE)
ni1
netgraph(ni1)
```
netleague *Create league table with network meta-analysis results*

# Description

A league table is a square matrix showing all pairwise comparisons in a network meta-analysis. Typically, both treatment estimates and confidence intervals are shown.

## netleague that a straight a straight straight a straight straight a straight straight a straight straight a straight straight a straight straight a straight straight a straight straight a straight straight a straight strai

# Usage

```
netleague(
 x,
 y,
  common = x$common,
 random = x$random,
  seq = x$seq,
  ci = TRUE,backtransf = TRUE,
 direct = FALSE,
  digits = gs("digits"),
 big.mark = gs("big.mark"),
  text. NA = "."bracket = gs("CIbracket"),
  separator = gs("CIseparator"),
  lower.blank = gs("CIlower.blank"),
  upper.blank = gs("CIupper.blank"),
 writexl = !missing(path),
  path = "leaguetable.xlsx",
  overwrite = FALSE,
 warn.deprecated = gs("warn.deprecated"),
  ...
\mathcal{L}## S3 method for class 'netleague'
print(
 x,
 common = x$x$common,
 random = x$x$random,
 warn.deprecated = gs("warn.deprecated"),
  ...
)
```
# Arguments

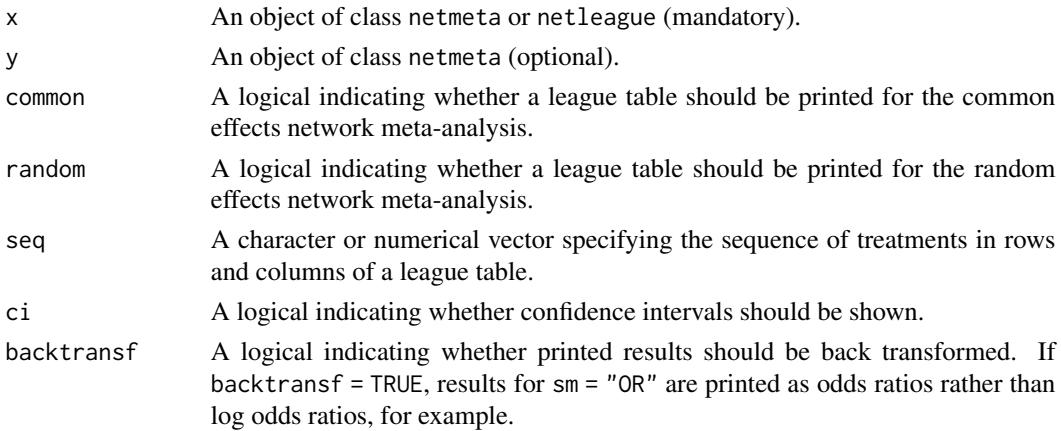

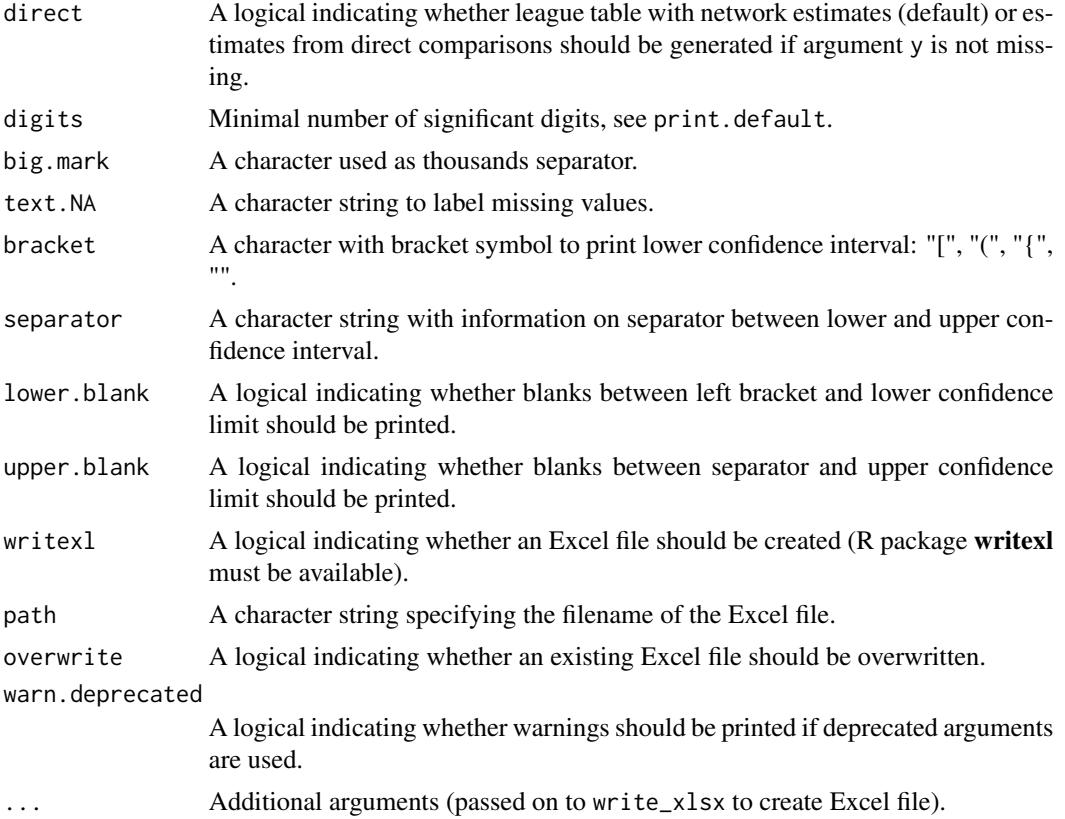

#### Details

A league table is a square matrix showing all pairwise comparisons in a network meta-analysis (Hutton et al., 2015). Typically, both treatment estimates and confidence intervals are shown.

If argument y is not provided, the league table contains the network estimates from network metaanalysis object x in the lower triangle and the direct treatment estimates from pairwise comparisons in the upper triangle. Note, for the random-effects model, the direct treatment estimates are based on the common between-study variance  $\tau^2$  from the network meta-analysis, i.e. the square of list element x\$tau.

If argument y is provided, the league table contains information on treatment comparisons from network meta-analysis object x in the lower triangle and from network meta-analysis object y in the upper triangle. This is, for example, useful to print information on efficacy and safety in the same league table.

By default, an R object with the league tables is generated. Alternatively, an Excel file is created if  $argument write x1 = TRUE.$ 

This implementation reports pairwise comparisons of the treatment in the row versus the treatment in the column in the lower triangle and column versus row in the upper triangle. This is a common presentation for network meta-analyses which allows to easily compare direction and magnitude of treatment effects. For example, given treatments A, B, and C, the results reported in the first row and second column as well as second row and first column are from the pairwise comparison A versus B. Note, this presentation is different from the printout of a network meta-analysis object

#### netleague that a straight a straight straight a straight straight a straight straight a straight straight a straight straight a straight straight a straight straight a straight straight a straight straight a straight strai

which reports opposite pairwise comparisons in the lower and upper triangle, e.g., A versus B in the first row and second column and B versus A in the second row and first column.

If the same network meta-analysis object is used for arguments x and y, reciprocal treatment estimates will be shown in the upper triangle (see examples), e.g., the comparison B versus A.

R function [netrank](#page-135-0) can be used to change the order of rows and columns in the league table (see examples).

## Value

An object of class netleague with corresponding print function if writexl = FALSE. The object is a list containing the league tables in list elements 'common' and 'random'. An Excel file is created if writexl = TRUE. In this case, NULL is returned in R.

# Author(s)

Guido Schwarzer <sc@imbi.uni-freiburg.de>, Gerta Rücker <ruecker@imbi.uni-freiburg.de>

## References

Hutton B, Salanti G, Caldwell DM, et al. (2015): The PRISMA Extension Statement for Reporting of Systematic Reviews Incorporating Network Meta-analyses of Health Care Interventions: Checklist and Explanations. *Annals of Internal Medicine*, 162, 777

## See Also

[netmeta](#page-108-0), [netposet](#page-130-0), [netrank](#page-135-0)

## Examples

```
# Network meta-analysis of count mortality statistics
#
data(Woods2010)
p0 <- pairwise(treatment, event = r, n = N,
  studlab = author, data = Woods2010, sm = "OR")
net0 <- netmeta(p0)
oldopts <- options(width = 100)
# League table for common and random effects model with
# - network estimates in lower triangle
# - direct estimates in upper triangle
#
netleague(net0, digits = 2, bracket = "(", separator = " - "")# League table for common effects model
#
netleague(net0, random = FALSE, digits = 2)
# Change order of treatments according to treatment ranking (random
# effects model)
```

```
#
netleague(net0, common = FALSE, digits = 2, seq = netrank(net0))
#
print(netrank(net0), common = FALSE)
## Not run:
# Create a CSV file with league table for random effects model
#
league0 <- netleague(net0, digits = 2, bracket = "(", separator = " to ")
#
write.table(league0$random, file = "league0-random.csv",
  row.names = FALSE, col.names = FALSE, sep = ",")#
# Create Excel files with league tables
# (if R package writexl is available)
#
netleague(net0, digits = 2, bracket = "(", separator = " to ",
          path = tempfile(fileext = ".xlsx"))
## End(Not run)
# Use depression dataset
#
data(Linde2015)
# Define order of treatments
#
trts <- c("TCA", "SSRI", "SNRI", "NRI",
  "Low-dose SARI", "NaSSa", "rMAO-A", "Hypericum", "Placebo")
# Outcome labels
#
outcomes <- c("Early response", "Early remission")
# (1) Early response
#
p1 <- pairwise(treat = list(treatment1, treatment2, treatment3),
  event = list(resp1, resp2, resp3), n = list(n1, n2, n3),
  studlab = id, data = Linde2015, sm = "OR")#
net1 <- netmeta(p1, common = FALSE,
                seq = trts, ref = "Placebo", small = "bad")# (2) Early remission
#
p2 <- pairwise(treat = list(treatment1, treatment2, treatment3),
  event = list(remi1, remi2, remi3), n = list(n1, n2, n3),
  studlab = id, data = Linde2015, sm = "OR")#
net2 <- netmeta(p2, common = FALSE,
                seq = trts, ref = "Placebo", small = "bad")
```
#### netmatrix 105

```
options(width = 200)
netleague(net1, digits = 2)
netleague(net1, digits = 2, ci = FALSE)
netleague(net2, digits = 2, ci = FALSE)
# League table for two outcomes with
# - network estimates of first outcome in lower triangle
# - network estimates of second outcome in upper triangle
#
netleague(net1, net2, digits = 2, ci = FALSE)
netleague(net1, net2, seq = netrank(net1), ci = FALSE)
netleague(net1, net2, seq = netrank(net2), ci = FALSE)
print(netrank(net1))
print(netrank(net2))
# Report results for network meta-analysis twice
#
netleague(net1, net1, seq = netrank(net1), ci = FALSE,
  backtransf = FALSE)
netleague(net1, net1, seq = netrank(net1), ci = FALSE,
  backtransf = FALSE, direct = TRUE)
options(oldopts)
## Not run:
# Generate a partial order of treatment rankings
#
np <- netposet(net1, net2, outcomes = outcomes)
# Requires R package 'hasse'
#
hasse(np)
plot(np)
## End(Not run)
```
netmatrix *Create a matrix with additional information for pairwise comparisons*

#### Description

Auxiliary function to create a matrix with additional information for pairwise comparisons

#### 106 netmatrix

# Usage

```
netmatrix(
  x,
  var,
  levels,
  labels = levels,
  func = "mode",
  ties.method = "random"
)
```
## Arguments

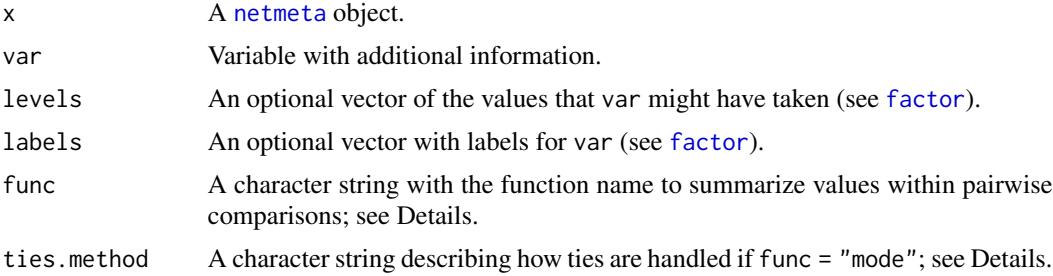

## Details

For each pairwise comparison, unique values will be calculated for the variable var based on the argument func: "mode" (most common value), "min" (minimum value), "max", "mean", "median", and "sum". In order to determine the most common value, the argument ties.method can be used in the case of ties with "first" meaning that the first / smallest value will be selected; similar for "last" (last / largest value) and "random" (random selection).

## Value

A matrix with the same row and column names as the adjacency matrix x\$A.matrix.

# Author(s)

Guido Schwarzer <sc@imbi.uni-freiburg.de>

# See Also

[netmeta](#page-108-0), [netgraph.netmeta](#page-88-0)

# Examples

```
data(smokingcessation)
# Add variable with (fictious) risk of bias values
# with 1 = "low risk" and 2 = "high risk"
#
smokingcessation$rob <- rep(1:2, 12)
```
#### netmeasures and the set of the set of the set of the set of the set of the set of the set of the set of the set of the set of the set of the set of the set of the set of the set of the set of the set of the set of the set

```
p1 <- pairwise(list(treat1, treat2, treat3),
  event = list(event1, event2, event3), n = list(n1, n2, n3),data = smokingcessation, sm = "OR")
net1 < - netmeta(p1, common = FALSE, ref = "A")
# Generate network graph with information on risk of bias
#
col.rob <- netmatrix(net1, rob, ties.method = "last",
  levels = 1:2, labels = c("green", "yellow")#
netgraph(net1, col = col.rob,
  plastic = FALSE, thickness = "number.of.studies", multi = FALSE)
netgraph(net1, col = col.rob,
  plastic = FALSE, thickness = "number.of.studies", multi = FALSE,
  points = TRUE, col.points = "blue",
  cex.points = 6 * sqrt(n.trts / max(n.trts)),labels = paste0(trts, " (n="", n. trts, ")"),offset = 0.025)
```
netmeasures *Measures for characterizing a network meta-analysis*

## Description

This function provides measures for quantifying the direct evidence proportion, the mean path length and the minimal parallelism (the latter on aggregated and study level) of mixed treatment comparisons (network estimates) as well as the evidence flow per design, see König et al. (2013). These measures support the critical evaluation of the network meta-analysis results by rendering transparent the process of data pooling.

## Usage

```
netmeasures(
  x,
  random = x$random | !missing(tau.preset),
  tau.preset = x$tau.preset,
  warn = TRUE,warn.deprecated = gs("warn.deprecated"),
  ...
```
#### )

#### Arguments

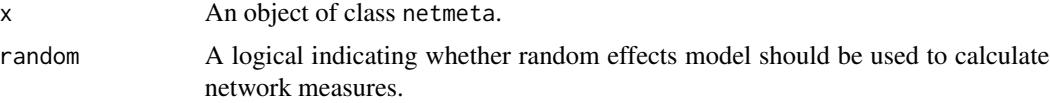

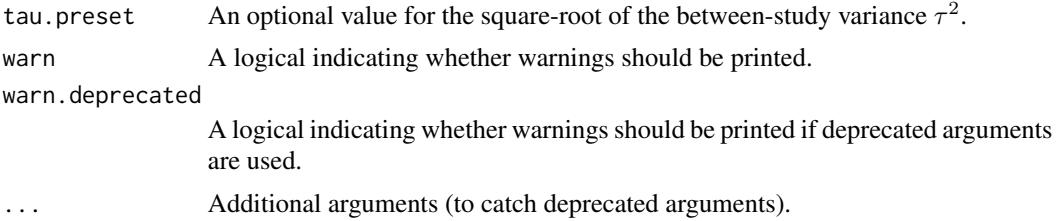

## Details

The direct evidence proportion gives the absolute contribution of direct effect estimates combined for two-arm and multi-arm studies to one network estimate.

Concerning indirectness, comparisons with a mean path length beyond two should be interpreted with particular caution, as more than two direct comparisons have to be combined serially on average.

Large indices of parallelism, either on study-level or on aggregated level, can be considered as supporting the validity of a network meta-analysis if there is only a small amount of heterogeneity.

The network estimates for two treatments are linear combinations of direct effect estimates comparing these or other treatments. The linear coefficients can be seen as the generalization of weights known from classical meta-analysis. These coefficients are given in the projection matrix  $H$  of the underlying model. For multi-arm studies, the coefficients depend on the choice of the study-specific baseline treatment, but the absolute flow of evidence can be made explicit for each design as shown in König et al. (2013) and is given in H.tilde.

All measures are calculated based on the common effects meta-analysis by default. In the case that in function netmeta the argument random = TRUE, all measures are calculated for a random effects model. The value of the square-root of the between-study variance  $\tau^2$  can also be prespecified by argument tau.preset in function netmeta.

## Value

A list containing the following components:

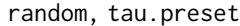

As defined above.

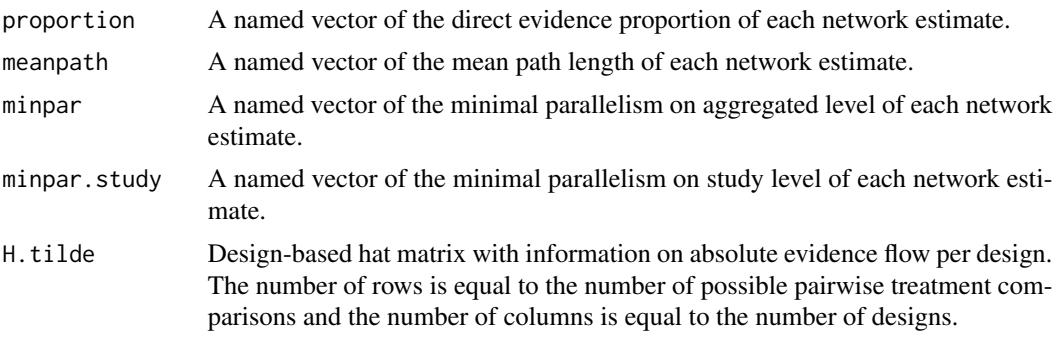

## Author(s)

Ulrike Krahn <ulrike.krahn@bayer.com>, Jochem König <koenigjo@uni-mainz.de>
## References

König J, Krahn U, Binder H (2013): Visualizing the flow of evidence in network meta-analysis and characterizing mixed treatment comparisons. *Statistics in Medicine*, 32, 5414–29

## See Also

[netmeta](#page-108-0)

# Examples

```
data(Senn2013)
```

```
# Conduct common effects network meta-analysis with reference
# treatment 'plac', i.e. placebo
#
net1 <- netmeta(TE, seTE, treat1, treat2, studlab,
  data = Senn2013, sm = "MD", reference = "plac", random = FALSE)
# Calculate measures based on a common effects model
#
nm1 <- netmeasures(net1)
# Plot of minimal parallelism versus mean path length
#
plot(nm1$meanpath, nm1$minpar, pch = "",
  xlab = "Mean path length", ylab = "Minimal parallelism")
text(nm1$meanpath, nm1$minpar, names(nm1$meanpath), cex = 0.8)
## Not run:
# Conduct random effects network meta-analysis with reference
# treatment 'plac', i.e. placebo
#
net2 <- netmeta(TE, seTE, treat1, treat2, studlab,
  data = Senn2013, sm = "MD", reference = "plac", common = FALSE)
# Calculate measures based on a random effects model
#
nm2 <- netmeasures(net2)
## End(Not run)
```
<span id="page-108-0"></span>netmeta *Network meta-analysis using graph-theoretical method*

### Description

Network meta-analysis is a generalisation of pairwise meta-analysis that compares all pairs of treatments within a number of treatments for the same condition. The graph-theoretical approach for

network meta-analysis uses methods that were originally developed in electrical network theory. It has been found to be equivalent to the frequentist approach to network meta-analysis which is based on weighted least squares regression (Rücker, 2012).

Print method for objects of class netmeta.

## Usage

```
netmeta(
  TE,
  seTE,
  treat1,
  treat2,
  studlab,
  data = NULL,
  subset = NULL,sm,
  level = gs("level"),
  level.ma = gs("level.ma"),
  common = gs("common"),
  random = gs("random") | !is.null(tau.preset),
  prediction = FALSE,
  level.predict = gs("level.predict"),
  reference.group,
  baseline.reference = TRUE,
  small.values = "good",
  all.treatments = NULL,
  seq = NULL,method.tau = "DL",
  tau.preset = NULL,
  tol.multiarm = 0.001,tol.multiarm.se = NULL,
  details.chkmultiarm = FALSE,
  sep. trts = ":"nchar.trts = 666,
  nchar.studlab = 666,
  func.inverse = invmat,
  n1 = NULL,n2 = NULL,event1 = NULL,event2 = NULL,incr = NULL,
  sd1 = NULL,sd2 = NULL,time1 = NULL,time2 = NULL,
  backtransf = gs("backtransf"),
  title = ",
  keepdata = gs("keepdata"),
```

```
control = NULL,
 warn = TRUE,warn.deprecated = gs("warn.deprecated"),
 nchar = nchar.trts,
  ...
)
## S3 method for class 'netmeta'
print(
  x,
 common = x$common,
  random = x$random,
 prediction = x$prediction,
  reference.group = x$reference.group,
 baseline.reference = x$baseline.reference,
  all.treatments = x$all.treatments,
 backtransf = x$backtransf,
 nchar.trts = x$nchar.trts,
 header = TRUE,
  digits = gs("digits"),
  digits.stat = gs("digits.stat"),
  digits.pval = max(gs("digits.pval"), 2),
  digits.pval.Q = max(gs("digits.pval.Q"), 2),
  digits.Q = gs("digits.Q"),digits.tau2 = gs("digits.tau2"),
  digits.tau = gs("digits.tau"),
  digits.I2 = gs("digits.I2"),
  scientific.pval = gs("scientific.pval"),
 big.mark = gs("big.maxk"),
  text.tau2 = gs("text.tau2"),text.tau = gs("text.tau"),text.I2 = gs("text.I2"),legend = TRUE,warn.deprecated = gs("warn.deprecated"),
  ...
\mathcal{L}
```
# Arguments

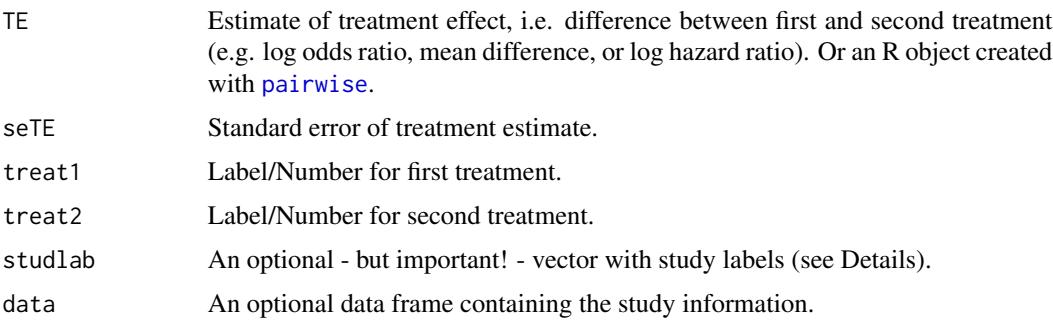

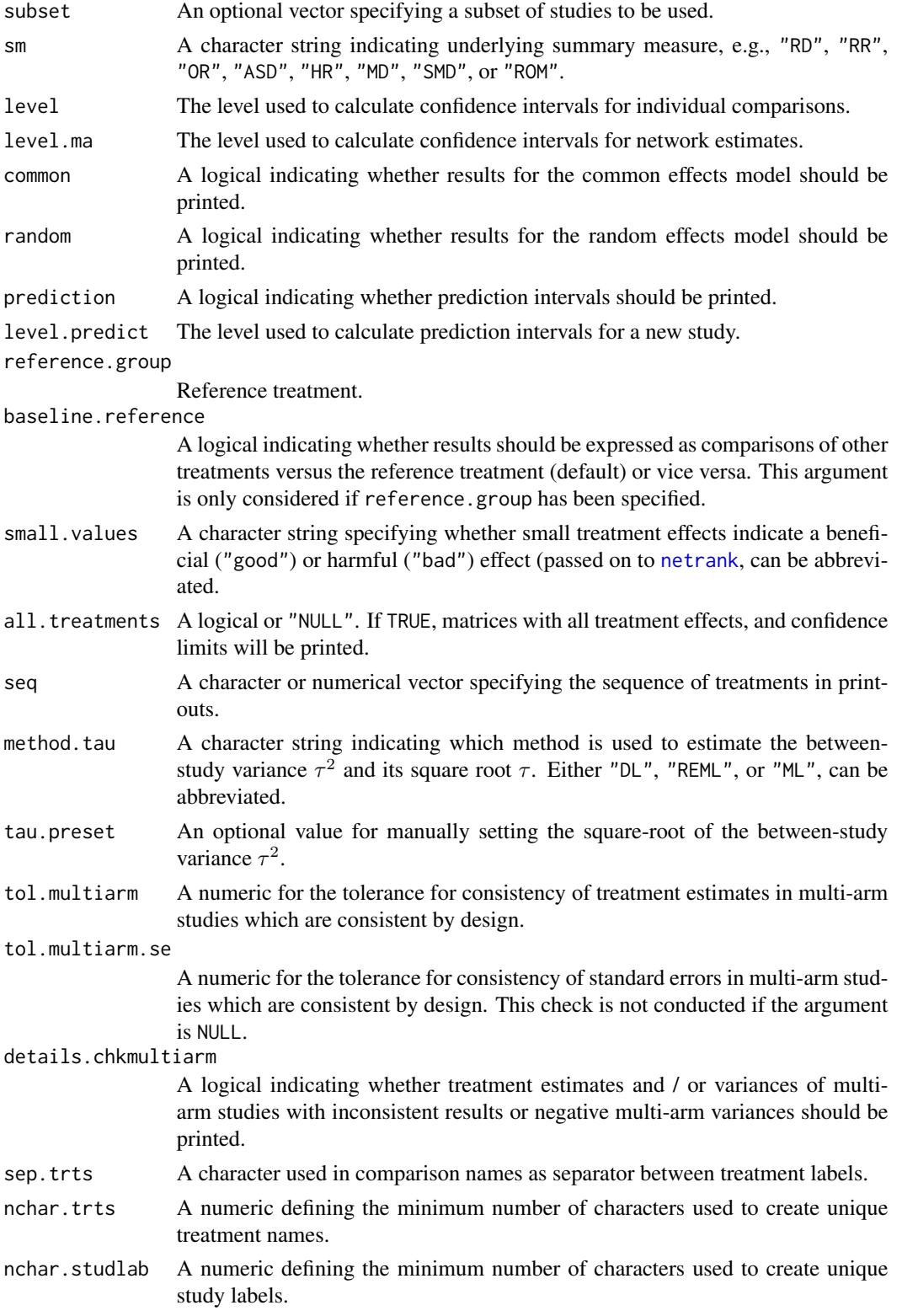

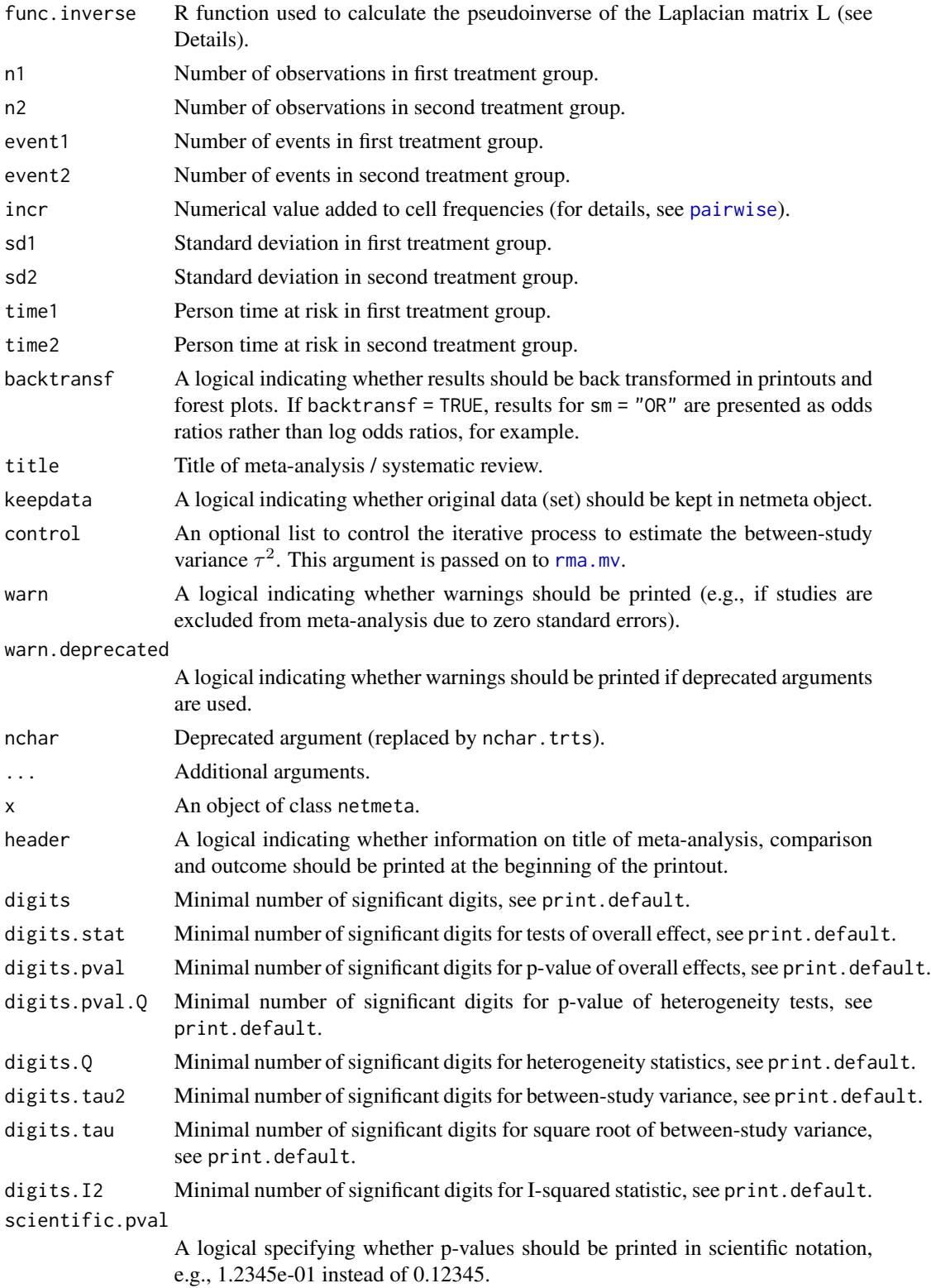

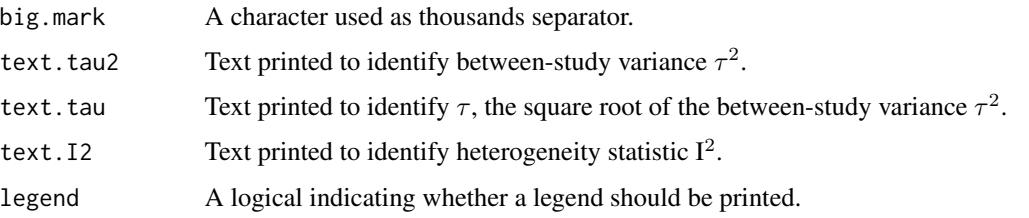

### Details

Network meta-analysis using R package netmeta is described in detail in Schwarzer et al. (2015), Chapter 8.

Let *n* be the number of different treatments (nodes, vertices) in a network and let *m* be the number of existing comparisons (edges) between the treatments. If there are only two-arm studies, *m* is the number of studies. Let TE and seTE be the vectors of observed effects and their standard errors. Let W be the *mxm* diagonal matrix that contains the inverse variance 1 / seTE^2.

The given comparisons define the network structure. Therefrom an *m*x*n* design matrix X (edgevertex incidence matrix) is formed; for more precise information, see Rücker (2012). Moreover, the *n*x*n* Laplacian matrix L and its Moore-Penrose pseudoinverse L+ are calculated (both matrices play an important role in graph theory and electrical network theory). Using these matrices, the variances based on both direct and indirect comparisons can be estimated. Moreover, the hat matrix H can be estimated by  $H = XL+X^tW = X(X^tW X)^+ + X^tW$  and finally consistent treatment effects can be estimated by applying the hat matrix to the observed (potentially inconsistent) effects. H is a projection matrix which maps the observed effects onto the consistent (n-1)-dimensional subspace. This is the Aitken estimator (Senn et al., 2013). As in pairwise meta-analysis, the Q statistic measures the deviation from consistency. Q can be separated into parts for each pairwise meta-analysis and a part for remaining inconsistency between comparisons.

Often multi-arm studies are included in a network meta-analysis. In multi-arm studies, the treatment effects on different comparisons are not independent, but correlated. This is accounted for by reweighting all comparisons of each multi-arm study. The method is described in Rücker (2012) and Rücker and Schwarzer (2014).

Comparisons belonging to multi-arm studies are identified by identical study labels (argument studlab). It is therefore important to use identical study labels for all comparisons belonging to the same multi-arm study, e.g., study label "Willms1999" for the three-arm study in the data example (Senn et al., 2013). The function netmeta then automatically accounts for within-study correlation by reweighting all comparisons of each multi-arm study.

Data entry for this function is in *contrast-based* format, that is, data are given as contrasts (differences) between two treatments (argument TE) with standard error (argument seTE). In principle, meta-analysis functions from R package meta, e.g. [metabin](#page-0-0) for binary outcomes or [metacont](#page-0-0) for continuous outcomes, can be used to calculate treatment effects separately for each treatment comparison which is a rather tedious enterprise. If data are provided in *arm-based* format, that is, data are given for each treatment arm separately (e.g. number of events and participants for binary outcomes), a much more convenient way to transform data into contrast-based form is available. Function [pairwise](#page-147-0) can automatically transform data with binary outcomes (using the [metabin](#page-0-0) function from R package meta), continuous outcomes ([metacont](#page-0-0) function), incidence rates ([metainc](#page-0-0) function), and generic outcomes ([metagen](#page-0-0) function). Additional arguments of these functions can be provided (see help page of function [pairwise](#page-147-0)).

Note, all pairwise comparisons must be provided for a multi-arm study. Consider a multi-arm study of *p* treatments with known variances. For this study, treatment effects and standard errors must be provided for each of  $p(p - 1) / 2$  possible comparisons. For instance, a three-arm study contributes three pairwise comparisons, a four-arm study even six pairwise comparisons. Function [pairwise](#page-147-0) automatically calculates all pairwise comparisons for multi-arm studies.

A simple random effects model assuming that a constant heterogeneity variance is added to each comparison of the network can be defined via a generalised methods of moments estimate of the between-studies variance  $\tau^2$  (Jackson et al., 2012). This is added to the observed sampling variance seTE<sup>^2</sup> of each comparison in the network (before appropriate adjustment for multi-arm studies). Then, as in standard pairwise meta-analysis, the procedure is repeated with the resulting enlarged standard errors.

For the random-effects model, the direct treatment estimates are based on the common betweenstudy variance  $\tau^2$  from the network meta-analysis.

Internally, both common and random effects models are calculated regardless of values choosen for arguments common and random. Accordingly, the network estimates for the random effects model can be extracted from component TE.random of an object of class "netmeta" even if argument random = FALSE. However, all functions in R package netmeta will adequately consider the values for common and random. E.g. function [print.summary.netmeta](#page-172-0) will not print results for the random effects model if random = FALSE.

By default, treatment names are not abbreviated in printouts. However, in order to get more concise printouts, argument nchar.trts can be used to define the minimum number of characters for abbreviated treatment names (see [abbreviate](#page-0-0), argument minlength). R function [treats](#page-188-0) is utilised internally to create abbreviated treatment names.

Names of treatment comparisons are created by concatenating treatment labels of pairwise comparisons using sep.trts as separator (see [paste](#page-0-0)). These comparison names are used in the covariance matrices Cov.common and Cov.random and in some R functions, e.g, [decomp.design](#page-8-0). By default, a colon is used as the separator. If any treatment label contains a colon the following characters are used as separator (in consecutive order): "-", "\_", "/", "+", ".", "|", and " $\star$ ". If all of these characters are used in treatment labels, a corresponding error message is printed asking the user to specify a different separator.

#### Value

An object of class netmeta with corresponding print, summary, forest, and netrank functions. The object is a list containing the following components:

```
studlab, treat1, treat2, TE, seTE
                 As defined above.
seTE.adj.common, seTE.adj.random
                 Standard error of treatment estimate, adjusted for multi-arm studies.
design Design of study providing pairwise comparison.
n1, n2, event1, event2, incr
                 As defined above.
mean1, mean2, sd1, sd2, time1, time2
                 As defined above.
sd1, sd2, time1, time2
                 As defined above.
```
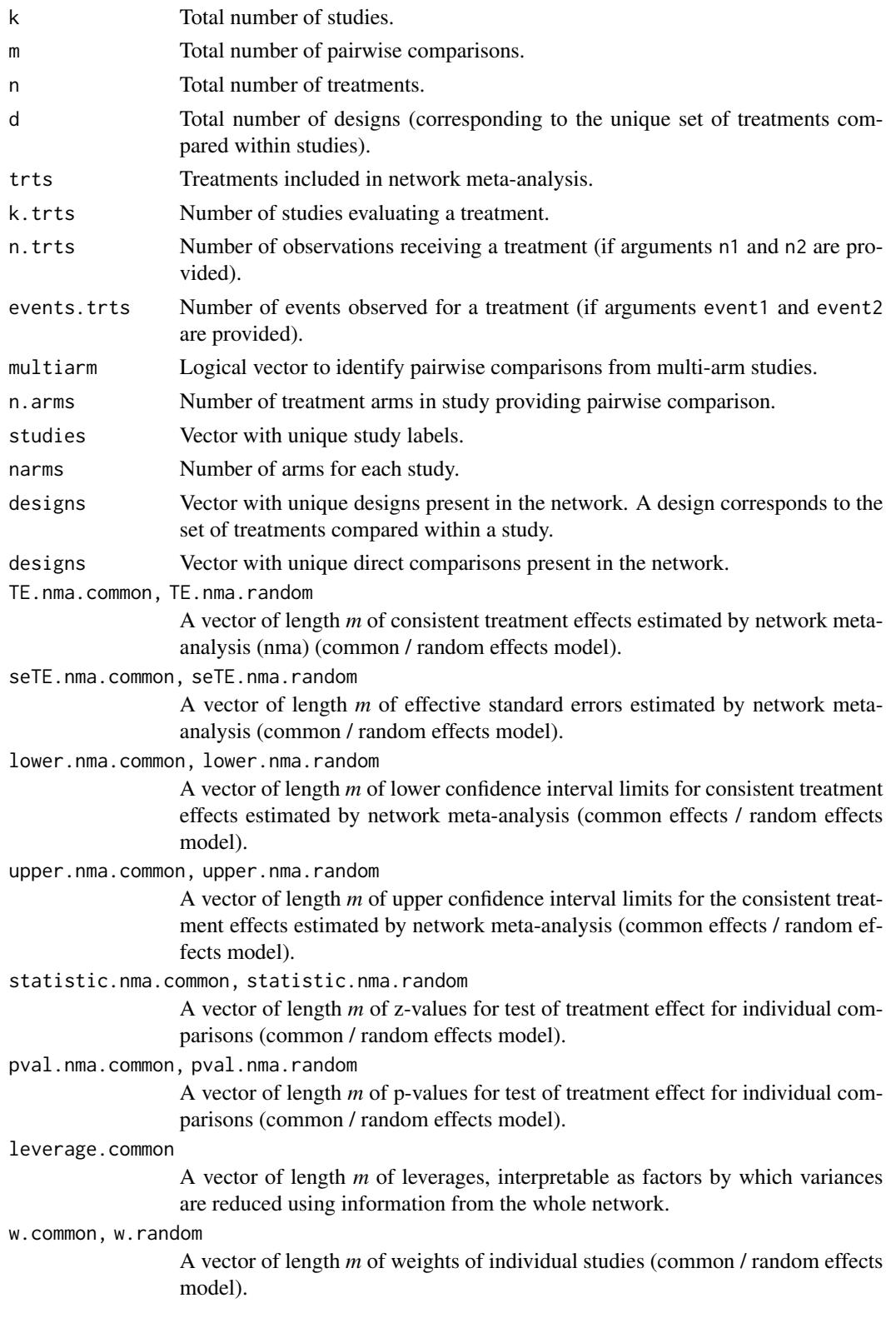

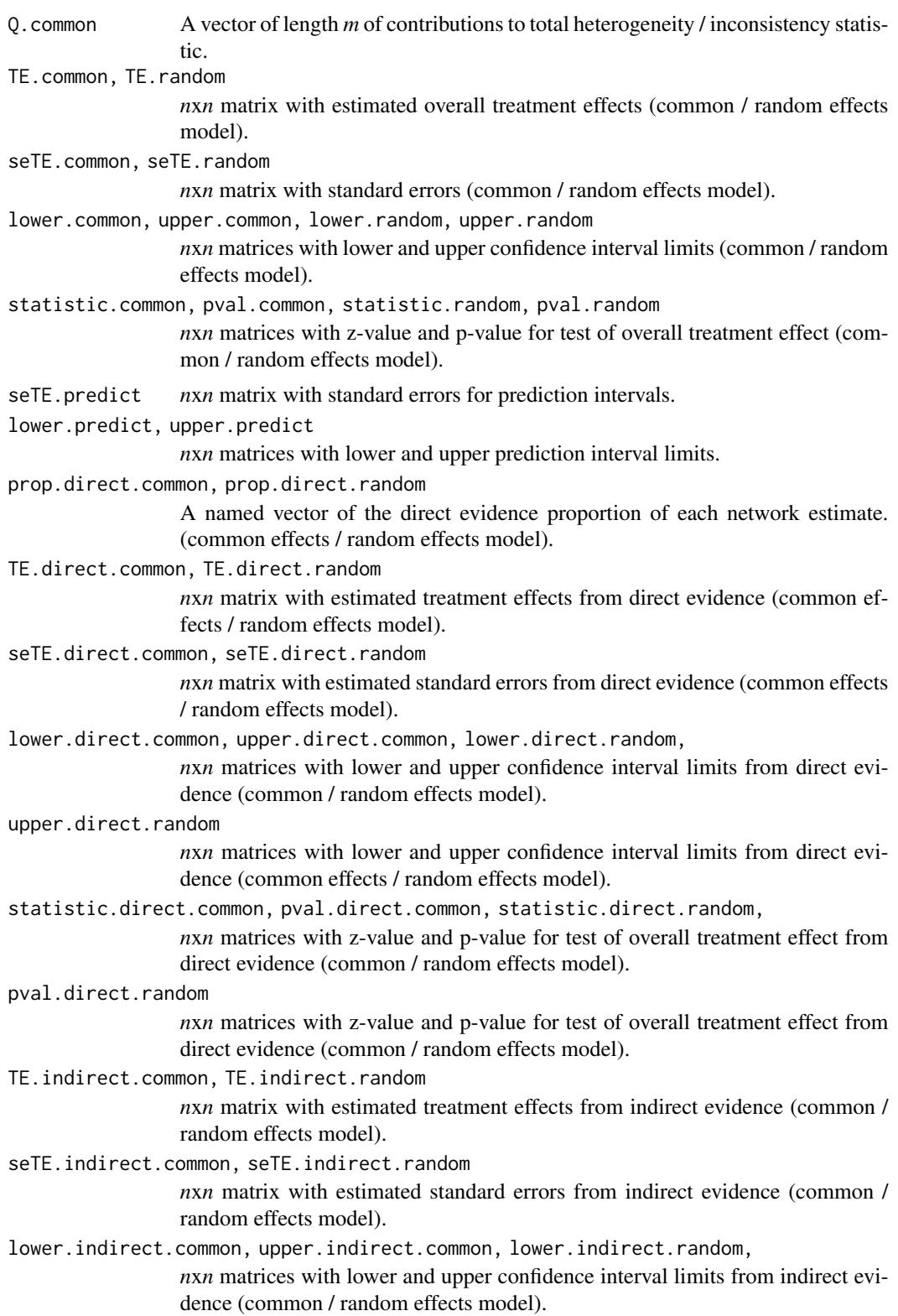

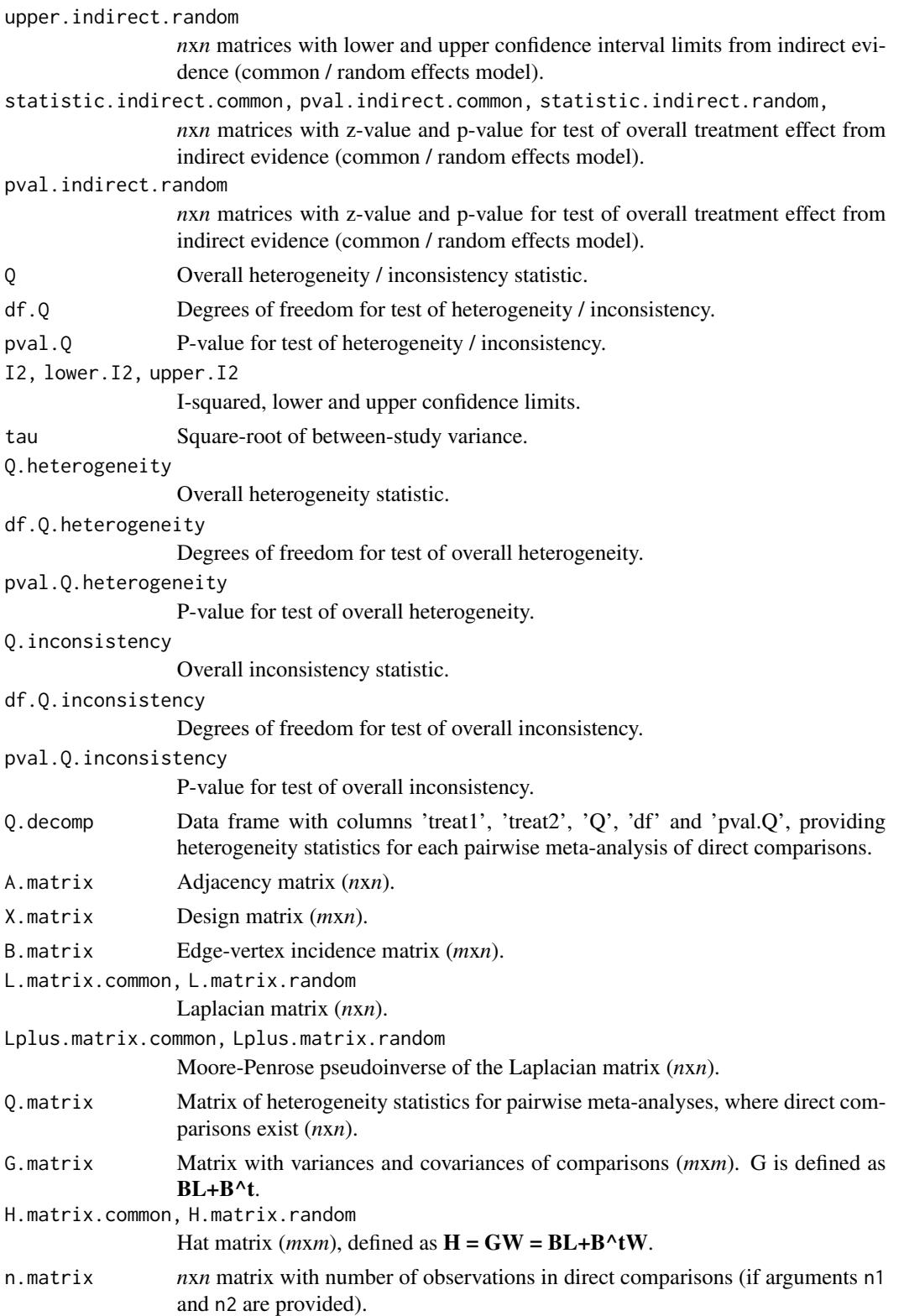

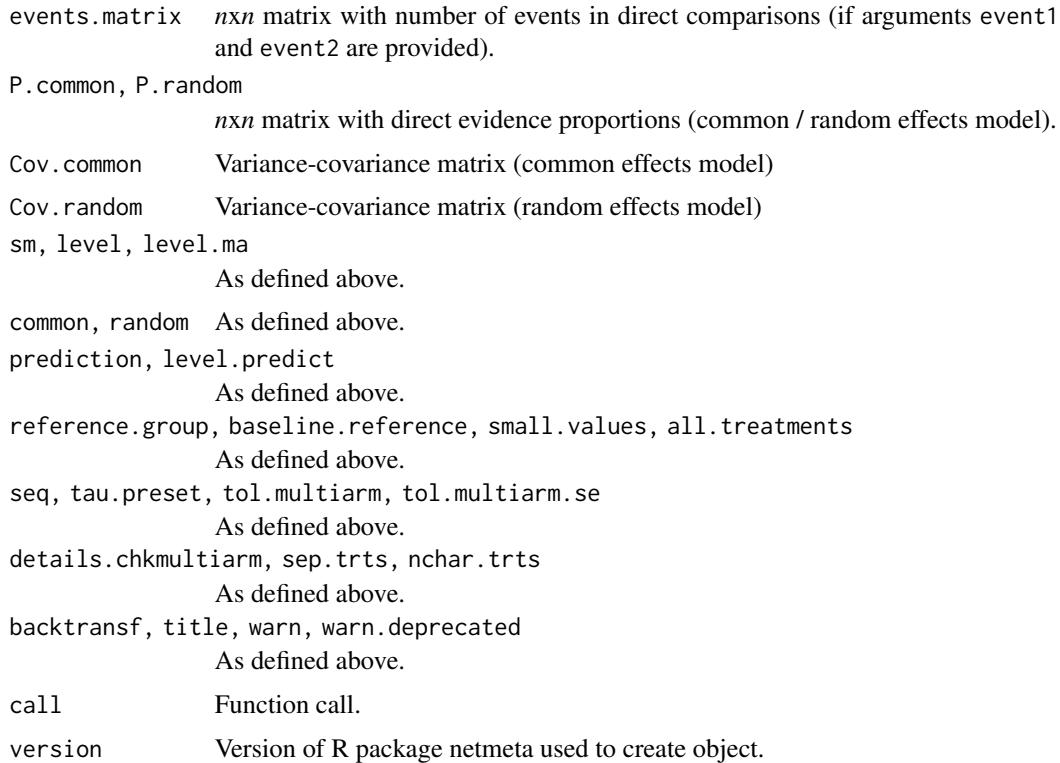

# Note

R function [rma.mv](#page-0-0) from R package **metafor** (Viechtbauer 2010) is called internally to estimate the between-study variance  $\tau^2$  for the (restricted) maximum likelihood method. For binary outcomes, incidence rates, and the mean difference, the variance-covariance matrix is calculated if arguments event1, event2, n1, and n2 (binary outcomes); event1, event2, time1, and time2 (incidence rates); n1, n2, sd1, and sd2 (mean difference) are provided. For data sets preprocessed with [pairwise](#page-147-0) the respective variables are selected automatically.

## Author(s)

Gerta Rücker <ruecker@imbi.uni-freiburg.de>, Guido Schwarzer <sc@imbi.uni-freiburg.de>

# References

Jackson D, White IR, Riley RD (2012): Quantifying the impact of between-study heterogeneity in multivariate meta-analyses. *Statistics in Medicine*, 31, 3805–20

Rücker G (2012): Network meta-analysis, electrical networks and graph theory. *Research Synthesis Methods*, 3, 312–24

Rücker G, Schwarzer G (2014): Reduce dimension or reduce weights? Comparing two approaches to multi-arm studies in network meta-analysis. *Statistics in Medicine*, 33, 4353–69

Schwarzer G, Carpenter JR, Rücker G (2015): *Meta-Analysis with R (Use R!)*. Springer International Publishing, Switzerland

Senn S, Gavini F, Magrez D, Scheen A (2013): Issues in performing a network meta-analysis. *Statistical Methods in Medical Research*, 22, 169–89

Viechtbauer W (2010): Conducting Meta-Analyses in R with the metafor Package. *Journal of Statistical Software*, 36, 1–48

### See Also

[pairwise](#page-147-0), [forest.netmeta](#page-32-0), [netrank](#page-135-0), [metagen](#page-0-0)

### Examples

```
data(Senn2013)
```

```
# Conduct common effects network meta-analysis
#
net1 <- netmeta(TE, seTE, treat1, treat2, studlab,
  data = Senn2013, sm = "MD", random = FALSE)net1
net1$Q.decomp
# Comparison with reference group
#
print(net1, reference = "plac")
## Not run:
# Conduct random effects network meta-analysis
#
net2 <- netmeta(TE, seTE, treat1, treat2, studlab,
  data = Senn2013, sm = "MD", common = FALSE)
net2
# Change printing order of treatments with placebo last and use
# long treatment names
#
trts <- c("acar", "benf", "metf", "migl", "piog",
  "rosi", "sita", "sulf", "vild", "plac")
net3 <- netmeta(TE, seTE, treat1.long, treat2.long, studlab,
  data = Senn2013, sm = "MD", common = FALSE,
  seq = trts, reference = "Placebo")
print(net3, digits = 2)
## End(Not run)
```
<span id="page-119-0"></span>netmetabin *Network meta-analysis of binary outcome data*

#### Description

Provides three models for the network meta-analysis of binary data (Mantel-Haenszel method, based on the non-central hypergeometric distribution, and the inverse variance method).

### netmetabin 121

# Usage

```
netmetabin(
  event1,
 n1,
  event2,
 n2,
  treat1,
  treat2,
  studlab,
  data = NULL,
  subset = NULL,
  sm,
  method = "MH",cc.pooled = FALSE,
  incr,
  allincr,
  addincr,
  allstudies,
  level = gs("level"),
  level.ma = gs("level.ma"),
  common = gs("common"),
  random = method == "Inverse" & (gs("random") | !is.null(tau.preset)),
  prediction = FALSE,
  level.predict = gs("level.predict"),
  reference.group = "",
  baseline.reference = TRUE,
  all.treatments = NULL,
  seq = NULL,tau.preset = NULL,
  tol.multiarm = 0.001,tol.multiarm.se = NULL,
  details.chkmultiarm = FALSE,
  details.chkdata = TRUE,
  sep.trts = ":"nchar.trts = 666,
  func.inverse = invmat,
  backtransf = gs("backtransf"),
  title = "",
  keepdata = gs("keepdata"),
  warn = TRUE,warn.deprecated = gs("warn.deprecated"),
  ...
)
```
### Arguments

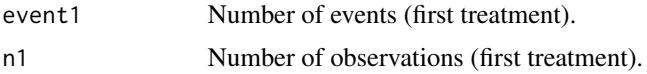

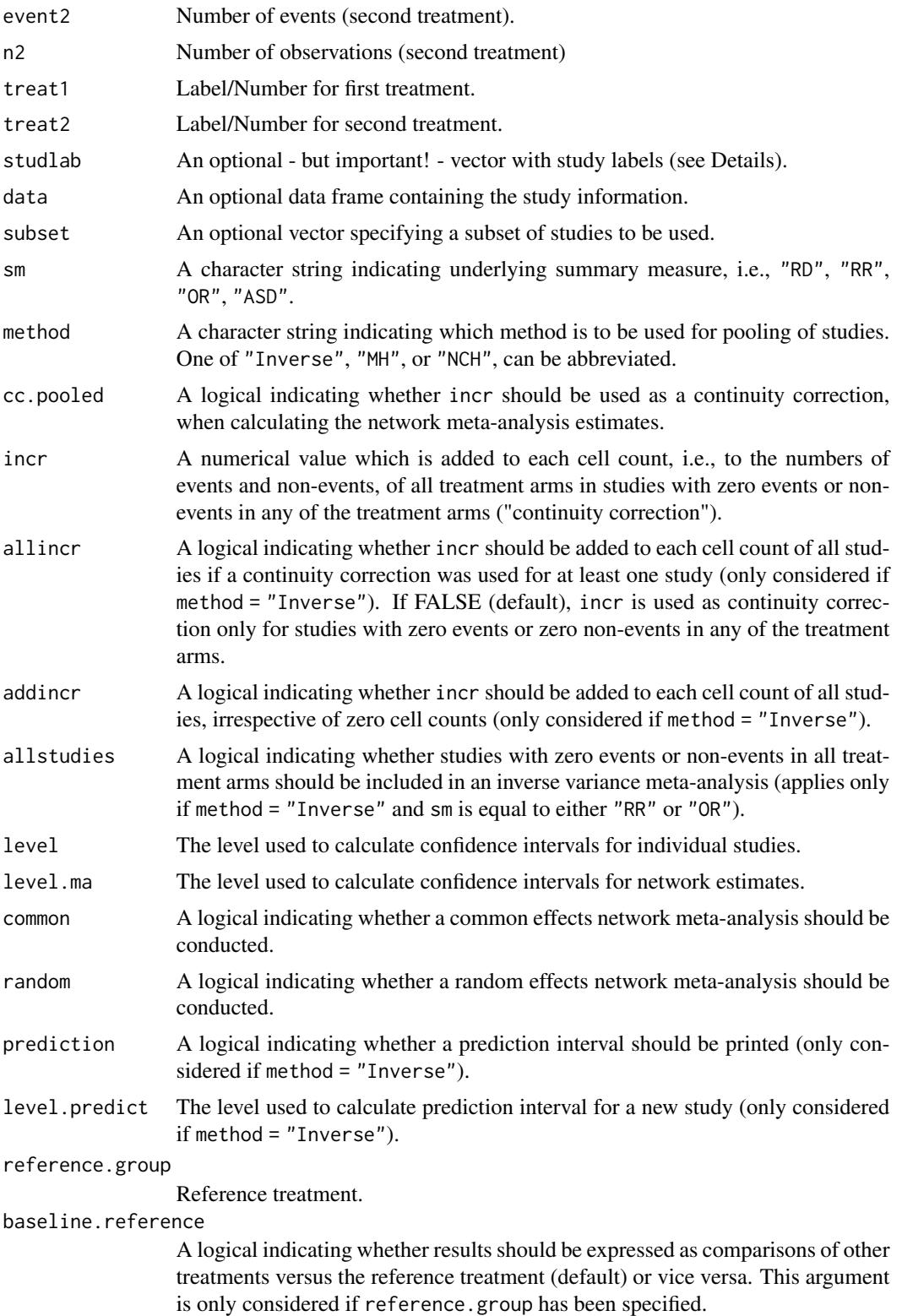

# netmetabin 123

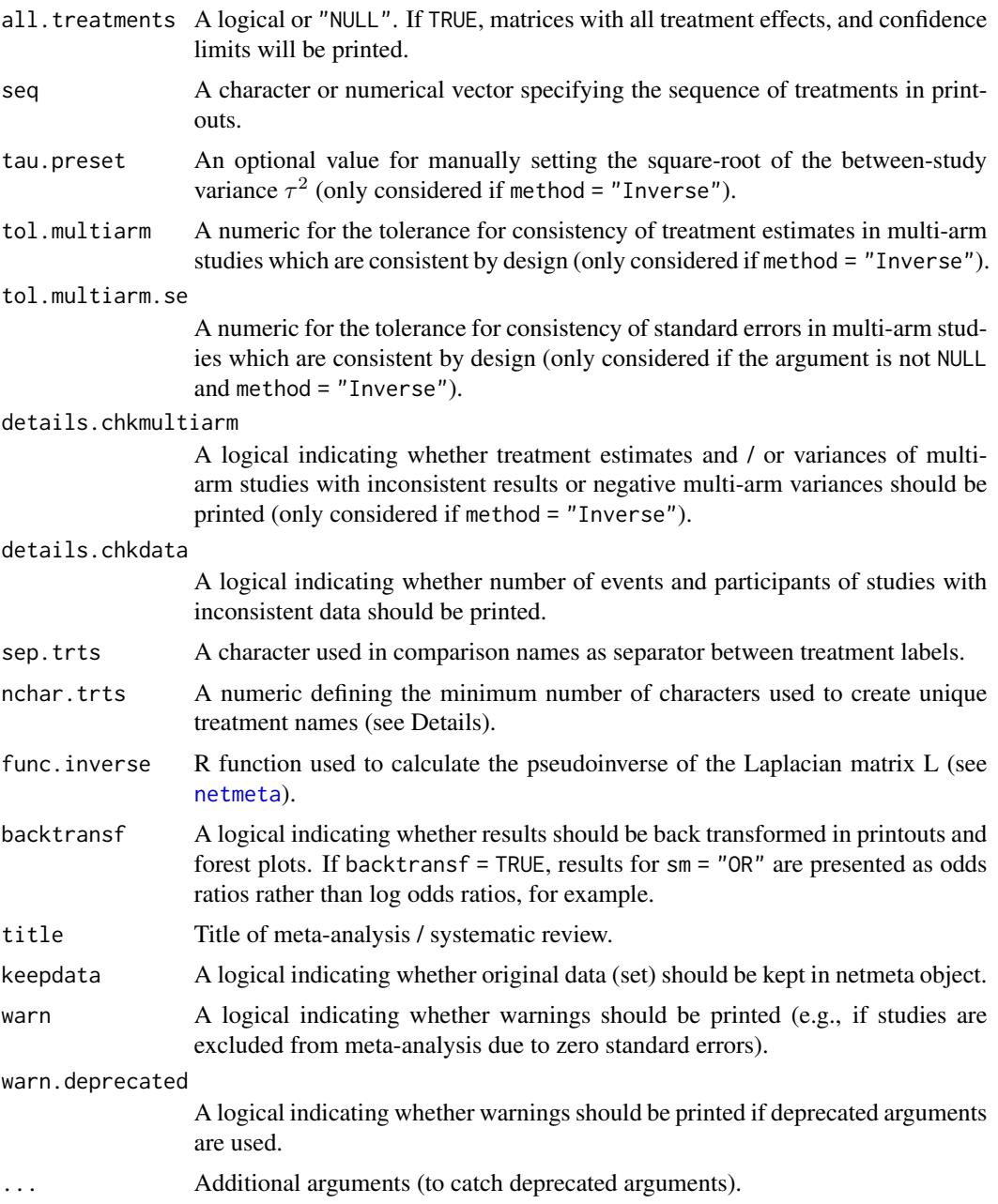

# Details

This function implements three models for the network meta-analysis of binary data:

- The Mantel-Haenszel network meta-analysis model, as described in Efthimiou et al. (2019)  $(method = "MH");$
- a network meta-analysis model using the non-central hypergeometric distribution with the Breslow approximation, as described in Stijnen et al. (2010) (method = "NCH");

• the inverse variance method for network meta-analysis (method = "Inverse"), also provided by [netmeta](#page-108-0).

Comparisons belonging to multi-arm studies are identified by identical study labels (argument studlab). It is therefore important to use identical study labels for all comparisons belonging to the same multi-arm study.

Data entry for this function is in *contrast-based* format, that is, each line of the data corresponds to a single pairwise comparison between two treatments (arguments treat1, treat2, event1, n1, event2, and n2). If data are provided in *arm-based* format, that is, number of events and participants are given for each treatment arm separately, function [pairwise](#page-147-0) can be used to transform the data to *contrast-based* format (see help page of function [pairwise](#page-147-0)).

Note, all pairwise comparisons must be provided for a multi-arm study. Consider a multi-arm study of *p* treatments with known variances. For this study, the number of events and observations must be provided for each treatment, for each of  $p(p - 1) / 2$  possible comparisons in separate lines in the data. For instance, a three-arm study contributes three pairwise comparisons, a four-arm study even six pairwise comparisons. Function [pairwise](#page-147-0) automatically calculates all pairwise comparisons for multi-arm studies.

For method = "Inverse", both common and random effects models are calculated regardless of values choosen for arguments common and random. Accordingly, the network estimates for the random effects model can be extracted from component TE. random of an object of class "netmeta" even if argument random  $=$  FALSE. However, all functions in R package net meta will adequately consider the values for common and random. E.g. function print. summary.netmeta will not print results for the random effects model if random = FALSE.

For the random-effects model, the direct treatment estimates are based on the common betweenstudy variance  $\tau^2$  from the network meta-analysis.

For method = "MH" and method = "NCH", only a common effects model is available.

By default, treatment names are not abbreviated in printouts. However, in order to get more concise printouts, argument nchar.trts can be used to define the minimum number of characters for abbreviated treatment names (see [abbreviate](#page-0-0), argument minlength). R function [treats](#page-188-0) is utilised internally to create abbreviated treatment names.

Names of treatment comparisons are created by concatenating treatment labels of pairwise comparisons using sep.trts as separator (see [paste](#page-0-0)). These comparison names are used in the covariance matrices Cov.common and Cov.random and in some R functions, e.g, [decomp.design](#page-8-0). By default, a colon is used as the separator. If any treatment label contains a colon the following characters are used as separator (in consecutive order): "-", "\_", "/", "+", ".", "|", and "\*". If all of these characters are used in treatment labels, a corresponding error message is printed asking the user to specify a different separator.

# Value

An object of class netmetabin and netmeta with corresponding print, summary, forest, and netrank functions. The object is a list containing the following components:

studlab, treat1, treat2 As defined above. n1, n2, event1, event2 As defined above.

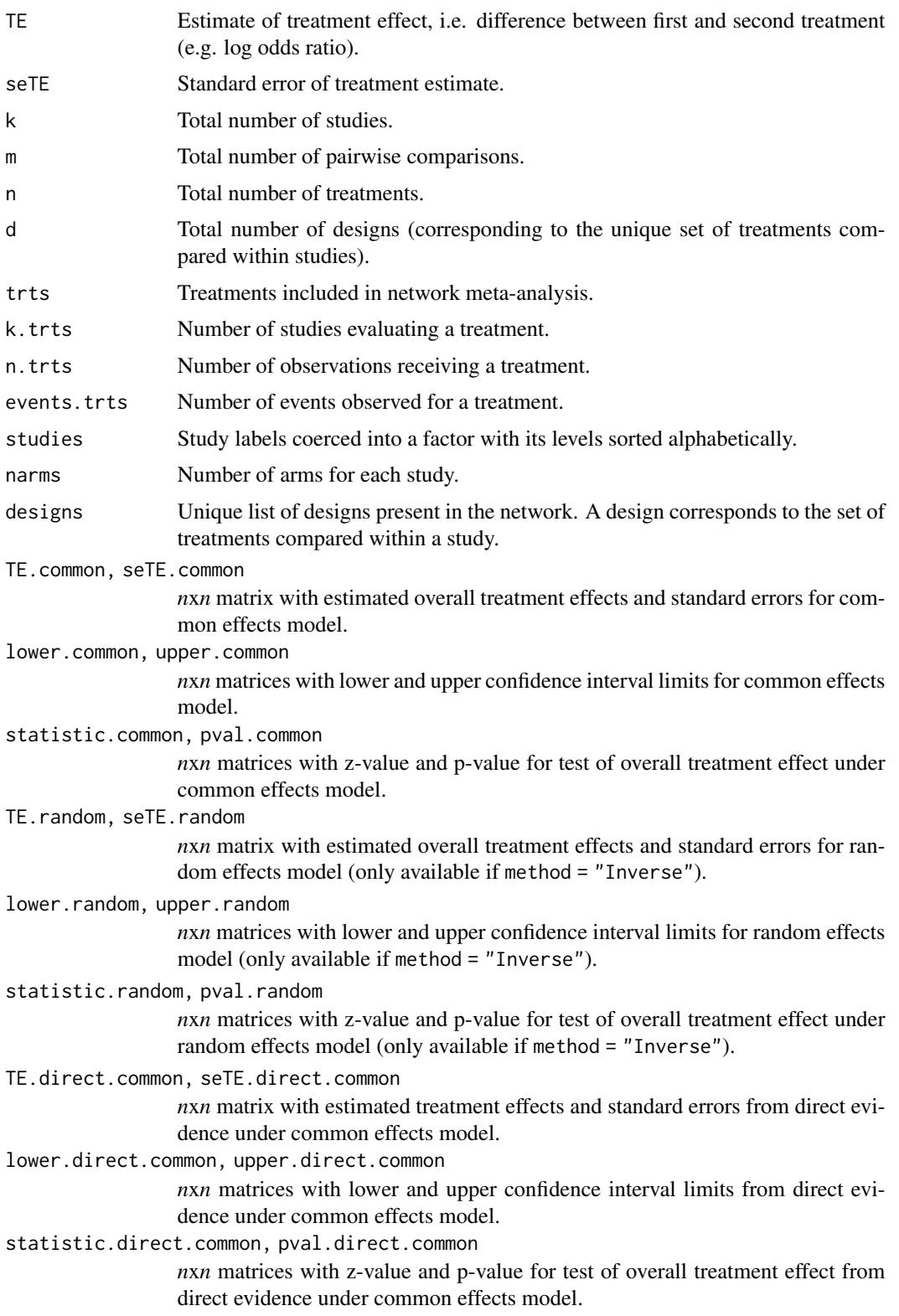

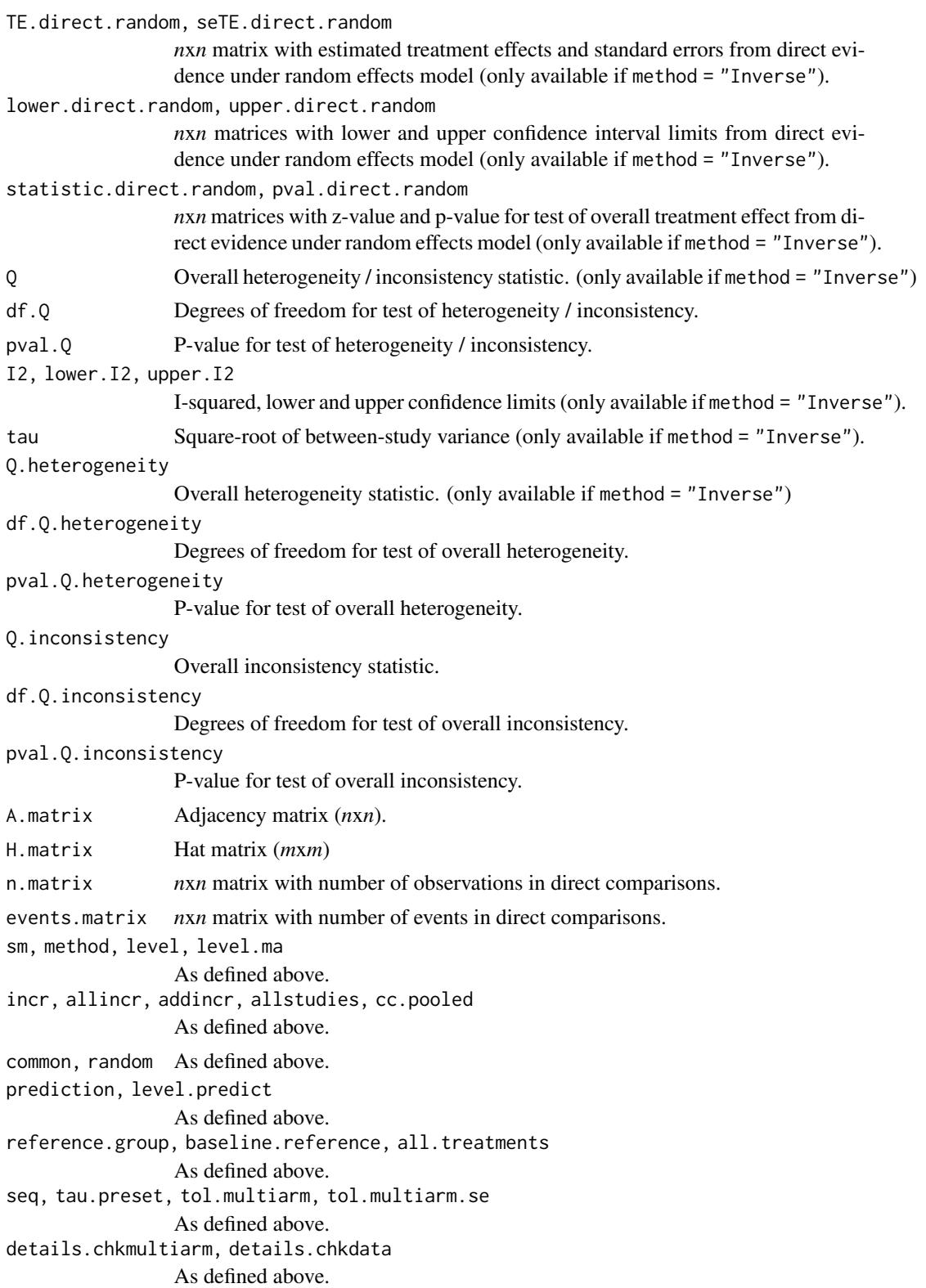

### netmetabin 127

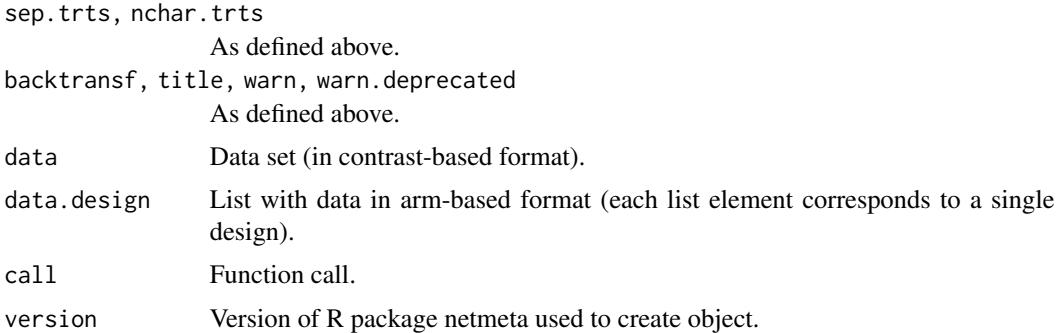

# Author(s)

Orestis Efthimiou <oremiou@gmail.com>, Guido Schwarzer <sc@imbi.uni-freiburg.de>

# References

Efthimiou O, Rücker G, Schwarzer G, Higgins J, Egger M, Salanti G (2019): A Mantel-Haenszel model for network meta-analysis of rare events. *Statistics in Medicine*, 1–21, https://doi.org/10.1002/sim.8158

Senn S, Gavini F, Magrez D, Scheen A (2013): Issues in performing a network meta-analysis. *Statistical Methods in Medical Research*, 22, 169–89

Stijnen T, Hamza TH, Ozdemir P (2010): Random effects meta-analysis of event outcome in the framework of the generalized linear mixed model with applications in sparse data. *Statistics in Medicine*, 29, 3046–67

## See Also

[pairwise](#page-147-0), [netmeta](#page-108-0)

## Examples

```
data(Dong2013)
# Only consider first ten studies (to reduce runtime of example)
#
first10 <- subset(Dong2013, id <= 10)
# Transform data from long arm-based format to contrast-based
# format. Argument 'sm' has to be used for odds ratio as summary
# measure; by default the risk ratio is used in the metabin
# function called internally.
#
p1 <- pairwise(treatment, death, randomized, studlab = id,
  data = first10, sm = "OR")# Conduct Mantel-Haenszel network meta-analysis (without continuity
# correction)
#
nb1 < - netmetabin(p1, ref = "p1ac")
nb1
```

```
# Obtain the league table
#
netleague(nb1)
## Not run:
# Conduct Mantel-Haenszel network meta-analysis for the whole
# dataset
#
p2 <- pairwise(treatment, death, randomized, studlab = id,
  data = Dong2013, sm = "OR")
netmetabin(p2, ref = "plac")
# Conduct network meta-analysis using the non-central
# hypergeometric model (without continuity correction)
#
netmetabin(p2, ref = "plac", method = "NCH")
# Conduct Mantel-Haenszel network meta-analysis (with continuity
# correction of 0.5; include all studies)
#
netmetabin(p2, ref = "plac", cc.pooled = TRUE)
data(Gurusamy2011)
p3 <- pairwise(treatment, death, n, studlab = study,
  data = Gurusamy2011, sm = "OR")# Conduct Mantel-Haenszel network meta-analysis (without continuity
# correction)
#
netmetabin(p3, ref = "cont")## End(Not run)
```
netpairwise *Conduct pairwise meta-analyses for all comparisons with direct evidence in a network meta-analysis*

# Description

Conduct pairwise meta-analyses for all comparisons with direct evidence in a network meta-analysis.

#### Usage

```
netpairwise(
  x,
  separate = FALSE,
  common = x$common,
```
# netpairwise 129

```
random = x$random,
  level = x$level,
  level.ma = x$level.ma,
 prediction = x$prediction,
  level.predict = x$level.predict,
  reference.group = x$reference.group,
 baseline.reference = x$baseline.reference,
 method.tau = x$method.tau,
  sep.trts = x$sep.trts,
 nchar.trts = x$nchar.trts,
 backtransf = x$backtransf,
 warn.deprecated = gs("warn.deprecated"),
  ...
\mathcal{L}## S3 method for class 'netpairwise'
print(x, \ldots)## S3 method for class 'netpairwise'
summary(object, ...)
## S3 method for class 'summary.netpairwise'
print(x, \ldots)## S3 method for class 'netpairwise'
forest(x, \ldots)## S3 method for class 'netpairwise'
plot(x, \ldots)
```
# Arguments

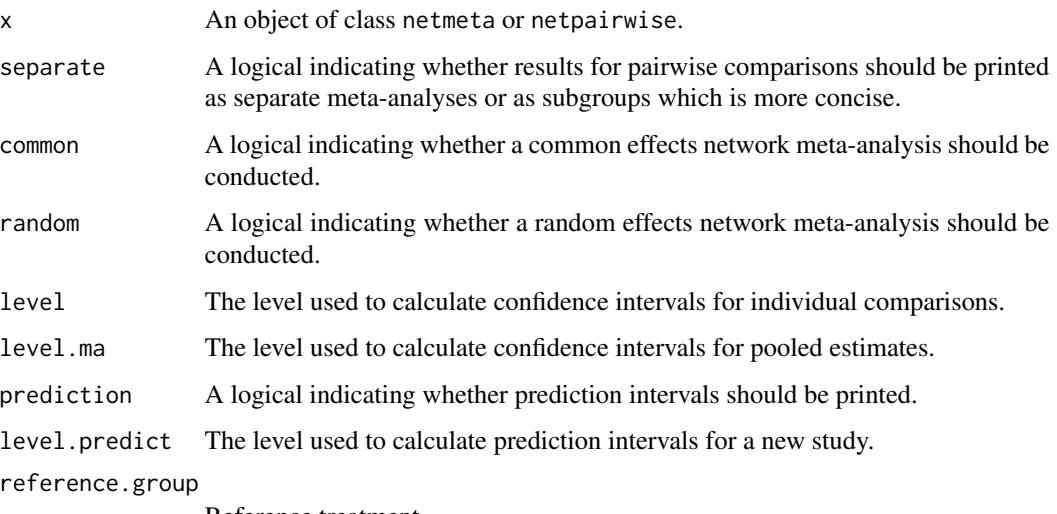

Reference treatment.

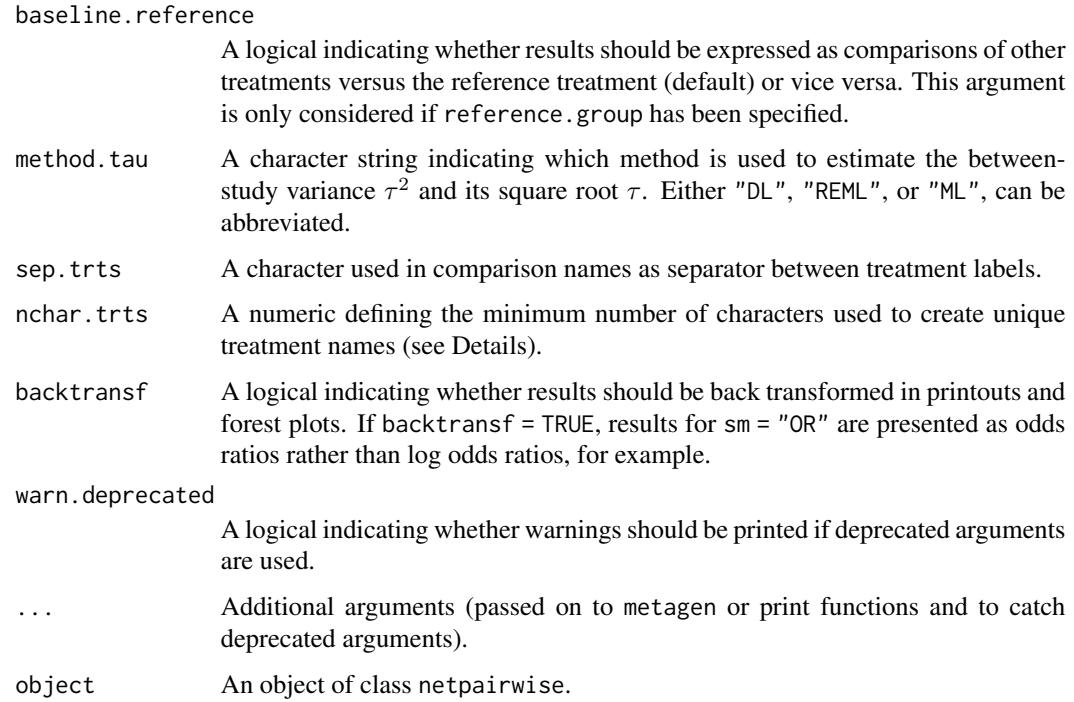

## Details

Conduct pairwise meta-analyses for all comparisons with direct evidence in a network meta-analysis. In contrast to [netmeta](#page-108-0) and [netsplit](#page-138-0), unadjusted standard errors are used in the calculations and the between-study heterogeneity variance is allowed to differ between comparisons.

The R function [metagen](#page-0-0) is called internally.

# Value

Either a single [metagen](#page-0-0) object with pairwise comparisons as subgroups or a list with [metagen](#page-0-0) objects for each direct pairwise comparison.

# Note

This function must not be confused with [pairwise](#page-147-0) which can be used as a pre-processing step to convert data from arm-based to contrast-based format by calculating all pairwise comparisons within a study.

# Author(s)

Guido Schwarzer <sc@imbi.uni-freiburg.de>

# See Also

[netmeta](#page-108-0), [netsplit](#page-138-0), [pairwise](#page-147-0)

### netposet 131

## Examples

```
data(Senn2013)
oldsets <- settings.meta(digits = 2, digits.tau2 = 2, digits.tau = 2)
# Random effects model
#
net1 <- netmeta(TE, seTE, treat1.long, treat2.long, studlab,
  data = Senn2013, sm = "MD", common = FALSE)
# Calculate and print consise results for all pairwise
# meta-analyses
#
np1 <- netpairwise(net1)
np1
print(np1, details.method = FALSE)
## Not run:
forest(np1)
# Print detailed information for each pairwise comparison
#
np2 <- netpairwise(net1, separate = TRUE)
forest(np2)
## End(Not run)
settings.meta(oldsets)
```
netposet *Partial order of treatments in network meta-analysis*

# Description

Partial order of treatments in network meta-analysis. The set of treatments in a network is called a partially ordered set (in short, a *poset*), if different outcomes provide different treatment ranking lists.

### Usage

```
netposet(
  ...,
  outcomes,
  treatments,
  small.values,
  common,
  random,
  fixed,
  comb.fixed,
```
### 132 netposet

```
comb.random
)
## S3 method for class 'netposet'
print(x, pooled = ifelse(x$random, "random", "common"), ...)
```
## **Arguments**

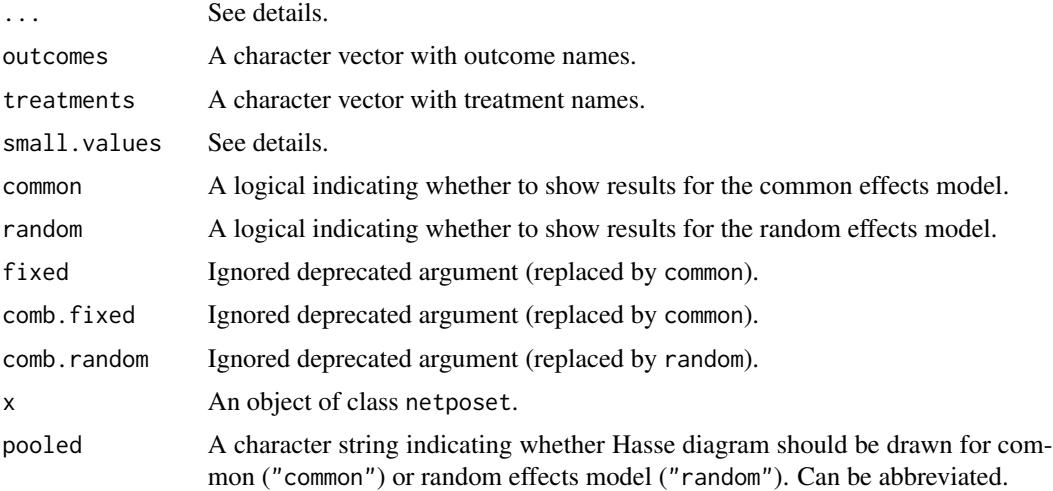

## Details

In network meta-analysis, frequently different outcomes are considered which may each provide a different ordering of treatments. The concept of a partially ordered set (in short, a *poset*, Carlsen & Bruggemann, 2014) of treatments can be used to gain further insights in situations with apparently conflicting orderings. This implementation for rankings in network meta-analyis is described in Rücker & Schwarzer (2017).

In function netposet, argument ...{} can be any of the following:

- arbitrary number of netrank objects providing P-scores;
- arbitrary number of netmeta objects;
- single ranking matrix with each column providing P-scores (Rücker & Schwarzer 2015) or SUCRA values (Salanti et al. 2011) for an outcome and rows corresponding to treatments.

Note, albeit in general a ranking matrix is not constrained to have values between 0 and 1, netposet stops with an error in this case as this function expects a matrix with P-scores or SUCRA values.

Argument outcomes can be used to label outcomes. If argument outcomes is missing,

- column names of the ranking matrix are used as outcome labels (if first argument is a ranking matrix and column names are available);
- capital letters 'A', 'B', . . . are used as outcome labels and a corresponding warning is printed.

Argument treatments can be used to provide treatment labels if the first argument is a ranking matrix. If argument treatment is missing,

### netposet and the set of the set of the set of the set of the set of the set of the set of the set of the set of the set of the set of the set of the set of the set of the set of the set of the set of the set of the set of

- row names of the ranking matrix are used as treatment labels (if available);
- letters 'a', 'b', . . . are used as treatment labels and a corresponding warning is printed.

If argument ...{} consists of netmeta objects, netrank is called internally to calculate P-scores. In this case, argument small, values can be used to specify for each outcome whether small values are good or bad; see [netrank](#page-135-0). This argument is ignored for a ranking matrix and netrank objects.

Arguments common and random can be used to define whether results should be printed and plotted for common and random effects model. If netmeta and netrank objects are provided in argument ...{}, values for common and random within these objects are considered; if these values are not unique, argument common or random are set to TRUE.

In function print.net poset, argument  $\ldots$  { } is passed on to the printing function.

# Value

An object of class netposet with corresponding print, plot, and hasse functions. The object is a list containing the following components:

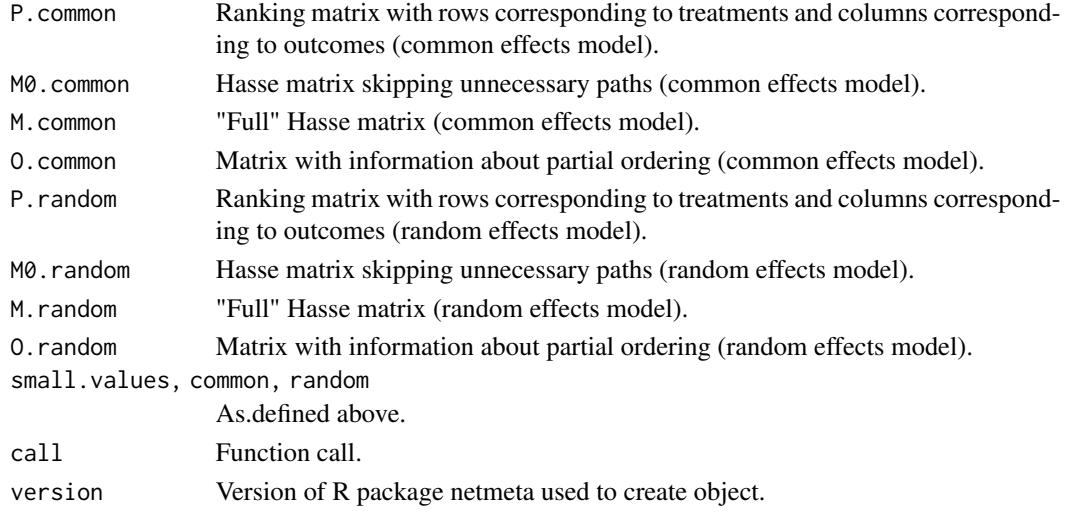

## Author(s)

Gerta Rücker <ruecker@imbi.uni-freiburg.de>, Guido Schwarzer <sc@imbi.uni-freiburg.de>

# References

Carlsen L, Bruggemann R (2014): Partial order methodology: a valuable tool in chemometrics. *Journal of Chemometrics*, 28, 226–34

Rücker G, Schwarzer G (2015): Ranking treatments in frequentist network meta-analysis works without resampling methods. *BMC Medical Research Methodology*, 15, 58

Rücker G, Schwarzer G (2017): Resolve conflicting rankings of outcomes in network meta-analysis: Partial ordering of treatments. *Research Synthesis Methods*, 8, 526–36

Salanti G, Ades AE, Ioannidis JP (2011): Graphical methods and numerical summaries for presenting results from multiple-treatment meta-analysis: an overview and tutorial. *Journal of Clinical Epidemiology*, 64, 163–71

### 134 netposet

### See Also

[netmeta](#page-108-0), [netrank](#page-135-0), [plot.netrank](#page-158-0), [hasse](#page-46-0), [plot.netposet](#page-154-0)

# Examples

```
## Not run:
# Use depression dataset
#
data(Linde2015)
# Define order of treatments
#
trts <- c("TCA", "SSRI", "SNRI", "NRI",
  "Low-dose SARI", "NaSSa", "rMAO-A", "Hypericum", "Placebo")
# Outcome labels
#
outcomes <- c("Early response", "Early remission")
# (1) Early response
#
p1 <- pairwise(treat = list(treatment1, treatment2, treatment3),
 event = list(resp1, resp2, resp3), n = list(n1, n2, n3),
 studlab = id, data = Linde2015, sm = "OR")#
net1 <- netmeta(p1, common = FALSE,
  seq = trts, ref = "Placebo", small.values = "bad")
# (2) Early remission
#
p2 <- pairwise(treat = list(treatment1, treatment2, treatment3),
  event = list(remi1, remi2, remi3), n = list(n1, n2, n3),
  studlab = id, data = Linde2015, sm = "OR")#
net2 <- netmeta(p2, common = FALSE,
  seq = trts, ref = "Placebo", small.values = "bad")
# Partial order of treatment rankings (two outcomes)
#
po <- netposet(netrank(net1), netrank(net2), outcomes = outcomes)
# Hasse diagram
#
hasse(po)
#
# Outcome labels
#
outcomes <- c("Early response", "Early remission",
  "Lost to follow-up", "Lost to follow-up due to AEs",
  "Adverse events (AEs)")
```

```
# (3) Loss to follow-up
#
p3 <- pairwise(treat = list(treatment1, treatment2, treatment3),
 event = list(loss1, loss2, loss3), n = list(n1, n2, n3),
  studlab = id, data = Linde2015, sm = "OR")
#
net3 <- netmeta(p3, common = FALSE,
  seq = trts, ref = "Placebo", small.values = "good")
# (4) Loss to follow-up due to adverse events
#
p4 <- pairwise(treat = list(treatment1, treatment2, treatment3),
  event = list(loss.ae1, loss.ae2, loss.ae3), n = list(n1, n2, n3),
  studlab = id, data = subset(Linde2015, id != 55), sm = "OR")
#
net4 <- netmeta(p4, common = FALSE,
  seq = trts, ref = "Placebo", small.values = "good")
# (5) Adverse events
#
p5 <- pairwise(treat = list(treatment1, treatment2, treatment3),
  event = list(ae1, ae2, ae3), n = list(n1, n2, n3),
  studlab = id, data = Linde2015, sm = "OR")#
net5 <- netmeta(p5, common = FALSE,
  seq = trts, ref = "Placebo", small.values = "good")
# Partial order of treatment rankings (all five outcomes)
#
po.ranks <- netposet(netrank(net1), netrank(net2),
  netrank(net3), netrank(net4), netrank(net5), outcomes = outcomes)
# Same result
#
po.nets <- netposet(net1, net2, net3, net4, net5,
  outcomes = outcomes)
#
all.equal(po.ranks, po.nets)
# Print matrix with P-scores (random effects model)
#
po.nets$P.random
# Hasse diagram for all outcomes (random effects model)
#
hasse(po.ranks)
# Hasse diagram for outcomes early response and early remission
#
po12 <- netposet(netrank(net1), netrank(net2),
  outcomes = outcomes[1:2])
hasse(po12)
```
136 netrank and the set of the set of the set of the set of the set of the set of the set of the set of the set of the set of the set of the set of the set of the set of the set of the set of the set of the set of the set

```
# Scatter plot
#
oldpar \leq par(pty = "s")
plot(po12)
par(oldpar)
## End(Not run)
# Example using ranking matrix with P-scores
#
# Ribassin-Majed L, Marguet S, Lee A.W., et al. (2017):
# What is the best treatment of locally advanced nasopharyngeal
# carcinoma? An individual patient data network meta-analysis.
# Journal of Clinical Oncology, 35, 498-505
#
outcomes <- c("OS", "PFS", "LC", "DC")
treatments <- c("RT", "IC-RT", "IC-CRT", "CRT",
  "CRT-AC", "RT-AC", "IC-RT-AC")
#
# P-scores (from Table 1)
#
pscore.os <- c(15, 33, 63, 70, 96, 28, 45) / 100
pscore.pfs <- c( 4, 46, 79, 52, 94, 36, 39) / 100
pscore.lc <- c( 9, 27, 47, 37, 82, 58, 90) / 100
pscore.dc <- c(16, 76, 95, 48, 72, 32, 10) / 100
#
pscore.matrix <- data.frame(pscore.os, pscore.pfs, pscore.lc, pscore.dc)
rownames(pscore.matrix) <- treatments
colnames(pscore.matrix) <- outcomes
pscore.matrix
#
po <- netposet(pscore.matrix)
po12 <- netposet(pscore.matrix[, 1:2])
po
po12
#
hasse(po)
hasse(po12)
#
oldpar \leq par(pty = "s")
plot(po12)
par(oldpar)
```
<span id="page-135-0"></span>netrank *Frequentist method to rank treatments in network*

### Description

Ranking treatments in frequentist network meta-analysis with and without resampling methods.

### netrank 137

# Usage

```
netrank(
  x,
  small.values = x$small.values,
 method,
 nsim,
 common = x$common,
  random = x$random,
 warn.deprecated = gs("warn.deprecated"),
  ...
\mathcal{L}## S3 method for class 'netrank'
print(
 x,
 common = x$common,
 random = x$random,
 sort = TRUE,digits = gs("digits.prop"),
 warn.deprecated = gs("warn.deprecated"),
  ...
\mathcal{L}
```
# Arguments

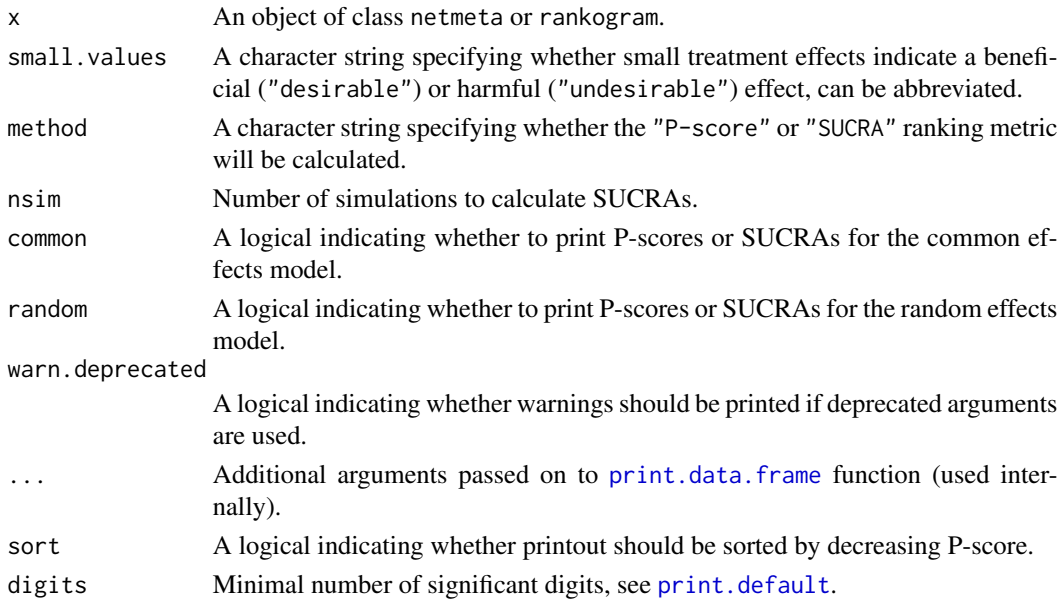

# Details

Treatments are ranked based on a network meta-analysis. Ranking is performed by a ranking metric: P-score or SUCRA.

P-scores are based solely on the point estimates and standard errors of the network estimates. They measure the extent of certainty that a treatment is better than another treatment, averaged over all competing treatments (Rücker and Schwarzer 2015).

The Surface Under the Cumulative RAnking curve (SUCRA) is the rank of treatment *i* within the range of treatments, measured on a scale from 0 (worst) to 1 (best) (Salanti et al. 2011). A resampling method is used to calculate SUCRAs for frequentist network meta-analysis. The number of simulations is determine by argument nsim.

The interpretation of P-scores and SUCRAs is comparable.

The P-score of treatment *i* is defined as the mean of all  $1 - P[j]$  where  $P[j]$  denotes the one-sided P-value of accepting the alternative hypothesis that treatment  $i$  is better than one of the competing treatments *j*. Thus, if treatment *i* is better than many other treatments, many of these P-values will be small and the P-score will be large. Vice versa, if treatment *i* is worse than most other treatments, the P-score is small.

The P-score of treatment *i* can be interpreted as the mean extent of certainty that treatment *i* is better than another treatment.

### Value

An object of class netrank with corresponding print function. The object is a list containing the following components:

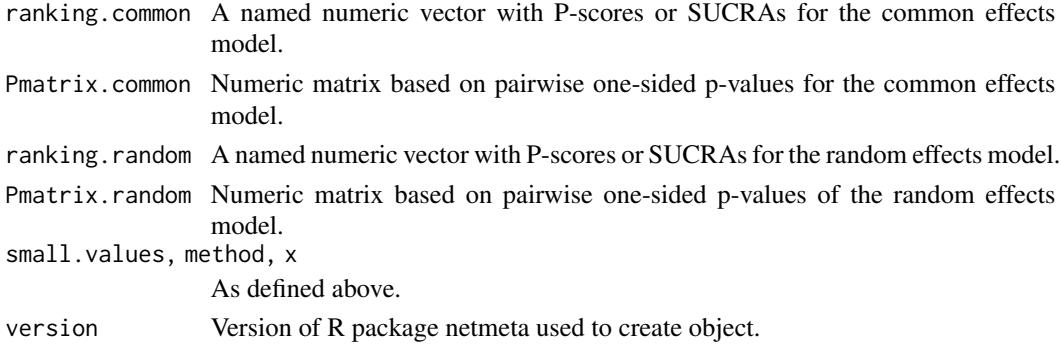

## Author(s)

Gerta Rücker <ruecker@imbi.uni-freiburg.de>, Guido Schwarzer <sc@imbi.uni-freiburg.de>, Theodoros Papakonstantinou <dev@tpapak.com>

#### References

Rücker G, Schwarzer G (2017): Resolve conflicting rankings of outcomes in network meta-analysis: Partial ordering of treatments. *Research Synthesis Methods*, 8, 526–36

Salanti G, Ades AE, Ioannidis JP (2011): Graphical methods and numerical summaries for presenting results from multiple-treatment meta-analysis: an overview and tutorial. *Journal of Clinical Epidemiology*, 64, 163–71

### See Also

[netmeta](#page-108-0), [rankogram](#page-175-0)

### netsplit the contract of the contract of the contract of the contract of the contract of the contract of the contract of the contract of the contract of the contract of the contract of the contract of the contract of the c

# Examples

```
data(Senn2013)
net1 <- netmeta(TE, seTE, treat1, treat2, studlab,
  data = Senn2013, sm = "MD", random = FALSE)
nr1 <- netrank(net1)
nr1
print(nr1, sort = FALSE)
## Not run:
net2 <- netmeta(TE, seTE, treat1, treat2, studlab,
 data = Senn2013, sm = "MD")nr2 <- netrank(net2)
nr2
print(nr2, sort = "common")
print(nr2, sort = FALSE)
## End(Not run)
## Not run:
net3 <- netmeta(TE, seTE, treat1, treat2, studlab,
  data = Senn2013, sm = "MD")nr3 <- netrank(net3, method = "SUCRA", nsim = 100)
nr3
print(nr3, sort = "common")
print(nr3, sort = FALSE)
## End(Not run)
```
<span id="page-138-0"></span>netsplit *Split direct and indirect evidence in network meta-analysis*

## Description

Methods to split network estimates into the contribution of direct and indirect evidence and to test for local inconsistency in network meta-analysis.

# Usage

```
netsplit(
 x,
 method,
 upper = TRUE,reference.group = x$reference.group,
 baseline.reference = x$baseline.reference,
```

```
order = NULL,
  sep.trts = x$sep.trts,
  quote.trts = ",
  tol.direct = 5e-04,common = x$common,
  random = x$random,
 backtransf = x$backtransf,
 wan = FALSE,warn.deprecated = gs("warn.deprecated"),
 verbose = FALSE,
  ...
\mathcal{L}## S3 method for class 'netsplit'
print(
  x,
  common = x$x$common,
 random = x$x$random,
  show = "all",overall = TRUE,ci = FALSE,test = show %in% c("all", "with.direct", "both"),
  only.reference = FALSE,
  sortvar = NULL,
  nchar.trts = x$nchar.trts,
  digits = gs("digits"),
  digits.stat = gs("digits.stat"),
  digits.pval = gs("digits.pval"),
  digits.prop = max(gs("digits.pval") - 2, 2),
  text.A = "."backtransf = x$backtransf,
  scientific.pval = gs("scientific.pval"),
 big.mark = gs("big.maxk"),
  legend = TRUE,
  indent = TRUE,warn.deprecated = gs("warn.deprecated"),
  ...
\mathcal{L}
```
# Arguments

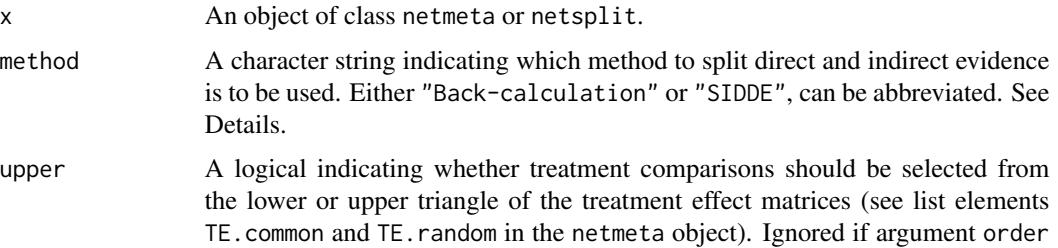

### netsplit the contract of the contract of the contract of the contract of the contract of the contract of the contract of the contract of the contract of the contract of the contract of the contract of the contract of the c

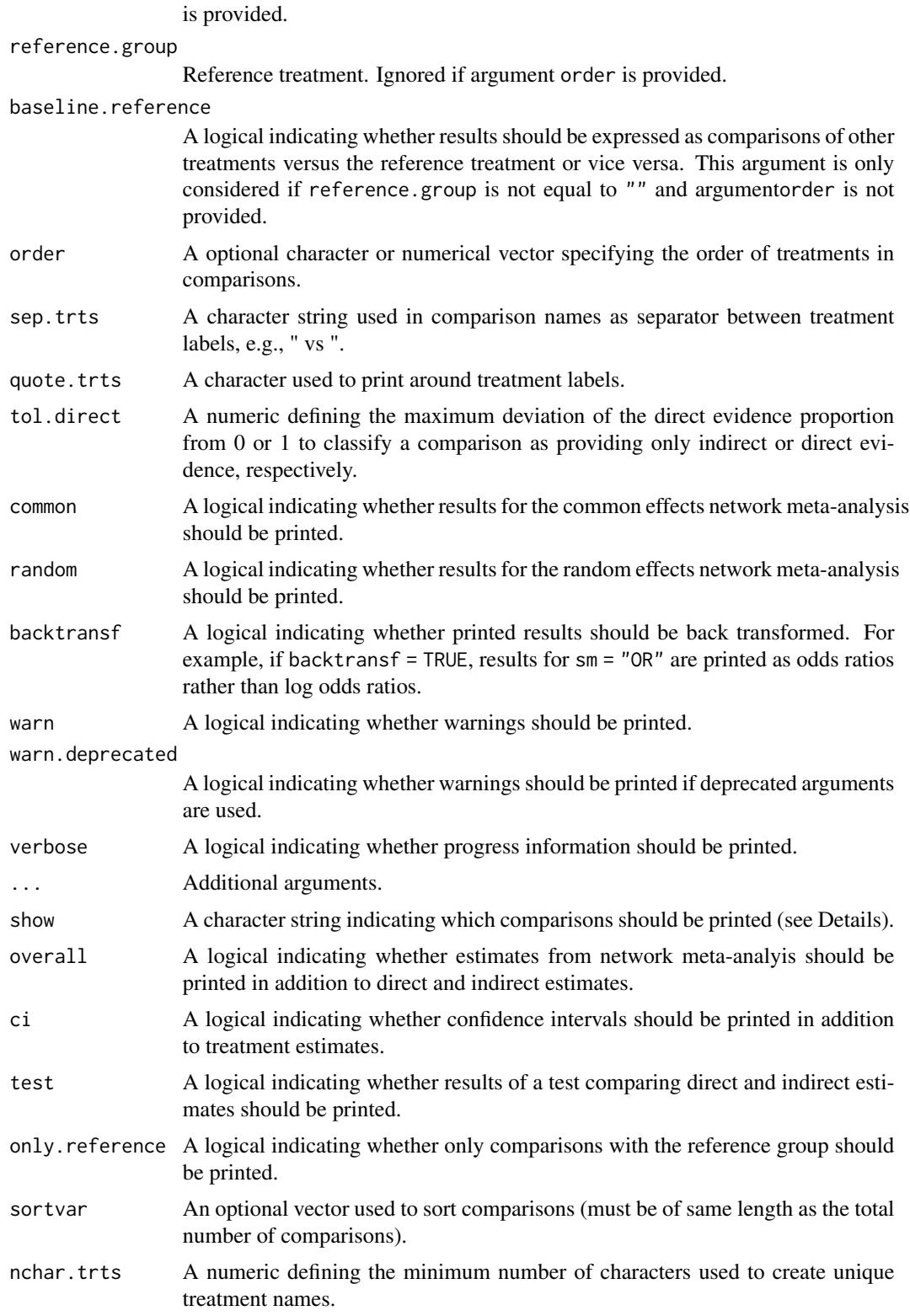

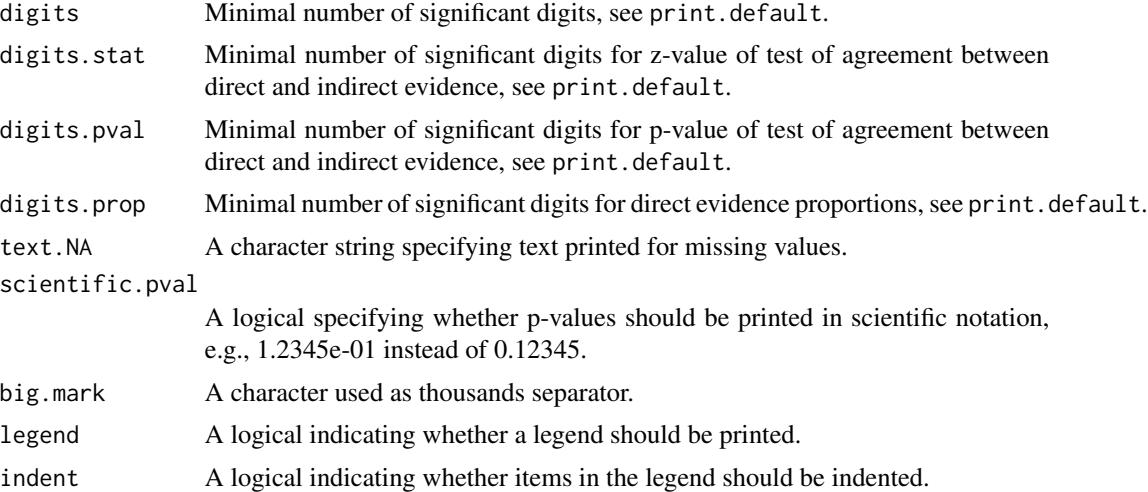

## Details

A comparison of direct and indirect treatment estimates can serve as check for consistency of network meta-analysis (Dias et al., 2010).

This function provides two methods to derive indirect estimates:

- Separate Indirect from Direct Evidence (SIDE) using a back-calculation method. The *direct evidence proportion* as described in König et al. (2013) is used in the calculation of the indirect evidence;
- Separate Indirect from Direct Design Evidence (SIDDE) as described in Efthimiou et al. (2019).

Note, for the back-calculation method, indirect treatment estimates are already calculated in [netmeta](#page-108-0) and this function combines and prints these estimates in a user-friendly way. Furthermore, this method is not available for the Mantel-Haenszel and non-central hypergeometric distribution approach implemented in [netmetabin](#page-119-0).

For the random-effects model, the direct treatment estimates are based on the common betweenstudy variance  $\tau^2$  from the network meta-analysis, i.e. the square of list element x\$tau.

Argument show determines which comparisons are printed:

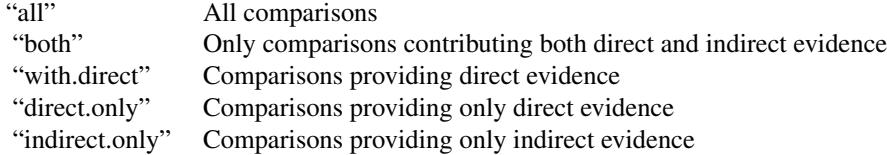

The SIDDE approach can be compute-intensive in large networks. Crude information on the computation progress is printed for SIDDE if argument verbose is TRUE. In addition, computation times are printed if R package tictoc is installed.

### netsplit the same state of the state of the state of the state of the state of the state of the state of the state of the state of the state of the state of the state of the state of the state of the state of the state of

# Value

An object of class netsplit with corresponding print and forest functions. The object is a list containing the following components:

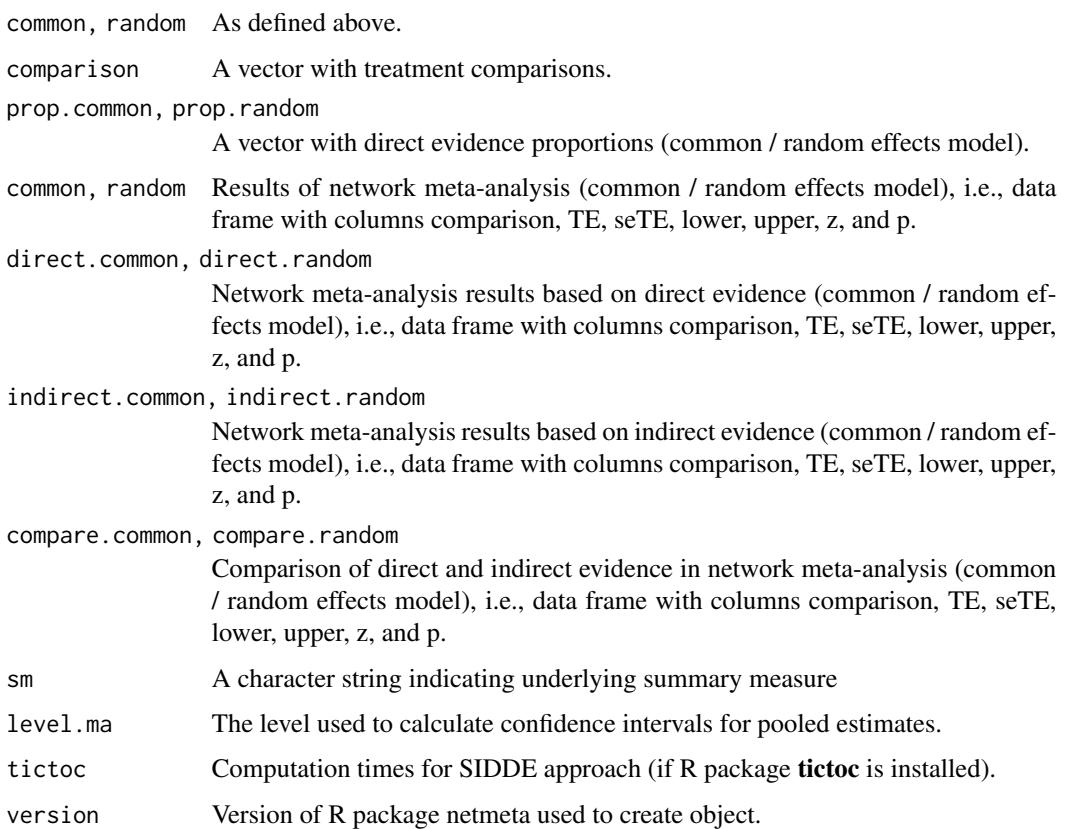

### Author(s)

Guido Schwarzer <sc@imbi.uni-freiburg.de>, Gerta Rücker <ruecker@imbi.uni-freiburg.de>, Orestis Efthimiou <oremiou@gmail.com>

### References

Dias S, Welton NJ, Caldwell DM, Ades AE (2010): Checking consistency in mixed treatment comparison meta-analysis. *Statistics in Medicine*, 29, 932–44

Efthimiou O, Rücker G, Schwarzer G, Higgins J, Egger M, Salanti G (2019): A Mantel-Haenszel model for network meta-analysis of rare events. *Statistics in Medicine*, 1–21, https://doi.org/10.1002/sim.8158

König J, Krahn U, Binder H (2013): Visualizing the flow of evidence in network meta-analysis and characterizing mixed treatment comparisons. *Statistics in Medicine*, 32, 5414–29

Puhan MA, Schünemann HJ, Murad MH, et al. (2014): A GRADE working group approach for rating the quality of treatment effect estimates from network meta-analysis. *British Medical Journal*, 349, g5630

### 144 netsplit and the set of the set of the set of the set of the set of the set of the set of the set of the set of the set of the set of the set of the set of the set of the set of the set of the set of the set of the set

### See Also

[forest.netsplit](#page-36-0), [netmeta](#page-108-0), [netmetabin](#page-119-0), [netmeasures](#page-106-0)

### Examples

```
data(Woods2010)
#
p1 \leq - pairwise(treatment, event = r, n = N,
 studlab = author, data = Woods2010, sm = "OR")
#
net1 <- netmeta(p1)
#
print(netsplit(net1), digits = 2)
## Not run:
print(netsplit(net1), digits = 2,
  backtransf = FALSE, common = FALSE)
# Sort by increasing number of studies in direct comparisons
print(netsplit(net1), digits = 2, sortvar = k)# Sort by decreasing number of studies in direct comparisons
print(netsplit(net1), digits = 2, sortvar = -k)# Sort by increasing evidence proportion under common effects model
print(netsplit(net1), digits = 2, sortvar = prop.common)
# Sort by decreasing evidence proportion under common effects model
print(netsplit(net1), digits = 2, sortvar = -prop.common)
# Sort by decreasing evidence proportion under common effects model
# and number of studies
print(netsplit(net1), digits = 2, sortvar = cbind(-prop.common, -k))
data(Senn2013)
#
net2 <- netmeta(TE, seTE, treat1.long, treat2.long,
  studlab, data = Senn2013)
#
print(netsplit(net2), digits = 2)
# Layout of Puhan et al. (2014), Table 1
print(netsplit(net2), digits = 2, ci = TRUE, test = FALSE)
data(Dong2013)
p3 <- pairwise(treatment, death, randomized, studlab = id,
  data = Dong2013, sm = "OR")
net3 <- netmetabin(p3)
netsplit(net3)
## End(Not run)
```
#### **Description**

Construct a table with network, direct and indirect estimates from one or more network metaanalyses.

# Usage

```
nettable(
  ...,
  name = NULL,method = NULL,order = NULL,
  common,
  random,
  upper = TRUE,reference.group = NULL,
  baseline.reference = NULL,
  backtransf = NULL,
  digits = gs("digits"),
  digits.I2 = gs("digits.I2"),
  digits.pval = gs("digits.pval"),
  scientific.pval = gs("scientific.pval"),
  zero.pval = gs("zero.pval"),
  JAMA.pval = gs("JAMA.pval"),big.mark = gs("big.mark"),
  text.A = "."bracket = gs("CIbracket"),
  separator = gs("CIseparator"),
  lower.blank = gs("CIlower.blank"),
  upper.blank = gs("CIupper.blank"),
  tol.direct = 5e-04,write x1 = !missing(path),path = "nettable.xlsx",
  overwrite = FALSE,
  wan = FALSE,verbose = FALSE
\lambda## S3 method for class 'nettable'
```
 $print(x, common = x$ \$x\$common, random =  $x$ \$x\$random, ...)

#### Arguments

... Any number of network meta-analysis objects or a single list with network metaanalyses.

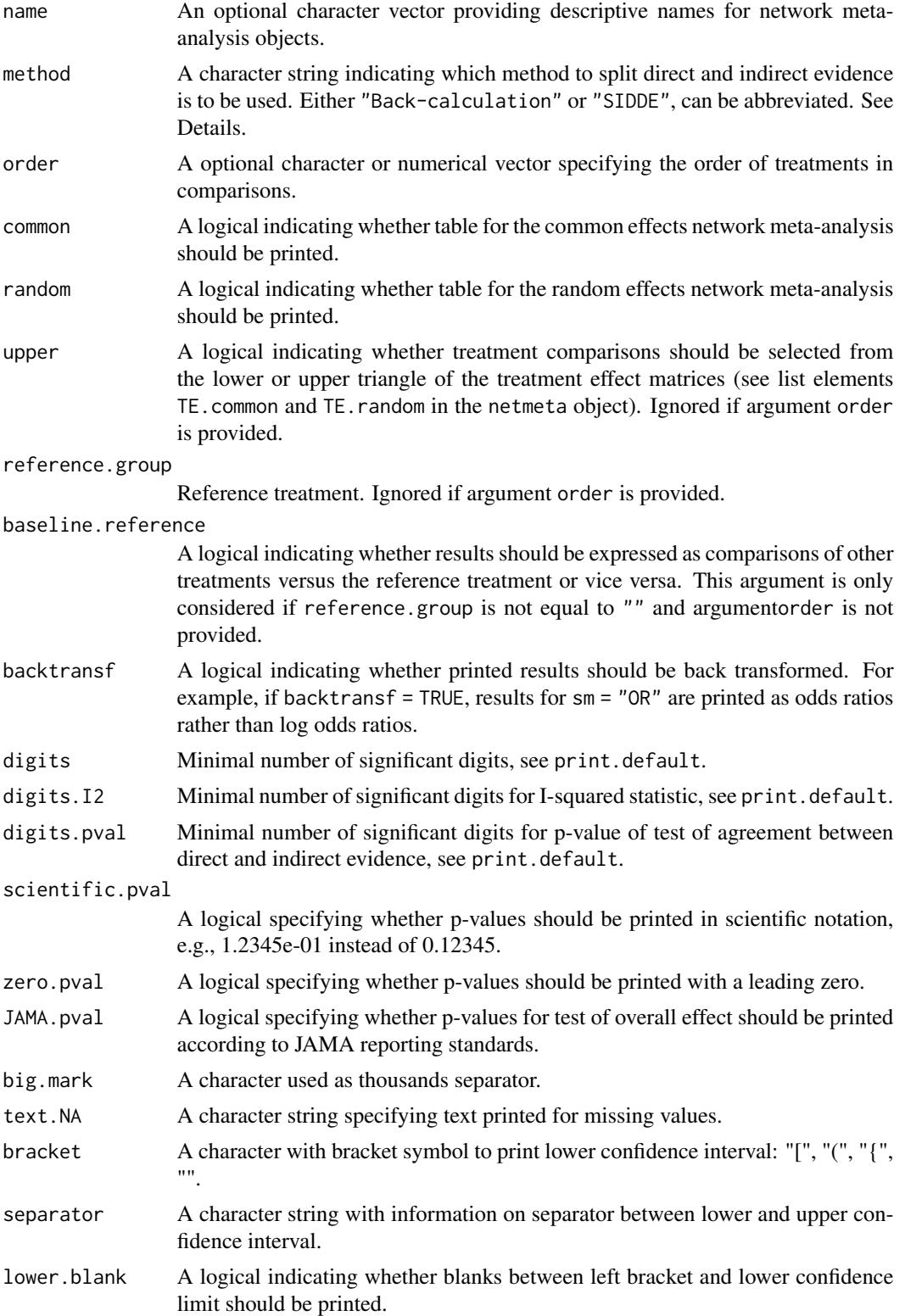

#### nettable 147

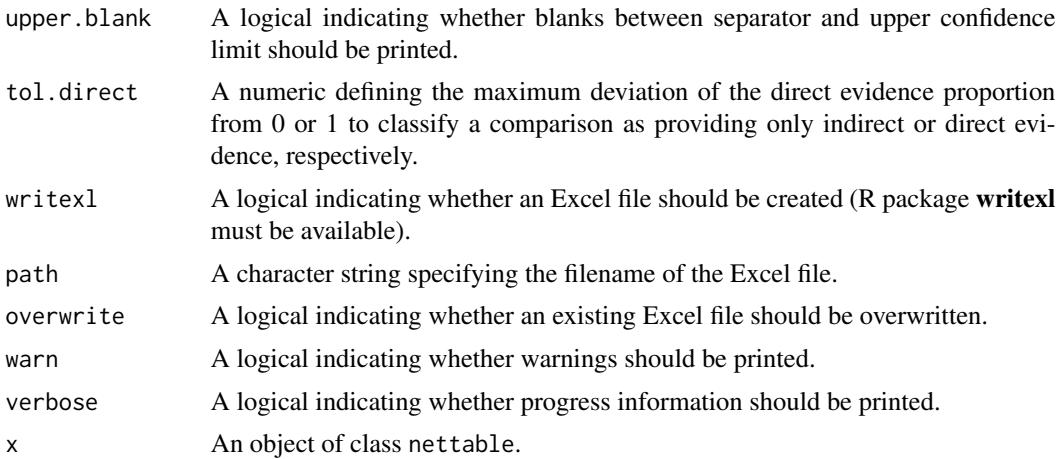

# Details

Construct a table with network, direct and indirect estimates from one or more network metaanalyses. The table looks very similar to the statistical part of a GRADE table for a network metaanalysis (Puhan et al., 2014).

By default, an R object with the network tables is generated. Alternatively, an Excel file is created if argument writexl = TRUE.

Two methods to derive indirect estimates are available:

- Separate Indirect from Direct Evidence (SIDE) using a back-calculation method. The *direct evidence proportion* as described in König et al. (2013) is used in the calculation of the indirect evidence;
- Separate Indirect from Direct Design Evidence (SIDDE) as described in Efthimiou et al. (2019).

Note, for the back-calculation method, indirect treatment estimates are already calculated in [netmeta](#page-108-0) and this function combines and prints these estimates in a user-friendly way. Furthermore, this method is not available for the Mantel-Haenszel and non-central hypergeometric distribution approach implemented in [netmetabin](#page-119-0).

For the random-effects model, the direct treatment estimates are based on the common betweenstudy variance  $\tau^2$  from the network meta-analysis, i.e. the square of list element x\$tau.

The SIDDE approach can be compute-intensive in large networks. Crude information on the computation progress is printed for SIDDE if argument verbose is TRUE.

# Value

An object of class nettable with corresponding print function if argument writexl = FALSE. The object is a list containing the network tables in list elements 'common' and 'random'. An Excel file is created if writexl = TRUE. In this case, NULL is returned in R.

# Author(s)

Guido Schwarzer <sc@imbi.uni-freiburg.de>

# References

Efthimiou O, Rücker G, Schwarzer G, Higgins J, Egger M, Salanti G (2019): A Mantel-Haenszel model for network meta-analysis of rare events. *Statistics in Medicine*, 1–21, https://doi.org/10.1002/sim.8158

König J, Krahn U, Binder H (2013): Visualizing the flow of evidence in network meta-analysis and characterizing mixed treatment comparisons. *Statistics in Medicine*, 32, 5414–29

Puhan MA, Schünemann HJ, Murad MH, et al. (2014): A GRADE working group approach for rating the quality of treatment effect estimates from network meta-analysis. *British Medical Journal*, 349, g5630

#### See Also

[netsplit](#page-138-0), [netmeta](#page-108-0), [netmetabin](#page-119-0), [netmeasures](#page-106-0)

#### Examples

```
data(Woods2010)
#
p1 \leq - pairwise(treatment, event = r, n = N,
  studlab = author, data = Woods2010, sm = "OR")
#
net1 <- netmeta(p1)
#
nt1 <- nettable(net1, digits = 2)
nt1
print(nt1, common = FALSE)
print(nt1, random = FALSE)
## Not run:
# Create a CSV file with network table from random effects model
#
table1 <- nettable(net1, digits = 2, bracket = ''('', separator = '' to '')#
write.table(table1$random, file = "table1-random.csv",
  row.names = FALSE, col.names = TRUE, sep = ",")#
# Create Excel files with network tables
# (if R package writexl is available)
#
nettable(net1, digits = 2, bracket = "(", separator = " to ",
         path = tempfile(fileext = ".xlsx"))
## End(Not run)
```
<span id="page-147-0"></span>pairwise *Transform meta-analysis data from two arm-based formats into contrast-based format*

#### pairwise 149

# Description

This function transforms data that are given in wide or long arm-based format (e.g. input format for WinBUGS) to a contrast-based format that is needed as input to R function [netmeta](#page-108-0). The function can transform data with binary, continuous, or generic outcomes as well as incidence rates from arm-based to contrast-based format.

# Usage

```
pairwise(
  treat,
  event,
  n,
 mean,
  sd,
  TE,
  seTE,
  time,
  data = NULL,
  studlab,
  incr = gs("incr"),allincr = gs("allincr"),
  addincr = gs("addincr"),
  allstudies = gs("allstudies"),
  reference.group,
  keep.all.comparisons,
 warn = FALSE,
  ...
)
```
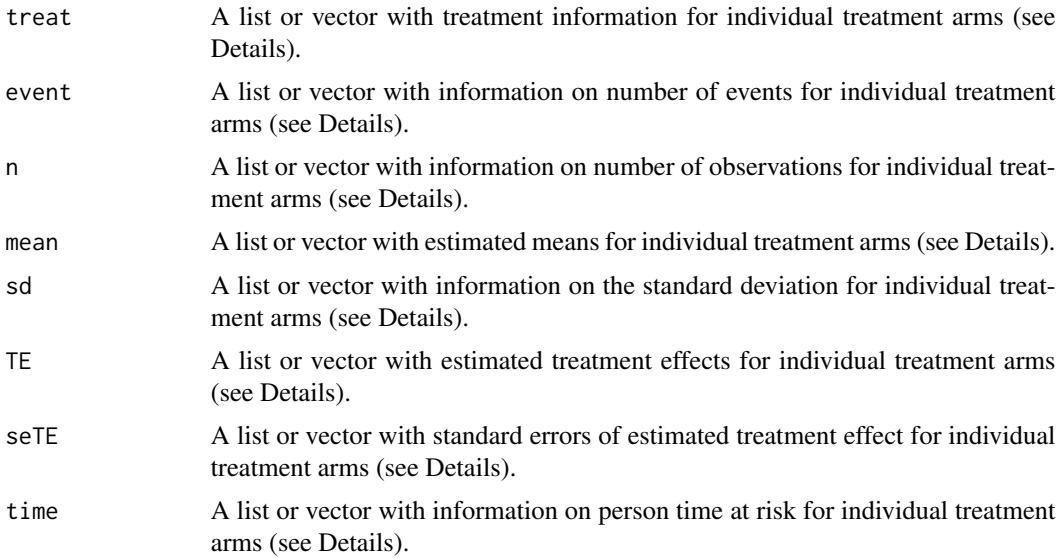

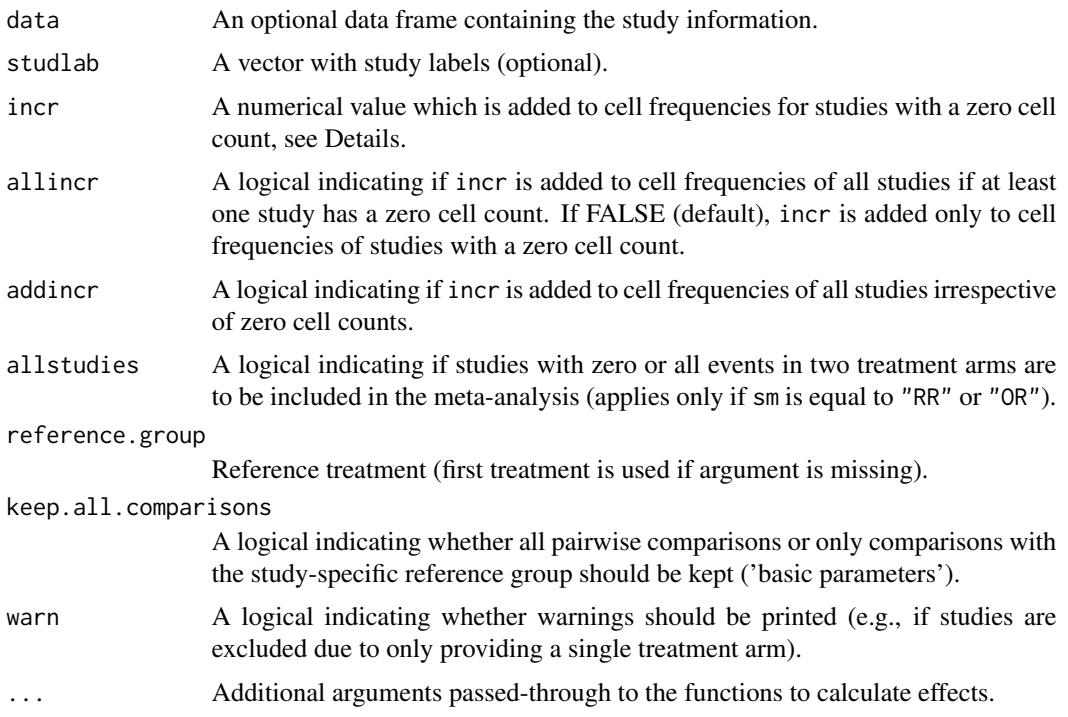

#### Details

R function [netmeta](#page-108-0) expects data in a contrast-based format, where each row corresponds to a comparison of two treatments and contains a measure of the treatment effect comparing two treatments with standard error, labels for the two treatments and an optional study label. In contrastbased format, a three-arm study contributes three rows with treatment comparison and corresponding standard error for pairwise comparison *A* vs *B*, *A* vs *C*, and *B* vs *C* whereas a four-arm study contributes six rows / pairwise comparisons:  $A$  vs  $B$ ,  $A$  vs  $C$ , ...,  $C$  vs  $D$ .

Other programs for network meta-analysis in WinBUGS and Stata require data in an *arm-based* format, i.e. treatment estimate for each treatment arm instead of a difference of two treatments. A common (wide) arm-based format consists of one data row per study, containing treatment and other necessary information for all study arms. For example, a four-arm study contributes one row with four treatment estimates and corresponding standard errors for treatments *A*, *B*, *C*, and *D*. Another possible arm-based format is a long format where each row corresponds to a single study arm. Accordingly, in the **long arm-based format** a study contributes as many rows as treatments considered in the study.

The pairwise function transforms data given in (wide or long) arm-based format into the contrastbased format which consists of *pairwise* comparisons and is needed as input to the [netmeta](#page-108-0) function.

The pairwise function can transform data with binary outcomes (using the [metabin](#page-0-0) function from R package meta), continuous outcomes ([metacont](#page-0-0) function), incidence rates ([metainc](#page-0-0) function), and generic outcomes ([metagen](#page-0-0) function). Depending on the outcome, the following arguments are mandatory:

• treat, event, n (see [metabin](#page-0-0));

#### pairwise 151

- treat, n, mean, sd (see [metacont](#page-0-0));
- treat, event, time (see [metainc](#page-0-0));
- treat, TE, seTE (see [metagen](#page-0-0)).

Argument treat is mandatory to identify the individual treatments. The other arguments contain outcome specific data. These arguments must be either lists (wide arm-based format, i.e., one row per study) or vectors (long arm-based format, i.e., multiple rows per study) of the same length.

For the wide arm-based format, each list consists of as many vectors of the same length as the multi-arm study with the largest number of treatments. If a single multi-arm study has five arms, five vectors have to be provided for each lists. Two-arm studies have entries with NA for the third and subsequent vectors. Each list entry is a vector with information for each individual study; i.e., the length of this vector corresponds to the total number of studies incorporated in the network metaanalysis. Typically, list elements are part of a data frame (argument data, optional); see Examples. An optional vector with study labels can be provided which can be part of the data frame.

In the long arm-based format, argument studlab is mandatory to identify rows contributing to individual studies.

Additional arguments for meta-analysis functions can be provided using argument '. . . '. The most important argument is sm defining the summary measure. More information on this and other arguments is given in the help pages of R functions [metabin](#page-0-0), [metacont](#page-0-0), [metainc](#page-0-0), and [metagen](#page-0-0), respectively.

For standardised mean differences (argument sm = "SMD"), equations (4) and (5) in Crippa & Orsini (2016) are used to calculated SMDs and standard errors. These equations guarantee consistent SMDs and standard errors for multi-arm studies. Note, the summary measure is actually Cohen's d as Hedges' g is not consistent in multi-arm studies.

For binary outcomes, 0.5 is added to all cell frequencies (odds ratio) or only the number of events (risk ratio) for studies with a zero cell count. For odds ratio and risk ratio, treatment estimates and standard errors are only calculated for studies with zero or all events in both groups if allstudies is TRUE. This continuity correction is used both to calculate individual study results with confidence limits and to conduct meta-analysis based on the inverse variance method. For the risk difference, 0.5 is only added to all cell frequencies to calculate the standard error.

For incidence rates, 0.5 is added to all cell frequencies for the incidence rate ratio as summary measure. For the incidence risk difference, 0.5 is only added to all cell frequencies to calculate the standard error.

The value of pairwise is a data frame with as many rows as there are pairwise comparisons. For each study with *p* treatments,  $p*(p-1)/2$  contrasts are generated. Each row contains the treatment effect (TE), its standard error (seTE), the treatments compared ((treat1), (treat2)) and the study label ((studlab)). Further columns are added according to type of data.

All variables from the original dataset are also part of the output dataset. If data are provided in the long arm-based format, the value of a variable can differ between treatment arms; for example, the mean age or percentage of women in the treatment arm. In this situation, two variables instead of one variable will be included in the output dataset. The values "1" and "2" are added to the names for these variables, e.g. "mean.age1" and "mean.age2" for the mean age.

In general, any variable names in the original dataset that are identical to the main variable names (i.e., "TE", "seTE", ...) will be renamed to variable names with ending ".orig".

A reduced data set with basic comparisons (Rücker & Schwarzer, 2014) can be generated using argument keep.all.comparisons = FALSE. Furthermore, the reference group for the basic comparisons can be specified with argument reference.group.

# Value

A data frame with the following columns:

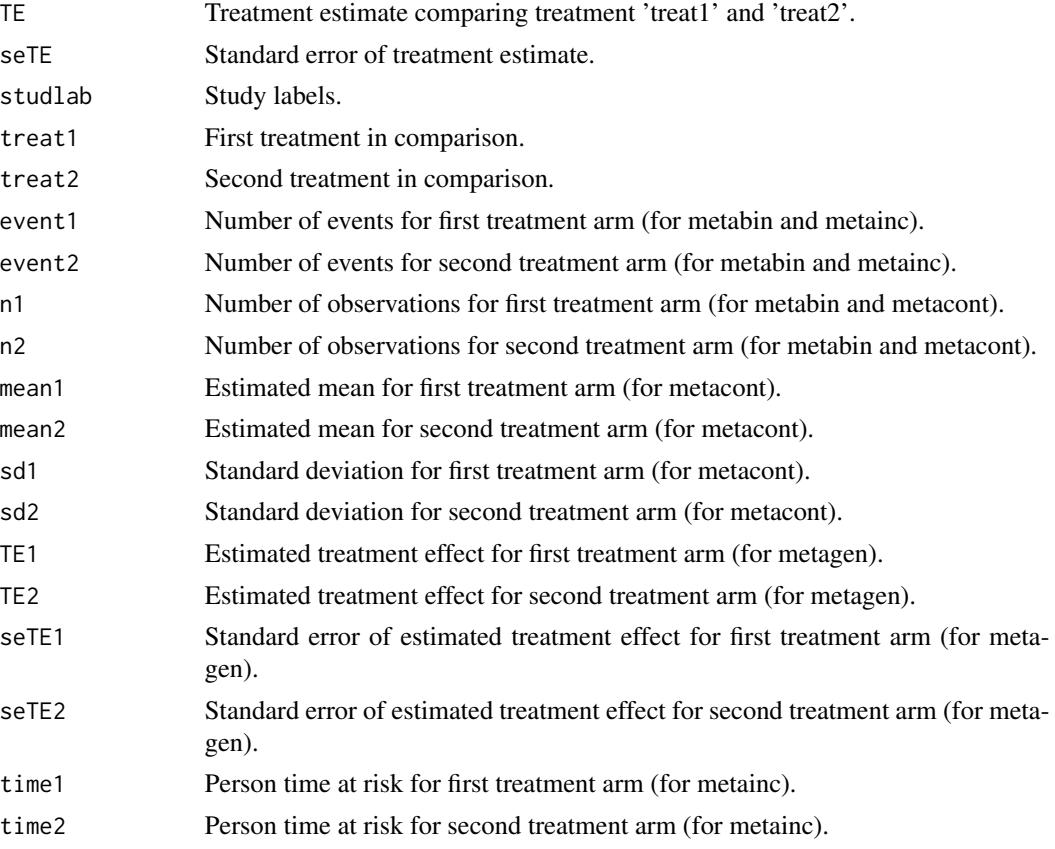

All variables from the original dataset are also part of the output dataset; see Details.

# Note

This function must not be confused with [netpairwise](#page-127-0) which can be used to conduct pairwise meta-analyses for all comparisons with direct evidence in a network meta-analysis.

#### Author(s)

Gerta Rücker<ruecker@imbi.uni-freiburg.de>, Guido Schwarzer <sc@imbi.uni-freiburg.de>

#### References

Crippa A, Orsini N (2016): Dose-response meta-analysis of differences in means. *BMC Medical Research Methodology*, 16:91.

#### pairwise the contract of the contract of the contract of the contract of the contract of the contract of the contract of the contract of the contract of the contract of the contract of the contract of the contract of the c

# See Also

[netmeta](#page-108-0), [metacont](#page-0-0), [metagen](#page-0-0), [metabin](#page-0-0), [metainc](#page-0-0), [netgraph.netmeta](#page-88-0), [pairwise](#page-147-0)

# Examples

```
# Example using continuous outcomes (internal call of function
# metacont)
#
data(Franchini2012)
# Transform data from arm-based format to contrast-based format
p1 <- pairwise(list(Treatment1, Treatment2, Treatment3),
 n = list(n1, n2, n3),
 mean = list(y1, y2, y3), sd = list(sd1, sd2, sd3),
 data = Franklini2012, studlab = Study)
p1
## Not run:
# Conduct network meta-analysis
#
net1 <- netmeta(p1)
net1
# Draw network graphs
#
netgraph(net1, points = TRUE, cex.points = 3, cex = 1.5,
  thickness = "se.common")
netgraph(net1, points = TRUE, cex.points = 3, cex = 1.5,
  plastic = TRUE, thickness = "se.common",
  iterate = TRUE)
netgraph(net1, points = TRUE, cex.points = 3, cex = 1.5,
  plastic = TRUE, thickness = "se.common",
  iterate = TRUE, start = "eigen")
# Example using generic outcomes (internal call of function
# metagen)
#
# Calculate standard error for means y1, y2, y3
Franchini2012$se1 <- with(Franchini2012, sqrt(sd1^2 / n1))
Franchini2012$se2 <- with(Franchini2012, sqrt(sd2^2 / n2))
Franchini2012$se3 <- with(Franchini2012, sqrt(sd3^2 / n3))
# Transform data from arm-based format to contrast-based format
# using means and standard errors (note, argument 'sm' has to be
# used to specify that argument 'TE' is a mean difference)
p2 <- pairwise(list(Treatment1, Treatment2, Treatment3),
  TE = list(y1, y2, y3), setE = list(self, se2, se3),n = list(n1, n2, n3),
  data = Franchini2012, studlab = Study,
  sm = "MD")p2
# Compare pairwise objects p1 (based on continuous outcomes) and p2
```
<sup># (</sup>based on generic outcomes)

#### 154 pairwise

```
#
all.equal(p1[, c("TE", "seTE", "studlab", "treat1", "treat2")],
  p2[, c("TE", "seTE", "studlab", "treat1", "treat2")])
# Same result as network meta-analysis based on continuous outcomes
# (object net1)
net2 <- netmeta(p2)
net2
# Example with binary data
#
data(smokingcessation)
# Transform data from arm-based format to contrast-based format
# (interal call of metabin function). Argument 'sm' has to be used
# for odds ratio as risk ratio (sm = "RR") is default of metabin
# function.
#
p3 <- pairwise(list(treat1, treat2, treat3),
 list(event1, event2, event3), list(n1, n2, n3),
 data = smokingcessation,
 sm = "OR")p3
# Conduct network meta-analysis
#
net3 <- netmeta(p3)
net3
# Example with incidence rates
#
data(dietaryfat)
# Transform data from arm-based format to contrast-based format
#
p4 <- pairwise(list(treat1, treat2, treat3),
 list(d1, d2, d3), time = list(years1, years2, years3),
  studlab = ID,
  data = dietaryfat)
p4
# Conduct network meta-analysis using incidence rate ratios (sm =
# "IRR"). Note, the argument 'sm' is not necessary as this is the
# default in R function metainc called internally.
#
net4 \leq netmeta(p4, sm = "IRR")
summary(net4)
# Example with long data format
#
data(Woods2010)
# Transform data from long arm-based format to contrast-based
# format Argument 'sm' has to be used for odds ratio as summary
```
# plot.netposet 155

```
# measure; by default the risk ratio is used in the metabin
# function called internally.
#
p5 \leq pairwise(treatment, event = r, n = N,
  studlab = author, data = Woods2010, sm = "OR")
p5
# Conduct network meta-analysis
net5 <- netmeta(p5)
net5
## End(Not run)
```
<span id="page-154-0"></span>plot.netposet *Scatter plot or biplot showing partially order of treatment ranks*

# Description

This function generates a scatter plot or biplot of P-scores with an overlay describing partial order of treatment ranks.

#### Usage

```
## S3 method for class 'netposet'
plot(
  x,
 plottype = "scatter",
 pooled = ifelse(x$random, "random", "common"),
 dim = "2d",
  sel.x = 1,sel.y = 2,
  sel.z = 3,cex = 1,
  col = "black",cex.text = cex,col.text = col,
 adj.x = 0,adj.y = 1,offset.x = 0.005,offset.y = -0.005,pch = NULL,
  cex.points = cex,
  col.points = col,
  col.lines = "black",
  lty.lines = 1,
  lwduines = 1,
  arrows = FALSE,
```

```
length = 0.05,
 grid = TRUE,col.grid = "gray",lty.grid = 2,1wd.grid = 1,...
)
```
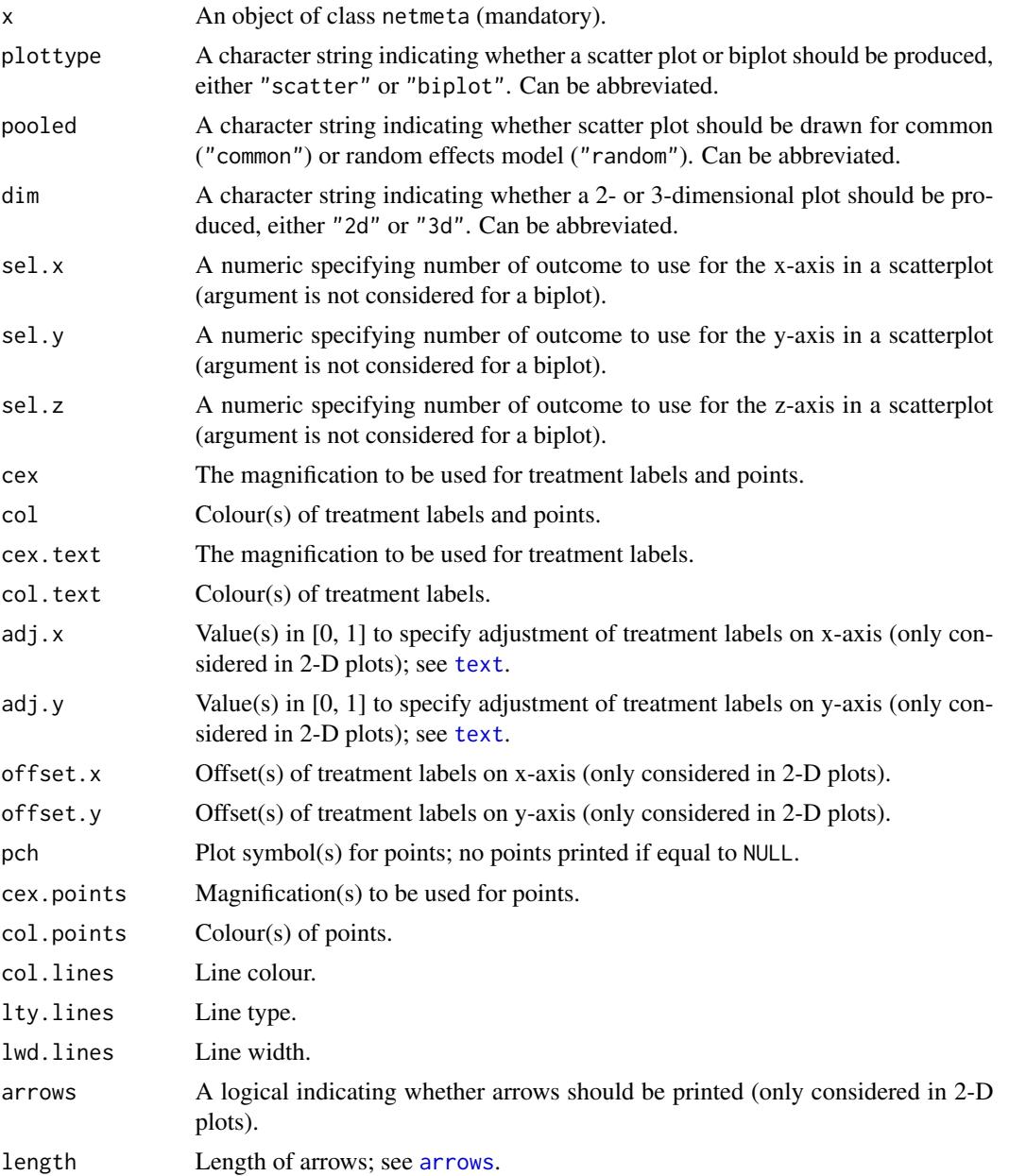

#### plot.netposet 157

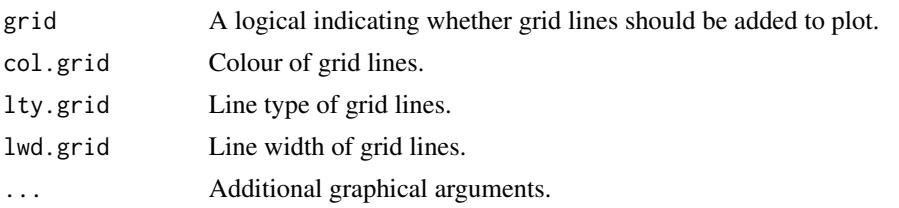

# Details

By default (arguments plottype = "scatter" and dim = "2d"), a scatter plot is created showing P-scores (see [netrank](#page-135-0)) for the first two outcomes considered in the generation of a partially ordered set of treatment ranks (using [netposet](#page-130-0)). In addition to the P-scores, the partially order of treatment ranks is shown as lines connecting treatments which is analogous to a Hasse diagram. If argument dim = "3d"), a 3-D scatter plot is generated showing P-scores for the first three outcomes.

To overcome the restriction of two or three dimension, a biplot (Gabriel, 1971) can be generated using argument plottype = "biplot". This is essentially a scatter plot using the first two  $(dim =$ "2d") or three (dim = "3d") components in a principal components analysis (using [prcomp](#page-0-0)). Note, if only two / three outcomes are considered in a netposet object, a 2-D / 3-D scatter plot is generated instead of a biplot as a principal component analysis is superfluous in such a situation.

Arguments sel. $x$  and sel. $y$  can be used to select different outcomes to show on  $x$ - and  $y$ -axis in a 2-D scatter plot; argument sel.z can be used accordingly in a 3-D scatter plot. These arguments are ignored for a biplot.

Note, in order to generate 3-D plots (argument dim = "3d"), R package rgl is necessary. Note, under macOS the X.Org X Window System must be available (see <https://www.xquartz.org>).

# Author(s)

Gerta Rücker <ruecker@imbi.uni-freiburg.de>, Guido Schwarzer <sc@imbi.uni-freiburg.de>

#### References

Carlsen L, Bruggemann R (2014): Partial order methodology: a valuable tool in chemometrics. *Journal of Chemometrics*, 28, 226–34

Gabriel KR (1971): The biplot graphic display of matrices with application to principal component analysis. *Biometrika*, 58, 453–67

#### See Also

[netposet](#page-130-0), [hasse](#page-46-0), [netrank](#page-135-0), [netmeta](#page-108-0)

# Examples

```
## Not run:
data(Linde2015)
# Define order of treatments
#
trts <- c("TCA", "SSRI", "SNRI", "NRI",
  "Low-dose SARI", "NaSSa", "rMAO-A", "Hypericum", "Placebo")
```

```
#
# Outcome labels
#
outcomes <- c("Early response", "Early remission")
# (1) Early response
#
p1 <- pairwise(treat = list(treatment1, treatment2, treatment3),
  event = list(resp1, resp2, resp3), n = list(n1, n2, n3),
  studlab = id, data = Linde2015, sm = "OR")#
net1 <- netmeta(p1, common = FALSE,
  seq = trts, ref = "Placebo", small.values = "bad")
# (2) Early remission
#
p2 <- pairwise(treat = list(treatment1, treatment2, treatment3),
  event = list(remi1, remi2, remi3), n = list(n1, n2, n3),
  studlab = id, data = Linde2015, sm = "OR")#
net2 <- netmeta(p2, common = FALSE,
  seq = trts, ref = "Placebo", small.values = "bad")
# Partial order of treatment rankings
#
po2 <- netposet(netrank(net1), netrank(net2), outcomes = outcomes)
# Scatter plot
#
plot(po2)
# Same scatter plot as only two outcomes considered in netposet()
#
plot(po2, "biplot")
# Consider three outcomes
#
# Outcome labels
#
outcomes <- c("Early response", "Early remission", "Lost to follow-up")
# (3) Loss to follow-up
#
p3 <- pairwise(treat = list(treatment1, treatment2, treatment3),
  event = list(loss1, loss2, loss3), n = list(n1, n2, n3),
  studlab = id, data = Linde2015, sm = "OR")#
net3 <- netmeta(p3, common = FALSE,
  seq = trts, ref = "Placebo", small.values = "good")
# Partial order of treatment rankings (with three outcomes)
#
```
plot.netrank 159

```
po3 <- netposet(netrank(net1), netrank(net2), netrank(net3),
 outcomes = outcomes)
# Hasse diagram
#
hasse(po3)
# Scatter plot
#
plot(po3)
# Biplot (reverse limits of y-axis as biplot is upside down)
#
plot(po3, "bi", xlim = c(-1, 1.7), ylim = c(2.5, -2.5))
## End(Not run)
```
plot.netrank *Plot treatment ranking(s) of network meta-analyses*

#### Description

Produce an image plot of treatment ranking(s) generated with R function netrank.

#### Usage

```
## S3 method for class 'netrank'
plot(
  ...,
 name,
  common,
  random,
  seq,
  low = "red",mid = "yellow",
 high = "green",
  col = "black",main,
 main.size = 14,
 main,col = col,main.face = "bold",
  legend = TRUE,
  axis.size = 12,
  axis.col = col,axis.face = "plain",
  na.value = "grey50",
  angle = 45,
```
# 160 plot.netrank

```
hjust.x = 1,
 vjust.x = 1,
 hjust.y = 1,vjust.y = 0,
 nchar.trts,
 digits = 3,
 fixed,
 comb.fixed,
 comb.random,
 warn.deprecated = gs("warn.deprecated")
\mathcal{L}
```
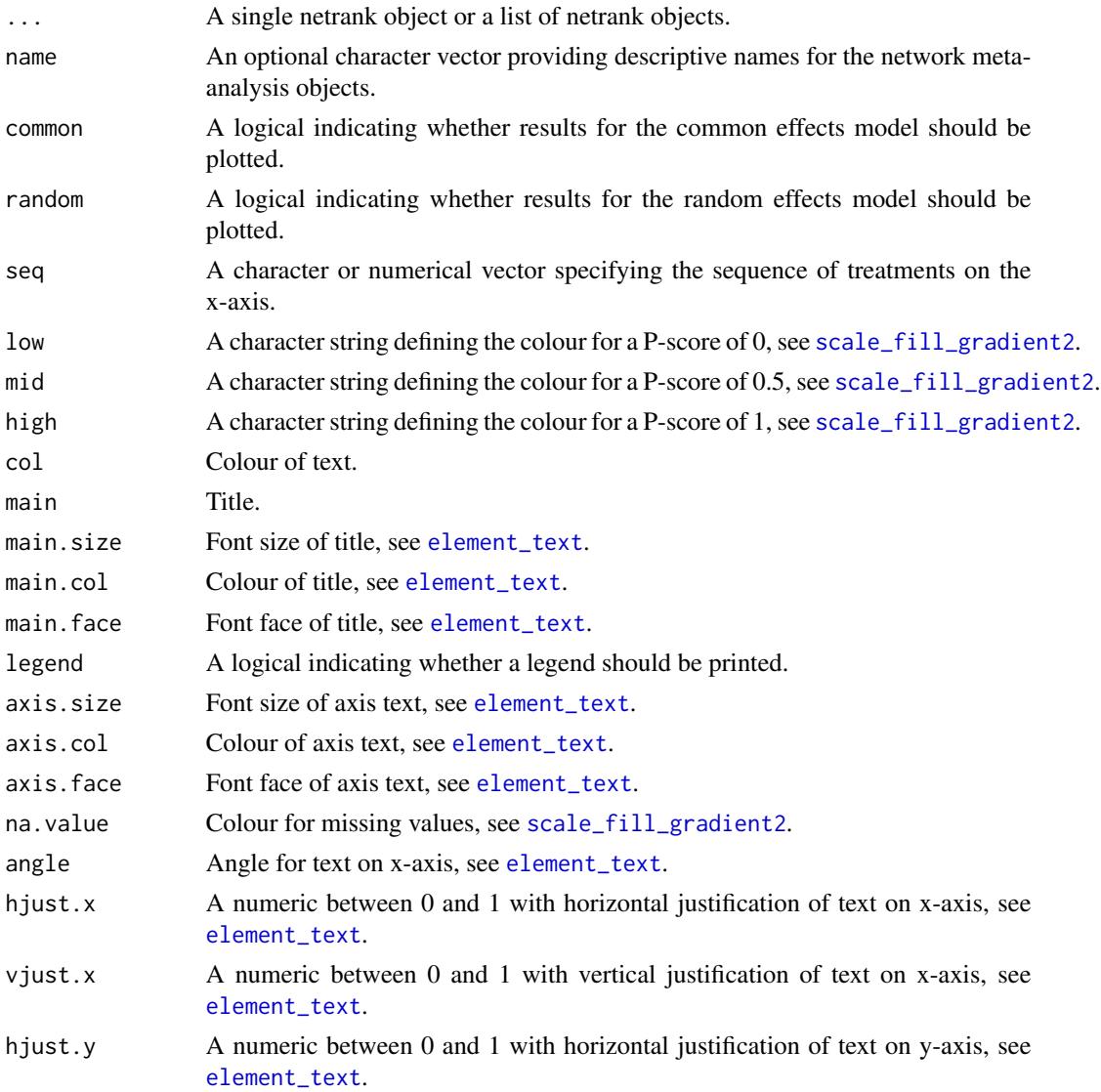

# plot.netrank 161

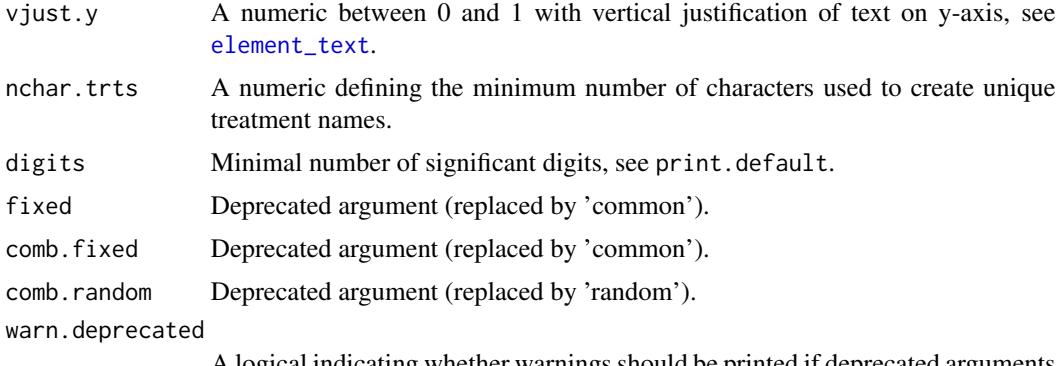

A logical indicating whether warnings should be printed if deprecated arguments are used.

# Details

This function produces an image plot of network rankings (Palpacuer et al., 2018, Figure 4). Note, a scatter plot of two network rankings can be generated with [plot.netposet](#page-154-0).

By default, treatments are ordered by decreasing P-scores of the first network meta-analysis object. Argument seq can be used to specify a differenct treatment order.

# Value

A ggplot2 object or NULL if no ranking was conducted.

#### Author(s)

Guido Schwarzer <sc@imbi.uni-freiburg.de>, Clément Palpacuer <clementpalpacuer@gmail.com>

## References

Palpacuer C, Duprez R, Huneau A, Locher C, Boussageon R, Laviolle B, et al. (2018): Pharmacologically controlled drinking in the treatment of alcohol dependence or alcohol use disorders: a systematic review with direct and network meta-analyses on nalmefene, naltrexone, acamprosate, baclofen and topiramate. *Addiction*, 113, 220–37

#### See Also

[netrank](#page-135-0), [netmeta](#page-108-0), [netposet](#page-130-0), [hasse](#page-46-0)

# Examples

```
## Not run:
# Use depression dataset
#
data(Linde2015)
# Define order of treatments
#
trts <- c("TCA", "SSRI", "SNRI", "NRI",
```

```
"Low-dose SARI", "NaSSa", "rMAO-A", "Hypericum", "Placebo")
# Outcome labels
#
outcomes <- c("Early response", "Early remission")
# (1) Early response
#
p1 <- pairwise(treat = list(treatment1, treatment2, treatment3),
  event = list(resp1, resp2, resp3), n = list(n1, n2, n3),
  studlab = id, data = Linde2015, sm = "OR")
#
net1 <- netmeta(p1, common = FALSE,
  seq = trts, ref = "Placebo")# (2) Early remission
#
p2 <- pairwise(treat = list(treatment1, treatment2, treatment3),
 event = list(remi1, remi2, remi3), n = list(n1, n2, n3),
  studlab = id, data = Linde2015, sm = "OR")#
net2 <- netmeta(p2, common = FALSE,
  seq = trts, ref = "Placebo")
# Image plot of treatment rankings (two outcomes)
#
plot(netrank(net1, small.values = "bad"),
 netrank(net2, small.values = "bad"),
  name = outcomes, digits = 2)
# Outcome labels
#
outcomes <- c("Early response", "Early remission",
  "Lost to follow-up", "Lost to follow-up due to AEs",
  "Adverse events (AEs)")
# (3) Loss to follow-up
#
p3 <- pairwise(treat = list(treatment1, treatment2, treatment3),
  event = list(loss1, loss2, loss3), n = list(n1, n2, n3),
  studlab = id, data = Linde2015, sm = "OR")#
net3 <- netmeta(p3, common = FALSE, seq = trts, ref = "Placebo")
# (4) Loss to follow-up due to adverse events
#
p4 <- pairwise(treat = list(treatment1, treatment2, treatment3),
  event = list(loss.ae1, loss.ae2, loss.ae3), n = list(n1, n2, n3),
  studlab = id, data = subset(Linde2015, id != 55), sm = "OR")
#
net4 <- netmeta(p4, common = FALSE, seq = trts, ref = "Placebo")
```
# plot.rankogram 163

```
# (5) Adverse events
#
p5 <- pairwise(treat = list(treatment1, treatment2, treatment3),
 event = list(ae1, ae2, ae3), n = list(n1, n2, n3),studlab = id, data = Linde2015, sm = "OR")#
net5 <- netmeta(p5, common = FALSE, seq = trts, ref = "Placebo")
# Image plot of treatment rankings (two outcomes)
#
plot(netrank(net1, small.values = "bad"),
  netrank(net2, small.values = "bad"),
  netrank(net3, small.values = "good"),
  netrank(net4, small.values = "good"),
  netrank(net5, small.values = "good"),
  name = outcomes, digits = 2)
## End(Not run)
```
plot.rankogram *Plot rankograms*

#### Description

This function produces a rankogram, i.e., an image plot of ranking probabilities for all treatments.

#### Usage

```
## S3 method for class 'rankogram'
plot(
  x,
  type = if (cumulative.rankprob) "step" else "bar",
  pooled = ifelse(x$random, "random", "common"),
  sort = TRUE,trts,
  cumulative.rankprob = x$cumulative.rankprob,
 ylim,
 ylab,
 nchar.trts = x$nchar.trts,
  ...
)
```
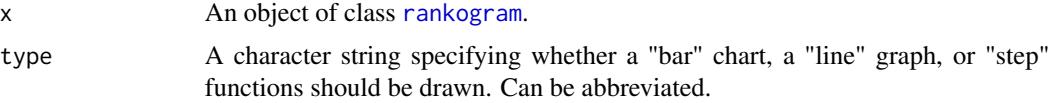

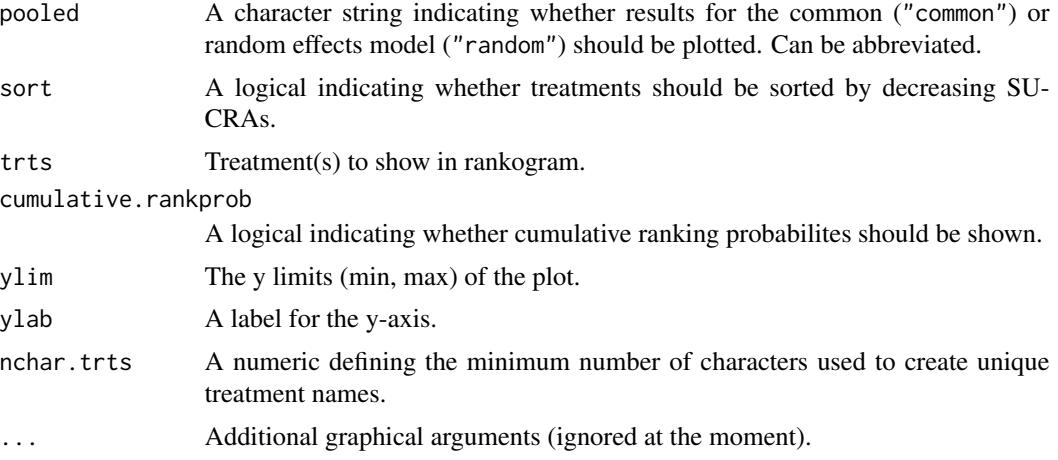

# Details

This function produces an image plot of (cumulative) ranking probabilities for all treatments as a bar graph, a line graph or as step functions (argument type).

By default (argument pooled), results for the random effects model are shown if a network metaanalysis was conducted for both the common and random effects model.

Treatments are sorted according to their mean effects if argument sort = TRUE (default). A subset of treatments can be specified using argument trts.

Cumulative ranking probabilites are shown if cumulative.rankprob = TRUE. By default, step functions are shown for cumulative ranking probabilites.

#### Author(s)

Theodoros Papakonstantinou <dev@tpapak.com>, Guido Schwarzer <sc@imbi.uni-freiburg.de>

# References

Salanti G, Ades AE, Ioannidis JP (2011): Graphical methods and numerical summaries for presenting results from multiple-treatment meta-analysis: an overview and tutorial. *Journal of Clinical Epidemiology*, 64, 163–71

#### See Also

[rankogram](#page-175-0)

# Examples

```
data(Woods2010)
p1 \leq - pairwise(treatment, event = r, n = N, studlab = author,
 data = Woods2010, sm = "OR")
net1 <- netmeta(p1, small.values = "good")
ran1 <- rankogram(net1, nsim = 100)
ran1
```

```
plot(ran1)
plot(ran1, type = "l")
plot(ran1, cumulative.rankprob = TRUE)
```
print.decomp.design *Print method for objects of class decomp.design*

# Description

Print method for objects of class decomp.design.

# Usage

```
## S3 method for class 'decomp.design'
print(
  x,
  digits.Q = gs("digits.Q"),
  showall = FALSE,digits.pval.Q = gs("digits.pval.Q"),
  digits.tau2 = gs("digits.tau2"),
  scientific.pval = gs("scientific.pval"),
 big.mark = gs("big.mark"),
  nchar.trts = x$nchar.trts,
  legend = TRUE,...
\mathcal{L}
```
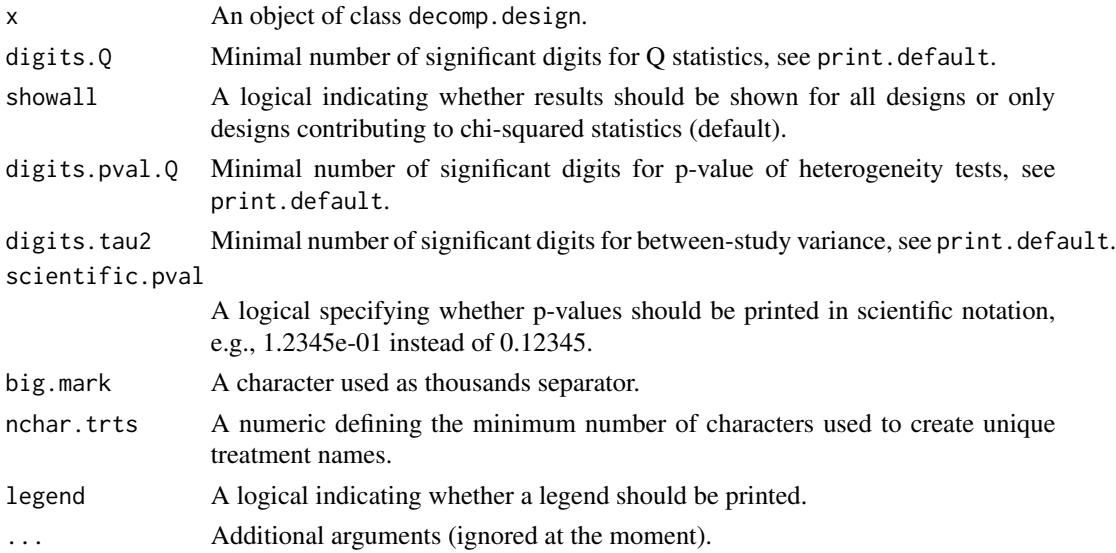

#### Author(s)

Guido Schwarzer <sc@imbi.uni-freiburg.de>, Ulrike Krahn <ulrike.krahn@bayer.com>

# See Also

[decomp.design](#page-8-0)

# Examples

```
data(Senn2013)
# Only consider first five studies (to reduce runtime of example)
#
studies <- unique(Senn2013$studlab)
Senn2013.5 <- subset(Senn2013, studlab %in% studies[1:5])
# Conduct network meta-analysis with placebo as reference treatment
#
net1 <- netmeta(TE, seTE, treat1, treat2, studlab,
  data = Senn2013.5, sm = "MD", reference = "plac")# Decomposition of Cochran's Q
#
decomp.design(net1)
```
print.netbind *Print method for objects of class netbind*

# Description

Print method for objects of class netbind.

# Usage

```
## S3 method for class 'netbind'
print(
  x,
  common = x$x$common,
  random = x$x$random,
  warn.deprecated = gs("warn.deprecated"),
  ...
\mathcal{E}
```
# print.netbind 167

# Arguments

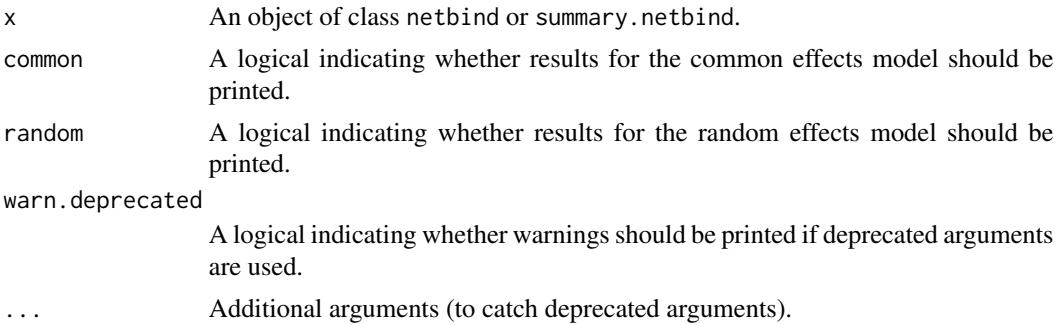

# Author(s)

Guido Schwarzer <sc@imbi.uni-freiburg.de>

# See Also

[netbind](#page-57-0)

# Examples

data(Linde2016)

```
# Only consider studies including Face-to-face PST (to reduce
# runtime of example)
#
face <- subset(Linde2016, id %in% c(16, 24, 49, 118))
# Standard random effects NMA model (with placebo as reference
# treatment)
#
net1 <- netmeta(lnOR, selnOR, treat1, treat2, id,
 data = face, reference.group = "placebo",
  sm = "OR", common = FALSE)# Additive CNMA model with placebo as inactive component and
# reference
#
nc1 <- netcomb(net1, inactive = "placebo")
# Combine results of standard NMA and CNMA
#
nb1 <- netbind(nc1, net1,
  name = c("Additive CNMA", "Standard NMA"),
  col.study = c("red", "black"), col.square = c("red", "black"))
nb1
print(nb1, common = TRUE)
```
#### Description

Print method for objects of class netcomb.

# Usage

```
## S3 method for class 'netcomb'
print(
  x,
  common = x$common,
  random = x$random,
 backtransf = x$backtransf,
  nchar.comps = x$nchar.comps,
  digits = gs("digits"),
  digits.stat = gs("digits.stat"),
  digits.pval = gs("digits.pval"),
  digits.pval.Q = max(gs("digits.pval.Q"), 2),
  digits.Q = gs("digits.Q"),digits.tau2 = gs("digits.tau2"),
  digits.tau = gs("digits.tau"),
  digits.I2 = gs("digits.I2"),
  scientific.pval = gs("scientific.pval"),
  zero.pval = gs("zero.pval"),
  JAMA.pval = gs("JAMA.pval"),big.mark = gs("big.mark"),
  text.tau2 = gs("text.tau2"),text.tau = gs("text.tau"),
  text.I2 = gs("text.I2"),legend = TRUE,
  warn.deprecated = gs("warn.deprecated"),
  ...
)
```
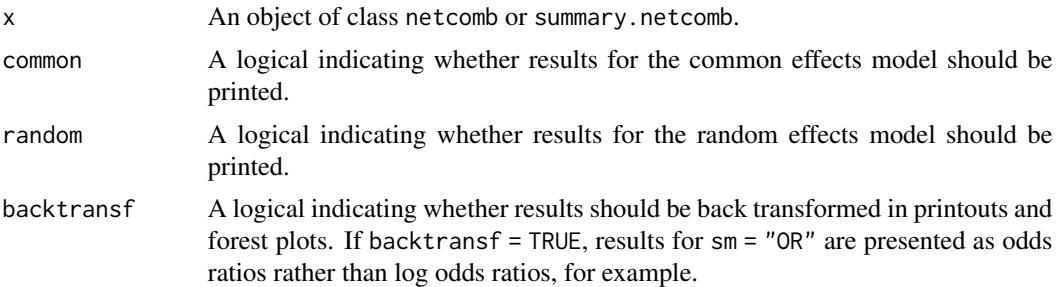

print.netcomb 169

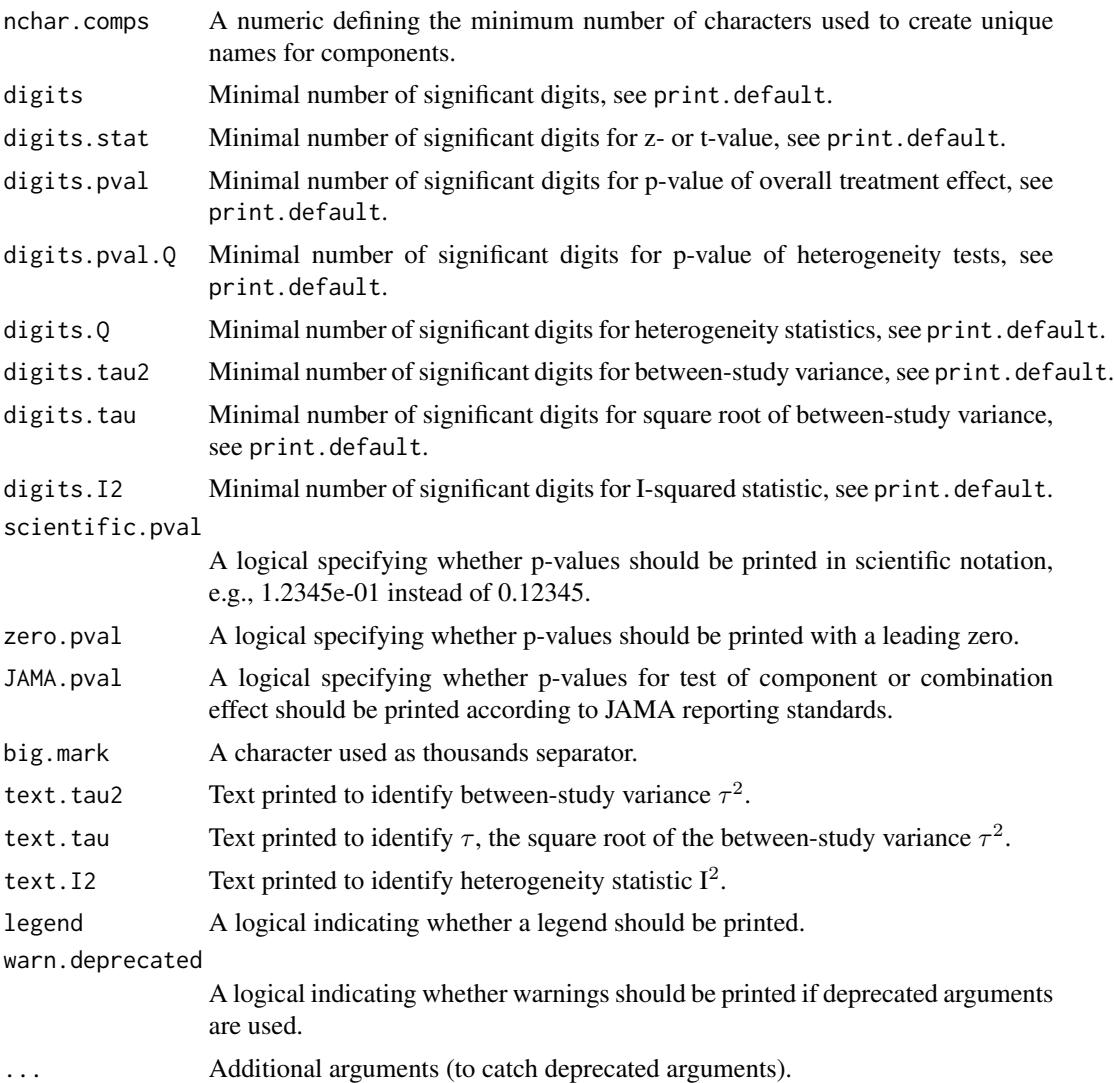

# Author(s)

Guido Schwarzer <sc@imbi.uni-freiburg.de>

# See Also

[netcomb](#page-60-0), [discomb](#page-12-0)

# Examples

data(Linde2016)

```
# Only consider studies including Face-to-face PST (to reduce
# runtime of example)
#
```

```
face <- subset(Linde2016, id %in% c(16, 24, 49, 118))
# Conduct random effects network meta-analysis
#
net1 <- netmeta(lnOR, selnOR, treat1, treat2, id,
 data = face, reference.group = "placebo",
  sm = "OR", common = FALSE)# Additive model for treatment components
#
nc1 <- netcomb(net1)
nc1
print(nc1, digits = 2, digits.stat = 3)
## Not run:
# Conduct random effects network meta-analysis
#
net2 <- netmeta(lnOR, selnOR, treat1, treat2, id,
  data = Linde2016, reference.group = "placebo",
  sm = "OR", common = FALSE)# Additive model for treatment components
#
nc2 <- netcomb(net2)
nc2
print(nc2, digits = 2, digits.stat = 3)## End(Not run)
```
print.netimpact *Print method for objects of class netimpact*

## Description

Print method for objects of class netimpact.

# Usage

```
## S3 method for class 'netimpact'
print(
  x,
 common = x$x$common,
  random = x$x$random,
 digits = gs("digits.prop"),
 legend = TRUE,warn.deprecated = gs("warn.deprecated"),
  ...
)
```
#### Arguments

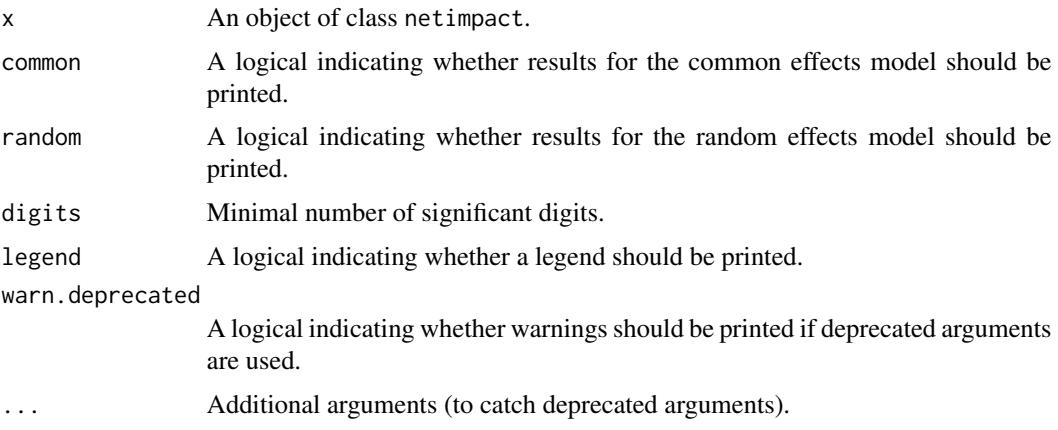

# Author(s)

Guido Schwarzer <sc@imbi.uni-freiburg.de>

# See Also

#### [netimpact](#page-98-0)

# Examples

```
data(Franchini2012)
```

```
# Only consider first two studies (to reduce runtime of example)
#
studies <- unique(Franchini2012$Study)
p1 <- pairwise(list(Treatment1, Treatment2, Treatment3),
  n = list(n1, n2, n3),
  mean = list(y1, y2, y3), sd = list(sd1, sd2, sd3),
  data = subset(Franchini2012, Study %in% studies[1:2]),
  studlab = Study)
net1 <- netmeta(p1)
ni <- netimpact(net1, verbose = TRUE)
ni
```
print.summary.netcomb *Print detailed information for component network meta-analysis*

# Description

Print detailed information for component network meta-analysis.

# Usage

```
## S3 method for class 'summary.netcomb'
print(
  x,
 common = x$x$common,
  random = x$x$random,
 backtransf = x$backtransf,
  nchar.comps = x$nchar.comps,
  digits = gs("digits"),
  digits.stat = gs("digits.stat"),
  digits.pval = gs("digits.pval"),
  digits.pval.Q = max(gs("digits.pval.Q"), 2),
  digits.Q = gs("digits.Q"),
  scientific.pval = gs("scientific.pval"),
  zero.pval = gs("zero.pval"),
  JAMA.pval = gs("JAMA.pval"),
 big.mark = gs("big.max"),
  legend = TRUE,
 warn.deprecated = gs("warn.deprecated"),
  ...
\mathcal{L}
```
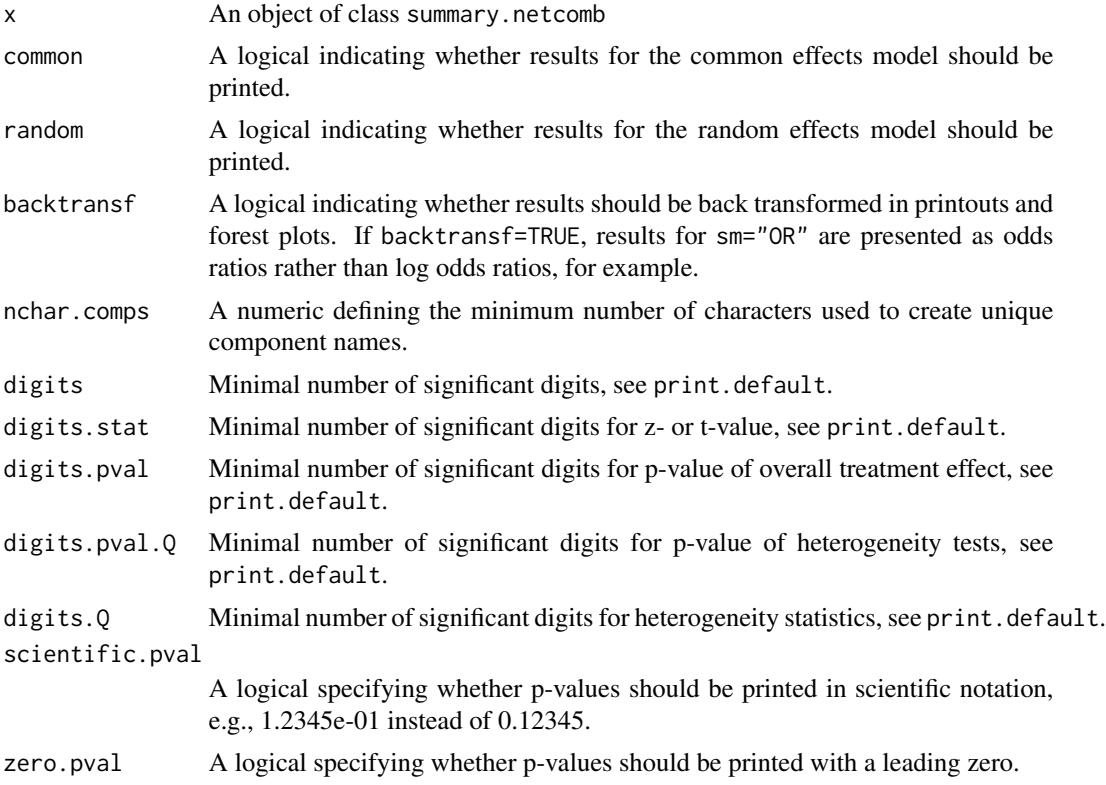

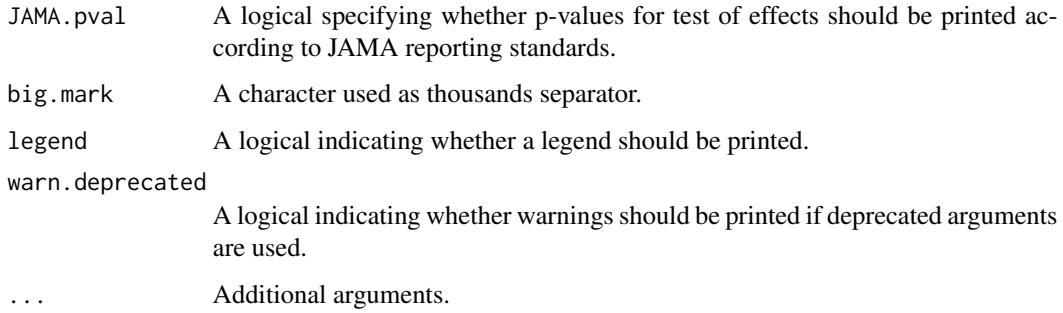

#### Author(s)

Guido Schwarzer <sc@imbi.uni-freiburg.de>

# See Also

[netcomb](#page-60-0), [discomb](#page-12-0), [summary.netcomb](#page-183-0)

# Examples

data(Linde2016)

```
# Only consider studies including Face-to-face PST (to reduce
# runtime of example)
#
face <- subset(Linde2016, id %in% c(16, 24, 49, 118))
# Conduct random effects network meta-analysis
#
net1 <- netmeta(lnOR, selnOR, treat1, treat2, id,
  data = face, reference.group = "placebo",
  sm = "OR", common = FALSE)# Additive model for treatment components
#
nc1 <- netcomb(net1)
print(summary(nc1), digits = 2)
```
print.summary.netmeta *Print detailed results of network meta-analysis*

#### Description

Print method for objects of class summary.netmeta.

# Usage

```
## S3 method for class 'summary.netmeta'
print(
 x,
  sortvar,
 common = x$x$common,
  random = x$x$random,
 prediction = x$prediction,
  reference.group = x$reference.group,
 baseline.reference = x$baseline.reference,
  all.treatments = x$all.treatments,
 details = TRUE,nma = TRUE,backtransf = x$backtransf,
  nchar.trts = x$nchar.trts,
 nchar.studlab = x$nchar.studlab,
 digits = gs("digits"),
  digits.se = gs("digits.se"),
  digits.pval.Q = max(gs("digits.pval.Q"), 2),
  digits.Q = gs("digits.Q"),digits.tau2 = gs("digits.tau2"),
  digits.I2 = gs("digits.I2"),
  scientific.pval = gs("scientific.pval"),
 big.mark = gs("big.maxk"),
  truncate,
  text.truncate = "*** Output truncated ***",
  legend = TRUE,
 warn.deprecated = gs("warn.deprecated"),
  ...
```
 $\mathcal{L}$ 

#### Arguments

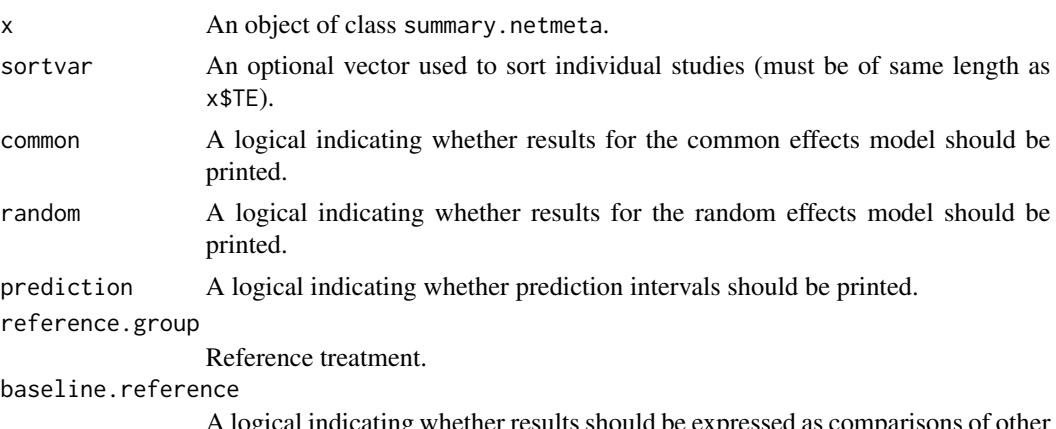

A logical indicating whether results should be expressed as comparisons of other treatments versus the reference treatment (default) or vice versa. This argument is only considered if reference.group has been specified.

all.treatments A logical or "NULL". If TRUE, matrices with all treatment effects, and confidence limits will be printed. details A logical indicating whether further details for individual studies should be printed. nma A logical indicating whether summary results of network meta-analysis should be printed. backtransf A logical indicating whether results should be back transformed in printouts and forest plots. If backtransf = TRUE, results for sm = "OR" are presented as odds ratios rather than log odds ratios, for example. nchar.trts A numeric defining the minimum number of characters used to create unique treatment names. nchar.studlab A numeric defining the minimum number of characters used to create unique study labels. digits Minimal number of significant digits, see print.default. digits.se Minimal number of significant digits for standard deviations and standard errors, see print.default. digits.pval.Q Minimal number of significant digits for p-value of heterogeneity tests, see print.default. digits.Q Minimal number of significant digits for heterogeneity statistics, see print.default. digits.tau2 Minimal number of significant digits for between-study variance, see print.default. digits.I2 Minimal number of significant digits for I-squared statistic, see print.default. scientific.pval A logical specifying whether p-values should be printed in scientific notation, e.g., 1.2345e-01 instead of 0.12345. big.mark A character used as thousands separator. truncate An optional vector used to truncate the printout of results for individual studies (must be a logical vector of length corresponding to the number of pairwise comparisons x\$TE or contain numerical values). text.truncate A character string printed if study results were truncated from the printout. legend A logical indicating whether a legend should be printed. warn.deprecated A logical indicating whether warnings should be printed if deprecated arguments are used. ... Additional arguments.

#### Author(s)

Guido Schwarzer <sc@imbi.uni-freiburg.de>

#### See Also

[netmeta](#page-108-0), [summary.netmeta](#page-185-0)

# Examples

data(Senn2013)

```
# Conduct common effects network meta-analysis
#
net1 <- netmeta(TE, seTE, treat1, treat2, studlab,
  data = Senn2013, sm = "MD", random = FALSE, ref = "plac")
snet1 <- summary(net1)
print(snet1, digits = 3)
# Only show individual study results for multi-arm studies
#
print(snet1, digits = 3, truncate = multiarm)
# Only show first three individual study results
#
print(snet1, digits = 3, truncate = 1:3)
# Only show individual study results for Kim2007 and Willms1999
#
print(snet1, digits = 3, truncate = c("Kim2007", "Willms1999"))# Only show individual study results for studies starting with the
# letter "W"
#
print(snet1, ref = "plac", digits = 3,
  truncate = substring(studlab, 1, 1) == "W")
## Not run:
# Conduct random effects network meta-analysis
#
net2 <- netmeta(TE, seTE, treat1, treat2, studlab,
  data = Senn2013, sm = "MD", common = FALSE, ref = "plac")print(summary(net2), digits = 3)
## End(Not run)
```
<span id="page-175-0"></span>rankogram *Calculate rankogram*

# Description

This function calculates the probabilities of each treatment being at each possible rank and the SUCRAs (Surface Under the Cumulative RAnking curve) in frequentist network meta-analysis.

#### Usage

rankogram(

rankogram 177

```
x,
 nsim = 1000,
 common = x$common,
 random = x$random,
  small.values = x$small.values,
  cumulative.rankprob = FALSE,
 nchar.trts = x$nchar.trts,
 warn.deprecated = gs("warn.deprecated"),
  ...
\mathcal{L}## S3 method for class 'rankogram'
print(
 x,
 common = x$common,
 random = x$random,
 cumulative.rankprob = x$cumulative.rankprob,
 nchar.trts = x$nchar.trts,
 digits = gs("digits.prop"),
 legend = TRUE,warn.deprecated = gs("warn.deprecated"),
  ...
\mathcal{L}
```
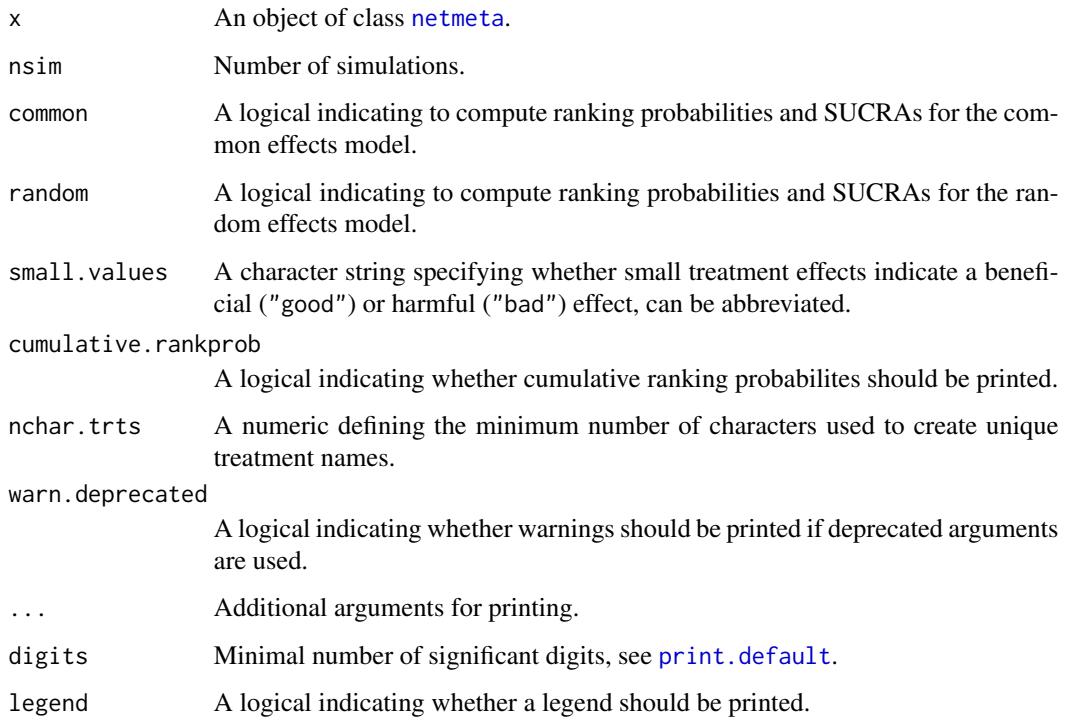

# Details

We derive a matrix showing the probability of each treatment being at each possible rank. To this aim, we use resampling from a multivariate normal distribution with estimated network effects as means and corresponding estimated variance covariance matrix. We then summarise them using the ranking metric SUCRAs (Surface Under the Cumulative RAnking curve).

# Value

An object of class rankogram with corresponding print and plot function. The object is a list containing the following components:

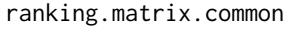

Numeric matrix giving the probability of each treatment being at each possible rank for the common effects model.

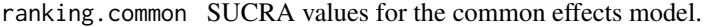

ranking.matrix.random

Numeric matrix giving the probability of each treatment being at each possible rank for the random effects model.

ranking.random SUCRA values for the random effects model.

cumrank.matrix.common

Numeric matrix giving the cumulative ranking probability of each treatment for the common effects model.

cumrank.matrix.random

Numeric matrix giving the cumulative ranking probability of each treatment for the random effects model.

nsim, common, random

As defined above

# ,

small.values, x

As defined above

# Author(s)

,

Theodoros Papakonstantinou <dev@tpapak.com>, Guido Schwarzer <sc@imbi.uni-freiburg.de>

#### References

Salanti G, Ades AE, Ioannidis JP (2011): Graphical methods and numerical summaries for presenting results from multiple-treatment meta-analysis: an overview and tutorial. *Journal of Clinical Epidemiology*, 64, 163–71

# See Also

[netmeta](#page-108-0), [netrank](#page-135-0)

#### Senn2013 179

# Examples

```
data(Woods2010)
p1 \leq - pairwise(treatment, event = r, n = N, studlab = author,
               data = Woods2010, sm = "OR")net1 <- netmeta(p1, small.values = "good")
ran1 <- rankogram(net1, nsim = 100)
ran1
print(ran1, cumulative.rankprob = TRUE)
plot(ran1)
```
Senn2013 *Network meta-analysis in diabetes*

#### Description

Network meta-analysis in diabetes comparing effects of a number of drugs on the HbA1c value.

These data are used as an example in Senn et al. (2013) and have been preprocessed for use in R package netmeta.

# Format

A data frame with the following columns:

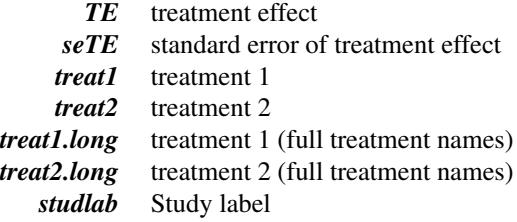

#### Details

Treatment labels provided by columns treat1 and treat2 have been abbreviated:

- $\bullet$  acar = Acarbose
- $\bullet$  benf = Benfluorex
- metf = Metformin
- migl = Miglitol
- piog = Pioglitazone
- $\bullet$  place = Placebo
- rosi = Rosiglitazone
- $\bullet$  sita = Sitagliptin
- sulf = Sulfonylurea
- vild = Vildagliptin

Full treatment names are available in columns treat1.long and treat2.long.

#### Source

Senn S, Gavini F, Magrez D, Scheen A (2013): Issues in performing a network meta-analysis. *Statistical Methods in Medical Research*, 22, 169–89

# See Also

[netmeta](#page-108-0)

# Examples

```
data(Senn2013)
# Common effects model
#
net1 <- netmeta(TE, seTE, treat1.long, treat2.long, studlab,
  data = Senn2013, sm = "MD", random = FALSE, nchar.trts = 4)net1
net1$Q.decomp
# Forest plot
#
forest(net1, ref = "plac")
## Not run:
# Comparison with reference group
#
netmeta(TE, seTE, treat1.long, treat2.long,
  studlab, data = Senn2013, reference = "plac")
# Random effects model
#
net2 <- netmeta(TE, seTE, treat1.long, treat2.long, studlab,
  data = Senn2013, common = FALSE)
net2
forest(net2, ref = "plac")
## End(Not run)
```
<span id="page-180-0"></span>

#### Description

Network meta-analysis comparing the effects of a number of interventions for smoking cessation. These data are used as an example in Dias et al. (2013), page 651.

#### Format

A data frame with the following columns:

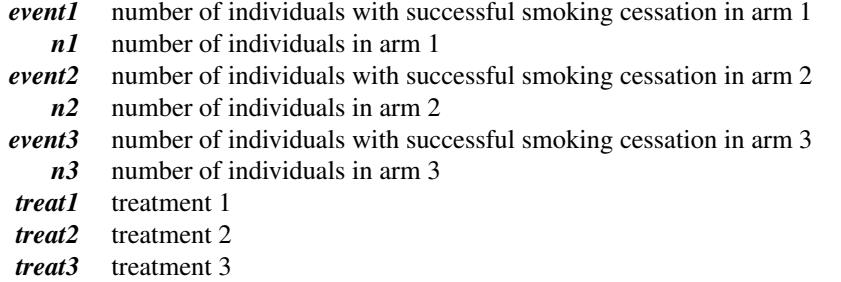

#### Source

Dias S, Welton NJ, Sutton AJ, Caldwell DM, Lu G and Ades AE (2013): Evidence Synthesis for Decision Making 4: Inconsistency in networks of evidence based on randomized controlled trials. *Medical Decision Making*, 33, 641–56

#### See Also

[pairwise](#page-147-0), [metabin](#page-0-0), [netmeta](#page-108-0), [netgraph.netmeta](#page-88-0)

#### Examples

```
data(smokingcessation)
```

```
# Transform data from arm-based format to contrast-based format
# Argument 'sm' has to be used for odds ratio as summary measure;
# by default the risk ratio is used in the metabin function called
# internally.
#
p1 <- pairwise(list(treat1, treat2, treat3),
  event = list(event1, event2, event3), n = list(n1, n2, n3),
  data = smokingcession, sm = "OR")p1
# Conduct network meta-analysis
#
```

```
net1 <- netmeta(p1)
net1
# Draw network graph
#
netgraph(net1, points = TRUE, cex.points = 3, cex = 1.25)
tname <- c("No intervention", "Self-help",
  "Individual counselling", "Group counselling")
netgraph(net1, points = TRUE, cex.points = 3, cex = 1.25, labels = tname)
```
Stowe2010 *Network meta-analysis of adjuvant treatments to levodopa therapy for Parkinson's disease*

# **Description**

This data set contains data from a Cochrane review assessing efficacy and safety of three drug classes as adjuvant treatment to levodopa therapy in patients with Parkinson's disease and motor complications (Stowe et al., 2010). The authors conducted three pairwise meta-analyses comparing dopamine agonists, catechol-O-methyl transferase inhibitors (COMTIs), and monoamine oxidase type B inhibitors (MAOBIs), respectively, with placebo.

The primary outcome was the mean reduction of the time spent in a relatively immobile 'off' phase (mean off-time), calculated in hours per day. Relative treatment effects were expressed as mean difference. Data on this outcome were available for 5,331 patients from 28 studies comparing an active treatment with placebo and one three-arm study comparing two active treatments with placebo.

#### Format

A data frame with the following columns:

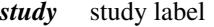

- 
- *id* study id<br>*t1* treatment treatment 1
- *y1* treatment effect arm 1
- *sd1* Standard deviation arm 1
- *n1* Sample size arm 1
- *t2* treatment 2
- *y2* treatment effect arm 2
- *sd2* Standard deviation arm 2
- *n2* Sample size arm 2
- *t3* treatment 3
- *y3* treatment effect arm 3
- *sd3* Standard deviation arm 3
- *n3* Sample size arm 3

<span id="page-181-0"></span>

# <span id="page-182-0"></span>subset.pairwise 183

#### Source

Stowe R, Ives N, Clarke CE, Deane K, Hilten V, Wheatley K, et al. (2010): Evaluation of the efficacy and safety of adjuvant treatment to levodopa therapy in Parkinson's disease patients with motor complications. *Cochrane Database of Systematic Reviews*

## See Also

[pairwise](#page-147-0), [metacont](#page-0-0), [netmeta](#page-108-0), [netgraph.netmeta](#page-88-0)

#### Examples

```
data(Stowe2010)
# Transform data from arm-based format to contrast-based format
#
p1 <- pairwise(list(t1, t2, t3),
  n = list(n1, n2, n3),
  mean = list(y1, y2, y3), sd = list(sd1, sd2, sd3),
  data = Stowe2010, studlab = study)p1
# Conduct network meta-analysis
net1 <- netmeta(p1, ref = "plac")
net1
```
subset.pairwise *Return subset of pairwise object*

#### Description

The subset method returns a subset of a pairwise object.

## Usage

## S3 method for class 'pairwise' subset(x, subset, ...)

#### Arguments

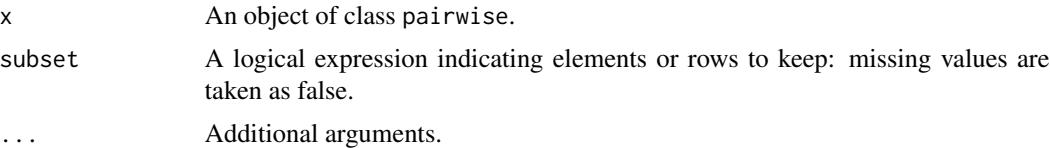

## Value

A pairwise object is returned.

# Author(s)

Guido Schwarzer <sc@imbi.uni-freiburg.de>

# See Also

[pairwise](#page-147-0)

# Examples

```
# Transform data from arm-based format to contrast-based format
data(Franchini2012)
p1 <- pairwise(list(Treatment1, Treatment2, Treatment3),
 n = list(n1, n2, n3),
 mean = list(y1, y2, y3), sd = list(sd1, sd2, sd3),data = Franchini2012, studlab = Study)
p1[, 1:5]
# Subset without Lieberman studies
subset(p1, !grepl("Lieberman", studlab))[, 1:5]
```
summary.netcomb *Summary method for objects of class netcomb*

# Description

Summary method for objects of class netcomb.

## Usage

```
## S3 method for class 'netcomb'
summary(
 object,
 common = object$common,
 random = object$random,
 warn.deprecated = gs("warn.deprecated"),
  ...
\mathcal{L}
```
#### Arguments

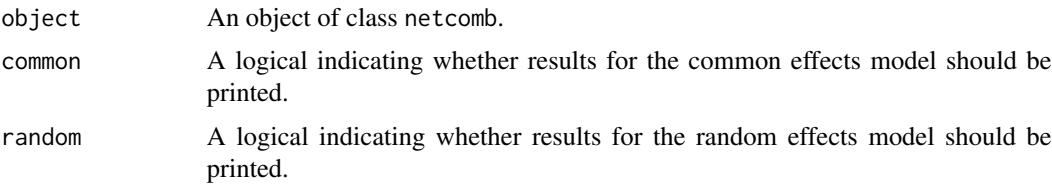

<span id="page-183-0"></span>

# <span id="page-184-0"></span>summary.netcomb 185

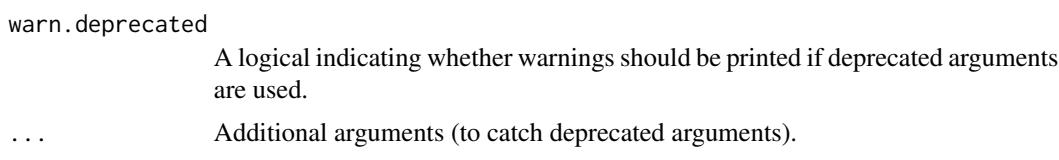

## Value

A list is returned with the same elements as a [netcomb](#page-60-0) object.

#### Author(s)

Guido Schwarzer <sc@imbi.uni-freiburg.de>

# See Also

[netcomb](#page-60-0), [discomb](#page-12-0)

#### Examples

```
data(Linde2016)
```

```
# Only consider studies including Face-to-face PST (to reduce
# runtime of example)
#
face <- subset(Linde2016, id %in% c(16, 24, 49, 118))
# Conduct random effects network meta-analysis
#
net1 <- netmeta(lnOR, selnOR, treat1, treat2, id,
 data = face, reference.group = "placebo",
  sm = "OR", common = FALSE)# Additive model for treatment components
#
nc1 <- netcomb(net1)
summary(nc1)
print(summary(nc1), digits = 2, digits.state = 3)## Not run:
# Conduct random effects network meta-analysis
#
net2 <- netmeta(lnOR, selnOR, treat1, treat2, id,
  data = Linde2016, reference.group = "placebo",
  sm = "OR", common = FALSE)# Additive model for treatment components
#
nc2 <- netcomb(net2)
summary(nc2)
print(summary(nc2), digits = 2, digits.state = 3)## End(Not run)
```
<span id="page-185-0"></span>summary.netmeta *Summary method for objects of class netmeta*

# Description

Summary method for objects of class netmeta.

# Usage

```
## S3 method for class 'netmeta'
summary(
 object,
 common = object$common,
 random = object$random,
 prediction = object$prediction,
 reference.group = object$reference.group,
 baseline.reference = object$baseline.reference,
 all.treatments = object$all.treatments,
 warn.deprecated = gs("warn.deprecated"),
  ...
)
```
# Arguments

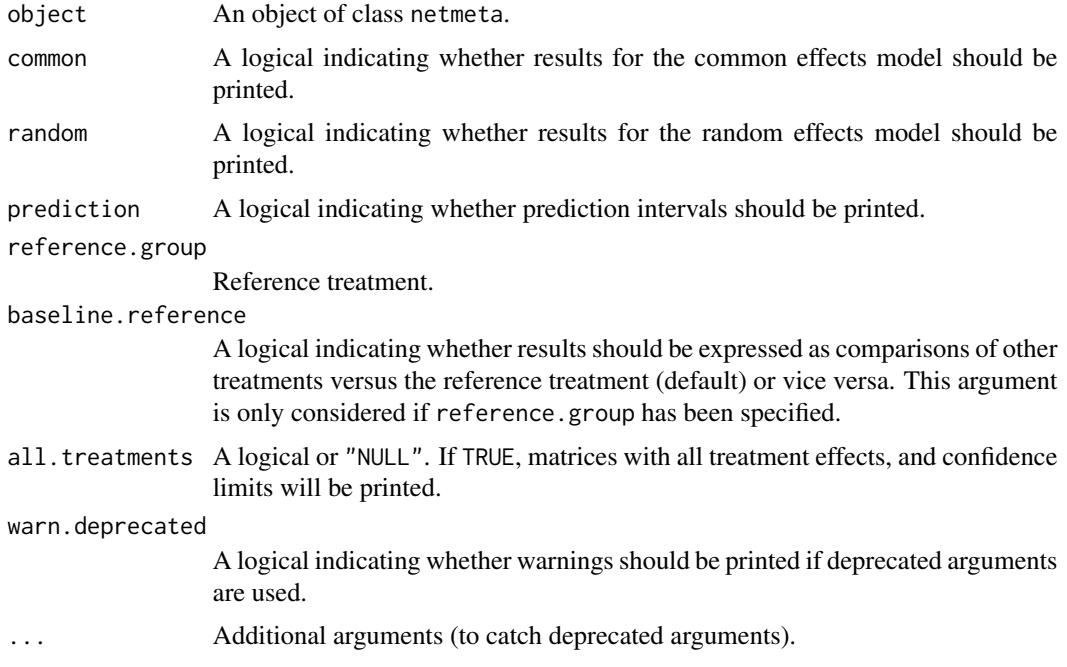

# Value

A list is returned with the following elements:

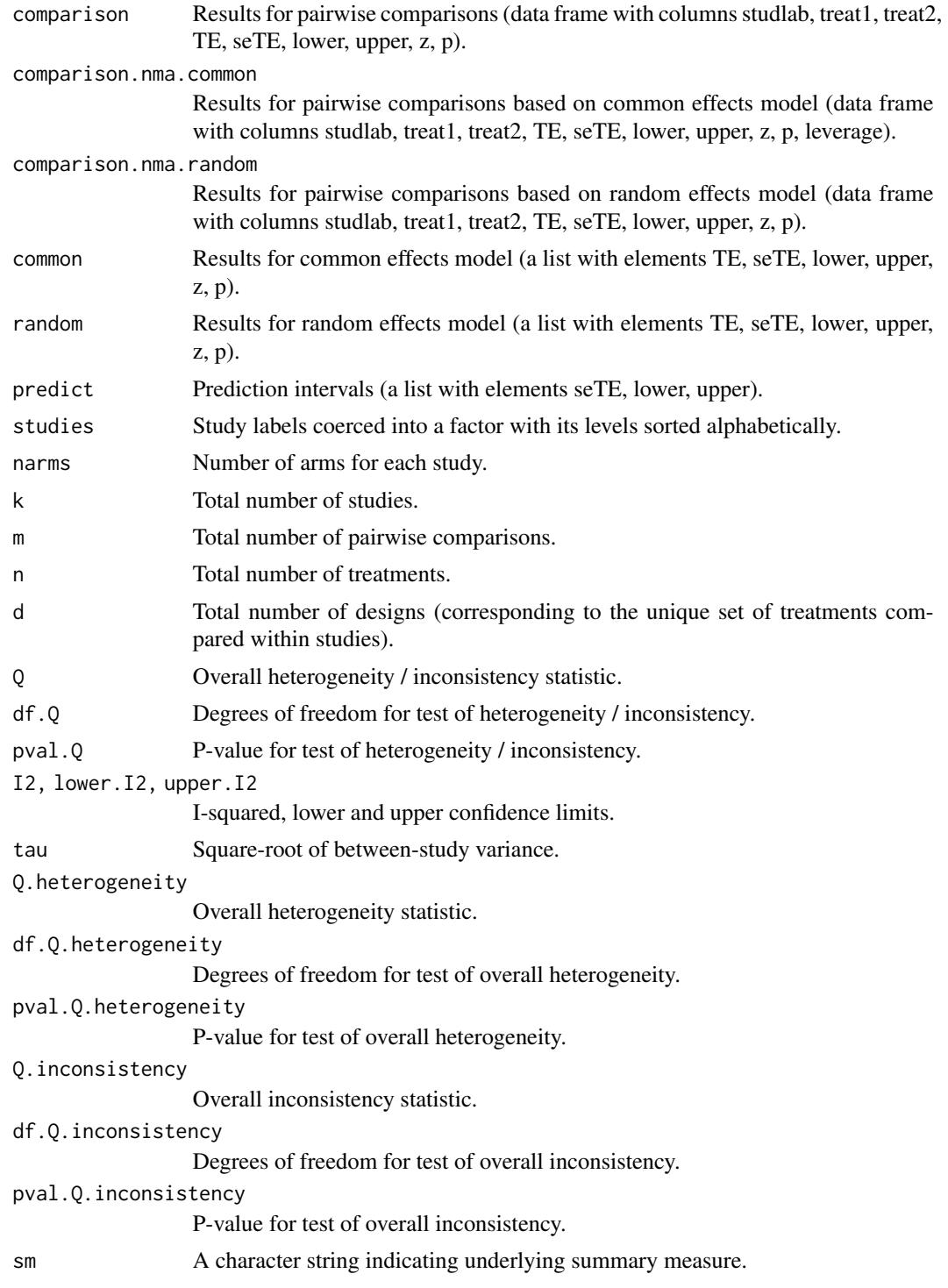

<span id="page-187-0"></span>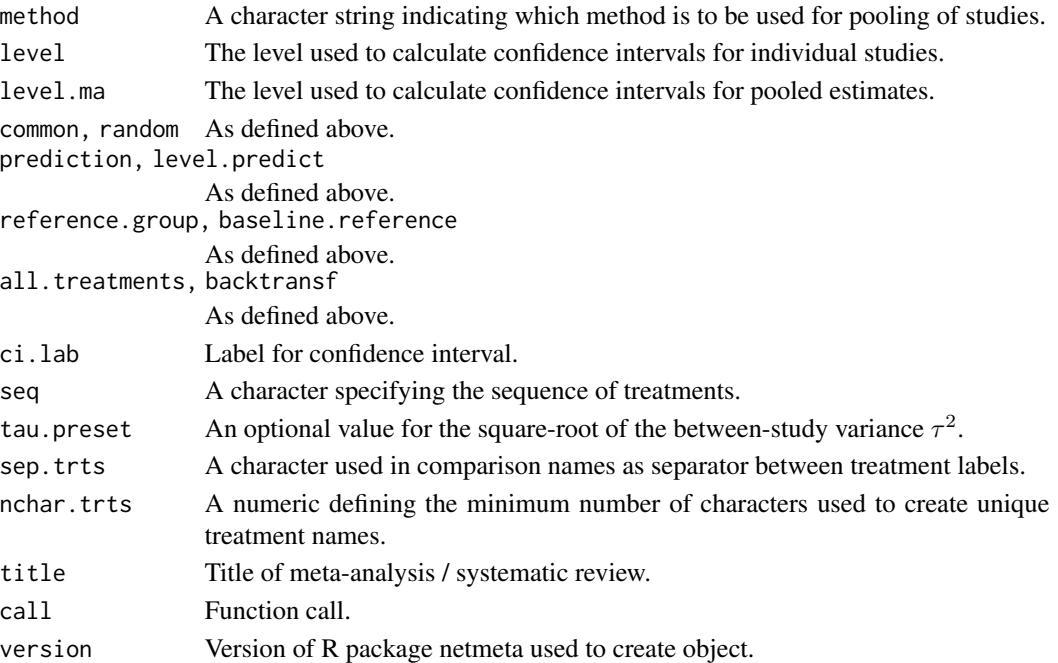

# Author(s)

Guido Schwarzer <sc@imbi.uni-freiburg.de>

## See Also

[netmeta](#page-108-0)

# Examples

```
data(Senn2013)
# Conduct common effects network meta-analysis
#
net1 <- netmeta(TE, seTE, treat1, treat2, studlab,
data = Senn2013, sm = "MD", random = FALSE)
print(net1, ref = "plac", digits = 3)
summary(net1)
## Not run:
# Conduct random effects network meta-analysis
#
net2 <- netmeta(TE, seTE, treat1, treat2, studlab,
data = Senn2013, sm = "MD", common = FALSE)
print(net2, ref = "plac", digits = 3)
summary(net2)
```
## End(Not run)

<span id="page-188-0"></span>

# Description

Auxiliary functions to create uniquely abbreviated treatment names.

#### Usage

```
treats(x, nchar.trts = 8, row = TRUE)
```
 $comps(x, trts, sep.trts, nchar.trts = 8, row = TRUE)$ 

## Arguments

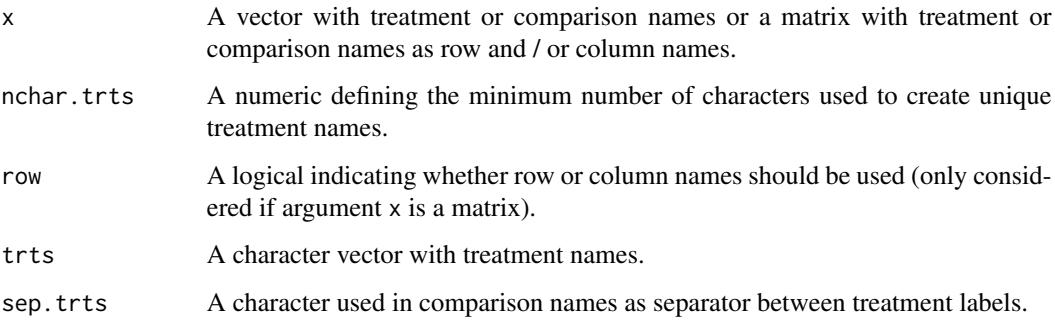

# Details

These auxiliary functions can be used to create uniquely abbreviated treatment names (and are used internally in several R functions for this purpose).

In order to construct uniquely abbreviated treatment names, treats uses [substring](#page-0-0) to extract the first nchar.trts characters. If these [abbreviate](#page-0-0)d treatment names are not unique, abbreviate with argument minlength = nchar.trts is used.

In order to construct comparisons with uniquely abbreviated treatment names, comps calls treats internally.

## Author(s)

Guido Schwarzer <sc@imbi.uni-freiburg.de>

## See Also

[netmeta](#page-108-0), [print.netmeta](#page-108-1), [print.summary.netmeta](#page-172-0)

# Examples

```
data(Senn2013)
#
net1 <- netmeta(TE, seTE, treat1.long, treat2.long, studlab,
 data = Senn2013)
# Full treatment names
#
net1$trts
# Treatment names with four characters
#
treats(net1$trts, nchar.trts = 4)
# With two characters
#
treats(net1$trts, nchar.trts = 2)
# With one character (if possible)
#
treats(net1$trts, nchar.trts = 1)
# Full comparison names
#
net1$comparisons
# Abbreviated comparison names
#
with(net1, comps(comparisons, trts, sep.trts, nchar = 4))
```
#### Woods2010 *Count statistics of survival data*

## Description

Count mortality statistics in randomised controlled trials of treatments for chronic obstructive pulmonary disease (Woods et al. (2010), Table 1).

#### Format

A data frame with the following columns:

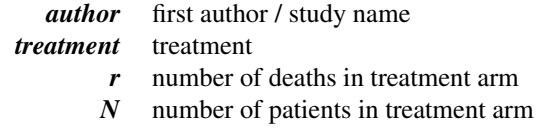

<span id="page-189-0"></span>

#### <span id="page-190-0"></span> $\omega$ Woods2010 191

# Source

Woods BS, Hawkins N, Scott DA (2010): Network meta-analysis on the log-hazard scale, combining count and hazard ratio statistics accounting for multi-arm trials: A tutorial. *BMC Medical Research Methodology*, 10, 54

## See Also

[pairwise](#page-147-0), [metabin](#page-0-0), [netmeta](#page-108-0)

# Examples

data(Woods2010)

```
# Transform data from long arm-based format to contrast-based
# format Argument 'sm' has to be used for odds ratio as summary
# measure; by default the risk ratio is used in the metabin
# function called internally.
#
p1 <- pairwise(treatment, event = r, n = N,
  studlab = author, data = Woods2010, sm = 'OR')
p1
# Conduct network meta-analysis
#
net1 <- netmeta(p1)
net1
## Not run:
# Show forest plot
#
forest(net1, ref = "Placebo", drop = TRUE,
  leftlabs = "Contrast to Placebo")
## End(Not run)
```
# **Index**

```
∗ contribution
    netcontrib, 79
∗ datagen
    pairwise, 148
∗ datasets
    Baker2009, 8
    dietaryfat, 12
    Dogliotti2014, 21
    Dong2013, 22
    Franchini2012, 40
    Gurusamy2011, 46
    Linde2015, 53
    Linde2016, 54
    Senn2013, 179
    smokingcessation, 181
    Stowe2010, 182
    Woods2010, 190
∗ hplot
    forest.netbind, 23
    forest.netcomb, 25
    forest.netcomparison, 28
    forest.netcomplex, 30
    forest.netmeta, 33
    forest.netsplit, 37
    funnel.netmeta, 42
    netgraph, 83
    netgraph.discomb, 84
    netgraph.netcomb, 85
    netgraph.netconnection, 86
    netgraph.netimpact, 88
    netgraph.netmeta, 89
    netheat, 97
    plot.netposet, 155
    plot.netrank, 159
∗ package
    netmeta-package, 4
∗ plot
    hasse, 47
∗ print
```
netleague, [100](#page-99-0) print.decomp.design, [165](#page-164-0) print.netbind, [166](#page-165-0) print.netcomb, [168](#page-167-0) print.netimpact, [170](#page-169-0) print.summary.netcomb, [171](#page-170-0) print.summary.netmeta, [173](#page-172-1) summary.netcomb, [184](#page-183-0) ∗ summary summary.netmeta, [186](#page-185-0) abbreviate, *[16](#page-15-0)*, *[63](#page-62-0)*, *[70](#page-69-0)*, *[74](#page-73-0)*, *[81](#page-80-0)*, *[115](#page-114-0)*, *[124](#page-123-0)*, *[189](#page-188-0)* arrows, *[156](#page-155-0)* as.data.frame.netconnection, [6](#page-5-0) as.data.frame.netmeta, [7](#page-6-0) Baker2009, [8](#page-7-0) colours, *[88,](#page-87-0) [89](#page-88-1)* comps *(*treats*)*, [189](#page-188-0) decomp.design, *[4](#page-3-0)*, [9,](#page-8-0) *[115](#page-114-0)*, *[124](#page-123-0)*, *[166](#page-165-0)* dietaryfat, [12](#page-11-0) discomb, *[4](#page-3-0)*, [13,](#page-12-1) *[27](#page-26-0)*, *[30](#page-29-0)*, *[32](#page-31-0)*, *[60](#page-59-0)*, *[67](#page-66-0)*, *[69](#page-68-0)*, *[71](#page-70-0)*, *[74](#page-73-0)[–76](#page-75-0)*, *[78](#page-77-0)*, *[85](#page-84-0)*, *[169](#page-168-0)*, *[173](#page-172-1)*, *[185](#page-184-0)* Dogliotti2014, [21](#page-20-0) Dong2013, [22](#page-21-0) eigen, *[92](#page-91-0)* element\_text, *[160,](#page-159-0) [161](#page-160-0)* factor, *[106](#page-105-0)* forest.meta, *[24](#page-23-0)*, *[26,](#page-25-0) [27](#page-26-0)*, *[29–](#page-28-0)[32](#page-31-0)*, *[34,](#page-33-0) [35](#page-34-0)*, *[39,](#page-38-0) [40](#page-39-0)* forest.netbind, [23,](#page-22-0) *[60](#page-59-0)* forest.netcomb, *[20](#page-19-0)*, [25,](#page-24-0) *[67](#page-66-0)* forest.netcomparison, [28](#page-27-0) forest.netcomplex, [30](#page-29-0) forest.netcomt *(*forest.netcomb*)*, [25](#page-24-0) forest.netmeta, [33,](#page-32-0) *[120](#page-119-0)* forest.netpairwise *(*netpairwise*)*, [128](#page-127-0) forest.netsplit, [37,](#page-36-0) *[144](#page-143-0)*

#### INDEX  $193$

Franchini2012, [40](#page-39-0) funnel.meta, *[44,](#page-43-0) [45](#page-44-0)* funnel.netmeta, *[4](#page-3-0)*, [42,](#page-41-0) *[58](#page-57-0)* Gurusamy2011, [46](#page-45-0) hasse, *[4](#page-3-0)*, [47,](#page-46-0) *[48](#page-47-0)*, *[134](#page-133-0)*, *[157](#page-156-0)*, *[161](#page-160-0)* hatmatrix, [49,](#page-48-0) *[80](#page-79-0)* invmat, [52](#page-51-0) Linde2015, [53](#page-52-0) Linde2016, [54](#page-53-0) metabias, *[43](#page-42-0)*, *[45](#page-44-0)*, *[58](#page-57-0)* metabias.meta, *[56](#page-55-0)* metabias.netmeta, [56](#page-55-0) metabin, *[8](#page-7-0)*, *[21,](#page-20-0) [22](#page-21-0)*, *[46](#page-45-0)*, *[54](#page-53-0)*, *[114](#page-113-0)*, *[150,](#page-149-0) [151](#page-150-0)*, *[153](#page-152-0)*, *[181](#page-180-0)*, *[191](#page-190-0)* metacont, *[41](#page-40-0)*, *[114](#page-113-0)*, *[150,](#page-149-0) [151](#page-150-0)*, *[153](#page-152-0)*, *[183](#page-182-0)* metagen, *[114](#page-113-0)*, *[120](#page-119-0)*, *[130](#page-129-0)*, *[150,](#page-149-0) [151](#page-150-0)*, *[153](#page-152-0)* metainc, *[12](#page-11-0)*, *[114](#page-113-0)*, *[150,](#page-149-0) [151](#page-150-0)*, *[153](#page-152-0)* netbind, *[4,](#page-3-0) [5](#page-4-0)*, *[24](#page-23-0)*, [58,](#page-57-0) *[167](#page-166-0)* netcomb, *[4](#page-3-0)*, *[16](#page-15-0)*, *[20](#page-19-0)*, *[24](#page-23-0)*, *[27](#page-26-0)*, *[30](#page-29-0)*, *[32](#page-31-0)*, *[55](#page-54-0)*, *[60](#page-59-0)*, [61,](#page-60-1) *[69](#page-68-0)*, *[71](#page-70-0)*, *[74,](#page-73-0) [75](#page-74-0)*, *[86](#page-85-0)*, *[169](#page-168-0)*, *[173](#page-172-1)*, *[185](#page-184-0)* netcomparison, *[4](#page-3-0)*, *[19,](#page-18-0) [20](#page-19-0)*, *[30](#page-29-0)*, *[66,](#page-65-0) [67](#page-66-0)*, [68,](#page-67-0) *[74,](#page-73-0) [75](#page-74-0)* netcomplex, *[4](#page-3-0)*, *[19,](#page-18-0) [20](#page-19-0)*, *[32](#page-31-0)*, *[66,](#page-65-0) [67](#page-66-0)*, *[71](#page-70-0)*, [72](#page-71-0) netconnection, *[6](#page-5-0)*, *[20](#page-19-0)*, [76,](#page-75-0) *[83](#page-82-0)*, *[87](#page-86-0)* netcontrib, *[4](#page-3-0)*, *[51](#page-50-0)*, [79](#page-78-0) netdistance, *[78](#page-77-0)*, [82](#page-81-0) netgraph, [83](#page-82-0) netgraph.discomb, [84](#page-83-0) netgraph.netcomb, [85](#page-84-0) netgraph.netconnection, [86](#page-85-0) netgraph.netimpact, *[83](#page-82-0)*, [88,](#page-87-0) *[100](#page-99-0)* netgraph.netmeta, *[5](#page-4-0)*, *[12](#page-11-0)*, *[41](#page-40-0)*, *[83–](#page-82-0)[87](#page-86-0)*, *[89](#page-88-1)*, [89,](#page-88-1) *[106](#page-105-0)*, *[153](#page-152-0)*, *[181](#page-180-0)*, *[183](#page-182-0)* netheat, *[4](#page-3-0)*, *[10,](#page-9-0) [11](#page-10-0)*, *[51](#page-50-0)*, [97](#page-96-0) netimpact, *[89](#page-88-1)*, [99,](#page-98-0) *[171](#page-170-0)* netleague, *[4](#page-3-0)*, [100](#page-99-0) netmatrix, [105](#page-104-0) netmeasures, *[4](#page-3-0)*, *[35](#page-34-0)*, [107,](#page-106-0) *[144](#page-143-0)*, *[148](#page-147-1)* netmeta, *[4](#page-3-0)*, *[7](#page-6-0)*, *[11,](#page-10-0) [12](#page-11-0)*, *[14–](#page-13-0)[16](#page-15-0)*, *[20](#page-19-0)*, *[41](#page-40-0)*, *[43](#page-42-0)*, *[45](#page-44-0)*, *[48](#page-47-0)*, *[50,](#page-49-0) [51](#page-50-0)*, *[53–](#page-52-0)[55](#page-54-0)*, *[58](#page-57-0)*, *[60](#page-59-0)*, *[62](#page-61-0)*, *[67](#page-66-0)*, *[78](#page-77-0)*, *[82,](#page-81-0) [83](#page-82-0)*, *[91](#page-90-0)*, *[95](#page-94-0)*, *[98](#page-97-0)*, *[100](#page-99-0)*, *[103](#page-102-0)*, *[106](#page-105-0)*, *[109](#page-108-2)*, [109,](#page-108-2) *[123,](#page-122-0) [124](#page-123-0)*, *[127](#page-126-0)*, *[130](#page-129-0)*, *[134](#page-133-0)*, *[138](#page-137-0)*, *[142](#page-141-0)*, *[144](#page-143-0)*, *[147–](#page-146-0)[150](#page-149-0)*, *[153](#page-152-0)*, *[157](#page-156-0)*,

*[161](#page-160-0)*, *[175](#page-174-0)*, *[177,](#page-176-0) [178](#page-177-0)*, *[180,](#page-179-0) [181](#page-180-0)*, *[183](#page-182-0)*, *[188,](#page-187-0) [189](#page-188-0)*, *[191](#page-190-0)* netmeta-package, [4](#page-3-0) netmetabin, *[4](#page-3-0)*, *[8](#page-7-0)*, *[21,](#page-20-0) [22](#page-21-0)*, *[46](#page-45-0)*, *[99,](#page-98-0) [100](#page-99-0)*, [120,](#page-119-0) *[142](#page-141-0)*, *[144](#page-143-0)*, *[147,](#page-146-0) [148](#page-147-1)* netpairwise, *[4](#page-3-0)*, [128,](#page-127-0) *[152](#page-151-0)* netposet, *[4](#page-3-0)*, *[48](#page-47-0)*, *[54](#page-53-0)*, *[103](#page-102-0)*, [131,](#page-130-0) *[157](#page-156-0)*, *[161](#page-160-0)* netrank, *[4](#page-3-0)*, *[34,](#page-33-0) [35](#page-34-0)*, *[48](#page-47-0)*, *[103](#page-102-0)*, *[112](#page-111-0)*, *[120](#page-119-0)*, *[133,](#page-132-0) [134](#page-133-0)*, [136,](#page-135-0) *[157](#page-156-0)*, *[161](#page-160-0)*, *[178](#page-177-0)* netsplit, *[4](#page-3-0)*, *[130](#page-129-0)*, [139,](#page-138-0) *[148](#page-147-1)* nettable, *[4](#page-3-0)*, [145](#page-144-0)

#### order, *[27](#page-26-0)*, *[35](#page-34-0)*

pairwise, *[8](#page-7-0)*, *[12](#page-11-0)*, *[14](#page-13-0)*, *[21,](#page-20-0) [22](#page-21-0)*, *[41](#page-40-0)*, *[46](#page-45-0)*, *[54](#page-53-0)*, *[77](#page-76-0)*, *[111](#page-110-0)*, *[113](#page-112-0)[–115](#page-114-0)*, *[119,](#page-118-0) [120](#page-119-0)*, *[124](#page-123-0)*, *[127](#page-126-0)*, *[130](#page-129-0)*, [148,](#page-147-1) *[153](#page-152-0)*, *[181](#page-180-0)*, *[183,](#page-182-0) [184](#page-183-0)*, *[191](#page-190-0)* parkinson *(*Franchini2012*)*, [40](#page-39-0) paste, *[115](#page-114-0)*, *[124](#page-123-0)* plot.netbind *(*forest.netbind*)*, [23](#page-22-0) plot.netcomb *(*forest.netcomb*)*, [25](#page-24-0) plot.netcomparison *(*forest.netcomparison*)*, [28](#page-27-0) plot.netcomplex *(*forest.netcomplex*)*, [30](#page-29-0) plot.netmeta *(*forest.netmeta*)*, [33](#page-32-0) plot.netpairwise *(*netpairwise*)*, [128](#page-127-0) plot.netposet, *[4](#page-3-0)*, *[134](#page-133-0)*, [155,](#page-154-0) *[161](#page-160-0)* plot.netrank, *[48](#page-47-0)*, *[134](#page-133-0)*, [159](#page-158-0) plot.netsplit *(*forest.netsplit*)*, [37](#page-36-0) plot.rankogram, [163](#page-162-0) prcomp, *[92](#page-91-0)*, *[157](#page-156-0)* print.data.frame, *[137](#page-136-0)* print.decomp.design, [165](#page-164-0) print.default, *[34](#page-33-0)*, *[77](#page-76-0)*, *[137](#page-136-0)*, *[177](#page-176-0)* print.hatmatrix *(*hatmatrix*)*, [49](#page-48-0) print.netbind, [166](#page-165-0) print.netcomb, *[67](#page-66-0)*, [168](#page-167-0) print.netcomparison *(*netcomparison*)*, [68](#page-67-0) print.netcomplex *(*netcomplex*)*, [72](#page-71-0) print.netconnection *(*netconnection*)*, [76](#page-75-0) print.netcontrib *(*netcontrib*)*, [79](#page-78-0) print.netimpact, *[100](#page-99-0)*, [170](#page-169-0) print.netleague *(*netleague*)*, [100](#page-99-0) print.netmeta, *[189](#page-188-0)* print.netmeta *(*netmeta*)*, [109](#page-108-2) print.netpairwise *(*netpairwise*)*, [128](#page-127-0) print.netposet *(*netposet*)*, [131](#page-130-0) print.netrank *(*netrank*)*, [136](#page-135-0) print.netsplit *(*netsplit*)*, [139](#page-138-0)

```
print.nettable
(nettable
)
, 145
print.rankogram
(rankogram
)
, 176
print.summary.netcomb
, 171
print.summary.netmeta
, 115
, 124
, 173
, 189
print.summary.netpairwise (netpairwise), 128
```

```
rainbow
, 94
rankogram
,
4
, 138
, 163
, 164
, 176
rma.mv
, 113
, 119
```

```
scale_fill_gradient2
, 160
Senn2013
, 179
sequential_hcl
, 94
smokingcessation
, 181
solve
, 53
Stowe2010
, 182
subset.pairwise
, 183
substring
, 189
summary.netcomb
, 20
, 173
, 184
summary.netmeta
, 175
, 186
summary.netpairwise
(netpairwise
)
, 128
```
text , *[156](#page-155-0)* treats , *[16](#page-15-0)* , *[63](#page-62-0)* , *[70](#page-69-0)* , *[74](#page-73-0)* , *[81](#page-80-0)* , *[115](#page-114-0)* , *[124](#page-123-0)* , [189](#page-188-0)

Woods2010 , [190](#page-189-0)